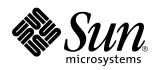

man pages section 3: Extended Library Functions

Sun Microsystems, Inc. 901 San Antonio Road Palo Alto, CA 94303-4900 U.S.A.

> Part No: 806-0631-10 February 2000

Copyright 2000 Sun Microsystems, Inc. 901 San Antonio Road, Palo Alto, California 94303-4900 U.S.A. All rights reserved.

This product or document is protected by copyright and distributed under licenses restricting its use, copying, distribution, and decompilation. No part of this product or document may be reproduced in any form by any means without prior written authorization of Sun and its licensors, if any. Third-party software, including font technology, is copyrighted and licensed from Sun suppliers.

Parts of the product may be derived from Berkeley BSD systems, licensed from the University of California. UNIX is a registered trademark in the U.S. and other countries, exclusively licensed through X/Open Company, Ltd.

Sun, Sun Microsystems, the Sun logo, docs..sun.com, AnswerBook, AnswerBook2, and Solaris are trademarks, registered trademarks, or service marks of Sun Microsystems, Inc. in the U.S. and other countries. All SPARC trademarks are used under license and are trademarks or registered trademarks of SPARC International, Inc. in the U.S. and other countries. Products bearing SPARC trademarks are based upon an architecture developed by Sun Microsystems, Inc.

The OPEN LOOK and  $Sun^{TM}$  Graphical User Interface was developed by Sun Microsystems, Inc. for its users and licensees. Sun acknowledges the pioneering efforts of Xerox in researching and developing the concept of visual or graphical user interfaces for the computer industry. Sun holds a non-exclusive license from Xerox to the Xerox Graphical User Interface, which license also covers Sun's licensees who implement OPEN LOOK GUIs and otherwise comply with Sun's written license agreements.

**RESTRICTED RIGHTS:** Use, duplication, or disclosure by the U.S. Government is subject to restrictions of FAR 52.227-14(g)(2)(6/87) and FAR 52.227-19(6/87), or DFAR 252.227-7015(b)(6/95) and DFAR 227.7202-3(a).

DOCUMENTATION IS PROVIDED "AS IS" AND ALL EXPRESS OR IMPLIED CONDITIONS, REPRESENTATIONS AND WARRANTIES, INCLUDING ANY IMPLIED WARRANTY OF MERCHANTABILITY, FITNESS FOR A PARTICULAR PURPOSE OR NON-INFRINGEMENT, ARE DISCLAIMED, EXCEPT TO THE EXTENT THAT SUCH DISCLAIMERS ARE HELD TO BE LEGALLY INVALID.

Copyright 2000 Sun Microsystems, Inc. 901 San Antonio Road, Palo Alto, Californie 94303-4900 Etats-Unis. Tous droits réservés.

Ce produit ou document est protégé par un copyright et distribué avec des licences qui en restreignent l'utilisation, la copie, la distribution, et la décompilation. Aucune partie de ce produit ou document ne peut être reproduite sous aucune forme, par quelque moyen que ce soit, sans l'autorisation préalable et écrite de Sun et de ses bailleurs de licence, s'il y en a. Le logiciel détenu par des tiers, et qui comprend la technologie relative aux polices de caractères, est protégé par un copyright et licencié par des fournisseurs de Sun.

Des parties de ce produit pourront être dérivées du système Berkeley BSD licenciés par l'Université de Californie. UNIX est une marque déposée aux Etats-Unis et dans d'autres pays et licenciée exclusivement par X/Open Company, Ltd.

Sun, Sun Microsystems, le logo Sun, docs.sun.com, AnswerBook, AnswerBook2, et Solaris sont des marques de fabrique ou des marques déposées, ou marques de service, de Sun Microsystems, Inc. aux Etats-Unis et dans d'autres pays. Toutes les marques SPARC sont utilisées sous licence et sont des marques de fabrique ou des marques déposées de SPARC International, Inc. aux Etats-Unis et dans d'autres pays. Les produits portant les marques SPARC sont basés sur une architecture développée par Sun Microsystems, Inc.

L'interface d'utilisation graphique OPEN LOOK et Sun™ a été développée par Sun Microsystems, Inc. pour ses utilisateurs et licenciés. Sun reconnaît les efforts de pionniers de Xerox pour la recherche et le développement du concept des interfaces d'utilisation visuelle ou graphique pour l'industrie de l'informatique. Sun détient une licence non exclusive de Xerox sur l'interface d'utilisation graphique Xerox, cette licence couvrant également les licenciés de Sun qui mettent en place l'interface d'utilisation graphique OPEN LOOK et qui en outre se conforment aux licences écrites de Sun.

CETTE PUBLICATION EST FOURNIE "EN L'ETAT" ET AUCUNE GARANTIE, EXPRESSE OU IMPLICITE, N'EST ACCORDEE, Y COMPRIS DES GARANTIES CONCERNANT LA VALEUR MARCHANDE, L'APTITUDE DE LA PUBLICATION A REPONDRE A UNE UTILISATION PARTICULIERE, OU LE FAIT QU'ELLE NE SOIT PAS CONTREFAISANTE DE PRODUIT DE TIERS. CE DENI DE GARANTIE NE S'APPLIQUERAIT PAS, DANS LA MESURE OU IL SERAIT TENU JURIDIQUEMENT NUL ET NON AVENU.

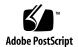

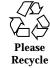

# **Contents**

```
Preface 23
aclcheck(3SEC) 29
aclsort(3SEC) 31
acltomode(3SEC) 32
aclfrommode(3SEC) 32
acltotext(3SEC) 33
aclfromtext(3SEC) 33
acos(3M) 35
acosh(3M) 36
asinh(3M) 36
atanh(3M) 36
asin(3M) 37
atan2(3M) 38
atan(3M) 39
au_open(3BSM)
au_close(3BSM) 40
au_write(3BSM) 40
au_preselect(3BSM) 41
au_to(3BSM) 43
```

- au\_to\_arg(3BSM) 43
- au\_to\_attr(3BSM) 43
- au\_to\_data(3BSM) 43
- $au\_to\_groups(3BSM)$  43
- au\_to\_in\_addr(3BSM) 43
- au\_to\_ipc(3BSM) 43
- au\_to\_ipc\_perm(3BSM) 43
- au\_to\_iport(3BSM) 43
- au\_to\_me(3BSM) 43
- au\_to\_new\_in\_addr(3BSM) 43
- au\_to\_new\_process(3BSM) 43
- au\_to\_new\_socket(3BSM) 43
- au\_to\_new\_subject(3BSM) 43
- au\_to\_opaque(3BSM) 43
- au\_to\_path(3BSM) 43
- au\_to\_process(3BSM) 43
- au\_to\_return(3BSM) 43
- au\_to\_socket(3BSM) 43
- au\_to\_subject(3BSM) 43
- au\_to\_text(3BSM) 43
- au\_user\_mask(3BSM) 47
- bgets(3GEN) 49
- bufsplit(3GEN) 50
- cbrt(3M) 51
- ceil(3M) 52

4

- config\_admin(3CFGADM) 53
- config\_change\_state(3CFGADM) 53
- config\_private\_func(3CFGADM) 53

- config\_test(3CFGADM) 53
- config\_stat(3CFGADM) 53
- config\_list(3CFGADM) 53
- config\_list\_ext(3CFGADM) 53
- config\_ap\_id\_cmp(3CFGADM) 53
- config\_unload(3CFGADM) 53
- config\_strerror(3CFGADM) 53
- ConnectToServer(3DMI) 62
- copylist(3GEN) 63
- copysign(3M) 64
- cos(3M) 65
- cosh(3M) 66
- cpc(3CPC) 67
- cpc\_access(3CPC) 70
- cpc\_bind\_event(3CPC) 71
- cpc\_take\_sample(3CPC) 71
- cpc\_rele(3CPC) 71
- cpc\_count\_usr\_events(3CPC) 77
- cpc\_count\_sys\_events(3CPC) 77
- cpc\_event(3CPC) 79
- cpc\_event\_diff(3CPC) 81
- cpc\_event\_accum(3CPC) 81
- cpc\_getcpuver(3CPC) 83
- cpc\_getcciname(3CPC) 83
- cpc\_getcpuref(3CPC) 83
- cpc\_getusage(3CPC) 83
- cpc\_getnpic(3CPC) 83
- cpc\_walk\_names(3CPC) 83

- cpc\_pctx\_bind\_event(3CPC) 85
- cpc\_pctx\_take\_sample(3CPC) 85
- cpc\_pctx\_rele(3CPC) 85
- cpc\_pctx\_invalidate(3CPC) 85
- cpc\_seterrfn(3CPC) 87
- cpc\_shared\_open(3CPC) 88
- cpc\_shared\_bind\_event(3CPC) 88
- cpc\_shared\_take\_sample(3CPC) 88
- cpc\_shared\_rele(3CPC) 88
- cpc\_shared\_close(3CPC) 88
- cpc\_strtoevent(3CPC) 90
- cpc\_eventtostr(3CPC) 90
- cpc\_version(3CPC) 93
- demangle(3EXT) 94
- cplus\_demangle(3EXT) 94
- devid\_get(3DEVID) 95
- devid\_free(3DEVID) 95
- devid\_get\_minor\_name(3DEVID) 95
- devid\_deviceid\_to\_nmlist(3DEVID) 95
- devid\_free\_nmlist(3DEVID) 95
- devid\_compare(3DEVID) 95
- devid\_sizeof(3DEVID) 95
- di\_binding\_name(3DEVINFO) 98
- di\_bus\_addr(3DEVINFO) 98
- di\_compatible\_names(3DEVINFO) 98
- di\_devid(3DEVINFO) 98
- di\_driver\_name(3DEVINFO) 98
- di\_driver\_ops(3DEVINFO) 98

- di\_instance(3DEVINFO) 98
- di\_nodeid(3DEVINFO) 98
- di\_node\_name(3DEVINFO) 98
- di\_child\_node(3DEVINFO) 100
- di\_parent\_node(3DEVINFO) 100
- di\_sibling\_node(3DEVINFO) 100
- di\_drv\_first\_node(3DEVINFO) 100
- di\_drv\_next\_node(3DEVINFO) 100
- di\_devfs\_path(3DEVINFO) 102
- $di\_devfs\_path\_free(3DEVINFO) \quad 102$
- di\_init(3DEVINFO) 103
- di\_fini(3DEVINFO) 103
- di\_minor\_devt(3DEVINFO) 106
- di\_minor\_name(3DEVINFO) 106
- di\_minor\_nodetype(3DEVINFO) 106
- di\_minor\_spectype(3DEVINFO) 106
- di\_minor\_next(3DEVINFO) 107
- di\_prom\_init(3DEVINFO) 108
- di\_prom\_fini(3DEVINFO) 108
- di\_prom\_prop\_data(3DEVINFO) 109
- di\_prom\_prop\_next(3DEVINFO) 109
- di\_prom\_prop\_name(3DEVINFO) 109
- di\_prom\_prop\_lookup\_bytes(3DEVINFO) 111
- di\_prom\_prop\_lookup\_ints(3DEVINFO) 111
- di\_prom\_prop\_lookup\_strings(3DEVINFO) 111
- di\_prop\_bytes(3DEVINFO) 113
- di\_prop\_devt(3DEVINFO) 113
- di\_prop\_ints(3DEVINFO) 113

Contents 7

di\_prop\_name(3DEVINFO) 113

di\_prop\_strings(3DEVINFO) 113

di\_prop\_type(3DEVINFO) 113

di\_prop\_lookup\_bytes(3DEVINFO) 116

di\_prop\_lookup\_ints(3DEVINFO) 116

di\_prop\_lookup\_strings(3DEVINFO) 116

di\_prop\_next(3DEVINFO) 118

DisconnectToServer(3DMI) 119

di\_walk\_minor(3DEVINFO) 120

di\_walk\_node(3DEVINFO) 122

DmiAddComponent(3DMI) 124

DmiAddGroup(3DMI) 124

DmiAddLanguage(3DMI) 124

DmiDeleteComponent(3DMI) 124

DmiDeleteGroup(3DMI) 124

DmiDeleteLanguage(3DMI) 124

DmiAddRow(3DMI) 129

DmiDeleteRow(3DMI) 129

DmiGetAttribute(3DMI) 129

DmiGetMultiple(3DMI) 129

DmiSetAttribute(3DMI) 129

DmiSetMultiple(3DMI) 129

dmi\_error(3DMI) 134

DmiGetConfig(3DMI) 135

DmiGetVersion(3DMI) 135

DmiRegister(3DMI) 135

DmiSetConfig(3DMI) 135

DmiUnregister(3DMI) 135

DmiListAttributes(3DMI) 139

DmiListClassNames(3DMI) 139

DmiListComponents(3DMI) 139

DmiListComponentsByClass(3DMI) 139

DmiListGroups(3DMI) 139

DmiListLanguages(3DMI) 139

DmiRegisterCi(3DMI) 145

DmiUnRegisterCi(3DMI) 145

DmiOriginateEvent(3DMI) 145

elf32\_checksum(3ELF) 147

elf64\_checksum(3ELF) 147

elf32\_fsize(3ELF) 148

elf64\_fsize(3ELF) 148

elf32\_getehdr(3ELF) 149

elf32\_newehdr(3ELF) 149

elf64\_getehdr(3ELF) 149

elf64\_newehdr(3ELF) 149

elf32\_getphdr(3ELF) 151

elf32\_newphdr(3ELF) 151

elf64\_getphdr(3ELF) 151

elf64\_newphdr(3ELF) 151

elf32\_getshdr(3ELF) 153

elf64\_getshdr(3ELF) 153

elf32\_xlatetof(3ELF) 155

elf32\_xlatetom(3ELF) 155

elf64\_xlatetof(3ELF) 155

elf64\_xlatetom(3ELF) 155

elf(3ELF) 157

- elf\_begin(3ELF) 163
- elf\_end(3ELF) 163
- elf\_memory(3ELF) 163
- elf\_next(3ELF) 163
- elf\_rand(3ELF) 163
- elf\_cntl(3ELF) 168
- elf\_errmsg(3ELF) 170
- elf\_errno(3ELF) 170
- elf\_fill(3ELF) 171
- elf\_flagdata(3ELF) 172
- elf\_flagehdr(3ELF) 172
- elf\_flagelf(3ELF) 172
- elf\_flagphdr(3ELF) 172
- elf\_flagscn(3ELF) 172
- elf\_flagshdr(3ELF) 172
- elf\_getarhdr(3ELF) 174
- elf\_getarsym(3ELF) 176
- elf\_getbase(3ELF) 177
- elf\_getdata(3ELF) 178
- elf\_newdata(3ELF) 178
- elf\_rawdata(3ELF) 178
- elf\_getident(3ELF) 182
- elf\_getscn(3ELF) 184
- elf\_ndxscn(3ELF) 184
- elf\_newscn(3ELF) 184
- elf\_nextscn(3ELF) 184
- elf\_hash(3ELF) 186
- elf\_kind(3ELF) 187

elf\_rawfile(3ELF) 188

elf\_strptr(3ELF) 189

elf\_update(3ELF) 190

elf\_version(3ELF) 194

erf(3M) 195

erfc(3M) 195

exp(3M) 196

expm1(3M) 197

fabs(3M) 198

floor(3M) 199

fmod(3M) 200

freeDmiString(3DMI) 201

gelf(3ELF) 202

gelf\_checksum(3ELF) 202

gelf\_fsize(3ELF) 202

gelf\_getclass(3ELF) 202

gelf\_getdyn(3ELF) 202

gelf\_getehdr(3ELF) 202

gelf\_getphdr(3ELF) 202

gelf\_getrel(3ELF) 202

gelf\_getrela(3ELF) 202

gelf\_getshdr(3ELF) 202

gelf\_getsym(3ELF) 202

gelf\_getsyminfo(3ELF) 202

gelf\_newehdr(3ELF) 202

gelf\_newphdr(3ELF) 202

gelf\_update\_dyn(3ELF) 202

gelf\_update\_ehdr(3ELF) 202

gelf\_update\_phdr(3ELF) 202

gelf\_update\_rel(3ELF) 202

gelf\_update\_rela(3ELF) 202

 $gelf\_update\_shdr(3ELF) \quad 202$ 

gelf\_update\_sym(3ELF) 202

gelf\_update\_syminfo(3ELF) 202

gelf\_xlatetof(3ELF) 202

gelf\_xslatetom(3ELF) 202

getacinfo(3BSM) 207

getacdir(3BSM) 207

getacflg(3BSM) 207

getacmin(3BSM) 207

getacna(3BSM) 207

setac(3BSM) 207

endac(3BSM) 207

getauclassent(3BSM) 209

getauclassnam(3BSM) 209

setauclass(3BSM) 209

endauclass(3BSM) 209

getauclassnam\_r(3BSM) 209

getauclassent\_r(3BSM) 209

getauditflags(3BSM) 211

getauditflagsbin(3BSM) 211

getauditflagschar(3BSM) 211

getauevent(3BSM) 212

getauevnam(3BSM) 212

getauevnum(3BSM) 212

getauevnonam(3BSM) 212

- setauevent(3BSM) 212
- endauevent(3BSM) 212
- getauevent\_r(3BSM) 212
- getauevnam\_r(3BSM) 212
- getauevnum\_r(3BSM) 212
- getauthattr(3SECDB) 215
- getauthnam(3SECDB) 215
- free\_authattr(3SECDB) 215
- setauthattr(3SECDB) 215
- endauthattr(3SECDB) 215
- chkauthattr(3SECDB) 215
- getauusernam(3BSM) 218
- getauuserent(3BSM) 218
- setauuser(3BSM) 218
- endauuser(3BSM) 218
- getexecattr(3SECDB) 220
- free\_execattr(3SECDB) 220
- setexecattr(3SECDB) 220
- endexecattr(3SECDB) 220
- getexecuser(3SECDB) 220
- getexecprof(3SECDB) 220
- match\_execattr(3SECDB) 220
- getfauditflags(3BSM) 223
- getprofattr(3SECDB) 224
- getprofnam(3SECDB) 224
- free\_profattr(3SECDB) 224
- setprofattr(3SECDB) 224
- endprofattr(3SECDB) 224

getuserattr(3SECDB) 226

getusernam(3SECDB) 226

getuseruid(3SECDB) 226

free\_userattr(3SECDB) 226

setuserattr(3SECDB) 226

enduserattr(3SECDB) 226

gmatch(3GEN) 228

hypot(3M) 229

ilogb(3M) 230

isencrypt(3GEN) 231

isnan(3M) 232

j0(3M) 233

j1(3M) 233

jn(3M) 233

kstat(3EXT) 234

kstat(3KSTAT) 237

kstat\_chain\_update(3KSTAT) 243

kstat\_lookup(3KSTAT) 244

kstat\_data\_lookup(3KSTAT) 244

kstat\_open(3KSTAT) 245

kstat\_close(3KSTAT) 245

kstat\_read(3KSTAT) 246

kstat\_write(3KSTAT) 246

kva\_match(3SECDB) 247

kvm\_getu(3KVM) 248

kvm\_getcmd(3KVM) 248

kvm\_nextproc(3KVM) 250

kvm\_getproc(3KVM) 250

kvm\_setproc(3KVM) 250

kvm\_nlist(3KVM) 252

kvm\_open(3KVM) 253

kvm\_close(3KVM) 253

kvm\_read(3KVM) 255

kvm\_write(3KVM) 255

kvm\_uread(3KVM) 255

kvm\_uwrite(3KVM) 255

kvm\_kread(3KVM) 255

kvm\_kwrite(3KVM) 255

lgamma(3M) 257

lgamma\_r(3M) 257

gamma(3M) 257

gamma\_r(3M) 257

libdevinfo(3DEVINFO) 259

libtnfctl(3TNF) 262

log10(3M) 267

log1p(3M) 268

log(3M) 269

logb(3M) 270

maillock(3MAIL) 271

mailunlock(3MAIL) 271

touchlock(3MAIL) 271

matherr(3M) 273

m\_create\_layout(3LAYOUT) 279

md5(3EXT) 281

MD5Init(3EXT) 281

MD5Update(3EXT) 281

MD5Final(3EXT) 281

md5\_calc(3EXT) 281

m\_destroy\_layout(3LAYOUT) 283

media\_findname(3VOLMGT) 284

media\_getattr(3VOLMGT) 287

media\_setattr(3VOLMGT) 287

media\_getid(3VOLMGT) 290

m\_getvalues\_layout(3LAYOUT) 291

mkdirp(3GEN) 292

rmdirp(3GEN) 292

mp(3MP) 293

mp\_madd(3MP) 293

mp\_msub(3MP) 293

mp\_mult(3MP) 293

mp\_mdiv(3MP) 293

mp\_mcmp(3MP) 293

mp\_min(3MP) 293

mp\_mout(3MP) 293

mp\_pow(3MP) 293

mp\_gcd(3MP) 293

mp\_rpow(3MP) 293

mp\_itom(3MP) 293

mp\_xtom(3MP) 293

mp\_mtox(3MP) 293

mp\_mfree(3MP) 293

m\_setvalues\_layout(3LAYOUT) 295

m\_transform\_layout(3LAYOUT) 296

m\_wtransform\_layout(3LAYOUT) 301

newDmiOctetString(3DMI) 307 newDmiString(3DMI) 308 nextafter(3M) 309 nlist(3ELF) 310 NOTE(3EXT) 311 \_NOTE(3EXT) 311 p2open(3GEN) 313 p2close(3GEN) 313 pam(3PAM) 315 pam\_acct\_mgmt(3PAM) 318 pam\_authenticate(3PAM) 320 pam\_chauthtok(3PAM) 322 pam\_getenv(3PAM) 324 pam\_getenvlist(3PAM) 325 pam\_get\_user(3PAM) 326 pam\_open\_session(3PAM) pam\_close\_session(3PAM) 328

pam\_putenv(3PAM) 330

pam\_setcred(3PAM) 332

pam\_set\_data(3PAM) 334

pam\_get\_data(3PAM) 334

pam\_set\_item(3PAM) 336

pam\_get\_item(3PAM) 336

pam\_sm(3PAM) 338

pam\_sm\_acct\_mgmt(3PAM) 342

pam\_sm\_authenticate(3PAM) 344

pam\_sm\_chauthtok(3PAM) 346

pam\_sm\_open\_session(3PAM) 349

 $pam\_sm\_close\_session(3PAM) \quad 349$ 

pam\_sm\_setcred(3PAM) 351

pam\_start(3PAM) 353

pam\_end(3PAM) 353

pam\_strerror(3PAM) 356

pathfind(3GEN) 357

pctx\_capture(3CPC) 359

pctx\_create(3CPC) 359

pctx\_run(3CPC) 359

pctx\_release(3CPC) 359

pctx\_set\_events(3CPC) 361

pow(3M) 364

printDmiAttributeValues(3DMI) 365

printDmiDataUnion(3DMI) 366

printDmiString(3DMI) 367

read\_vtoc(3EXT) 368

write\_vtoc(3EXT) 368

 $reg\_ci\_callback(3DMI)$  369

regexpr(3GEN) 370

compile(3GEN) 370

step(3GEN) 370

advance(3GEN) 370

remainder(3M) 373

rint(3M) 374

scalb(3M) 375

scalbn(3M) 376

significand(3M) 377

sin(3M) 378

sinh(3M) 379

sqrt(3M) 380

SSAAgentIsAlive(3SNMP) 381

SSAGetTrapPort(3SNMP) 381

SSARegSubtable(3SNMP) 381

SSARegSubagent(3SNMP) 381

SSARegSubtree(3SNMP) 381

SSASendTrap(3SNMP) 381

SSASubagentOpen(3SNMP) 381

SSAOidCmp(3SNMP) 384

SSAOidCpy(3SNMP) 384

SSAOidDup(3SNMP) 384

SSAOidFree(3SNMP) 384

SSAOidInit(3SNMP) 384

SSAOidNew(3SNMP) 384

SSAOidString(3SNMP) 384

SSAOidStrToOid(3SNMP) 384

SSAOidZero(3SNMP) 384

SSAStringCpy(3SNMP) 386

SSAStringInit(3SNMP) 386

SSAStringToChar(3SNMP) 386

SSAStringZero(3SNMP) 386

strccpy(3GEN) 387

streadd(3GEN) 387

strcadd(3GEN) 387

strecpy(3GEN) 387

strfind(3GEN) 389

strrspn(3GEN) 389

strtrns(3GEN) 389

str(3GEN) 389

tan(3M) 390

tanh(3M) 391

tnfctl\_buffer\_alloc(3TNF) 392

tnfctl\_buffer\_dealloc(3TNF) 392

tnfctl\_close(3TNF) 394

tnfctl\_indirect\_open(3TNF) 396

tnfctl\_check\_libs(3TNF) 396

tnfctl\_internal\_open(3TNF) 399

tnfctl\_kernel\_open(3TNF) 401

tnfctl\_pid\_open(3TNF) 402

tnfctl\_exec\_open(3TNF) 402

tnfctl\_continue(3TNF) 402

tnfctl\_probe\_apply(3TNF) 408

tnfctl\_probe\_apply\_ids(3TNF) 408

tnfctl\_probe\_state\_get(3TNF) 411

tnfctl\_probe\_enable(3TNF) 411

tnfctl\_probe\_disable(3TNF) 411

tnfctl\_probe\_trace(3TNF) 411

tnfctl\_probe\_untrace(3TNF) 411

tnfctl\_probe\_connect(3TNF) 411

tnfctl\_probe\_disconnect\_all(3TNF) 411

tnfctl\_register\_funcs(3TNF) 416

tnfctl\_strerror(3TNF) 417

tnfctl\_trace\_attrs\_get(3TNF) 418

tnfctl\_trace\_state\_set(3TNF) 421

tnfctl\_filter\_state\_set(3TNF) 421

tnfctl\_filter\_list\_get(3TNF) 421 tnfctl\_filter\_list\_add(3TNF) 421 tnfctl\_filter\_list\_delete(3TNF) 421 TNF\_DECLARE\_RECORD(3TNF) 423 TNF\_DEFINE\_RECORD\_1(3TNF) 423 TNF\_DEFINE\_RECORD\_2(3TNF) 423 TNF\_DEFINE\_RECORD\_3(3TNF) 423 TNF\_DEFINE\_RECORD\_4(3TNF) 423 TNF\_DEFINE\_RECORD\_5(3TNF) 423 TNF\_PROBE(3TNF) 426 TNF\_PROBE\_0(3TNF) 426 TNF\_PROBE\_1(3TNF) 426 TNF\_PROBE\_2(3TNF) 426 TNF\_PROBE\_3(3TNF) 426 TNF\_PROBE\_4(3TNF) 426 TNF\_PROBE\_5(3TNF) 426 TNF\_PROBE\_0\_DEBUG(3TNF) 426 TNF\_PROBE\_1\_DEBUG(3TNF) 426 TNF\_PROBE\_2\_DEBUG(3TNF) TNF\_PROBE\_3\_DEBUG(3TNF) 426 TNF\_PROBE\_4\_DEBUG(3TNF) 426 TNF\_PROBE\_5\_DEBUG(3TNF) 426 TNF\_DEBUG(3TNF) 426

tnf\_process\_disable(3TNF) 431 tnf\_process\_enable(3TNF) 431

tnf\_thread\_disable(3TNF) 431 tnf\_thread\_enable(3TNF) 431

tracing(3TNF) 433

Contents 21

volmgt\_acquire(3VOLMGT) 437
volmgt\_check(3VOLMGT) 440
volmgt\_feature\_enabled(3VOLMGT) 442
volmgt\_inuse(3VOLMGT) 443
volmgt\_ownspath(3VOLMGT) 444
volmgt\_release(3VOLMGT) 445
volmgt\_root(3VOLMGT) 447
volmgt\_running(3VOLMGT) 448
volmgt\_symname(3VOLMGT) 449
volmgt\_symdev(3VOLMGT) 449
y0(3M) 451
y1(3M) 451
Index 451

# **Preface**

Both novice users and those familiar with the SunOS operating system can use online man pages to obtain information about the system and its features. A man page is intended to answer concisely the question "What does it do?" The man pages in general comprise a reference manual. They are not intended to be a tutorial.

# Overview

The following contains a brief description of each man page section and the information it references:

- Section 1 describes, in alphabetical order, commands available with the operating system.
- Section 1M describes, in alphabetical order, commands that are used chiefly for system maintenance and administration purposes.
- Section 2 describes all of the system calls. Most of these calls have one or more error returns. An error condition is indicated by an otherwise impossible returned value.
- Section 3 describes functions found in various libraries, other than those functions that directly invoke UNIX system primitives, which are described in Section 2.
- Section 4 outlines the formats of various files. The C structure declarations for the file formats are given where applicable.
- Section 5 contains miscellaneous documentation such as character-set tables.
- Section 6 contains available games and demos.
- Section 7 describes various special files that refer to specific hardware peripherals and device drivers. STREAMS software drivers, modules and the STREAMS-generic set of system calls are also described.

- Section 9 provides reference information needed to write device drivers in the kernel environment. It describes two device driver interface specifications: the Device Driver Interface (DDI) and the Driver/Kernel Interface (DKI).
- Section 9E describes the DDI/DKI, DDI-only, and DKI-only entry-point routines a developer can include in a device driver.
- Section 9F describes the kernel functions available for use by device drivers.
- Section 9S describes the data structures used by drivers to share information between the driver and the kernel.

Below is a generic format for man pages. The man pages of each manual section generally follow this order, but include only needed headings. For example, if there are no bugs to report, there is no BUGS section. See the intro pages for more information and detail about each section, and man(1) for more information about man pages in general.

**NAME** 

This section gives the names of the commands or functions documented, followed by a brief description of what they do.

**SYNOPSIS** 

This section shows the syntax of commands or functions. When a command or file does not exist in the standard path, its full path name is shown. Options and arguments are alphabetized, with single letter arguments first, and options with arguments next, unless a different argument order is required.

The following special characters are used in this section:

- [ ] Brackets. The option or argument enclosed in these brackets is optional. If the brackets are omitted, the argument must be specified.
- Ellipses. Several values can be provided for the previous argument, or the previous argument can be specified multiple times, for example, "filename . . . " .
- Separator. Only one of the arguments separated by this character can be specified at a time.
- { } Braces. The options and/or arguments enclosed within braces are

interdependent, such that everything enclosed must be treated as a unit.

PROTOCOL This section occurs only in subsection 3R to

indicate the protocol description file.

DESCRIPTION This section defines the functionality and

behavior of the service. Thus it describes concisely what the command does. It does not discuss OPTIONS or cite EXAMPLES. Interactive commands, subcommands, requests, macros, and

functions are described under USAGE.

IOCTL This section appears on pages in Section 7 only.

Only the device class that supplies appropriate parameters to the ioctl(2) system call is called ioctl and generates its own heading. ioctl calls for a specific device are listed alphabetically (on the man page for that specific device). ioctl calls are used for a particular class of devices all of which have an io ending, such as mtio(7I).

OPTIONS This secton lists the command options with

a concise summary of what each option does. The options are listed literally and in the order they appear in the SYNOPSIS section. Possible arguments to options are discussed under the option, and where appropriate, default values are

supplied.

OPERANDS This section lists the command operands and

describes how they affect the actions of the

command.

OUTPUT This section describes the output – standard

output, standard error, or output files - generated

by the command.

RETURN VALUES If the man page documents functions that

return values, this section lists these values and describes the conditions under which they are returned. If a function can return only constant values, such as 0 or -1, these values are listed in tagged paragraphs. Otherwise, a single paragraph describes the return values of each function. Functions declared void do not return values, so they are not discussed in RETURN

VALUES.

ERRORS On failure, most functions place an error code in

the global variable errno indicating why they

failed. This section lists alphabetically all error codes a function can generate and describes the conditions that cause each error. When more than one condition can cause the same error, each condition is described in a separate paragraph under the error code.

**USAGE** 

This section lists special rules, features, and commands that require in-depth explanations. The subsections listed here are used to explain built-in functionality:

Commands Modifiers Variables Expressions Input Grammar

**EXAMPLES** 

This section provides examples of usage or of how to use a command or function. Wherever possible a complete example including command-line entry and machine response is shown. Whenever an example is given, the prompt is shown as example\*, or if the user must be superuser, example\*. Examples are followed by explanations, variable substitution rules, or returned values. Most examples illustrate concepts from the SYNOPSIS, DESCRIPTION, OPTIONS, and USAGE sections.

**ENVIRONMENT VARIABLES** 

This section lists any environment variables that the command or function affects, followed by a brief description of the effect.

This section lists the values the command returns to the calling program or shell and the conditions that cause these values to be returned. Usually, zero is returned for successful completion, and values other than zero for various error conditions.

**FILES** 

This section lists all file names referred to by the man page, files of interest, and files created or required by commands. Each is followed by a descriptive summary or explanation.

**ATTRIBUTES** 

**EXIT STATUS** 

This section lists characteristics of commands, utilities, and device drivers by defining the attribute type and its corresponding value. See attributes(5) for more information.

SEE ALSO This section lists references to other man

pages, in-house documentation, and outside

publications.

DIAGNOSTICS This section lists diagnostic messages with a brief

explanation of the condition causing the error.

WARNINGS This section lists warnings about special

conditions which could seriously affect your working conditions. This is not a list of

diagnostics.

NOTES This section lists additional information that

does not belong anywhere else on the page. It takes the form of an aside to the user, covering points of special interest. Critical information is

never covered here.

BUGS This section describes known bugs and, wherever

possible, suggests workarounds.

# Introduction to Library Functions

aclcheck - check the validity of an ACL

# **SYNOPSIS**

cc[flag...] file...-lsec[library...]

#include <sys/acl.h>

int aclcheck(aclent\_t \*aclbufp, int nentries, int \*which);

# **DESCRIPTION**

The aclcheck() function checks the validity of an ACL pointed to by *aclbufp*. The *nentries* argument is the number of entries contained in the buffer. The *which* parameter returns the index of the first entry that is invalid.

The function verifies that an ACL pointed to by *aclbufp* is valid according to the following rules:

- There must be exactly one GROUP\_OBJ ACL entry.
- There must be exactly one USER\_OBJ ACL entry.
- There must be exactly one OTHER\_OBJ ACL entry.
- If there are any GROUP ACL entries, then the group ID in each group ACL entry must be unique.
- If there are any USER ACL entries, then the user ID in each user ACL entry must be unique.
- If there are any GROUP or USER ACL entries, then there must be exactly one CLASS\_OBJ (ACL mask) entry.
- If there are any default ACL entries, then the following apply:
- There must be exactly one default GROUP\_OBJ ACL entry.
- There must be exactly one default OTHER\_OBJ ACL entry.
- There must be exactly one default USER\_OBJ ACL entry.
- If there are any DEF\_GROUP entries, then the group ID in each DEF\_GROUP ACL entry must be unique.
- If there are any DEF\_USER entries, then the user ID in each DEF\_USER ACL entry must be unique.
- If there are any DEF\_GROUP or DEF\_USER entries, then there must be exactly one DEF\_CLASS\_OBJ (default ACL mask) entry.
- If any of the above rules are violated, then the function fails with errno set to EINVAL.

# **RETURN VALUES**

If the ACL is valid, alcheck() will return 0. Otherwise errno is set to EINVAL and return code is set to one of the following:

GRP\_ERROR There is more than one GROUP\_OBJ or

DEF\_GROUP\_OBJ ACL entry.

USER\_ERROR There is more than one USER\_OBJ or

DEF\_USER\_OBJ ACL entry.

CLASS\_ERROR There is more than one CLASS\_OBJ (ACL mask)

or DEF\_CLASS\_OBJ (default ACL mask) entry.

OTHER\_ERROR There is more than one OTHER\_OBJ or

DEF\_OTHER\_OBJ ACL entry.

DUPLICATE\_ERROR Duplicate entries of USER, GROUP, DEF\_USER,

or DEF\_GROUP.

ENTRY\_ERROR The entry type is invalid.

MISS\_ERROR Missing an entry. The which parameter returns

−1 in this case.

MEM\_ERROR The system cannot allocate any memory. The

which parameter returns -1 in this case.

**ATTRIBUTES** 

See attributes(5) for descriptions of the following attributes:

| ATTRIBUTE TYPE      | ATTRIBUTE VALUE |
|---------------------|-----------------|
| Interface Stability | Evolving        |

# **SEE ALSO**

acl(2), aclsort(3SEC)

30 SunOS 5.8 Last modified 31 Jul 1998

aclsort - sort an ACL

**SYNOPSIS** 

cc [ flag ... ] file ... -lsec [ library ... ]

#include <sys/acl.h>

int aclsort(int nentries, int calclass, aclent\_t \*aclbufp);

# **DESCRIPTION**

The *aclbufp* argument points to a buffer containing ACL entries. The *nentries* argument specifies the number of ACL entries in the buffer. The *calclass* argument, if non-zero, indicates that the CLASS\_OBJ (ACL mask) permissions should be recalculated. The union of the permission bits associated with all ACL entries in the buffer other than CLASS\_OBJ, OTHER\_OBJ, and USER\_OBJ is calculated. The result is copied to the permission bits associated with the CLASS\_OBJ entry.

The aclsort() function sorts the contents of the ACL buffer as follows:

- Entries will be in the order USER\_OBJ, USER, GROUP\_OBJ, GROUP, CLASS\_OBJ (ACL mask), OTHER\_OBJ, DEF\_USER\_OBJ, DEF\_USER, DEF\_GROUP\_OBJ, DEF\_GROUP, DEF\_CLASS\_OBJ (default ACL mask), and DEF OTHER OBJ.
- Entries of type USER, GROUP, DEF\_USER, and DEF\_GROUP will be sorted in increasing order by ID.

The aclsort() function will succeed if all of the following are true:

- There is exactly one entry each of type USER\_OBJ, GROUP\_OBJ, CLASS\_OBJ (ACL mask), and OTHER\_OBJ.
- There is exactly one entry each of type DEF\_USER\_OBJ, DEF\_GROUP\_OBJ, DEF\_CLASS\_OBJ (default ACL mask), and DEF\_OTHER\_OBJ if there are any default entries.
- Entries of type USER, GROUP, DEF\_USER, or DEF\_GROUP may not contain duplicate entries. A duplicate entry is one of the same type containing the same numeric ID.

# RETURN VALUES

**ATTRIBUTES** 

Upon successful completion, the the function returns 0. Otherwise, it returns −1.

See attributes(5) for descriptions of the following attributes:

| ATTRIBUTE TYPE      | ATTRIBUTE VALUE |
|---------------------|-----------------|
| Interface Stability | Evolving        |

**SEE ALSO** 

acl(2), aclcheck(3SEC)

acltomode, aclfrommode - convert an ACL to or from permission bits

**SYNOPSIS** 

cc [ flag ... ] file ... -lsec [ library ... ]

#include <sys/types.h>

#include <sys/acl.h>

int acltomode(aclent\_t \*aclbufp, int nentries, mode\_t \*modep);

int aclfrommode(aclent\_t \*aclbufp, int nentries, mode\_t \*modep);

# **DESCRIPTION**

The <code>acltomode()</code> function converts an ACL pointed to by <code>aclbufp</code> into the permission bits buffer pointed to by <code>modep</code>. If the <code>USER\_OBJ</code> ACL entry, <code>GROUP\_OBJ</code> ACL entry, or the <code>OTHER\_OBJ</code> ACL entry cannot be found in the ACL buffer, then the function fails with <code>errno</code> set to <code>EINVAL</code>.

The USER\_OBJ ACL entry permission bits are copied to the file owner permission bits in the permission bits buffer. The OTHER\_OBJ ACL entry permission bits are copied to the file other permission bits in the permission bits buffer. If there is a CLASS\_OBJ (ACL mask) entry, then the CLASS\_OBJ ACL entry permission bits are intersected (bitwise AND) with the GROUP\_OBJ ACL entry permission bits and the result is copied to the file group permission bits in the permission bits buffer. Otherwise, the GROUP\_OWNER ACL entry permission bits are copied to the file group permission bits in the permission bits buffer.

The <code>aclfrommode()</code> function converts the permission bits pointed to by <code>modep</code> into an ACL pointed to by <code>aclbufp</code>. If the <code>USER\_OBJ</code> ACL entry, <code>GROUP\_OBJ</code> ACL entry, or the <code>OTHER\_OBJ</code> ACL entry cannot be found in the ACL buffer, then the function fails with <code>errno</code> set to <code>EINVAL</code>.

The file owner permission bits from the permission bits buffer are copied to the USER\_OBJ ACL entry. The file other permission bits from the permission bits buffer are copied to the OTHER\_OBJ ACL entry. The file group permissions bits from the permission bits buffer are copied to the CLASS\_OBJ (ACL mask) entry, if available, and to the GROUP\_OBJ ACL entry.

The *nentries* argument represents the number of ACL entries in the buffer pointed to by *aclbufp* .

# **RETURN VALUES**

Upon successful completion, the function returns 0 . Otherwise, it returns -1 and sets errno to indicate the error.

# **ATTRIBUTES**

See attributes (5) for descriptions of the following attributes:

| ATTRIBUTE TYPE      | ATTRIBUTE VALUE |
|---------------------|-----------------|
| Interface Stability | Evolving        |

**SEE ALSO** 

ac1(2)

acltotext, aclfromtext – convert internal representation to or from external representation

# **SYNOPSIS**

cc [ flag ... ] file ... -lsec [ library ... ]
#include <sys/acl.h>
char \*acltotext(aclent\_t \*aclbufp, int aclcnt);

aclent\_t \*aclfromtext(char \*acltextp, int \*aclcnt);

# **DESCRIPTION**

The acltotext() function converts an internal ACL representation pointed to by aclbufp into an external ACL representation. The space for the external text string is obtained using malloc(3C). The caller is responsible for freeing the space upon completion.

The <code>aclfromtext()</code> function converts an external ACL representation pointed to by <code>acltextp</code> into an internal ACL representation. The space for the list of ACL entries is obtained using <code>malloc(3C)</code>. The caller is responsible for freeing the space upon completion. The <code>aclcnt</code> argument indicates the number of ACL entries found.

An external ACL representation is defined as follows:

<acl\_entry>[,<acl\_entry>]...

Each <acl\_entry> contains one ACL entry. The external representation of an ACL entry contains two or three colon-separated fields. The first field contains the ACL entry tag type. The entry type keywords are defined as:

user This ACL entry with no UID specified in the ACL entry ID

field specifies the access granted to the owner of the object. Otherwise, this ACL entry specifies the access granted to a

specific user-name or user-id number.

group This ACL entry with no GID specified in the ACL entry ID

field specifies the access granted to the owning group of the object. Otherwise, this ACL entry specifies the access granted to a specific group-name or group-id number.

other This ACL entry specifies the access granted to any user or

group that does not match any other ACL entry.

mask This ACL entry specifies the maximum access granted to

user or group entries.

default:user This ACL entry with no uid specified in the ACL entry ID

field specifies the default access granted to the owner of the object. Otherwise, this ACL entry specifies the default access

granted to a specific user-name or user-ID number.

default: group This ACL entry with no gid specified in the ACL entry ID

field specifies the default access granted to the owning group of the object. Otherwise, this ACL entry specifies the default access granted to a specific group-name or group-ID number.

default: other This ACL entry specifies the default access for other entry.

default:mask This ACL entry specifies the default access for mask entry.

The second field contains the ACL entry ID, as follows:

uid This field specifies a user-name, or user-ID if there is no

user-name associated with the user-ID number.

gid This field specifies a group-name, or group-ID if there is no

group-name associated with the group-ID number.

empty This field is used by the user and group ACL entry types.

The third field contains the following symbolic discretionary access permissions:

read permission

w write permission

x execute/search permission

no access

# **RETURN VALUES**

Upon successful completion, the  ${\tt acltotext}()$  function returns a pointer to a text string. Otherwise, it returns  ${\tt NULL}$ .

Upon successful completion, the aclfromtext() function returns a pointer to a list of ACL entries. Otherwise, it returns <code>NULL</code>.

# **ATTRIBUTES**

See attributes(5) for descriptions of the following attributes:

| ATTRIBUTE TYPE      | ATTRIBUTE VALUE |
|---------------------|-----------------|
| Interface Stability | Evolving        |

# **SEE ALSO**

acl(2), malloc(3C)

34 SunOS 5.8 Last modified 10 Feb 1999

acos - arc cosine function

**SYNOPSIS** 

cc [ flag ... ] file ... -lm [ library ... ]

#include <math.h>

double acos(double x);

**DESCRIPTION** 

The acos() function computes the principal value of the arc cosine of x. The value of x should be in the range [-1,1].

**RETURN VALUES** 

Upon successful completion, acos() returns the arc cosine of x, in the range [0,pi] radians. If the value of x is not in the range [-1,1], and is not  $\pm Inf$  or NaN, either 0.0 or NaN is returned and  $\pm Inf$  or set to  $\pm Inf$  or NaN,

If x is NaN, NaN is returned. If x is  $\pm$ Inf, either 0.0 is returned and errno is set to EDOM, or NaN is returned and errno may be set to EDOM.

For exceptional cases,  $\mathtt{matherr}(3M)$  tabulates the values to be returned as dictated by Standards other than XPG4.

**ERRORS** 

The acos() function will fail if:

EDOM The value x is not  $\pm$ Inf or NaN and is not in the range [-1,1].

The acos() function may fail if: EDOM The value x is  $\pm Inf$ .

**USAGE** 

An application wishing to check for error situations should set  ${\tt errno}$  to 0 before calling  ${\tt acos}$  ( ). If  ${\tt errno}$  is non-zero on return, or the value NaN is returned, an error has occurred.

**ATTRIBUTES** 

See attributes(5) for descriptions of the following attributes:

| ATTRIBUTE TYPE | ATTRIBUTE VALUE |
|----------------|-----------------|
| MT-Level       | MT-Safe         |

**SEE ALSO** 

cos(3M), isnan(3M), matherr(3M), attributes(5), standards(5)

acosh, asinh, atanh – inverse hyperbolic functions

# **SYNOPSIS**

cc [ flag ... ] file ... -lm [ library ... ]

#include <math.h>

double acosh(double x);

double asinh(double x);

double atanh(double x);

#### DESCRIPTION

The acosh(), asinh() and atanh() functions compute the inverse hyperbolic cosine, sine, and tangent of their argument, respectively.

# **RETURN VALUES**

The acosh(), asinh() and atanh() functions return the inverse hyperbolic cosine, sine, and tangent of their argument, respectively.

The acosh() function returns NaN and sets errno to EDOM when its argument is less than 1.0.

The atanh() function returns NaN and sets errno to EDOM when its argument has absolute value greater than 1.0.

The atanh( ) function returns  $\261Inf$  and sets errno to ERANGE when its argument is  $\2611.0$ .

If x is NaN, the asinh(), acosh() and atanh() functions return NaN.

For exceptional cases, matherr(3M) tabulates the values to be returned as dictated by Standards other than XPG4.

# **ERRORS**

The acosh() function will fail if:

EDOM The *x* argument is less than 1.0.

The atanh() function will fail if:

EDOM The *x* argument has an absolute value greater than 1.0.

ERANGE The x argument has an absolute value equal to 1.0

# **ATTRIBUTES**

See attributes(5) for descriptions of the following attributes:

| ATTRIBUTE TYPE | ATTRIBUTE VALUE |
|----------------|-----------------|
| MT-Level       | MT-Safe         |

# **SEE ALSO**

 $\mbox{cosh}(3M)\,,\,\mbox{matherr}(3M)\,,\,\mbox{sinh}(3M)\,,\,\mbox{tanh}(3M)\,,\,\mbox{attributes}(5)\,,\,\mbox{standards}(5)$ 

36 SunOS 5.8 Last modified 29 Dec 1996

asin – arc sine function

**SYNOPSIS** 

cc [ flag ... ] file ... –lm [ library ... ]

#include <math.h>

double asin(double x);

**DESCRIPTION** 

The asin() function computes the principal value of the arc sine of x. The value of x should be in the range [-1,1].

**RETURN VALUES** 

Upon successful completion, asin() returns the arc sine of x, in the range [-pi/2,pi/2] radians. If the value of x is not in the range [-1,1] and is not  $\pm Inf$  or NaN, either 0.0 or NaN is returned and  $\pm Inf$  or EDOM.

If x is NaN, NaN is returned.

If x is  $\pm Inf$ , either 0.0 is returned and errno is set to EDOM or NaN is returned and errno may be set to EDOM.

For exceptional cases, matherr(3M) tabulates the values to be returned as dictated by Standards other than XPG4.

**ERRORS** 

The asin() function will fail if:

EDOM The value x is not  $\pm Inf$  or NaN and is not in the range [-1,1].

The asin() function may fail if:

EDOM The value of x is  $\pm Inf$ .

**USAGE** 

An application wishing to check for error situations should set  ${\tt errno}$  to 0, then call  ${\tt asin}($  ). If  ${\tt errno}$  is non-zero on return, or the return value is NaN, an error has occurred.

**ATTRIBUTES** 

See attributes(5) for descriptions of the following attributes:

| ATTRIBUTE TYPE | ATTRIBUTE VALUE |
|----------------|-----------------|
| MT-Level       | MT-Safe         |

**SEE ALSO** 

isnan(3M), matherr(3M), sin(3M), attributes(5), standards(5)

atan2 – arc tangent function

**SYNOPSIS** 

cc [ flag ... ] file ... -lm [ library ... ]
#include <math.h>
double atan2(double y, double x);

**DESCRIPTION** 

The atan2() function computes the principal value of the arc tangent of y/x, using the signs of both arguments to determine the quadrant of the return value.

**RETURN VALUES** 

Upon successful completion,  $\mathtt{atan2}()$  returns the arc tangent of y/x in the range [-pi,pi] radians. If both arguments are 0.0, 0.0 is returned and errno may be set to EDOM.

If *x* or *y* is NaN, NaN is returned.

In IEEE 754 mode  ${\tt atan2}\,($  ) handles the following exceptional arguments in the spirit of ANSI/IEEE Std 754-1985.

```
atan2(\pm 0, x) returns \pm 0 for x > 0 or x = +0; atan2(\pm 0, x) returns \pm 0 for x < 0 or x = -0; atan2(y, \pm 0) returns \pm 0 for y > 0; atan2(y, \pm 0) returns \pm 0 for finite y > 0; atan2(\pm 0, \pm 0) returns \pm 0 for finite y > 0; atan2(\pm 0, \pm 0) returns \pm 0 for finite y > 0; atan2(\pm 0, \pm 0) returns \pm 0 for finite y > 0; atan2(\pm 0, \pm 0) returns \pm 0 for finite y > 0; atan2(\pm 0, \pm 0) returns \pm 0, returns \pm 0, atan2(\pm 0, \pm 0) returns \pm 0.
```

For exceptional cases, matherr(3M) tabulates the values to be returned as dictated by Standards other than XPG4.

**ERRORS** 

The atan2() function may fail if: EDOM Both arguments are 0.0.

**USAGE** 

An application wishing to check for error situations should set  $\tt errno$  to 0 before calling  $\tt atan2()$ . If  $\tt errno$  is non-zero on return, or the return value is NaN, an error has occurred.

**ATTRIBUTES** 

See attributes(5) for descriptions of the following attributes:

| ATTRIBUTE TYPE | ATTRIBUTE VALUE |
|----------------|-----------------|
| MT-Level       | MT-Safe         |

**SEE ALSO** 

atan(3M), isnan(3M), matherr(3M), tan(3M), attributes(5), standards(5)

38 SunOS 5.8

Last modified 29 Dec 1996

atan – arc tangent function

**SYNOPSIS** 

cc [ flag ... ] file ... -lm [ library ... ]

#include <math.h>

double atan(double x);

DESCRIPTION

The atan() function computes the principal value of the arc tangent of *x*.

**RETURN VALUES** 

Upon successful completion, atan() returns the arc tangent of x in the range

[-pi/2,pi/2] radians.

If *x* is NaN, NaN is returned.

If x is  $\pm Inf$ ,  $\pm pi/2$  is returned.

**ERRORS** 

No errors will occur.

**ATTRIBUTES** 

See attributes(5) for descriptions of the following attributes:

| ATTRIBUTE TYPE | ATTRIBUTE VALUE |
|----------------|-----------------|
| MT-Level       | MT-Safe         |

**SEE ALSO** 

atan2(3M), isnan(3M), tan(3M), attributes(5)

au\_open, au\_close, au\_write - construct and write audit records

#### **SYNOPSIS**

cc[flag...] file...-lbsm -lsocket -lnsl -lintl[library...]

#include <bsm/libbsm.h>

int au\_close(int d, int keep, short event);

int au\_open(void);

int au\_write(int d, token\_t \*m);

#### DESCRIPTION

au\_open() returns an audit record descriptor to which audit tokens can be written using au\_write(). The audit record descriptor is an integer value that identifies a storage area where audit records are accumulated.

<code>au\_close()</code> terminates the life of an audit record d of type <code>event</code> started by <code>au\_open()</code>. If the <code>keep</code> parameter is zero, the data contained therein is discarded and the memory used is given up by calling <code>free(3C)</code>. Otherwise, the additional parameters are used to create a header token. Depending on the audit policy information obtained by <code>auditon(2)</code>, additional tokens such as <code>sequence</code> and <code>trailer</code> tokens may be added to the record. <code>au\_close()</code> finally writes the record to the audit trail by calling <code>audit(2)</code>.

 $au\_write()$  adds the audit token pointed to by m to the audit record identified by the descriptor d. After this call is made the audit token is no longer available to the caller.

#### **RETURN VALUES**

A successful invocation of au\_write() and au\_close() will return a 0.

A successful invocation of au\_open() returns an audit record descriptor. au\_open() returns -1 if a descriptor could not be allocated. au\_write() returns -1 if d is not a valid descriptor or if audit(2) experienced an error. errno is set to indicate the error. au\_write() will return -1 if d is an invalid descriptor or if m is an invalid token.

# **ATTRIBUTES**

See attributes (5) for descriptions of the following attributes:

| ATTRIBUTE TYPE | ATTRIBUTE VALUE |
|----------------|-----------------|
| MT-Level       | Safe            |

# SEE ALSO

$$\label{eq:bsmconv} \begin{split} \text{bsmconv}(1M)\,,\, \text{audit}(2)\,,\, \text{auditon}(2)\,,\, \text{au\_preselect}(3BSM)\,,\, \text{au\_to}(3BSM)\,,\, \\ \text{free}(3C)\,,\, \text{attributes}(5) \end{split}$$

# **NOTES**

The functionality described in this man page is available only if the Basic Security Module (BSM) has been enabled. See <code>bsmconv(1M)</code> for more information.

40 SunOS 5.8 Last modified 29 Dec 1996

au\_preselect - preselect an audit event

#### **SYNOPSIS**

cc [ flag ... ] file... -lbsm -lsocket -lnsl -lintl [ library ... ] #include <bsm/libbsm.h>

int au\_preselect(au\_event\_t event, au\_mask\_t \*mask\_p, int sorf, int flag);

#### DESCRIPTION

au\_preselect() determines whether or not the audit event event is preselected against the binary preselection mask pointed to by mask\_p (usually obtained by a call to getaudit(2)). au\_preselect() looks up the classes associated with event in audit\_event(4) and compares them with the classes in mask\_p. If the classes associated with event match the classes in the specified portions of the binary preselection mask pointed to by *mask\_p*, the event is said to be preselected.

sorf indicates whether the comparison is made with the success portion, the failure portion or both portions of the mask pointed to by *mask\_p*.

The following are the valid values of *sorf*:

AU\_PRS\_SUCCESS Compare the event class with the success portion

of the preselection mask.

Compare the event class with the failure portion AU PRS FAILURE

of the preselection mask.

Compare the event class with both the success AU PRS BOTH

and failure portions of the preselection mask.

flag tells au\_preselect() how to read the audit\_event(4) database. Upon initial invocation, au\_preselect() reads the audit\_event(4) database and allocates space in an internal cache for each entry with malloc(3C). In subsequent invocations, the value of flag determines where au\_preselect() obtains audit event information. The following are the valid values of flag:

Get audit event information by searching the AU\_PRS\_REREAD

audit\_event(4) database.

Get audit event information from internal cache AU\_PRS\_USECACHE

created upon the initial invocation. This option

is much faster.

# **RETURN VALUES**

au\_preselect() returns:

event is not preselected.

event is preselected. 1

-1An error occurred. au\_preselect() couldn't allocate memory or couldn't find event in the audit\_event(4) database.

**FILES** 

maps audit class number to audit /etc/security/audit\_class class names and descriptions

Last modified 29 Dec 1996

/etc/security/audit\_event maps audit even number to audit

event names and associates

# **ATTRIBUTES**

See attributes(5) for a description of the following attributes:

| ATTRIBUTE TYPE | ATTRIBUTE VALUE |
|----------------|-----------------|
| MT-Level       | MT-Safe         |

#### **SEE ALSO**

bsmconv(1M), getaudit(2), au\_open(3BSM), getauclassent(3BSM), getauevent(3BSM), malloc(3C), audit\_class(4), audit\_event(4), attributes(5)

# **NOTES**

<code>au\_preselect()</code> is normally called prior to constructing and writing an audit record. If the event is not preselected, the overhead of constructing and writing the record can be saved.

The functionality described in this man page is available only if the Basic Security Module (BSM) has been enabled. See bsmconv(1M) for more information.

42 SunOS 5.8 Last modified 29 Dec 1996

au\_to\_arg, au\_to\_attr, au\_to\_data, au\_to\_groups, au\_to\_in\_addr, au\_to\_ipc, au\_to\_ipc\_perm, au\_to\_iport, au\_to\_me, au\_to\_new\_in\_addr, au\_to\_new\_process, au\_to\_new\_socket, au\_to\_new\_subject, au\_to\_opaque, au\_to\_path, au\_to\_process, au\_to\_return, au\_to\_socket, au\_to\_subject, au\_to\_text - create audit record tokens

# **SYNOPSIS**

```
au_to_text - create audit record tokens
cc [ flag ... ] file ... -lbsm -lsocket -lnsl -lintl [ library ... ]
#include <sys/types.h>
#include <sys/vnode.h>
#include <netinet/in.h>
#include <bsm/libbsm.h>
token_t *au_to_arg(char n, char *text, u_long v);
token_t *au_to_attr(struct vattr *attr);
token_t *au_to_cmd(u_long argc, char **argv, char **envp);
token_t *au_to_data(char unit_print, char unit_type, char unit_count, char *p);
token_t *au_to_groups(int *groups);
token_t *au_to_in_addr(struct inaddr *internet_addr);
token_t *au_to_new_in_addr(struct inaddr *internet_addr);
token_t *au_to_iport(u_short_t iport);
token_t *au_to_ipc(int id);
token_t *au_to_ipc_perm(struct ipc_perm *perm);
token_t *au_to_iport(u_short_t iport);
token_t *au_to_me(void);
token_t *au_to_newgroups(int n, int *groups);
token_t *au_to_opaque(char *data, short bytes);
token_t *au_to_path(char *path);
token_t *au_to_process(au_id_t auid, uid_t euid, gid_t eqid, uid_t ruid, gid_t rqid, pid_t
pid, au_asid_t sid, au_tid_t *tid);
token_t *au_to_new_process(au_id_t auid, uid_t euid, gid_t egid, uid_t ruid, gid_t rgid,
pid_t pid, au_asid_t sid, au_tid_addr_t *tid);
token_t *au_to_return(char number, uint_t value);
token_t *au_to_socket(struct socket *SO);
token_t *au_to_new_socket(struct socket *so);
```

token\_t \*au\_to\_subject(au\_id\_t auid, uid\_t euid, gid\_t egid, uid\_t ruid, gid\_t rgid, pid\_t pid, au\_asid\_t sid, au\_tid\_t \*tid);

token\_t \*au\_to\_new\_subject(au\_id\_t auid, uid\_t euid, gid\_t egid, uid\_t ruid, gid\_t rgid, pid\_t pid, au\_asid\_t sid, au\_tid\_addr\_t \*tid);

token\_t \*au\_to\_text(char \*text);

# **DESCRIPTION**

The  $au\_to\_arg()$  function formats the data in v into an "argument token." The n argument indicates the argument number. The text argument is a null terminated string describing the argument.

The au\_to\_attr() function formats the data pointed to by attr into a "vnode attribute token."

The <code>au\_to\_data()</code> function formats the data pointed to by <code>p</code> into an "arbitrary data token." The <code>unit\_print</code> parameter determines the preferred display base of the data and is one of <code>AUP\_BINARY</code>, <code>AUP\_OCTAL</code>, <code>AUP\_DECIMAL</code>, <code>AUP\_HEX</code>, or <code>AUP\_STRING</code>. The <code>unit\_type</code> parameter defines the basic unit of data and is one of <code>AUR\_BYTE</code>, <code>AUR\_CHAR</code>, <code>AUR\_SHORT</code>, <code>AUR\_INT</code>, or <code>AUR\_LONG</code>. The <code>unit\_count</code> parameter specifies the number of basic data units to be used and must be positive.

The au\_to\_groups() function formats the array of 16 integers pointed to by groups into a "groups token."

The au\_to\_in\_addr() function formats the data pointed to by <code>internet\_addr</code> into an "internet address token."

The au\_to\_new\_in\_addr() function formats the data pointed to by internet\_addr into an "internet address token." The internet\_addr is one containing an IPv6 IP address.

The  $au\_to\_ipc()$  function formats the data in the id parameter into an "interprocess communications ID token."

The au\_to\_ipc\_perm() function formats the data pointed to by perm into an "interprocess communications permission token."

The  $au\_to\_iport()$  function formats the data pointed to by iport into an "ip port address token."

The  $au\_to\_me()$  function collects audit information from the current process and creates a "subject token" by calling  $au\_to\_subject()$ .

The au\_to\_newgroups() function formats the array of *n* integers pointed to by *groups* into a "newgroups token."

The au\_to\_subject() function formats an auid (audit user ID), an euid (effective user ID), an egid (effective group ID), a ruid (real user ID), an rgid

(real group ID ), a *pid* (process ID ), an *sid* (audit session ID ), an *tid* (audit terminal ID ), into a "subject token."

The au\_to\_new\_subject() function formats an auid (audit user ID), an euid (effective user ID), an egid (effective group ID), a ruid (real user ID), an rgid (real group ID), a pid (process ID), an sid (audit session ID), an tid (audit terminal ID), into a "subject token." The audit terminal ID is one that contains an IPv6 IP address.

The au\_to\_opaque() function formats the *bytes* bytes pointed to by *data* into an "opaque token." The value of *size* must be positive.

The au\_to\_path() function formats the path name pointed to by path into a "path token."

The au\_to\_process() function formats an auid (audit user ID), an euid (effective user ID), an egid (effective group ID), a ruid (real user ID), a rgid (real group ID), a pid (process ID), an sid (audit session ID), and a tid (audit terminal ID), into a "process token." A process token should be used when the process is the object of an action (ie. when the process is the receiver of a signal).

The au\_to\_new\_process() function formats an auid (audit user ID), an euid (effective user ID), an egid (effective group ID), a ruid (real user ID), a rgid (real group ID), a pid (process ID), an sid (audit session ID), and a tid (audit terminal ID), into a "process token." A process token should be used when the process is the object of an action (ie. when the process is the receiver of a signal). The audit terminal ID is one that contains an IPv6 IP address.

The au\_to\_return() function formats an error number number and a return value *value* into a "return value token."

The au\_to\_socket() function format the data pointed to by so into a "socket token."

The au\_to\_new\_socket() function format the data pointed to by 50 into a "socket token." The socket contains IPv6 IP addresses.

The au\_to\_text() function formats the null-terminated string pointed to by *text* into a "text token."

# **RETURN VALUES**

These functions return NULL if memory cannot be allocated to put the resultant token into, or if an error in the input is detected.

# **ATTRIBUTES**

See attributes(5) for a description of the following attributes:

| ATTRIBUTE TYPE | ATTRIBUTE VALUE |
|----------------|-----------------|
| MT-Level       | MT-Safe         |

# **SEE ALSO**

bsmconv(1M), au\_open(3BSM), attributes(5)

| NOTES | The functionality described in this man page is available only if the Basic Security Module (BSM) has been enabled. See <code>bsmconv(1M)</code> for more information. |
|-------|----------------------------------------------------------------------------------------------------|
|       |                                                                                                    |
|       |                                                                                                    |
|       |                                                                                                    |
|       |                                                                                                    |
|       |                                                                                                    |
|       |                                                                                                    |
|       |                                                                                                    |
|       |                                                                                                    |
|       |                                                                                                    |
|       |                                                                                                    |
|       |                                                                                                    |
|       |                                                                                                    |
|       |                                                                                                    |
|       |                                                                                                    |
|       |                                                                                                    |

au\_user\_mask - get user's binary preselection mask

#### **SYNOPSIS**

cc [ flag ... ] file ... -lbsm -lsocket -lnsl -lintl [ library ... ]
#include <bsm/libbsm.h>

int au\_user\_mask(char \*username, au\_mask\_t \*mask\_p);

#### DESCRIPTION

au\_user\_mask() reads the default, system wide audit classes from
audit\_control(4), combines them with the per-user audit classes from the
audit\_user(4) database, and updates the binary preselection mask pointed to
by mask\_p with the combined value.

The audit flags in the flags field of the audit\_control(4) database and the always-audit-flags and never-audit-flags from the audit\_user(4) database represent binary audit classes. These fields are combined by au\_preselect(3BSM) as follows:

mask = (flags + always-audit-flags) - never-audit-flags

 ${\tt au\_user\_mask()} \ only \ fails \ if both \ the \ both \ the \ audit\_control(4) \ and \ the \ audit\_user(4) \ database \ entries \ could \ not \ be \ retrieved. \ This \ allows \ for \ flexible \ configurations.$ 

#### **RETURN VALUES**

au\_user\_mask() returns:

Success.

-1 Failure. Both the audit\_control(4) and the audit\_user(4) database entries could not be retrieved.

**FILES** 

/etc/security/audit\_control contains default parameters read by

the audit daemon, auditd(1M)

/etc/security/audit\_user stores per-user audit event mask

# **ATTRIBUTES**

See attributes(5) for descriptions of the following attributes:

| ATTRIBUTE TYPE | ATTRIBUTE VALUE |
|----------------|-----------------|
| MT-Level       | MT-Safe         |

# **SEE ALSO**

login(1), bsmconv(1M), getaudit(2), setaudit(2), au\_preselect(3BSM),
getacinfo(3BSM), getauusernam(3BSM), audit\_control(4),
audit\_user(4), attributes(5)

# **NOTES**

 $\verb|au_user_mask()| should be called by programs like login(1) which set a process's preselection mask with setaudit(2). getaudit(2) should be used to obtain audit characteristics for the current process.$ 

The functionality described in this man page is available only if the Basic Security Module (BSM) has been enabled. See  ${\tt bsmconv}(1M)$  for more information.

48 SunOS 5.8 Last modified 29 Dec 1996

bgets - read stream up to next delimiter

**SYNOPSIS** 

```
cc [ flag ... ] file ... -lgen [ library ... ]
#include <libgen.h>
char *bgets(char *buffer, size_t *count, FILE *stream, const char *breakstring);
```

# **DESCRIPTION**

The bgets() function reads characters from *stream* into *buffer* until either *count* is exhausted or one of the characters in *breakstring* is encountered in the stream. The read data is terminated with a null byte ('\0') and a pointer to the trailing null is returned. If a *breakstring* character is encountered, the last non-null is the delimiter character that terminated the scan.

Note that, except for the fact that the returned value points to the end of the read string rather than to the beginning, the call

```
bgets(buffer, sizeof buffer, stream, "\n");
is identical to
fgets (buffer, sizeof buffer, stream);
```

There is always enough room reserved in the buffer for the trailing null character.

If *breakstring* is a null pointer, the value of *breakstring* from the previous call is used. If *breakstring* is null at the first call, no characters will be used to delimit the string.

# **RETURN VALUES**

NULL is returned on error or end-of-file. Reporting the condition is delayed to the next call if any characters were read but not yet returned.

#### **EXAMPLES**

#### **ATTRIBUTES**

See attributes(5) for descriptions of the following attributes:

| ATTRIBUTE TYPE | ATTRIBUTE VALUE |
|----------------|-----------------|
| MT-Level       | MT-Safe         |

# **SEE ALSO**

gets(3C), attributes(5)

#### **NOTES**

When compiling multi-thread applications, the  $\_\texttt{REENTRANT}$  flag must be defined on the compile line. This flag should only be used in multi-thread applications.

bufsplit - split buffer into fields

**SYNOPSIS** 

```
cc [ flag ... ] file ... -lgen [ library ... ]
#include <libgen.h>
size_t bufsplit(char *buf, size_t n, char **a);
```

**DESCRIPTION** 

bufsplit() examines the buffer, *buf*, and assigns values to the pointer array, *a*, so that the pointers point to the first *n* fields in *buf* that are delimited by TABs or NEWLINEs.

To change the characters used to separate fields, call <code>bufsplit()</code> with <code>buf</code> pointing to the string of characters, and <code>n</code> and <code>a</code> set to zero. For example, to use colon (:), period (.), and comma (,), as separators along with TAB and NEWLINE:

```
bufsplit (":.,\t\n", 0, (char**)0 );
```

#### **RETURN VALUES**

The number of fields assigned in the array *a*. If *buf* is zero, the return value is zero and the array is unchanged. Otherwise the value is at least one. The remainder of the elements in the array are assigned the address of the null byte at the end of the buffer.

**EXAMPLES** 

**EXAMPLE 1** Example of bufsplit() function.

```
/*
   * set a[0] = "This", a[1] = "is", a[2] = "a",
   * a[3] = "test"
   */
bufsplit("This\tis\ta\ttest\n", 4, a);
```

**NOTES** 

bufsplit() changes the delimiters to null bytes in buf.

When compiling multithreaded applications, the  $\_\texttt{REENTRANT}$  flag must be defined on the compile line. This flag should only be used in multithreaded applications.

**ATTRIBUTES** 

See attributes(5) for descriptions of the following attributes:

| ATTRIBUTE TYPE | ATTRIBUTE VALUE |
|----------------|-----------------|
| MT-Level       | MT-Safe         |

**SEE ALSO** 

attributes(5)

**NAME** | cbrt – cube root function

**SYNOPSIS** cc [ flag ... ] file ... -lm [ library ... ]

#include <math.h>
double cbrt(double x);

**DESCRIPTION** The cbrt ( ) function computes the cube root of *x*.

**RETURN VALUES** On successful completion, cbrt() returns the cube root of x. If x is NaN,

cbrt() returns NaN.

**ERRORS** No errors will occur.

**ATTRIBUTES** See attributes(5) for descriptions of the following attributes:

| ATTRIBUTE TYPE | ATTRIBUTE VALUE |
|----------------|-----------------|
| MT-Level       | MT-Safe         |

**SEE ALSO** attributes(5)

**NAME** | ceil – ceiling value function

**SYNOPSIS** | cc [ flag ... ] file ... -lm [ library ... ]

#include <math.h>
double ceil(double x);

**DESCRIPTION** The ceil() function computes the smallest integral value not less than *x*.

RETURN VALUES Upon successful completion, ceil() returns the smallest integral value not less

than x, expressed as a type double.

If x is NaN, NaN is returned.

If x is  $\pm Inf$  or  $\pm 0$ , x is returned.

**ERRORS** No errors will occur.

USAGE The integral value returned by ceil() as a double may not be expressible as

an int or long int. The return value should be tested before assigning it to an

integer type to avoid the undefined results of an integer overflow.

**ATTRIBUTES** | See attributes(5) for descriptions of the following attributes:

ATTRIBUTE TYPE ATTRIBUTE VALUE

MT-Level MT-Safe

**SEE ALSO** floor(3M), isnan(3M), attributes(5)

52 SunOS 5.8 Last modified 29 Dec 1996

config\_admin, config\_change\_state, config\_private\_func, config\_test, config\_stat, config\_list, config\_list\_ext, config\_ap\_id\_cmp, config\_unload, config\_strerror - configuration administration interface

#### **SYNOPSIS**

cc [ flag ] file -lcfgadm -ldevinfo -ldl [ library... ]
#include <config\_admin.h>

cfga\_err\_t config\_change\_state(cfga\_cmd\_t state\_change\_cmd, int num\_ap\_ids, char \* const \*ap\_ids, const char \*options, struct cfga\_confirm \*confp, struct cfga\_msg \*msgp, char

\*\*errstring, cfga\_flags\_t flags);

cfga\_err\_t config\_private\_func(const char \*function, int num\_ap\_ids, char \* const \*ap\_ids, const char \*options, struct cfga\_confirm \*confp, struct cfga\_msg \*msgp, char \*\*errstring, cfga\_flags\_t flags);

cfga\_err\_t config\_test(int num\_ap\_ids, char \* const \*ap\_ids, const char \*options, struct cfga\_msg \*msqp, char \*\*errstring, cfga\_flags\_t flags);

cfga\_err\_t config\_list\_ext(int num\_ap\_ids, char \* const \*ap\_ids, struct cfga\_list\_data \*\*ap\_id\_list, int \*nlist, const char \*options, const char \*listops, char \*\*errstring, cfga\_flags\_t flags);

int config\_ap\_id\_cmp(const cfga\_ap\_id\_t ap\_id1, const cfga\_ap\_id\_t ap\_id2);

void config\_unload\_libs();

**Deprecated Interfaces** 

const char \*config\_strerror(cfga\_err\_t cfgerrnum);

The following interfaces have been deprecated and their use is strongly discouraged:

cfga\_err\_t config\_stat(int num\_ap\_ids, char \* const \*ap\_ids, struct cfga\_stat\_data \*buf, const char \*options, char \*\*errstring);

cfga\_err\_t config\_list(struct cfga\_stat\_data \*\*ap\_id\_list, int \*nlist, const char \*options, char \*\*errstring);

# HARDWARE DEPENDENT LIBRARY SYNOPSIS

The <code>config\_admin</code> library is a generic interface that is used for dynamic configuration, (DR). Each piece of hardware that supports DR must supply a hardware-specific <code>plugin</code> library that contains the entry points listed in this subsection. The generic library will locate and link to the appropriate library to effect DR operations. The interfaces specified in this subsection are really "hidden" from users of the generic libraries. It is, however, necessary that writers of the hardware-specific plug in libraries know what these interfaces are.

cfga\_err\_t cfga\_change\_state(cfga\_cmd\_t state\_change\_cmd, const char \*ap\_id, const char \*options, struct cfga\_confirm \*confp, struct cfga\_msg \*msgp, char \*\*errstring, cfga\_flags\_t flags);

cfga\_err\_t cfga\_private\_func(const char \*function, const char \*ap\_id, const char \*options, struct cfga\_confirm \*confp, struct cfga\_msg \*msgp, char \*\*errstring, cfga\_flags\_t flags);

cfga\_err\_t cfga\_test(const char \*ap\_id, const char \*options, struct cfga\_msg \*msgp, char \*\* errstring, cfga\_flags\_t flags);

cfga\_err\_t cfga\_list\_ext(const char \*ap\_id, struct cfga\_list\_data \*\*ap\_id\_list, int \*nlist, const char \*options, const char \*listopts, char \*\*errstring, cfga\_flags\_t flags\_t;

cfga\_err\_t cfga\_help(struct cfga\_msg \*msgp, const char \*options, cfga\_flags\_t flags);

# **Deprecated Interfaces**

int cfga\_ap\_id\_cmp(const cfga\_ap\_id\_t ap\_id1, const cfga\_ap\_id\_t ap\_id2); The following interfaces have been deprecated and their use is strongly discouraged:

cfga\_err\_t cfga\_stat(const char \*ap\_id, struct cfga\_stat\_data \*buf, const char \*options, char \*\*errstring);

cfga\_err\_t cfga\_list(const char \*ap\_id, struct cfga\_stat\_data \*\*ap\_id\_list, int \*nlist, const char \*options, char \*\*errstring);

#### **DESCRIPTION**

The <code>config\_\*()</code> functions provide a hardware independent interface to hardware-specific system configuration administration functions. The <code>cfga\_\*()</code> functions are provided by hardware-specific libraries that are dynamically loaded to handle configuration administration functions in a hardware-specific manner.

The libcfgadm library is used to provide the services of the  $\verb|cfgadm| (1M) command|. The hardware-specific libraries are \\ located in /usr/platform/${machine}/lib/cfgadm, \\ /usr/platform/${arch}/lib/cfgadm, and /usr/lib/cfgadm. The hardware-specific library names are derived from the driver name or from class names in device tree nodes that identify attachment points.$ 

The config\_change\_state() function performs operations that change the state of the system configuration. The <code>state\_change\_cmd</code> argument can be one of the following: CFGA\_CMD\_INSERT, CFGA\_CMD\_REMOVE, CFGA\_CMD\_DISCONNECT, CFGA\_CMD\_CONNECT, CFGA\_CMD\_CONFIGURE, or CFGA\_CMD\_UNCONFIGURE. The <code>state\_change\_cmd</code> CFGA\_CMD\_INSERT is used to prepare for manual insertion or to activate automatic hardware insertion of an occupant. The <code>state\_change\_cmd</code> CFGA\_CMD\_REMOVE is used to prepare for manual removal or activate automatic hardware removal of an occupant. The <code>state\_change\_cmd</code> CFGA\_CMD\_DISCONNECT is used to disable normal communication to or from an occupant in a receptacle. The <code>state\_change\_cmd</code> CFGA\_CMD\_CONNECT is used to enable communication to or from an occupant in a receptacle. The <code>state\_change\_cmd</code> CFGA\_CMD\_CONFIGURE is used to bring the hardware resources contained on, or attached to, an occupant into the realm of

Solaris, allowing use of the occupant's hardware resources by the system. The <code>state\_change\_cmd</code> CFGA\_CMD\_UNCONFIGURE is used to remove the hardware resources contained on, or attached to, an occupant from the realm of Solaris, disallowing further use of the occupant's hardware resources by the system.

The flags argument may contain one or both of the defined flags, CFGA\_FLAG\_FORCE and CFGA\_FLAG\_VERBOSE. If the CFGA\_FLAG\_FORCE flag is asserted certain safety checks will be overridden. For example, this may not allow an occupant in the failed condition to be configured, but might allow an occupant in the failing condition to be configured. Acceptance of a force is hardware dependent. If the CFGA\_FLAG\_VERBOSE flag is asserted hardware-specific details relating to the operation are output utilizing the cfga\_msg mechanism.

The  ${\tt config\_private\_func()}$  function invokes private hardware-specific functions.

The  ${\tt config\_test}(\ )$  function is used to initiate testing of the specified attachment point.

The *num\_ap\_ids* argument specifies the number of *ap\_id* s in the *ap\_ids* array. The *ap\_ids* argument points to an array of *ap\_id* s.

The ap\_id argument points to a single ap\_id.

The function and options strings conform to the getsubopt(3C) syntax convention and are used to supply hardware-specific function or option information. No generic hardware-independent functions or options are defined.

The cfga\_confirm structure referenced by *confp* provides a call-back interface to get permission to proceed should the requested operation require, for example, a noticeable service interruption. The cfga\_confirm structure includes the following members:

```
int (*confirm)(void *appdata_ptr, const char *message);
void *appdata_ptr;
```

The <code>confirm()</code> function is called with two arguments: the generic pointer <code>appdata\_ptr</code> and the message detailing what requires confirmation. The generic pointer <code>appdata\_ptr</code> is set to the value passed in in the <code>cfga\_confirm</code> structure member <code>appdata\_ptr</code> and can be used in a graphical user interface to relate the <code>confirm</code> function call to the <code>config\_\*</code> call. The <code>confirm</code> function should return 1 to allow the operation to proceed and 0 otherwise.

The cfga\_msg structure referenced by *msgp* provides a call-back interface to output messages from a hardware-specific library. In the presence of the CFGA\_FLAG\_VERBOSE flag, these messages can be informational; otherwise

they are restricted to error messages. The cfga\_msg structure includes the following members:

```
void (*message_routine)(void *appdata_ptr, const char *message);
void *appdata_ptr;
```

The <code>message\_routine()</code> function is called with two arguments: the generic pointer <code>appdata\_ptr</code> and the message. The generic pointer <code>appdata\_ptr</code> is set to the value passed in in the <code>cfga\_confirm</code> structure member <code>appdata\_ptr</code> and can be used in a graphical user interface to relate the <code>message\_routine()</code> function call to the <code>config\_\*()</code> call. The messages must be in the native language specified by the <code>LC\_MESSAGES</code> locale category; see <code>setlocale(3C)</code>.

For some generic errors a hardware-specific error message can be returned. The storage for the error message string, including the terminating null character, is allocated by the  $config_*$  functions using malloc(3C) and a pointer to this storage returned through errstring. If errstring is NULL no error message will be generated or returned. If errstring is not NULL and no error message is generated, the pointer referenced by errstring will be set to NULL. It is the responsibility of the function calling  $config_*()$  to deallocate the returned storage using free(3C). The error messages must be in the native language specified by the LC\_MESSAGES locale category; see setlocale(3C).

The <code>config\_list\_ext()</code> function provides the listing interface. When supplied with a list of  $ap\_id$  s through the first two arguments, it returns an array of <code>cfga\_list\_data\_t</code> structures for each attachment point specified. If the first two arguments are 0 and <code>NULL</code> respectively, then all attachment points in the device tree will be listed. Additionally, dynamic expansion of an attachment point to list dynamic attachment points may also be requested by passing the <code>CFGA\_FLAG\_LIST\_ALL</code> flag through the <code>flags</code> argument. Storage for the returned array of <code>stat</code> structures is allocated by the <code>config\_list\_ext()</code> function using <code>malloc(3C)</code>. This storage must be freed by the caller of <code>config\_list\_ext()</code> by using <code>free(3C)</code>.

The cfga\_list\_data structure includes the following members:

The types are defined as follows:

```
typedef char cfga_log_ext_t[CFGA_LOG_EXT_LEN];
typedef char cfga_phys_ext_t[CFGA_PHYS_EXT_LEN];
typedef char cfga_class_t[CFGA_CLASS_LEN];
typedef char cfga_info_t[CFGA_INFO_LEN];
typedef char cfga_type_t[CFGA_TYPE_LEN];
typedef enum cfga_cond_t;
typedef enum cfga_stat_t;
typedef enum cfga_busy_t;
typedef int cfga_flags_t;
```

The <code>listopts</code> argument to <code>config\_list\_ext()</code> conforms to the <code>getsubopt(3C)</code> syntax and is used to pass listing sub-options. Currently, only the <code>sub-option class=class\_name</code> is supported. This list option restricts the listing to attachment points of class <code>class\_name</code>.

The <code>listopts</code> argument to <code>cfga\_list\_ext()</code> is reserved for future use. Hardware-specific libraries should ignore this argument if it is <code>NULL</code> . If <code>listopts</code> is not <code>NULL</code> and is not supported by the hardware-specific library, an appropriate error code should be returned.

The ap\_log\_id and the ap\_phys\_id members give the hardware-specific logical and physical names of the attachment point. The ap\_busy memberd indicates activity is present that may result in changes to state or condition. The ap\_status\_time member provides the time at which either the ap\_r\_state , ap\_o\_state , or ap\_cond field of the attachment point last changed. The ap\_info member is available for the hardware-specific code to provide additional information about the attachment point. The ap\_class member contains the attachment point class (if any) for an attachment point. The ap\_class member is filled in by the generic library. If the ap\_log\_id and ap\_phys\_id members are not filled in by the hardware-specific library, the generic library will fill in these members using a generic format. The remaining members are the responsibility of the corresponding hardware-tospecific library.

The <code>ap\_log\_id</code>, <code>ap\_phys\_id</code>, <code>ap\_info</code>, <code>ap\_class</code>, and <code>ap\_type</code> members are null-terminated strings. When printing these fields, the following format is suggested:

```
printf("%.*s", sizeof(p->ap_log_id), p->ap_log_id);
```

The <code>config\_stat()</code> , <code>config\_list()</code> , <code>cfga\_stat()</code> , and <code>cfga\_list()</code> functions and the <code>cfga\_stat\_data</code> data structure are deprecated interfaces and are provided solely for backward compatibility. Use of these interfaces is strongly discouraged.

The config\_ap\_id\_cmp function performs a hardware dependent comparison on two ap\_id s, returning an equal to, less than or greater than indication in the manner of strcmp(3C). Each argument is either a cfga\_ap\_id\_t or can be

a null-terminated string. This function can be used when sorting lists of  $ap\_id$  s, for example with <code>qsort(3C)</code>, or when selecting entries from the result of a <code>confiq\_list</code> function call.

The config\_unload\_libs function unlinks all previously loaded hardware-specific libraries.

The <code>config\_strerror</code> function can be used to map an error return value to an error message string. See <code>RETURN VALUES</code>. The returned string should not be overwritten. <code>config\_strerror</code> returns <code>NULL</code> if <code>cfgerrnum</code> is out-of-range.

The cfga\_help function can be used request that a hardware-specific library output it's localized help message.

#### RETURN VALUES

The config\_\*() and cfga\_\*() functions return the following values. Additional error information may be returned through *errstring* if the return code is not CFGA\_OK . See DESCRIPTION for details.

CFGA\_BUSY The command was not completed

due to an element of the system configuration administration system

being busy.

CFGA\_ATTR\_INVAL No attachment points with the

specified attributes exists

CFGA\_ERROR An error occurred during the

processing of the requested operation. This error code includes validation of the command arguments by the

hardware-specific code.

 ${\tt CFGA\_INSUFFICIENT\_CONDITION} \qquad \quad {\bf Operation} \ \ \, {\bf failed} \ \, {\bf due} \ \, {\bf to} \ \, {\bf attachment}$ 

point condition.

CFGA\_INVAL The system configuration

administration operation requested is not supported on the specified

attachment point.

CFGA\_LIB\_ERROR A procedural error occurred in the

library, including failure to obtain process resources such as memory

and file descriptors.

CFGA\_NACK The command was not completed

due to a negative acknowledgement from the *confp* ->confirm function.

CFGA\_NO\_LIB A hardware-specific library could not

be located using the supplied ap\_id.

CFGA\_NOTSUPP System configuration administration

is not supported on the specified

attachment point.

CFGA\_OK The command completed as

requested.

CFGA\_OPNOTSUPP System configuration administration

operation is not supported on this

attachment point.

CFGA\_PRIV The caller does not have the required

process privileges. For example, if configuration administration is performed through a device driver, the permissions on the device node would be used to control access.

CFGA\_SYSTEM\_BUSY The command required a service

interruption and was not completed due to a part of the system that could

not be quiesced.

# **ERRORS**

Many of the errors returned by the system configuration administration functions are hardware-specific. The strings returned in *errstring* may include the following:

attachment point ap\_id not known

The attachment point detailed in the error message does not exist.

unknown hardware option option for operation

An unknown option was encountered in the options string.

hardware option option requires a value

An option in the *options* string should have been of the form *option* = value .

listing option *list\_option* requires a value

An option in the listopts string should have been of the form option =value.

hardware option option does not require a value

An option in the options string should have been a simple option.

attachment point ap\_id is not configured

A config\_change\_state command to CFGA\_CMD\_UNCONFIGURE an occupant was made to an attachment point whose occupant was not in the CFGA\_STAT\_CONFIGURED state.

attachment point *ap\_id* is not unconfigured A *config\_change\_state* command requiring an unconfigured occupant was made to an attachment point whose occupant was not in the

CFGA\_STAT\_UNCONFIGURED state.

attachment point *ap\_id* condition not satisfactory A *config\_change\_state* command was made to an attachment point whose condition prevented the operation.

attachment point <code>ap\_id</code> in condition <code>condition</code> cannot be used A <code>config\_change\_state</code> operation with force indicated was directed to an attachment point whose condition fails the hardware dependent test.

#### **ATTRIBUTES**

See  ${\tt attributes}(5)$  for descriptions of the following attributes:

| ATTRIBUTE TYPE | ATTRIBUTE VALUE  |
|----------------|------------------|
| Availability   | SUNWcsu, SUNWkvm |
| MT-Level       | Safe             |

#### **SEE ALSO**

 $\label{eq:cfgadm} \mbox{cfgadm}(1M) \; , \; \mbox{devinfo}(1M) \; , \; \mbox{dlopen}(3DL) \; , \; \mbox{dlsym}(3DL) \; , \; \mbox{free}(3C) \; , \; \mbox{getsubopt} \; \; (3C) \; , \; \mbox{malloc}(3C) \; , \; \mbox{getsubopt} \; \; (3C) \; , \; \mbox{setlocale}(3C) \; , \; \mbox{strcmp}(3C) \; , \; \mbox{libcfgadm}(3LIB) \; , \; \mbox{attributes}(5)$ 

# **NOTES**

Applications using this library should be aware that the underlying implementation may use system services which alter the contents of the external variable errno and may use file descriptor resources.

The following code shows the intended error processing when  $config_*()$  returns a value other than  $CFGA_OK$ :

```
void
emit_error(int cfgerrnum, char *estrp)
{
    const char *ep;
    ep = config_strerror(cfgerrnum);
    if (ep == NULL)
        ep = gettext("configuration administration unknown error");
    if (estrp != NULL && *estrp != '\\0') {
        (void) fprintf(stderr, "%s: %s\", ep, estrp);
    } else {
        (void) fprintf(stderr, "%s\", ep);
    }
    if (estrp != NULL)
        free((void *)estrp);
}
```

SunOS 5.8

Reference should be made to the Hardware Specific Guide for details of System Configuration Administration support.

ConnectToServer - connect to a DMI service provider

#### **SYNOPSIS**

```
cc [ flag ... ] file ... -ldmici -ldmimi [ library ... ]
#include <dmi/api.hh>
```

bool\_t ConnectToServer(ConnectI \*argp, DmiRpcHandle \*dmi\_rpc\_handle);

# **DESCRIPTION**

The ConnectToServer() function enables a management application or a component instrumentation to connect to a DMI service provider.

The *argp* parameter is an input parameter that uses the following data structure:

```
struct ConnectIN {
    char          *host;
    const char     *nettype;
    ServerType     servertype;
    RpcType     rpctype;
}
```

The host member indicates the host on which the service provider is running. The default is *localhost*.

The nettype member specifies the type of transport RPC uses. The default is *netpath*.

The servertype member indicates whether the connecting process is a management application or a component instrumentation.

The rpctype member specifies the type of RPC, either ONC or DCE. Only ONC is supported in the Solaris 7 release.

The <code>dmi\_rpc\_handle</code> parameter is the output parameter that returns DMI RPC handle.

# **RETURN VALUES**

The  ${\tt ConnectToServer}$  ( ) function returns TRUE if successful, otherwise FALSE.

# **ATTRIBUTES**

See attributes(5) for descriptions of the following attributes:

| ATTRIBUTE TYPE | ATTRIBUTE VALUE |
|----------------|-----------------|
| MT-level       | Safe            |

# **SEE ALSO**

DisconnectToServer(3DMI), attributes(5)

copylist - copy a file into memory

**SYNOPSIS** 

```
cc [ flag ... ] file ... -lgen [ library ... ]
#include <libgen.h>
char *copylist(const char *filenm, off_t *szptr);
```

# **DESCRIPTION**

The <code>copylist()</code> function copies a list of items from a file into freshly allocated memory, replacing new-lines with null characters. It expects two arguments: a pointer <code>filenm</code> to the name of the file to be copied, and a pointer <code>szptr</code> to a variable where the size of the file will be stored.

Upon success, copylist() returns a pointer to the memory allocated. Otherwise it returns NULL if it has trouble finding the file, calling malloc(), or reading the file.

**USAGE** 

The copylist() function has a transitional interface for 64-bit file offsets. See lf64(5).

# **EXAMPLES**

**EXAMPLE 1** Example of copylist() function.

```
/* read "file" into buf */
off_t size;
char *buf;
buf = copylist("file", &size);
if (buf) {
  for (i=0; i<size; i++)
    if (buf[i])
    putchar(buf[i]);
    else
    putchar('\n');
  }
} else {
  fprintf(stderr, "%s: Copy failed for "file".\n", argv[0]);
  exit (1);
}</pre>
```

# **ATTRIBUTES**

See attributes(5) for descriptions of the following attributes:

| ATTRIBUTE TYPE | ATTRIBUTE VALUE |
|----------------|-----------------|
| MT-Level       | MT-Safe         |

# **SEE ALSO**

malloc(3C), attributes(5), 1f64(5)

### **NOTES**

When compiling multithreaded applications, the  $\_\texttt{REENTRANT}$  flag must be defined on the compile line. This flag should only be used in multithreaded applications.

**NAME** | copysign – return magnitude of first argument and sign of second argument

**SYNOPSIS** cc [ flag ... ] file ... -lm [ library ... ]

#include <math.h>

double copysign(double x, double y);

 $\textbf{DESCRIPTION} \qquad \text{The copysign() function returns a value with the magnitude of $x$ and the sign}$ 

of y. It produces a NaN with the sign of y if x is a NaN.

**RETURN VALUES** The copysign() function returns a value with the magnitude of x and the

sign of y.

**ATTRIBUTES** See attributes(5) for descriptions of the following attributes:

| ATTRIBUTE TYPE | ATTRIBUTE VALUE |
|----------------|-----------------|
| MT-Level       | MT-Safe         |

**SEE ALSO** attributes(5)

64 SunOS 5.8 Last modified 29 Dec 1996

**NAME** | cos – cosine function

**SYNOPSIS** cc [ flag ... ] file ... -lm [ library ... ]

#include <math.h>
double cos(double x);

**DESCRIPTION** The cos() function computes the cosine of X, measured in radians.

**RETURN VALUES** Upon successful completion, cos() returns the cosine of *x*.

If x is NaN or  $\pm$ Inf, NaN is returned.

**ERRORS** No errors will occur.

**ATTRIBUTES** See attributes(5) for descriptions of the following attributes:

| ATTRIBUTE TYPE | ATTRIBUTE VALUE |
|----------------|-----------------|
| MT-Level       | MT-Safe         |

SEE ALSO acos(3M), isnan(3M), sin(3M), tan(3M), attributes(5)

**NAME** | cosh – hyperbolic cosine function

**SYNOPSIS** cc [ flag ... ] file ... -lm [ library ... ]

#include <math.h>
double cosh(double x);

**DESCRIPTION** The cosh() function computes the hyperbolic cosine of x.

**RETURN VALUES** Upon successful completion, cosh() returns the hyperbolic cosine of *x*.

If the result would cause an overflow,  ${\tt HUGE\_VAL}$  is returned and  ${\tt errno}$  is

set to ERANGE.

If *x* is NaN, NaN is returned.

For exceptional cases,  $\mathtt{matherr}(3M)$  tabulates the values to be returned as

dictated by Standards other than XPG4.

**ERRORS** The cosh() function will fail if:

ERANGE The result would cause an overflow.

**USAGE** An application wishing to check for error situations should set errno to 0

before calling cosh(). If errno is non-zero on return, or the returned value is

NaN, an error has occurred.

**ATTRIBUTES** See attributes(5) for descriptions of the following attributes:

| ATTRIBUTE TYPE | ATTRIBUTE VALUE |
|----------------|-----------------|
| MT-Level       | MT-Safe         |

**SEE ALSO** 

acosh(3M), isnan(3M), matherr(3M), sinh(3M), tanh(3M), attributes(5), standards(5)

66 SunOS 5.8 Last modified 29 Dec 1996

# cpc – hardware performance counters

### DESCRIPTION

The UltraSPARC and Pentium microprocessor families contain hardware performance counters that allow the measurement of many different hardware events related to CPU behavior, including instruction and data cache misses as well as various internal states of the processor. More recent processors allow a variety of events to be captured. The counters can be configured to count user events or system events, or both. The two processor families currently share the restriction that only two event types can be measured simultaneously.

UltraSPARC III and Pentium II processors are able to generate an interrupt on counter overflow, allowing the counters to be used for various forms of profiling.

This manual page describes a set of APIs that allow Solaris applications to use these counters. Applications can measure their own behavior, the behavior of other applications, or the behavior of the whole system.

Shared counters or private counters? There are two principal models for using these performance counters. Some users of these statistics wish to observe system-wide behavior; others wish to view the performance counters as part of the register set exported by each LWP. On a machine performing more than one activity, these two models are in conflict because the counters represent a critical hardware resource that cannot simultaneously be both shared and private.

To fully support the two-level threads model in Solaris, it would be necessary to virtualize the performance counters to each thread. This version of the library does not allow per-thread data to be captured unless bound threads are used. Even without bound threads, however, the counters can still be used to assess aggregate program behavior.

Generic or specific events?

Although some events are common to all processors, it is apparent that the counters expose a great deal of the specific implementation details of the processor architecture. For this reason, events are specified by name using a string-based hardware event specification language. The values of the tokens in the language vary from processor model to processor model, and can only be interpreted with reference to the relevant hardware documentation. The functions provided to specify the strings use environment variables or arguments so that the names do not have to be compiled in applications, thus extending their longevity and portability across platforms and processor generations.

# Configuration Interfaces

The following configuration interfaces are provided:

cpc\_version(3CPC) check the version the application was compiled

with against the version of the library

cpc\_getcpuver(3CPC) determine the performance counter version of

the current CPU

 $\verb"cpc_getcciname" (3CPC) \qquad return \ the \ corresponding \ printable \ string \ to$ 

describe that interface

cpc\_getnpic(3CPC) return the number of valid counter registers in

the cpc\_event(3CPC) data structure

cpc\_getcpuref(3CPC) return a reference to the corresponding processor

documentation

#### **Programming events**

Events are specified using a <code>getsubopt(3C)</code>-style language for both the events and the additional control bits that determine what causes the counters to increment. The <code>cpc\_strtoevent()</code> function translates a string to an event specification which can then be used to program the counters. The <code>cpc\_eventtostr()</code> function returns the canonical form of the string that corresponds to a particular event. The <code>cpc\_getusage(3CPC)</code> function returns a string that specifies the syntax of the string, while <code>cpc\_walk\_names(3CPC)</code> allows the caller to apply a function to each possible event supported on the relevant processor.

# Performance counter context

Each processor on the system possesses its own set of performance counter registers. For a single process, it is often desirable to maintain the illusion that the counters are an intrinsic part of that process (whichever processors it runs on), since this allows the events to be directly attributed to the process without having to make passive all other activity on the system.

To achieve this behavior, the library associates *performance counter context* with each LWP in the process; the context consists of a small amount of kernel memory to hold the counter values when the LWP is not running, and some simple kernel functions to save and restore those counter values from and to the hardware registers when the LWP performs a normal context switch. A process can only observe and manipulate its own copy of the performance counter control and data registers.

# Performance Counters In Other Processes

Though applications can be modified to instrument themselves as demonstrated above, it is frequently useful to be able to examine the behavior of an existing application without changing the source code. A separate library, libpetx, provides a simple set of interfaces that use the facilities of proc(4) to control a target process, and together with functions in libepe, allow truss-like tools to be constructed to measure the performance counters in other applications. An example of one such application is cputrack(1).

The functions in libpatx are independent of those in libage. These functions manage a process using an event-loop paradigm — that is, the execution of certain system calls by the controlled process cause the library to stop the controlled process and execute callback functions in the context of the controlling

process. These handlers can perform various operations on the target process using APIs in libpetx and libere that consume petx\_t handles.

# **SEE ALSO**

 $\label{eq:count_ack} $$\operatorname{cputrack}(1), \operatorname{cpustat}(1M), \operatorname{cpc\_access}(3CPC), \operatorname{cpc\_bind\_event}(3CPC), \operatorname{cpc\_count\_usr\_events}(3CPC), \operatorname{cpc\_pctx\_bind\_event}(3CPC), \operatorname{cpc\_event}(3CPC), \operatorname{cpc\_event}(3CPC), \operatorname{cpc\_getcpuver}(3CPC), \operatorname{cpc\_seterrfn}(3CPC), \operatorname{cpc\_shared\_bind\_event}(3CPC), \operatorname{cpc\_strtoevent}(3CPC), \operatorname{cpc\_version}(3CPC), \operatorname{pctx\_capture}(3CPC), \operatorname{pctx\_set\_events}(3CPC), \operatorname{proc}(4).$ 

cpc\_access - test access CPU performance counters

**SYNOPSIS** 

cc [ flag... ] file... -lcpc [ library... ]

#include <libcpc.h>

int cpc\_access(void);

**DESCRIPTION** 

Access to CPU performance counters is possible only on systems where the appropriate hardware exists and is correctly configured. The <code>cpc\_access()</code> function *must* be used to determine if the hardware exists and is accessible on the platform before any of the interfaces that use the counters are invoked.

When the hardware is available, access to the per-process counters is always allowed to the process itself, and allowed to other processes mediated using the existing security mechanisms of /proc.

**RETURN VALUES** 

Upon successful completion,  $cpc\_access()$  returns 0. Otherwise, it returns -1 and sets errno to indicate the error.

By default, two common errno values are decoded and cause the library to print an error message using its reporting mechanism. See cpc\_seterrfn(3CPC) to for a description of how this behavior can be modified.

**ERRORS** 

The  $\protect\operatorname{cpc\_access}(\ )$  function will fail if:

EAGAIN Another process may be sampling system-wide CPU

statistics.

ENOSYS CPU performance counters are inaccessible on this machine.

**ATTRIBUTES** 

See attributes(5) for descriptions of the following attributes:

| ATTRIBUTE TYPE      | ATTRIBUTE VALUE    |
|---------------------|--------------------|
| MT-Level            | MT-Safe            |
| Availability        | SUNWcpcu (32-bit)  |
|                     | SUNWcpcux (64-bit) |
| Interface Stability | Evolving           |

SEE ALSO

cpc(3CPC), cpc\_seterrfn(3CPC), proc(4), attributes(5)

cpc\_bind\_event, cpc\_take\_sample, cpc\_rele – use CPU performance counters on lwps

#### **SYNOPSIS**

cc [ flag... ] file... -lcpc [ library... ]

#include <libcpc.h>

int cpc\_bind\_event(cpc\_event\_t \*event, int flags);

int cpc\_take\_sample(cpc\_event\_t \*event);

int cpc\_rele(void);

#### **DESCRIPTION**

Once the events to be sampled have been selected using, for example,  ${\tt cpc\_strtoevent}(3CPC) \ , \ the \ event \ selections \ can \ be \ bound \ to \ the \ calling \ LWP \ using {\tt cpc\_bind\_event}(\ ) \ . \ If {\tt cpc\_bind\_event}(\ ) \ returns \ successfully, the \ system \ has \ associated \ performance \ counter \ context \ with \ the \ calling \ LWP \ . \ The \ context \ allows \ the \ system \ to \ virtualize \ the \ hardware \ counters \ to \ that \ specific \ LWP \ , \ and \ the \ counters \ are \ enabled.$ 

Two flags are defined that can be passed into the routine to allow the behavior of the interface to be modified, as described below.

Counter values can be sampled at any time by calling  $cpc\_take\_sample()$ , and dereferencing the fields of the  $ce\_pic[]$  array returned. The  $ce\_hrt$  field contains the timestamp at which the kernel last sampled the counters.

To immediately remove the performance counter context on an LWP , the  $\mbox{\tt cpc\_rele}(\ )$  interface should be used. Otherwise, the context will be destroyed after the LWP or process exits.

The caller should take steps to ensure that the counters are sampled often enough to avoid the 32-bit counters wrapping. The events most prone to wrap are those that count processor clock cycles. If such an event is of interest, sampling should occur frequently so that less than 4 billion clock cycles can occur between samples. Practically speaking, this is only likely to be a problem for otherwise idle systems, or when processes are bound to processors, since normal context switching behavior will otherwise hide this problem.

#### **RETURN VALUES**

Upon successful completion,  $cpc\_bind\_event()$  and  $cpc\_take\_sample()$  return 0 . Otherwise, these functions return -1 , and set errno to indicate the error.

# **ERRORS**

The cpc\_bind\_event() and cpc\_take\_sample() functions will fail if:

EFAULT The event argument specifies a bad address.

ENOTSUP

The caller has attempted an operation that is illegal or not supported on the current platform, such as attempting to specify signal delivery on counter overflow on a CPU that doesn't generate an interrupt on counter overflow.

| EAGAIN | Another process may be sampling system-wide CPU statistics. For cpc_bind_event(), this implies that no new contexts can be created. For cpc_take_sample(), this implies that the performance counter context has been invalidated and must be released with cpc_rele(). Robust programs should be coded to expect this behavior and recover from it by releasing the now invalid context by calling cpc_rele() sleeping for a while, then attempting to |
|--------|----------------------------------------------------------------------------------------------------|
|        | bind and sample the event once more.                                                                                                    |
| EINVAL | The cpc_take_sample() function has been invoked before the context is bound.                                                                                                    |

# **EXAMPLES**

**EXAMPLE 1** Use hardware performance counters to measure events in a process.

The example below shows how a standalone program can be instrumented with the libcpc routines to use hardware performance counters to measure events in a process. The program performs 20 iterations of a computation, measuring the counter values for each iteration. By default, the example makes the counters measure external cache references and external cache hits; these options are only appropriate for UltraSPARC processors. By setting the PERFEVENTS environment variable to other strings (a list of which can be gleaned from the -h flag of the cpustat or cputrack utilities), other events can be counted. The error() routine below is assumed to be a user-provided routine analogous to the familiar printf(3C) routine from the C library but which also performs an exit(2) after printing the message.

```
#include <inttypes.h>
#include <stdlib.h>
#include <stdio.h>
#include <unistd.h>
#include <libcpc.h>
main(int argc, char *argv[])
int cpuver, iter;
char *setting = NULL;
cpc_event_t event;
if (cpc_version(CPC_VER_CURRENT) != CPC_VER_CURRENT)
    error("application:library cpc version mismatch!");
if ((cpuver = cpc_getcpuver()) == -1)
    error("no performance counter hardware!");
if ((setting = getenv("PERFEVENTS")) == NULL)
   setting = "pic0=EC_ref,pic1=EC_hit";
if (cpc_strtoevent(cpuver, setting, &event) != 0)
   error("can't measure '%s' on this processor", setting);
setting = cpc_eventtostr(&event);
```

```
if (cpc_access() == -1)
   error("can't access perf counters: %s", strerror(errno));
if (cpc\_bind\_event(\&event, 0) == -1)
   error("can't bind lwp%d: %s", _lwp_self(), strerror(errno));
for (iter = 1; iter <= 20; iter++) {
   cpc_event_t before, after;
   if (cpc_take_sample(&before) == -1)
        break;
    /* ==> Computation to be measured goes here <== */
   if (cpc_take_sample(&after) == -1)
       break;
    (void) printf("%3d: %" PRId64 " %" PRId64 "\
", iter,
        after.ce_pic[0] - before.ce_pic[0],
        after.ce_pic[1] - before.ce_pic[1]);
}
if (iter != 20)
   error("can't sample '%s': %s", setting,
                                               strerror(errno));
free(setting);
return (0);
```

**EXAMPLE 2** Write a signal handler to catch overflow signals.

This example builds on Example 1, but demonstrates how to write the signal handler to catch overflow signals. The counters are preset so that counter zero is 1000 counts short of overflowing, while counter one is set to zero. After 1000 counts on counter zero, the signal handler will be invoked.

### First the signal handler:

```
#definePRESET0 (UINT64_MAX - 1000ull)
#definePRESET1 0
void
emt_handler(int sig, siginfo_t *sip, void *arg)
{
    ucontext_t *uap = arg;
    cpc_event_t sample;

if (sig != SIGEMT || sip->si_code != EMT_CPCOVF) {
        psignal(sig, "example");
        psiginfo(sip, "example");
        return;
}

(void) printf("lwp%d - si_addr %p ucontext: %%pc %p %%sp %p\",
        _lwp_self(), (void *)sip->si_addr,
```

```
(void *)uap->uc_mcontext.gregs[PC],
  (void *)uap->uc_mcontext.gregs[USP]);

if (cpc_take_sample(&sample) == -1)
    error("can't sample: %s", strerror(errno));

(void) printf("0x%" PRIx64 " 0x%" PRIx64 "\
",
    sample.ce_pic[0], sample.ce_pic[1]);
(void) fflush(stdout);

sample.ce_pic[0] = PRESETO;
sample.ce_pic[1] = PRESET1;
if (cpc_bind_event(&sample, CPC_BIND_EMT_OVF) == -1)
    error("cannot bind lwp%d: %s", _lwp_self(), strerror(errno));
}
```

and second the setup code (this can be placed after the code that selects the event to be measured):

Note that a more general version of the signal handler would use write(2) directly instead of depending on the signal-unsafe semantics of stderr and stdout. Most real signal handlers will probably do more with the samples than just print them out.

**NOTES** 

Sometimes, even the overhead of performing a system call will be too disruptive to the events being measured. Once a call to  $\mathtt{cpc\_bind\_event}()$  has been issued, it is possible to directly access the performance hardware registers from within the application. If the performance counter context is active, then the counters will count on behalf of the current LWP .

**SPARC** 

```
rd %pic, %rN ! All UltraSPARC wr %rN, %pic ! (ditto, but see text)
```

IA

rdpmc ! Pentium II only

If the counter context is not active or has been invalidated, the \*pic register (SPARC), and the rdpmc instruction (Pentium) will become unavailable.

Note that the two 32-bit UltraSPARC performance counters are kept in the single 64-bit <code>%pic</code> register so a couple of additional instructions are required to separate the values. Also note that when the <code>%pcr</code> register bit has been set that configures the <code>%pic</code> register as readable by an application, it is also writable. Any values written will be preserved by the context switching mechanism.

Pentium II processors support the non-privileged rdpmc instruction which requires [5] that the counter of interest be specified in ecx, and returns a 40-bit value in the ecx: register pair. There is no non-privileged access mechanism for Pentium I processors.

Handling counter overflow

As described above, when counting events, some processors allow their counter registers to silently overflow. However more recent CPUs such as UltraSPARC III and Pentium II are capable of generating an interrupt when the hardware counter overflows.

The most obvious use for this facility is to ensure that the full 64-bit counter values are maintained without repeated sampling. However, current hardware does not record which counter overflowed. A more subtle use for this facility is to preset the counter to a value to a little less than the maximum value, then use the resulting interrupt to catch the counter overflow associated with that event. The overflow can then be used as an indication of the frequency of the occurrence of that event.

Note that the interrupt generated by the processor may not be particularly precise. That is, the particular instruction that caused the counter overflow may be earlier in the instruction stream than is indicated by the program counter value in the ucontext.

When <code>cpc\_bind\_event()</code> is called with the <code>CPC\_BIND\_EMT\_OVF</code> flag set, then as before, the control registers and counters are preset from the 64-bit values contained in <code>event</code>. However, when the flag is set, the kernel arranges to send the calling process a <code>SIGEMT</code> signal when the overflow occurs, with the <code>si\_code</code> field of the corresponding <code>siginfo</code> structure set to <code>EMT\_CPCOVF</code>, and the <code>si\_addr</code> field is the program counter value at the time the overflow interrupt was delivered. Counting, and thus the subsequent delivery of the signal on overflow is disabled until the next call to <code>cpc\_bind\_event()</code>. Even in a multithreaded process, during execution of the signal handler, the thread behaves as if it is temporarily bound to the running LWP .

Different processors have different counter ranges available, though all processors supported by Solaris allow at least 31 bits to be specified as a counter preset value; thus portable preset values lie in the range <code>UINT64\_MAX</code> to <code>UINT64\_MAX</code> -INT32\_MAX .

The appropriate preset value will often need to be determined experimentally. Typically, it will depend on the event being measured, as well as the desire to minimize the impact of the act of measurement on the event being measured; less frequent interrupts and samples lead to less perturbation of the system.

If the processor cannot detect counter overflow, this call will fail (ENOTSUP). Specifying a null event unbinds the context from the underlying LWP and disables signal delivery. Currently, only user events can be measured using this technique. See Example 2, above.

Inheriting events onto multiple LWP s

By default, the library binds the performance counter context to the current LWP only. If the CPC\_BIND\_LWP\_INHERIT flag is set, then any subsequent LWP s created by that LWP will automatically inherit the same performance counter context. The counters will be initialized to 0 as if a cpc\_bind\_event() had just been issued. This automatic inheritance behavior can be useful when dealing with multithreaded programs to determine aggregate statistics for the program as a whole.

If the CPC\_BIND\_EMT\_OVF flag is also set, the process will immediately dispatch a SIGEMT signal to the freshly created LWP so that it can preset its counters appropriately on the new LWP . This initialization condition can be detected using  $\texttt{cpc\_take\_sample()}$  to check that both  $\texttt{ce\_pic[]}$  values are set to UINT64\_MAX .

**ATTRIBUTES** 

See attributes(5) for descriptions of the following attributes:

| ATTRIBUTE TYPE      | ATTRIBUTE VALUE    |
|---------------------|--------------------|
| MT-Level            | MT-Safe            |
| Availability        | SUNWcpcu (32-bit)  |
|                     | SUNWcpcux (64-bit) |
| Interface Stability | Evolving           |

**SEE ALSO** 

cpustat(1), cpc(3CPC), cpc\_strtoevent(3CPC), attributes(5)

 $cpc\_count\_usr\_events, cpc\_count\_sys\_events - enable \ and \ disable \ performance \ counters$ 

#### **SYNOPSIS**

```
cc [ flag... ] file... -lcpc [ library... ]
#include <libcpc.h>
int cpc_count_usr_events(int enable);
int cpc_count_sys_events(int enable);
```

## **DESCRIPTION**

In certain applications, it can be useful to explicitly enable and disable performance counters at different times so that the performance of a critical algorithm can be examined. The <code>cpc\_count\_usr\_events()</code> function can be used to control whether events are counted on behalf of the application running in user mode, while <code>cpc\_count\_sys\_events()</code> can be used to control whether events are counted on behalf of the application while it is running in the kernel, without otherwise disturbing the binding of events to the invoking LWP. If the <code>enable</code> argument is non-zero, counting of events is enabled, otherwise they are disabled.

### **RETURN VALUES**

Upon successful completion, cpc\_count\_usr\_events() and cpc\_count\_sys\_events() return 0. Otherwise, the functions return -1 and set errno to indicate the error.

### **ERRORS**

The cpc\_count\_usr\_events() and cpc\_count\_sys\_events() functions will fail if:

EAGAIN The associated performance counter context has been

invalidated by another process.

EINVAL No performance counter context has been created, or an

attempt was made to enable system events while delivering

counter overflow signals.

### **EXAMPLES**

**EXAMPLE 1** Use  ${\tt cpc\_count\_usr\_events}$  ( ) to minimize code needed by application.

In this example, the routine <code>cpc\_count\_usr\_events()</code> is used to minimize the amount of code that needs to be added to the application. The <code>cputrack(1)</code> command can be used in conjunction with these interfaces to provide event programming, sampling, and reporting facilities.

If the application is instrumented in this way and then started by cputrack with the nouser flag set in the event specification, counting of user events will only be enabled around the critical code section of interest. If the program is run normally, no harm will ensue.

```
int have_counters = 0;
int
main(int argc, char *argv[])
{
    if (cpc_version(CPC_VER_CURRENT) == CPC_VER_CURRENT &&
```

```
cpc_getcpuver() != -1 && cpc_access() == 0)
have_counters = 1;

/* ... other application code */

if (have_counters)
    (void) cpc_count_usr_events(1);

/* ==> Code to be measured goes here <== */

if (have_counters)
    (void) cpc_count_usr_events(0);

/* ... other application code */
}</pre>
```

# **ATTRIBUTES**

# See attributes(5) for descriptions of the following attributes:

| ATTRIBUTE TYPE      | ATTRIBUTE VALUE    |  |
|---------------------|--------------------|--|
| MT-Level            | MT-Safe            |  |
| Availability        | SUNWcpcu (32-bit)  |  |
|                     | SUNWcpcux (64-bit) |  |
| Interface Stability | Evolving           |  |

### **SEE ALSO**

```
\label{eq:cputrack}  \mbox{cputrack(1),cpc(3CPC),cpc\_access(3CPC),cpc\_version(3CPC)} \\ \mbox{,cpc\_getcpuver(3CPC),cpc\_bind\_event(3CPC),} \\ \mbox{cpc\_pctx\_bind\_event(3CPC),attributes(5)}
```

cpc\_event - data structure to describe CPU performance counters

**SYNOPSIS** 

#include <libcpc.h>

**DESCRIPTION** 

The libcpc interfaces manipulate CPU performance counters using the cpc\_event\_t data structure. This structure contains several fields that are common to all processors, and some that are processor-dependent. These structures can be declared by a consumer of the API, thus the size and offsets of the fields and the entire data structure are fixed per processor for any particular version of the library. See cpc\_version(3CPC) for details of library versioning. For UltraSPARC, the structure contains the following members:

**SPARC** 

```
typedef struct {
    int ce_cpuver;
    hrtime_t ce_hrt;
    uint64_t ce_tick;
    uint64_t ce_pic[2];
    uint64_t ce_pcr;
} cpc_event_t;
```

IA

For Pentium, the structure contains the following members:

```
typedef struct {
    int ce_cpuver;
    hrtime_t ce_hrt;
    uint64_t ce_tsc;
    uint64_t ce_pic[2];
    uint32_t ce_pes[2];
#define ce_cesr ce_pes[0]
} cpc_event_t;
```

The APIs are used to manipulate the highly processor-dependent control registers (the <code>ce\_pcr</code>, <code>ce\_cesr</code>, and <code>ce\_pes</code> fields); the programmer is strongly advised not to reference those fields directly in portable code. The <code>ce\_pic</code> array elements contain 64-bit accumulated counter values. The hardware registers are virtualized to 64-bit quantities even though the underlying hardware only supports 32-bits (UltraSPARC) or 40-bits (Pentium) before overflow.

The ce\_hrt field is a high resolution timestamp taken at the time the counters were sampled by the kernel. This uses the same timebase as gethrtime(3C).

On SPARC V9 machines, the number of cycles spent running on the processor is computed from samples of the processor-dependent %tick register, and placed in the ce\_tick field. On Pentium processors, the processor-dependent time-stamp counter register is similarly sampled and placed in the ce\_tsc field.

**ATTRIBUTES** 

See attributes(5) for descriptions of the following attributes:

| ATTRIBUTE TYPE | ATTRIBUTE VALUE |
|----------------|-----------------|
| Availability   | SUNWcpcu        |

**SEE ALSO** gethrtime(3C), cpc(3CPC), cpc\_version(3CPC), attributes(5).

80 SunOS 5.8

cpc\_event\_diff, cpc\_event\_accum - simple difference and accumulate operations

### **SYNOPSIS**

cc [ flag... ] file... -lcpc [ library... ]

#include <libcpc.h>

void cpc\_event\_accum(cpc\_event\_t \*accum, cpc\_event\_t \*event);

void cpc\_event\_diff(cpc\_event\_t \*diff, cpc\_event\_t \*after, cpc\_event\_t \*before);

#### DESCRIPTION

The  $\protect{cpc\_event\_accum()}$  and  $\protect{cpc\_event\_diff()}$  functions perform common accumulate and difference operations on  $\protect{cpc\_event(3CPC)}$  data structures. Use of these functions increases program portability, since structure members are not referenced directly .

cpc\_event\_accum()

The  $cpc\_event\_accum()$  function adds the  $ce\_pic$  fields of event into the corresponding fields of accum. The  $ce\_hrt$  field of accum is set to the later of the times in event and accum.

### **SPARC:**

The function adds the contents of the  $ce\_tick$  field of event into the corresponding field of accum.

### IA:

The function adds the contents of the ce\_tsc field of *event* into the corresponding field of *accum*.

cpc\_event\_diff()

The <code>cpc\_event\_diff()</code> function places the difference between the <code>ce\_pic</code> fields of <code>after</code> and <code>before</code> and places them in the corresponding field of <code>diff</code>. The <code>ce\_hrt</code> field of <code>diff</code> is set to the <code>ce\_hrt</code> field of <code>after</code>.

### **SPARC:**

Additionally, the function computes the difference between the ce\_tick fields of after and before, and places it in the corresponding field of diff.

### IA:

Additionally, the function computes the difference between the ce\_tsc fields of after and before, and places it in the corresponding field of diff.

### **ATTRIBUTES**

See attributes(5) for descriptions of the following attributes:

| ATTRIBUTE TYPE      | ATTRIBUTE VALUE    |
|---------------------|--------------------|
| MT-Level            | MT-Safe            |
| Availability        | SUNWcpcu (32-bit)  |
|                     | SUNWcpcux (64-bit) |
| Interface Stability | Evolving           |

 $\textbf{SEE ALSO} \qquad | \quad \texttt{cpc}(3CPC) \text{ , cpc\_event}(3CPC) \text{ , attributes}(5) \text{ .}$ 

82 SunOS 5.8

Last modified 14 Sep 1999

cpc\_getcpuver, cpc\_getcciname, cpc\_getcpuref, cpc\_getusage, cpc\_getnpic, cpc\_walk\_names – determine CPU performance counter configuration

### **SYNOPSIS**

cc [ flag... ] file... -lcpc [ library... ]
#include <libcpc.h>
int cpc\_getcpuver(void);
const char \*cpc\_getcciname(int cpuver);
const char \*cpc\_getcpuref(int cpuver);
const char \*cpc\_getusage(int cpuver);
uint\_t cpc\_getupic(int cpuver);
void cpc\_walk\_names(int cpuver, int regno, void \*arg, void (\*action)(void \*arg, int regno, const char \*name, uint8\_t bits));

### **DESCRIPTION**

The <code>cpc\_getcpuver()</code> function returns an abstract integer that corresponds to the distinguished version of the underlying processor. The library distinguishes between processors solely on the basis of their support for performance counters, so the version returned should not be interpreted in any other way. The set of values returned by the library is unique across all processor implementations.

The <code>cpc\_getcpuver()</code> function returns -1 if the library cannot support CPU performance counters on the current architecture. This may be because the processor has no such counter hardware, or because the library is unable to recognize it. Either way, such a return value indicates that the configuration functions described on this manual page cannot be used.

The <code>cpc\_getcciname()</code> function returns a printable description of the processor performance counter interfaces-for example, the string <code>UltraSPARC |&II|</code>. Note that this name should not be assumed to be the same as the name the manufacturer might otherwise ascribe to the processor. It simply names the performance counter interfaces as understood by the library, and thus names the set of performance counter events that can be described by that interface. If the <code>cpuver</code> argument is unrecognized, the function returns <code>NULL</code>.

The <code>cpc\_getcpuref()</code> function returns a string that describes a reference work that should be consulted to (allow a human to) understand the semantics of the performance counter events that are known to the library. If the <code>cpuver</code> argument is unrecognized, the function returns <code>NULL</code>.

The <code>cpc\_getusage()</code> function returns a compact description of the <code>getsubopt()</code> -oriented syntax that is consumed by <code>cpc\_strtoevent(3CPC)</code> . It is returned as a space-separated set of tokens to allow the caller to wrap lines at convenient boundaries. If the <code>cpuver</code> argument is unrecognized, the function returns <code>NULL</code> .

The cpc\_getnpic() function returns the number of valid fields in the ce\_pic[] array of a cpc\_event\_t data structure.

The library maintains a list of events that it believes the processor capable of measuring, along with the bit patterns that must be set in the corresponding control register, and which counter the result will appear in. The <code>cpc\_walk\_names</code> () function calls the <code>action</code> () function on each element of the list so that an application can print appropriate help on the set of events known to the library. The <code>arg</code> parameter is passed uninterpreted from the caller on each invocation of the <code>action</code> () function.

If the parameters specify an invalid or unknown CPU or register number, the function silently returns without invoking the action function.

### **ATTRIBUTES**

See attributes(5) for descriptions of the following attributes:

| ATTRIBUTE TYPE      | ATTRIBUTE VALUE    |
|---------------------|--------------------|
| MT-Level            | MT-Safe            |
| Availability        | SUNWcpcu (32-bit)  |
|                     | SUNWcpcux (64-bit) |
| Interface Stability | Evolving           |

### **SEE ALSO**

cpc(3CPC), attributes(5).

# **NOTES**

Only SPARC processors are described by the SPARC version of the library, and only Intel processors are described by the Intel version of the library.

cpc\_pctx\_bind\_event, cpc\_pctx\_take\_sample, cpc\_pctx\_rele, cpc\_pctx\_invalidate – access CPU performance counters in other processes

### **SYNOPSIS**

cc [ flag... ] file... -lcpc -lpctx [ library... ]

#include <libpctx.h>

#include <libcpc.h>

int cpc\_pctx\_bind\_event(pctx\_t \*pctx, id\_t lwpid, cpc\_event\_t \*event, int flags);

int cpc\_pctx\_take\_sample(pctx\_t \*pctx, id\_t lwpid, cpc\_event\_t \*event);

int cpc\_pctx\_rele(pctx\_t \*pctx, id\_t lwpid);

int cpc\_pctx\_invalidate(pctx\_t \*pctx, id\_t /wpid);

### **DESCRIPTION**

These functions are designed to be run in the context of an event handler created using the libpctx(3LIB) family of functions that allow the caller, also known as the controlling process , to manipulate the performance counters in the context of a controlled process . The controlled process is described by the pctx argument, which must be obtained from an invocation of pctx\_capture(3CPC) or pctx\_create(3CPC) and passed to the functions described on this page in the context of an event handler.

The semantics of the functions <code>cpc\_pctx\_bind\_event()</code>, <code>cpc\_pctx\_take\_sample()</code>, and <code>cpc\_pctx\_rele()</code> are directly analogous to those of <code>cpc\_bind\_event()</code>, <code>cpc\_take\_sample()</code>, and <code>cpc\_rele()</code> described on the <code>cpc\_bind\_event(3CPC)</code> manual page.

The  $cpc\_pctx\_invalidate()$  function allows the performance context to be invalidated in an LWP in the controlled process.

### **RETURN VALUES**

These functions return  $\,$ 0 on success. On failure, they return  $\,$ -1 and set  $\,$ errno to indicate the error.

### **ERRORS**

The cpc\_pctx\_bind\_event(), cpc\_pctx\_take\_sample(), and cpc\_pctx\_rele() functions return the same errno values the analogous functions described on the cpc\_bind\_event(3CPC) manual page. In addition, these function may fail if:

ESRCH

The value of the *lwpid* argument is invalid in the context of the controlled process.

# **ATTRIBUTES**

See attributes(5) for descriptions of the following attributes:

| ATTRIBUTE TYPE  | ATTRIBUTE VALUE   |
|-----------------|-------------------|
| MT-Level Unsafe |                   |
| Availability    | SUNWcpcu (32-bit) |

| ATTRIBUTE TYPE      | ATTRIBUTE VALUE    |
|---------------------|--------------------|
|                     | SUNWcpcux (64-bit) |
| Interface Stability | Evolving           |

### **SEE ALSO**

 $\label{eq:cpc} \texttt{cpc}(3CPC) \; , \; \texttt{cpc\_bind\_event}(3CPC) \; , \; \texttt{pctx\_capture}(3CPC) \; , \\ \texttt{pctx\_create}(3CPC) \; , \; \texttt{attributes}(5) \; . \\ \\$ 

# **NOTES**

The capability to create and analyze overflow events in other processes is not available, though it may be made available in a future version of this API. In the current implementation, the *flags* field must be specified as 0.

cpc\_seterrfn - control libcpc error reporting

### **SYNOPSIS**

cc [ flag... ] file... -lcpc [ library... ]#include libcpc.h>
typedef void(cpc\_errfn\_t)(const char \*fn, const char \*fmt, va\_list ap);

void cpc\_seterrfn(cpc\_errfn\_t \*errfn);

### **DESCRIPTION**

For the convenience of programmers instrumenting their code, several libcpc functions automatically emit to stderr error messages that attempt to provide a more detailed explanation of their error return values. While this can be useful for simple programs, some applications may wish to report their errors differently—for example, to a window or to a log file.

The <code>cpc\_seterrfn()</code> function allows the caller to provide an alternate function for reporting errors; the type signature is shown above. The <code>fn</code> argument is passed the library function name that detected the error, the format string <code>fmt</code> and argument pointer <code>ap</code> can be passed directly to <code>vsnprintf(3C)</code> or similar <code>varargs-based</code> routine for formatting.

The default printing routine can be restored by calling the routine with an *errfn* argument of NULL.

#### **EXAMPLES**

**EXAMPLE 1** Debugging example.

This example produces error messages only when debugging the program containing it, or when the  $cpc\_strtoevent()$  function is reporting an error when parsing an event specification

### **ATTRIBUTES**

See attributes(5) for descriptions of the following attributes:

| ATTRIBUTE TYPE      | ATTRIBUTE VALUE    |  |
|---------------------|--------------------|--|
| MT-Level            | Unsafe             |  |
| Availability        | SUNWcpcu (32-bit)  |  |
|                     | SUNWcpcux (64-bit) |  |
| Interface Stability | Evolving           |  |

### **SEE ALSO**

cpc(3CPC), vsnprintf(3C), attributes(5).

cpc\_shared\_open, cpc\_shared\_bind\_event, cpc\_shared\_take\_sample, cpc\_shared\_rele, cpc\_shared\_close – use CPU performance counters on processors

### **SYNOPSIS**

```
cc [ flag... ] file... -lcpc [ library... ]
#include <libcpc.h>
int cpc_shared_open(void);
```

int cpc\_shared\_bind\_event(int fd, cpc\_event\_t \*event, int flags);

int cpc\_shared\_take\_sample(int fd, cpc\_event\_t \*event);

int cpc\_shared\_rele(int fd);

void cpc\_shared\_close(int fd);

### **DESCRIPTION**

The cpc\_shared\_open() function allows the caller to access the hardware counters in such a way that the performance of the currently bound CPU can be measured. The function returns a file descriptor if successful. Only one such open can be active at a time on any CPU.

The <code>cpc\_shared\_bind\_event()</code>, <code>cpc\_shared\_take\_sample()</code>, and <code>cpc\_shared\_rele()</code> functions are directly analogous to the corresponding <code>cpc\_bind\_event()</code>, <code>cpc\_take\_sample()</code>, and <code>cpc\_rele()</code> functions described on the <code>cpc\_bind\_event(3CPC)</code> manual page, except that they operate on the counters of a particular processor.

### **USAGE**

If a thread wishes to access the counters using this interface, it must do so using a thread bound to an lwp, (see the <code>THR\_BOUND</code> flag to <code>thr\_create(3THR)</code>), that has in turn bound itself to a processor using <code>processor\_bind(2)</code>.

Unlike the <code>cpc\_bind\_event(3CPC)</code> family of functions, no counter context is attached to those lwps, so the performance counter samples from the processors reflects the system-wide usage, instead of per-lwp usage.

The first successful invocation of cpc\_shared\_open () will immediately invalidate all existing performance counter context on the system, and prevent all subsequent attempts to bind counter context to lwps from succeeding anywhere on the system until the last caller invokes cpc\_shared\_close ().

This is because it is impossible to simultaneously use the counters to accurately measure per-lwp and system-wide events, so there is an exclusive interlock between these uses.

Access to the shared counters is mediated by file permissions on a cpc pseudo device. As shipped, only the superuser is allowed to access the shared device; this is because doing so prevents use of the counters on a per-lwp basis to any other users.

| The CPC_BIND_LWP_     | _INHERIT and CPC_ | _BIND_EMT | _OVF flags are invalid for |
|-----------------------|-------------------|-----------|----------------------------|
| the shared interface. |                   |           | _                          |

# **RETURN VALUES**

On success, the functions (apart from <code>cpc\_shared\_close</code> ()) return 0. On failure, the functions return -1 and set <code>errno</code>, to indicate the reason.

# **ERRORS**

| failure, the functions return -1 and set errno, to indicate the reason. |                                                                                                    |  |
|-------------------------------------------------------------------------|----------------------------------------------------------------------------------------------------|--|
| ENXIO                                                                   | The current machine either has no performance counters, or has been configured to disallow access to them system-wide.                                                                                                    |  |
| EACCES                                                                  | The caller does not have appropriate privilege to access the CPU performance counters system-wide.                                                                                                    |  |
| EAGAIN                                                                  | For cpc_shared_open(), this value implies that the counters on the bound cpu are busy because they are already being used to measure system-wide events by some other caller.                                                                                                    |  |
| EAGAIN                                                                  | Otherwise, this return value implies that the counters are not available because the thread has been unbound from the processor it was bound to at open time. Robust programs should be coded to expect this behavior, and should invoke <code>cpc_shared_close</code> (), before retrying the operation. |  |
| EINVAL                                                                  | The counters cannot be accessed on the current CPU because the calling thread is not bound to that CPU using processor_bind(2) .                                                                                                    |  |
| EFAULT                                                                  | The event argument specifies a bad address.                                                                                                    |  |
| ENOTSUP                                                                 | The caller has attempted an operation that is illegal or not                                                                                                    |  |

# **ATTRIBUTES**

See attributes(5) for descriptions of the following attributes:

supported on the current platform.

| ATTRIBUTE TYPE      | ATTRIBUTE VALUE    |
|---------------------|--------------------|
| MT-Level            | MT-Safe            |
| Availability        | SUNWcpcu (32-bit)  |
|                     | SUNWcpcux (64-bit) |
| Interface Stability | Evolving           |

# **SEE ALSO**

 $\label{eq:processor_bind(2), cpc(3CPC), cpc_bind_event(3CPC), thr_create(3THR), attributes(5)} attributes(5)$ 

cpc\_strtoevent, cpc\_eventtostr - translate strings to and from events

### **SYNOPSIS**

```
cc [ flag... ] file... -lcpc [ library... ]
```

#include <libcpc.h>

int cpc\_strtoevent(int cpuver, const char \*spec, cpc\_event\_t \*event);

char \*cpc\_eventtostr(cpc\_event\_t \*event);

### **DESCRIPTION**

The cpc\_strtoevent() function translates an event specification to the appropriate collection of control bits in a cpc\_event\_t structure pointed to by the *event* argument. The event specification is a getsubopt(3C) -style string that describes the event and any attributes that the processor can apply to the event or events. If successful, the function returns 0, the ce\_cpuver field and the ISA-dependent control registers of event are initialized appropriately, and the rest of the cpc\_event\_t structure is initialized to 0.

The cpc\_eventtostr() function takes an event and constructs a compact canonical string representation for that event.

### **RETURN VALUES**

Upon successful completion, cpc\_strtoevent() returns 0. If the string cannot be decoded, a non-zero value is returned and a message is printed using the library's error-reporting mechanism (see cpc\_seterrfn(3CPC)).

Upon successful completion,  $cpc\_eventtostr()$  returns a pointer to a string. The string returned must be freed by the caller using free(3C). If  $cpc\_eventtostr()$  a null pointer is returned.

### **USAGE**

The event selection syntax used is processor architecture-dependent. The supported processor families allow variations on how events are counted as well as what events can be counted. This information is available in compact form from the  $\texttt{cpc\_getusage()}$  function (see  $\texttt{cpc\_getcpuver(3CPC)}$ ), but is explained in further detail below.

#### **UltraSPARC**

On UltraSPARC processors, the syntax for setting options is as follows:

```
pic0=<eventspec>,pic1=<eventspec> [,sys] [,nouser]
```

This syntax, which reflects the simplicity of the options available using the \*pcr register, forces both counter events to be selected. By default only user events are counted; however, the sys keyword allows system (kernel) events to be counted as well. User event counting can be disabled by specifying the nouser keyword.

The keywords pic0 and pic1 may be omitted; they can be used to resolve ambiguities if they exist.

#### Pentium I

On Pentium processors, the syntax for setting counter options is as follows:

```
pic0=<eventspec>,pic1=<eventspec> [,sys[[0|1]]] [,nouser[[0|1]]]
[,noedge[[0|1]]] [,pc[[0|1]]]
```

The syntax and semantics are the same as UltraSPARC, except that is possible to specify whether a particular counter counts user or system events. If unspecified, the specification is presumed to apply to both counters.

There are some additional keywords. The noedge keyword specifies that the counter should count clocks (duration) instead of events. The pc keyword allows the external pin control pins to be set high (defaults to low). When the pin control register is set high, the external pin will be asserted when the associated register overflows. When the pin control register is set low, the external pin will be asserted when the counter has been incremented. The electrical effect of driving the pin is dependent uptoon how the motherboard manufacturer has chosen to connect it, if it is connected at all.

#### **Pentium II**

For Pentium II processors, the syntax is substantially more complex, reflecting the complex configuration options available:

This syntax is a straightforward extension of the earlier syntax. The additional inv, int, cmask0, cmask1, umask0, and umask1 keywords allow extended counting semantics. The mask specification is a number between 0 and 255, expressed in hexadecimal, octal or decimal notation.

## EXAMPLES SPARC

#### **EXAMPLE 1** SPARC Example.

### **ATTRIBUTES**

### See attributes(5) for descriptions of the following attributes:

| ATTRIBUTE TYPE      | ATTRIBUTE VALUE    |
|---------------------|--------------------|
| MT-Level            | MT-Safe            |
| Availability        | SUNWcpcu (32-bit)  |
|                     | SUNWcpcux (64-bit) |
| Interface Stability | Evolving           |

## **SEE ALSO**

```
\label{eq:cpc} \texttt{cpc}(3CPC) \text{,} \texttt{cpc\_getcpuver}(3CPC) \text{,} \texttt{cpc\_seterrfn}(3CPC) \text{,} \texttt{free}(3C) \text{,} \\ \texttt{getsubopt}(3C) \text{,} \texttt{attributes}(5)
```

# **NOTES**

These functions are provided as a convenience only. As new processors are usually released asynchronously with software, the library allows the pic0 and pic1 keywords to interpret numeric values specified directly in hexadecimal, octal, or decimal.

92 SunOS 5.8 Last modified 14 Sep 1999

cpc\_version - coordinate CPC library and application versions

**SYNOPSIS** 

```
cc [ flag... ] file... -lcpc [ library... ]
#include <libcpc.h>
uint_t cpc_version(uint_t version);
```

**DESCRIPTION** 

The <code>cpc\_version()</code> function takes an interface version as an argument and returns an interface version as a result. Usually, the argument will be the value of <code>CPC\_VER\_CURRENT</code> bound to the application when it was compiled.

**RETURN VALUES** 

If the version requested is still supported by the implementation, <code>cpc\_version()</code> returns the requested version number and the application can use the facilities of the library on that platform. If the implementation cannot support the version needed by the application, <code>cpc\_version()</code> returns <code>CPC\_VER\_NONE</code>, indicating that the application will at least need to be recompiled to operate correctly on the new platform, and may require further changes.

If version is CPC\_VER\_NONE, cpc\_version() returns the most current version of the library.

**EXAMPLES** 

**EXAMPLE 1** Protect an application from using an incompatible library.

The following lines of code protect an application from using an incompatible library:

```
if (cpc_version(CPC_VER_CURRENT) == CPC_VER_NONE) {
      /* version mismatch - library cannot translate */
      exit(1);
}
```

### **ATTRIBUTES**

See attributes(5) for descriptions of the following attributes:

| ATTRIBUTE TYPE      | ATTRIBUTE VALUE    |
|---------------------|--------------------|
| MT-Level            | Unsafe             |
| Availability        | SUNWcpcu (32-bit)  |
|                     | SUNWcpcux (64-bit) |
| Interface Stability | Evolving           |

### **SEE ALSO**

cpc(3CPC), attributes(5)

**NOTES** 

The version number is used only to express incompatible semantic changes in the performance counter interfaces on the given platform within a single instruction set architecture, for example, when a new set of performance counter registers are added to an existing processor family that cannot be specified in the existing <code>cpc\_event\_t</code> data structure.

demangle, cplus\_demangle - decode a C++ encoded symbol name

### **SYNOPSIS**

cc [ flag ... ] file[ library ... ] -ldemangle

#include <demangle.h>

int cplus\_demangle(const char \*symbol, char \*prototype, size\_t size);

# **DESCRIPTION**

The  $cplus\_demangle()$  function decodes (demangles) a C++ linker symbol name (mangled name) into a (partial) C++ prototype, if possible. C++ mangled names may not have enough information to form a complete prototype.

The symbol string argument points to the input mangled name.

The *prototype* argument points to a user-specified output string buffer, of size bytes.

The cplus\_demangle() function operates on mangled names generated by SPARCompilers C++ 3.0.1, 4.0.1, 4.1 and 4.2.

The  ${\tt cplus\_demangle()}$  function improves and replaces the  ${\tt demangle()}$  function.

Refer to the CC.1, dem.1, and c++filt.1 manual pages in the  $\tt /opt/SUNWspro/man/man1$  directory. These pages are only available with the SPROcc package.

### **RETURN VALUES**

The cplus\_demangle() function returns the following values:

The *symbol* argument is a valid mangled name and *prototype* contains a (partial) prototype for

the symbol.

DEMANGLE\_ENAME The symbol argument is not a valid mangled

name and the content of prototype is a copy of

the symbol.

DEMANGLE ESPACE The prototype output buffer is too small to contain

the prototype (or the symbol), and the content of

prototype is undefined.

94 SunOS 5.8

 $\label{lem:condition} devid\_get, devid\_get\_minor\_name, devid\_deviceid\_to\_nmlist, \\ devid\_free\_nmlist, devid\_compare, devid\_sizeof - device ID interfaces for \\ user applications$ 

### **SYNOPSIS**

cc [ flag ... ] file ... -ldevid [ library ... ]
#include <devid.h>
int devid\_get(int fd, ddi\_devid\_t \*retdevid);

void devid\_free(ddi\_devid\_t devid);

int devid\_get\_minor\_name(int fd, char \*\*retminor\_name);

int devid\_deviceid\_to\_nmlist(char \*search\_path, ddi\_devid\_t devid, char
\*minor\_name, devid\_nmlist\_t \*\*retlist);

void devid\_free\_nmlist(devid\_nmlist\_t \*/ist);

int devid\_compare(ddi\_devid\_t devid1, ddi\_devid\_t devid2);

size\_t devid\_sizeof(ddi\_devid\_t devid);

#### DESCRIPTION

These functions provide unique identifiers (device ID s) for devices. Applications and device drivers use these functions to identify and locate devices, independent of the device's physical connection or its logical device name or number.

The  $devid\_get()$  function returns in *retdevid* the device ID for the device associated with the open file descriptor fd, which refers to any device. It returns an error if the device does not have an associated device ID. The caller must free the memory allocated for *retdevid* using the  $devid\_free()$  function.

The devid\_free() function frees the space that was allocated for *devid* by devid\_get().

The devid\_get\_minor\_name() function returns the minor name, in <code>retminor\_name</code>, for the device associated with the open file descriptor <code>fd</code>. This name is specific to the particular minor number, but is "instance number" specific. The caller of this function must free the memory allocated for the returned string in <code>retminor\_name</code> using the <code>devid\_free()</code> function.

The <code>devid\_deviceid\_to\_nmlist</code> ( ) function returns an array of <code>devid\_nmlist</code> structures, where each entry matches the <code>devid</code> and minor name passed in. The <code>devid\_nmlist</code> structure contains the device name and device number. The last entry of the array contains a null pointer for the <code>devname</code> and <code>NODEV</code> for the device number. This function traverses the file tree, starting at <code>search\_path</code>. For each device with a matching device ID and minor name tuple, a device name and device number are added to the <code>retlist</code>. If no matches are found, an error is returned. The caller of this function must free the memory allocated for the returned array with the <code>devid\_free\_nmlist()</code> function.

The devid\_free\_nmlist() function frees the memory allocated by the devid\_deviceid\_to\_nmlist() function.

The devid\_compare() function compares two device ID s byte-by-byte and determines both equality and sort order. The function returns an integer greater than 0 if the device ID pointed to by <code>devid1</code> is greater than the device ID pointed to by <code>devid2</code>. It returns 0 if the device ID pointed to by <code>devid1</code> is equal to the device ID pointed to by <code>devid2</code>. It returns an integer less than 0 if the device ID pointed to by <code>devid1</code> is less than the device ID pointed to by <code>devid2</code>.

The  $devid\_sizeof()$  function returns the size in number of bytes allocated for the devid.

### **RETURN VALUES**

Upon successful completion, the devid\_get(), devid\_get\_minor\_name(), and devid\_deviceid\_to\_nmlist() functions return 0. Otherwise, they return -1 and set errno to indicate the error.

The devid\_compare() function returns the following values:

- <=-1 The device ID pointed to by *devid1* is less than the device ID pointed to by *devid2*.
- The device ID pointed to by *devid1* is equal to the device ID pointed to by *devid2*.
- >=1 The device ID pointed to by *devid1* is greater than the device ID pointed to by *devid2*.

The  ${\tt devid\_sizeof}$  ( ) function returns the size in number of bytes allocated for the  ${\tt devid}$  .

#### **EXAMPLES**

```
EXAMPLE 1 Using devid_get() and devid_get_minor_name()
```

The following example shows the proper use of  $devid\_get()$  and  $devid\_get\_minor\_name()$  to free the space allocated for devid and  $minor\_name$ .

96 SunOS 5.8 Last modified 11 Feb 1999

```
EXAMPLE 2 Using devid_deviceid_to_nmlist() and devid_free_nmlist()
The following example shows the proper use of
devid_deviceid_to_nmlist() and devid_free_nmlist()
:
    devid_nmlist_t *list = NULL;
        int err;
    err = devid_deviceid_to_nmlist("/dev/rdsk", devid, minor_name, &list);
    if (err)
        return (err);
    < loop through list and process device names and device numbers >
        devid_free_nmlist(list);

/usr/lib/libdevid.so.1 location of the device ID library
        interfaces
```

**FILES** 

/usr/lib/libdevid.so symlink to

/usr/lib/libdevid.so.1

### **ATTRIBUTES**

See attributes(5) for description of the following attributes:

| ATTRIBUTE TYPE | ATTRIBUTE VALUE |
|----------------|-----------------|
| MT Level       | MT-Safe         |

### **SEE ALSO**

```
\label{libdevid} \begin{tabular}{ll} libdevid(3LIB) \tt, attributes(5) \tt, ddi\_devid\_compare(9F) \tt, ddi\_devid\_free(9F) \tt, ddi\_devid\_init(9F) \tt, ddi\_devid\_register(9F) \tt, ddi\_devid\_sizeof(9F) \tt, ddi\_devid\_unregister(9F) \tt, ddi\_devid\_valid(9F) \end{tabular}
```

di\_binding\_name, di\_bus\_addr, di\_compatible\_names, di\_devid, di\_driver\_name, di\_driver\_ops, di\_instance, di\_nodeid, di\_node\_name – return libdevinfo node information

### **SYNOPSIS**

#include <libdevinfo.h>

char \*di\_binding\_name(di\_node\_t node);

char \*di\_bus\_addr(di\_node\_t node);

int di\_compatible\_names(di\_node\_t node, char \*\* names);

ddi\_devid\_t di\_devid(di\_node\_t node);

char \*di\_driver\_name(di\_node\_t node);

uint\_t di\_driver\_ops(di\_node\_t node);

int di\_instance(di\_node\_t node);

int di\_nodeid(di\_node\_t node);

char \*di\_node\_name(di\_node\_t node);

### **DESCRIPTION**

PARAMETERS All Interfaces These interfaces are used to extract information associated with a device node.

node A handle to a device node.

di\_compatible\_names

) names The address of a pointer.

### **RETURN VALUES**

di\_binding\_name()

di\_binding\_name() returns a pointer to the binding name. The binding name is the name used by the system to select a driver for the device.

di\_bus\_addr()

 $\label{eq:dibus_addr} \ensuremath{\text{di\_bus\_addr}}(\ ) \ \ returns a pointer to a null-terminated string containing the assigned bus address for the device. Null is returned if a bus address has not been assigned to the device. A zero-length string may be returned and is considered a valid bus address.$ 

di\_compatible\_names

) The return value of di\_compatible\_names() is the number of compatible names. names is updated to point to a buffer contained within the snapshot. The buffer contains a concatenation of null-terminated strings, for example:

<name1>X<name2>X...<namen>X

See the discussion of generic names in *Writing Device Drivers* for a description of how compatible names are used by Solaris to achieve driver binding for the node.

98 SunOS 5.8 Last modified 1 Dec 1998

di\_devid()

di\_devid() returns the device ID for node, if it is registered. Otherwise, a null
pointer is returned. Interfaces in the libdevid(3LIB) library may be used to
manipulate the handle to the device id.

di\_driver\_name()

di\_driver\_name() returns the name of the driver bound to the *node*. A null pointer is returned if *node* is not bound to any driver.

di\_driver\_ops()

di\_driver\_ops() returns a bit array of device driver entry points that are supported by the driver bound to this node. Possible bit fields supported by the driver are DI\_CB\_OPS, DI\_BUS\_OPS, DI\_STREAM\_OPS.

di\_instance()

di\_instance() returns the instance number of the device. A value of -1 indicates an instance number has not been assigned to the device by the system.

di\_nodeid()

di\_node\_name()

di\_node\_name() returns a pointer to a null-terminated string containing the node name.

**EXAMPLES** 

See di\_init(3DEVINFO) for an example showing typical use of these interfaces.

**ATTRIBUTES** 

See attributes(5) for descriptions of the following attributes:

| ATTRIBUTE TYPE      | ATTRIBUTE VALUE |
|---------------------|-----------------|
| MT Level            | Safe            |
| Interface Stability | Evolving        |

# **SEE ALSO**

di\_init(3DEVINFO) , di\_prom\_init(3DEVINFO)

di\_prom\_prop\_data(3DEVINFO),

 $\mbox{di\_prom\_prop\_lookup\_bytes}(3\mbox{DEVINFO})$  ,

libdevinfo(3DEVINFO), libdevid(3LIB), attributes(5)

Writing Device Drivers

di\_child\_node, di\_parent\_node, di\_sibling\_node, di\_drv\_first\_node, di\_drv\_next\_node - libdevinfo node traversal functions

#### **SYNOPSIS**

#include devinfo.h>

di\_node\_t di\_child\_node(di\_node\_t node);

di\_node\_t di\_parent\_node(di\_node\_t node);

di\_node\_t di\_sibling\_node(di\_node\_t node);

di\_node\_t di\_drv\_first\_node(const char \*drv\_name, di\_node\_t root);

di\_node\_t di\_drv\_next\_node(di\_node\_t node);

### DESCRIPTION

The kernel device configuration data may be viewed in two ways, either as a tree of device configuration nodes or as a list of nodes associated with each driver. In the tree view, each node may contain references to its parent, the next sibling in a list of siblings, and the first child of a list of children. In the per-driver view, each node contains a reference to the next node associated with the same driver.

Both views are captured in the snapshot, and the interfaces are provided for node access.

 $\label{local_decomposition} \begin{array}{l} \texttt{di\_child\_node()} \ obtains \ a \ handle \ to \ the \ first \ child \ of \ \textit{node} \ . \ \texttt{DI\_NODE\_NIL} \\ \textbf{is returned and } \ errno \ \textbf{is set to} \ \texttt{ENXIO} \ or \ \texttt{ENOTSUP} \ , \ \textbf{if no } \ child \ node \ exists \\ \textbf{in the snapshot}. \end{array}$ 

 $\label{limits} \mbox{\tt di\_parent\_node} \ (\ ) \ \mbox{\tt obtains a handle to the parent node of } \mbox{\tt node} \ . \\ \mbox{\tt DI\_NODE\_NIL} \ \mbox{\tt is returned and errno is set to ENXIO or ENOTSUP} \ , \mbox{\tt if no parent node exists in the snapshot}.$ 

 $\label{limiting_node} \begin{array}{l} \texttt{di\_sibling\_node} \, ( \, ) \, \, \textbf{obtains a handle to the next sibling node} \, of \, \textit{node} \, . \, \, \\ \texttt{DI\_NODE\_NIL} \, \textbf{is returned and errno} \, \textbf{is set to} \, \, \texttt{ENXIO} \, \textbf{or} \, \, \texttt{ENOTSUP} \, , \, \textbf{if no next sibling node} \, \textbf{exists in the snapshot}. \end{array}$ 

di\_drv\_first\_node() obtains a handle to the first node associated with the driver specified by drv\_name. If there is no such driver, DI\_NODE\_NIL is returned with errno is set to EINVAL. If the driver exists, but there is no node associated with this driver, DI\_NODE\_NIL is returned and errno is set to ENXIO or ENOTSUP.

di\_drv\_next\_node() returns a handle to the next node bound to the same driver. DI\_NODE\_NIL is returned if no more nodes exist.

# **PARAMETERS**

The following parameter descriptions apply to di\_drv\_first\_node():

100 SunOS 5.8 Last modified 1 Dec 1998

101

drv\_name The name of the driver of interest.

root The handle of the root node for the snapshot returned by

di\_init().

**RETURN VALUES** 

Upon successful completion, a handle is returned. Otherwise, DI\_NODE\_NIL is returned and errno is set to indicate the error.

**ERRORS** 

These functions set errno as listed for the following conditions:

EINVAL The argument is invalid.

ENXIO The requested node does not exist.

ENOTSUP The node was not found in the snapshot, but it may exist in

the kernel. This error may occur if the snapshot contains a

partial device tree.

**ATTRIBUTES** 

See attributes(5) for descriptions of the following attributes:

| ATTRIBUTE TYPE      | ATTRIBUTE VALUE |
|---------------------|-----------------|
| MT Level            | Safe            |
| Interface Stability | Evolving        |

**SEE ALSO** 

libdevinfo(3DEVINFO), attributes(5)

Writing Device Drivers

di\_devfs\_path, di\_devfs\_path\_free - generate and free physical path names

**SYNOPSIS** 

#include devinfo.h>

char \*di\_devfs\_path(di\_node\_t node);

void di\_devfs\_path\_free(char \*path\_buf);

**DESCRIPTION** 

di\_devfs\_path() generates the physical path of the device *node*. The caller is responsible for freeing the memory allocated to store the physical path by

calling di\_devfs\_path\_free().

di\_devfs\_path\_free() frees memory that was allocated by di\_devfs\_path().

**PARAMETERS** 

di\_devfs\_path()

node Handle to a device node in the snapshot.

di\_devfs\_path\_free()

path\_buf

Pointer returned by di\_devfs\_path().

**RETURN VALUES** 

di\_devfs\_path()

Pointer to the string containing the physical path of node.

**ERRORS** 

EINVAL

node is not a valid handle.

 $\label{linear_dev} \mbox{\tt di\_devfs\_path()} \ \ \mbox{\tt also} \ \ \mbox{\tt return} \ \mbox{\tt any} \ \mbox{\tt error} \ \mbox{\tt code} \ \mbox{\tt from}$ 

malloc(3C).

**ATTRIBUTES** 

See attributes(5) for descriptions of the following attributes:

| ATTRIBUTE TYPE      | ATTRIBUTE VALUE |
|---------------------|-----------------|
| MT Level            | Safe            |
| Interface Stability | Evolving        |

**SEE ALSO** 

 ${\tt malloc(3C)}$ ,  ${\tt libdevinfo(3DEVINFO)}$ ,  ${\tt attributes(5)}$ 

Writing Device Drivers

di\_init, di\_fini - create and destroy a snapshot of kernel device tree

**SYNOPSIS** 

#include devinfo.h>

di\_node\_t di\_init(const char \*phys\_path, uint\_t flags);

void di\_fini(di\_node\_t root);

**DESCRIPTION** 

di\_init() creates a snapshot of the kernel device tree and returns a handle of the *root* node. The caller specifies the contents of the snapshot by providing *flaq* and *phys\_path*.

 ${\tt di\_fini()}$  destroys the snapshot of the kernel device tree and frees the associated memory. All handles associated with this snapshot become invalid after the call to  ${\tt di\_fini()}$ .

# **PARAMETERS**

di\_init()

phys\_path Physical path of the root node of the snapshot. See

di\_devfs\_path(3DEVINFO).

flags Snapshot content specification. The possible values may be a

bitwise OR of the following:

DINFOSUBTREE Include subtree.

DINFOPROP Include properties.

DINFOMINOR Include minor data.

DINFOCPYALL Include all of above.

If flags is 0, the snapshot contains only a single node

without properties or minor nodes.

di\_fini()

root

Handle obtained by calling di\_init().

### **RETURN VALUES**

di\_init()

Upon success, a handle is returned. Otherwise, DI\_NODE\_NIL is returned and errno is set to indicate the error.

### **ERRORS**

di\_init() may set errno to any error code that may also be set by open(2),
ioctl(2) or mmap(2). The most common error codes include:

EACCESS Insufficient privilege for accessing device configuration data.

ENXIO Either the device named by *phys\_path* is not present in the

system, or the devinfo(7D) driver is not installed properly.

EINVAL Either phys\_path is incorrectly formed or the flags argument

is invalid.

### **EXAMPLES**

**EXAMPLE 1** Using the libdevinfo() Interfaces To Print All Device Tree Node Names

The following is an example using the  $\mbox{libdevinfo}(\ )$  interfaces to print all device tree node names:

```
/*
  * Code to print all device tree node names
  */

#include <stdio.h>
#include <libdevinfo.h>

int
prt_nodename(di_node_t node, void *arg)
{
    printf("%s\
", di_node_name(node));
    return (DI_WALK_CONTINUE);
}

main()
{
    di_node_t root_node;
    if((root_node = di_init("/", DINFOSUBTREE)) == DI_NODE_NIL) {
        fprintf(stderr, "di_init() failed\
");
    exit(1);
    }
    di_walk_node(root_node, DI_WALK_CLDFIRST, NULL, prt_nodename);
    di_fini(root_node);
}
```

**EXAMPLE 2** Using the libdevinfo() Interfaces To Print The Physical Path Of SCSI Disks

The following example uses the  ${\tt libdevinfo}($  ) interfaces to print the physical path of SCSI disks:

```
/*
 * Code to print physical path of scsi disks
 */

#include <stdio.h>
#include <libdevinfo.h>
#define DISK_DRIVER "sd" /* driver name */

void
prt_diskinfo(di_node_t node)
{
 int instance;
 char *phys_path;
 /*
 * If the device node exports no minor nodes,
 * there is no physical disk.
```

104 SunOS 5.8 Last modified 1 Dec 1998

```
if (di_minor_next(node, DI_MINOR_NIL) == DI_MINOR_NIL) {
              return;
         instance = di_instance(node);
         phys_path = di_devfs_path(node);
        printf("%s%d: %s\
", DISK_DRIVER, instance, phys_path);
        di_devfs_path_free(phys_path);
void
walk_disknodes(di_node_t node)
        node = di_drv_first_node(DISK_DRIVER, node);
        while (node != DI_NODE_NIL) {
             prt_diskinfo(node);
             node = di_drv_next_node(node);
}
main()
{
   di_node_t root_node;
   if ((root_node = di_init("/", DINFOCPYALL)) == DI_NODE_NIL) {
        fprintf(stderr, "di_init() failed\
");
        exit(1);
    }
        walk_disknodes(root_node);
        di_fini(root_node);
}
```

### **ATTRIBUTES**

See attributes(5) for descriptions of the following attributes:

| ATTRIBUTE TYPE      | ATTRIBUTE VALUE |
|---------------------|-----------------|
| MT Level            | Safe            |
| Interface Stability | Evolving        |

### **SEE ALSO**

```
open(2), ioctl(2), mmap(2), libdevinfo(3DEVINFO), attributes(5) Writing Device Drivers
```

di\_minor\_devt, di\_minor\_name, di\_minor\_nodetype, di\_minor\_spectype – return libdevinfo minor node information

**SYNOPSIS** 

#include devinfo.h>

dev\_t di\_minor\_devt(di\_minor\_t minor);

char \*di\_minor\_name(di\_minor\_t minor);

char \*di\_minor\_nodetype(di\_minor\_t minor);

int di\_minor\_spectype(di\_minor\_t minor);

**DESCRIPTION** 

These interfaces are used to return libdevinfo minor node information.

**PARAMETERS** 

minor A handle to minor data node.

**RETURN VALUES** 

di\_minor\_name()

di\_minor\_name() returns the minor name. See
ddi\_create\_minor\_node(9F) for a description of the name

parameter.

di\_minor\_devt()

The function di\_minor\_devt() returns the dev\_t value of the minor node that is specified by SYS V ABI. See getmajor(9F), getminor(9F), and ddi\_create\_minor\_node(9F) for more information.

di\_minor\_spectype()

di\_minor\_spectype() returns the spec\_type of the file, either S\_IFCHR or S\_IFBLK. See ddi\_create\_minor\_node(9F) for a description of the spec\_type parameter.

di\_minor\_nodetype()

di\_minor\_nodetype() returns the minor node\_type of the minor node. See ddi\_create\_minor\_node(9F) for a description of the node\_type parameter.

**ERRORS** 

No error codes are returned.

# **ATTRIBUTES**

See attributes(5) for descriptions of the following attributes:

| ATTRIBUTE TYPE      | ATTRIBUTE VALUE |
|---------------------|-----------------|
| MT Level            | Safe            |
| Interface Stability | Evolving        |

**SEE ALSO** 

 $\label{eq:attributes} \texttt{attributes}(5) \; , \; \texttt{ddi\_create\_minor\_node}(9F) \; , \; \texttt{getmajor}(9F) \; , \\ \texttt{getminor}(9F)$ 

Writing Device Drivers

106 SunOS 5.8

Last modified 1 Dec 1998

107

NAME | di\_minor\_next - libdevinfo minor node traversal functions

**SYNOPSIS** #include devinfo.h>

di\_minor\_t di\_minor\_next(di\_node\_t node, di\_minor\_t minor);

**DESCRIPTION** di\_minor\_next() returns a handle to the next minor node for the device node

*node.* If *minor* is DI\_MINOR\_NIL, a handle to the first minor node is returned.

**PARAMETERS** | node Device node with which the minor node is associated.

minor Handle to the current minor node or DI\_MINOR\_NIL.

**RETURN VALUES** Upon successful completion, a handle to the next minor node is returned.

Otherwise, DI\_MINOR\_NIL is returned and errno is set to indicate the error.

**ERRORS** errno is set as listed for the following conditions:

EINVAL Invalid argument.

ENXIO End of minor node list.

ENOTSUP Minor node information is not available in snapshot.

**ATTRIBUTES** 

See attributes(5) for descriptions of the following attributes:

| ATTRIBUTE TYPE      | ATTRIBUTE VALUE |
|---------------------|-----------------|
| MT Level            | Safe            |
| Interface Stability | Evolving        |

**SEE ALSO** 

libdevinfo(3DEVINFO), attributes(5)

Writing Device Drivers

 $\mbox{di\_prom\_init, di\_prom\_fini}$  – create and destroy a handle to the PROM device

information

**SYNOPSIS** 

#include devinfo.h>

di\_prom\_handle\_t di\_prom\_init();

void di\_prom\_fini(di\_prom\_handle\_t ph);

DESCRIPTION

For device nodes whose nodeid value is DI\_PROM\_NODEID (see di\_nodeid(3DEVINFO)), additional properties may be retrieved from the PROM . di\_prom\_init() returns a handle that is used to retrieve such properties. This handle is passed to di\_prom\_prop\_lookup\_bytes(3DEVINFO) and

di\_prom\_prop\_next(3DEVINFO).di\_prom\_fini() destroys the handle and all handles to PROM device information obtained from that handle.

**PARAMETERS** 

ph Handle to prom returned by di\_prom\_init().

**RETURN VALUES** 

di\_prom\_init()

Upon successful completion, a handle is returned. Otherwise,

DI\_PROM\_HANDLE\_NIL is returned and errno is set to indicate the error.

**ERRORS** 

 $di\_prom\_init()$  sets errno to any error code that may also be set by openprom(7D) or malloc(3C).

**ATTRIBUTES** 

See  ${\tt attributes}(5)$  for descriptions of the following attributes:

| ATTRIBUTE TYPE      | ATTRIBUTE VALUE |
|---------------------|-----------------|
| MT Level            | Safe            |
| Interface Stability | Evolving        |

#### **SEE ALSO**

 $\label{linear_dispersion} \begin{array}{l} \texttt{di\_nodeid(3DEVINFO)} \;,\; \texttt{di\_prom\_prop\_next(3DEVINFO)} \;,\; \\ \texttt{di\_prom\_prop\_lookup\_bytes(3DEVINFO)} \; \texttt{libdevinfo(3DEVINFO)} \;,\; \\ \texttt{malloc(3C)} \;,\; \texttt{attributes(5)} \;,\; \texttt{openprom(7D)} \end{array}$ 

108 SunOS 5.8 Last modified 1 Dec 1998

di\_prom\_prop\_data, di\_prom\_prop\_next, di\_prom\_prop\_name – access PROM device information

#### **SYNOPSIS**

#include <libdevinfo.h>

di\_prom\_prop\_t di\_prom\_prop\_next(di\_prom\_handle\_t ph, di\_node\_t node,
di\_prom\_prop\_t prom\_prop);

char \*di\_prom\_prop\_name(di\_prom\_prop\_t prom\_prop);

int di\_prom\_prop\_data(di\_prom\_prop\_t prom\_prop, uchar\_t \*\*prop\_data);

#### **DESCRIPTION**

di\_prom\_prop\_next() obtains a handle to the next property on the PROM property list associated with node. If prom\_prop is DI\_PROM\_PROP\_NIL, the first property associated with node is returned.

di\_prom\_prop\_name() returns the name of the prom\_prop property.

di\_prom\_prop\_data() returns the value of the *prom\_prop* property. The return value is a non-negative integer specifying the size in number of bytes in *prop\_data*.

All memory allocated by these functions is managed by the library and must not be freed by the caller.

## PARAMETERS All Interfaces

prom\_prop Handle to a PROM property.

di\_prom\_prop\_data()

prop\_data Address of a pointer.

di\_prom\_prop\_next()

ph PROM handle

node

Handle to a device node in the snapshot of kernel device

tree.

## **RETURN VALUES**

di\_prom\_prop\_data()

di\_prom\_prop\_data() returns the number of bytes in prop\_data and prop\_data is updated to point to a byte array containing the property value. If 0 is returned, the property is a boolean property, and the existence of this property indicates the value is true.

di\_prom\_prop\_name()

 ${\tt di\_prom\_prop\_name}$  ( ) returns a pointer to a string that contains the name of  ${\it prom\_prop}$  .

di\_prom\_prop\_next()

di\_prom\_prop\_next() returns a handle to the next PROM property. DI\_PROM\_PROP\_NIL is returned if no additional properties exist.

Last modified 1 Dec 1998

SunOS 5.8

109

## **ERRORS**

See openprom(7D) for a description of possible errors.

## **ATTRIBUTES**

See attributes(5) for descriptions of the following attributes:

| ATTRIBUTE TYPE      | ATTRIBUTE VALUE |
|---------------------|-----------------|
| MT Level            | Safe            |
| Interface Stability | Evolving        |

## **SEE ALSO**

attributes(5), openprom(7D)

Writing Device Drivers

di\_prom\_prop\_lookup\_bytes, di\_prom\_prop\_lookup\_ints, di\_prom\_prop\_lookup\_strings – search for a PROM property

## **SYNOPSIS**

#include devinfo.h>

int di\_prom\_prop\_lookup\_bytes(di\_prom\_handle\_t ph, di\_node\_t node, const char \*prop\_name, uchar\_t \*\*prop\_data);

int di\_prom\_prop\_lookup\_ints(di\_prom\_handle\_t ph, di\_node\_t node, const char
\*prop\_name, int \*\*prop\_data);

int di\_prom\_prop\_lookup\_strings(di\_prom\_handle\_t ph, di\_node\_t node, const char \*prop\_name, char \*\*prop\_data);

#### DESCRIPTION

These functions are used for returning the value of a known PROM property name and value type. These functions will update the *prop\_data* pointer to reference memory that contains the property value. All memory allocated by these functions is managed by the library and must not be freed by the caller.

#### **PARAMETERS**

The following parameter descriptions apply to all interfaces:

node Handle to device node in snapshot created by

di\_init(3DEVINFO) .

ph Handle returned by di\_prom\_init(3DEVINFO) .

prop\_name Name of the property being searched.

# The following parameter description applies to

di\_prom\_prop\_lookup\_bytes() only:

prop\_data The address of a pointer to an array of unsigned characters.

## The following parameter description applies to

di\_prom\_prop\_lookup\_ints() only:

prop\_data The address of a pointer to an integer.

## The following parameter description applies to

di\_prom\_prop\_lookup\_strings() only:

prop\_data The address of pointer to a buffer.

#### **RETURN VALUES**

If the property is found, the number of entries in *prop\_data* is returned. If the property is a boolean type, 0 is returned, and the existence of this property indicates the value is true. Otherwise, -1 is returned with errno set to indicate the error condition.

For di\_prom\_prop\_lookup\_bytes(), the number of entries is the number of unsigned characters contained in the buffer pointed to by prop\_data.

For di\_prom\_prop\_lookup\_ints(), the number of entries is the number of integers contained in the buffer pointed to by *prop\_data*.

For  $\mbox{di\_prom\_prop\_lookup\_strings}$  ( ) , the number of entries is the number of null-terminated strings contained in the buffer. The strings are stored in a concatenated format in the buffer.

## **ERRORS**

These functions set errno as listed for the following conditions:

EINVAL Invalid argument.

ENXIO The property does not exist.

## **ATTRIBUTES**

See attributes(5) for descriptions of the following attributes:

| ATTRIBUTE TYPE      | ATTRIBUTE VALUE |
|---------------------|-----------------|
| MT Level            | Safe            |
| Interface Stability | Evolving        |

#### **SEE ALSO**

di\_init(3DEVINFO), di\_prom\_prop\_next(3DEVINFO),
libdevinfo(3DEVINFO), attributes(5), openprom(7D)

Writing Device Drivers

di\_prop\_bytes, di\_prop\_devt, di\_prop\_ints, di\_prop\_name, di\_prop\_strings, di\_prop\_type – access property values and attributes

#### **SYNOPSIS**

#include devinfo.h>

int di\_prop\_bytes(di\_prop\_t prop, uchar\_t \*\*prop\_data);

dev\_t di\_prop\_devt(di\_prop\_t prop);

int di\_prop\_ints(di\_prop\_t prop, int \*\*prop\_data);

char \*di\_prop\_name(di\_prop\_t prop);

int di\_prop\_strings(di\_prop\_t prop, char \*\*prop\_data);

int di\_prop\_type(di\_prop\_t prop);

#### **DESCRIPTION**

These interfaces are used to access information associated with property values and attributes.

All memory allocated by these functions is managed by the library and must not be freed by the caller.

di\_prop\_name() returns the name of the property.

di\_prop\_type() returns the type of the property. The type determines the appropriate interface to access property values. The following is a list of possible types:

DI\_PROP\_TYPE\_BOOLEAN There is no interface to call since

there is no property data associated with boolean properties. The existence of the property defines

a TRUE value.

property data.

property data.

property data.

property data. Since the type of property is unknown, the caller is responsible for interpreting the

contents of the data.

DI\_PROP\_UNDEFINED The property has been undefined

by the driver. No property data is

available.

|                                                            | <pre>di_prop_devt() returns the dev_t with which this property is associated. If the value is DDI_DEV_T_NONE, the property is not defined for a specificl minor node.</pre>                                                                                                    |                                                                                                    |
|------------------------------------------------------------|----------------------------------------------------------------------------------------------------|----------------------------------------------------------------------------------------------------|
|                                                            | di_prop_byte:                                                                                                    | $\mathbf{s}\left(\ \right)$ returns the property data as a series of unsigned characters.                                         |
|                                                            | di_prop_ints                                                                                                    | ( ) returns the property datat as a series of integers.                                                                           |
|                                                            | di_prop_strin<br>null-terminated s                                                                                                    | ngs() returns the property data as a concatenation of strings.                                                                    |
| PARAMETERS All Interfaces                                  | prop                                                                                                    | Handle to a property returned by di_prop_next(3DEVINFO).                                                                          |
| di_prop_bytes                                              | prop_data                                                                                                    | The address of a pointer to an unsigned character.                                                                                |
| di_prop_ints                                               | prop_data                                                                                                    | The address of a pointer to an integer.                                                                                           |
| di_prop_strings                                            | prop_data                                                                                                    | The address of pointer to a character.                                                                                            |
| RETURN VALUES di_prop_bytes, di_prop_ints, di_prop_strings | Upon successful completion, these interfaces return a non-negative value, indicating the number of entries in the property value buffer. See di_prom_prop_lookup_bytes(3DEVINFO) for a description of the return values. Otherwise, -1 is returned and errno is set to indicate the error condition. |                                                                                                    |
| di_prop_devt                                               | di_prop_devt() returns the dev_t value associated with the property.                                                                                                    |                                                                                                    |
| di_prop_name                                               | di_prop_name() returns a pointer to a string containing the name of the property.                                                                                                    |                                                                                                    |
| di_prop_type                                               | di_prop_type() may return one of various types described in the DESCRIPTION section.                                                                                                    |                                                                                                    |
| ERRORS                                                     | These functions s                                                                                                    | set errno as listed for the following conditions:  Invalid argument. For example, the property type does not match the interface. |
| ATTRIBUTES                                                 | See attributes                                                                                                    | s(5) for descriptions of the following attributes:                                                                                |
|                                                            |                                                                                                    |                                                                                                    |

| ATTRIBUTE TYPE      | ATTRIBUTE VALUE |
|---------------------|-----------------|
| MT Level            | Safe            |
| Interface Stability | Evolving        |

## **SEE ALSO**

di\_prom\_prop\_lookup\_bytes(3DEVINFO), di\_prop\_next(3DEVINFO),
libdevinfo(3DEVINFO), attributes(5)

Writing Device Drivers

| NAME                         | di_prop_lookup_bytes, di_prop_lookup_ints, di_prop_lookup_strings - search for a property                                                                                                    |                                                                                                    |
|------------------------------|----------------------------------------------------------------------------------------------------|----------------------------------------------------------------------------------------------------|
| SYNOPSIS                     | #include <libdevinfo.h> intdi_prop_lookup_bytes(dev_t dev, di_node_t node, const char *prop_name, uchar_t **prop_data);</libdevinfo.h>                                                                                                    |                                                                                                    |
|                              | int di_prop_lool<br>**prop_data);                                                                                                    | kup_ints(dev_t dev, di_node_t node, const char *prop_name, int                                                                                |
|                              | int di_prop_lool<br>char **prop_data);                                                                                                    | <pre>kup_strings(dev_t dev, di_node_t node, const char *prop_name,</pre>                                                                      |
| DESCRIPTION                  | These functions are used for returning the value of a known property name type and dev_t value.                                                                                                    |                                                                                                    |
|                              | All memory allocated by these functions is managed by the library and must not be freed by the caller.                                                                                                    |                                                                                                    |
| PARAMETERS<br>All Interfaces | dev                                                                                                    | dev_t of minor node with which the property is associated. DDI_DEV_T_ANY is a wild card that matches all dev_t 's, including DDI_DEV_T_NONE . |
|                              | node                                                                                                    | Handle to the device node with which the property is associated.                                                                              |
|                              | prop_name                                                                                                    | Name of the property for which to search.                                                                                                    |
| di_prop_lookup_bytes         | prop_data                                                                                                    | Address to a pointer to an array of unsigned characters containing the property data.                                                         |
| di_prop_lookup_ints          | prop_data                                                                                                    | Address to a pointer to an array of integers containing the property data.                                                                    |
| di_prop_lookup_strings       | prop_data                                                                                                    | Address to a pointer to a buffer containing a concatenation of null-terminated strings containing the property data.                          |
| RETURN VALUES                | If the property is found, the number of entries in <i>prop_data</i> is returned. If the property is a boolean type, 0 is returned, and the existence of this property indicates the value is true. Otherwise, -1 is returned with errno set to indicate the error condition. |                                                                                                    |
| ERRORS                       | These functions set errno as listed for the following conditions:                                                                                                    |                                                                                                    |

EINVAL Invalid argument.

ENOTSUP The snapshot contains no property information.

 ${\tt ENXIO} \qquad \qquad {\tt The \ property \ does \ not \ exist; \ try}$ 

di\_prom\_prop\_lookup\_\*().

## **ATTRIBUTES**

See attributes(5) for descriptions of the following attributes:

| ATTRIBUTE TYPE      | ATTRIBUTE VALUE |
|---------------------|-----------------|
| MT Level            | Safe            |
| Interface Stability | Evolving        |

## **SEE ALSO**

 $\label{limit} \mbox{di\_init}(3DEVINFO) \,, \\ \mbox{di\_prom\_prop\_lookup\_bytes}(3DEVINFO) \,, \\ \mbox{libdevinfo}(3DEVINFO) \,, \\ \mbox{attributes}(5)$ 

Writing Device Drivers

**NAME** | di\_prop\_next - libdevinfo property traversal function

**SYNOPSIS** #include <libdevinfo.h>

di\_prop\_t di\_prop\_next(di\_node\_t node, di\_prop\_t prop);

**DESCRIPTION** The function di\_prop\_next() returns a handle to the next property on

the property list. If prop is DI\_PROP\_NIL, the handle to the first property is

returned.

**PARAMETERS** *node* Handle to a device node.

prop Handle to a property.

**RETURN VALUES** Upon successful completion, di\_prop\_next() returns a handle. Otherwise

DI\_PROP\_NIL is returned, and errno is set to indicate the error condition.

ERRORS The di\_prop\_next() functions sets errno as listed for the following

conditions:

EINVAL Invalid argument.

 ${\tt ENOTSUP} \qquad \qquad {\tt Snapshot \ does \ not \ contain \ property \ information}.$ 

ENXIO There are no more properties.

**ATTRIBUTES** See attributes(5) for descriptions of the following attributes:

| ATTRIBUTE TYPE      | ATTRIBUTE VALUE |
|---------------------|-----------------|
| MT Level            | Safe            |
| Interface Stability | Evolving        |

SEE ALSO

di\_init(3DEVINFO), libdevinfo(3DEVINFO), attributes(5)

Writing Device Drivers

NAME | DisconnectToServer – disconnect from a DMI service provider

SYNOPSIS | cc [ flag ... ] file ... -ldmici -ldmimi [ library ... ]

#include <dmi/api.hh>

bool\_t DisconnectToServer(DmiRpcHandle \*dmi\_rpc\_handle);

**DESCRIPTION** The DisconnectToServer() function disconnects a management application

or a component instrumentation from a DMI service provider.

**RETURN VALUES** The ConnectToServer() function returns TRUE if successful, otherwise

FALSE.

**ATTRIBUTES** See attributes(5) for descriptions of the following attributes:

| ATTRIBUTE TYPE | ATTRIBUTE VALUE |
|----------------|-----------------|
| MT-level       | Safe            |

SEE ALSO ConnectToServer(3DMI), attributes(5)

di\_walk\_minor - traverse libdevinfo minor nodes

**SYNOPSIS** 

#include devinfo.h>

int di\_walk\_minor(di\_node\_t root, const char \*minor\_nodetype, uint\_t flag, void \*arg, int (\*minor\_callback)(di\_node\_t node, di\_minor\_t minor, void \*arg));

**DESCRIPTION** 

di\_walk\_minor() visits all minor nodes attached to device nodes in a subtree rooted at root. For each minor node that matches minor\_nodetype, the caller-supplied function minor\_callback() is invoked. The walk terminates immediately when minor\_callback() returns DI\_WALK\_TERMINATE.

PARAMETERS

di\_walk\_minor

root Root of subtree to visit.

minor\_nodetype A character string specifying the minor data type, which may

be one of the types defined by the Solaris DDI framework, for example, <code>DDI\_NT\_BLOCK</code>. <code>NULL</code> matches all <code>minor\_node</code>

 $types. \ See \ {\tt ddi\_create\_minor\_node} (9F).$ 

flag Specify 0. Reserved for future use.

arg Pointer to caller– specific user data.

minor\_callback

node The device node with which to the minor node is associated.

minor The minor node visited.

arg Pointer to caller-specific data.

**RETURN VALUES** 

di\_walk\_minor

Upon successful completion, 0 is returned. Otherwise, -1 is returned and errno is set to indicate the error.

minor\_callback

The allowed return values are:

DI\_WALK\_CONTINUE Continue to visit subsequent minor data nodes.

DI\_WALK\_TERMINATE Terminate the walk immediately.

**ERRORS** 

di\_walk\_minor

EINVAL Invalid argument.

**ATTRIBUTES** 

See attributes(5) for descriptions of the following attributes:

| ATTRIBUTE TYPE      | ATTRIBUTE VALUE |
|---------------------|-----------------|
| MT Level            | Safe            |
| Interface Stability | Evolving        |

## **SEE ALSO**

 $\label{liminor_nodetype} \mbox{ di\_minor\_nodetype} (3DEVINFO), \mbox{ libdevinfo} (3DEVINFO), \\ \mbox{ attributes} (5) \mbox{ ddi\_create\_minor\_node} (9F)$ 

Writing Device Drivers

NAME di\_walk\_node - traverse libdevinfo device nodes

**SYNOPSIS** #include <libdevinfo.h>

int di\_walk\_node(di\_node\_t root, uint\_t flag, void \*arg, int (\*node\_callback)(di\_node\_t

node, void \*arg));

**DESCRIPTION** di\_walk\_node() visits all nodes in the subtree rooted at root. For each node

found, the caller-supplied function node\_callback() is invoked. The return

value of node\_callback() specifies subsequent walking behavior.

**PARAMETERS** di\_walk\_node

Handle to the root node of the subtree to visit. root

flag Specifies walking order, either DI\_WALK\_CLDFIRST (depth first) or DI\_WALK\_SIBFIRST (breadth first). DI\_WALK\_CLDFIRST is the

default.

Pointer to caller-specific data. arg

The node being visited. node\_callback node

> arg Pointer to caller-specific data.

**RETURN VALUES** 

di\_walk\_node 0 is returned upon success. Otherwise, -1 is returned, and errno is set to

indicate the error.

The allowed return values are: node\_callback

> DI\_WALK\_CONTINUE Continue walking.

Continue walking, but skip siblings and their DI\_WALK\_PRUNESIB

child nodes.

DI\_WALK\_PRUNECHILD Continue walking, but skip subtree rooted at

current node.

DI\_WALK TERMINATE Terminate the walk immediately.

**ERRORS** 

di\_walk\_node Invalid argument. EINVAL

**ATTRIBUTES** See attributes(5) for descriptions of the following attributes:

| ATTRIBUTE TYPE      | ATTRIBUTE VALUE |
|---------------------|-----------------|
| MT Level            | Safe            |
| Interface Stability | Evolving        |

## **SEE ALSO**

di\_init(3DEVINFO), libdevinfo(3DEVINFO), attributes(5)
Writing Device Drivers

Last modified 1 Dec 1998 SunOS 5.8 123

DmiAddComponent, DmiAddGroup, DmiAddLanguage, DmiDeleteComponent, DmiDeleteGroup, DmiDeleteLanguage – Management Interface database administration functions

#### **SYNOPSIS**

```
cc [ flag ... ] file ... -ldmimi -ldmi -lnsl -lrwtool [ library ... ]
#include <dmi/server.h>
#include <dmi/miapi.h>
bool_t DmiAddComponent(DmiAddComponentIN argin, DmiAddComponentOUT
```

\*result, DmiRpcHandle \*dmi\_rpc\_handle);

 $bool\_t \ {\tt DmiAddGroup}(DmiAddGroupIN \ argin, \ DmiAddGroupOUT \ {\it *result}, \ DmiRpcHandle \ {\it *dmi\_rpc\_handle});$ 

 $bool\_t \ {\tt DmiAddLanguage}(DmiAddLanguageIN \ \textit{argin}, DmiAddLanguageOUT*\textit{result}, \\ DmiRpcHandle *\textit{dmi\_rpc\_handle});$ 

bool\_t DmiDeleteComponent(DmiDeleteComponentIN argin, DmiDeleteComponentOUT \*result, DmiRpcHandle \*dmi\_rpc\_handle);

bool\_t DmiDeleteGroup(DmiDeleteGroupIN argin, DmiDeleteGroupOUT \*result, DmiRpcHandle \*dmi\_rpc\_handle);

 $bool\_t \ {\tt DmiDeleteLanguage} (DmiDeleteLanguageIN \ argin, \ DmiDeleteLanguageOUT \\ *result, \ DmiRpcHandle * dmi\_rpc\_handle);$ 

## **DESCRIPTION**

The database administration functions add a new component to the database or add a new language mapping for an existing component. You may also remove an existing component, remove a specific language mapping, or remove a group from a component.

The DmiAddComponent() function adds a new component to the DMI database. It takes the name of a file, or the address of memory block containing MIF data, checks the data for adherence to the DMI MIF grammar, and installs the MIF in the database. The procedure returns a unique component ID for the newly installed component. The *argin* parameter is an instance of a DmiAddComponentIN structure containing the following members:

The result parameter is a pointer to a DmiAddComponentOUT structure containing the following members:

```
DmiErrorStatus_t error_status;
DmiId_t compId; /* SP-allocated component ID */
DmiStringList_t *errors; /* installation error messages */
```

The <code>DmiAddLanguage()</code> function adds a new language mapping for an existing component in the database. It takes the name of a file, or the address of memory block containing translated MIF data, checks the data for adherence to the DMI MIF grammar, and installs the language MIF in the database. The <code>argin</code> parameter is an instance of a <code>DmiAddLanguageIN</code> structure containing the following members:

```
DmiHandle_t handle; /* an open session handle */
DmiFileDataList_t *fileData; /* language mapping file */
DmiId_t compId; /* component to access */
```

The result parameter is a pointer to a DmiAddLanguageOUT structure containing the following members:

```
DmiErrorStatus_t error_status;
DmiStringList_t *errors; /* installation error messages */
```

The <code>DmiAddGroup()</code> function adds a new group to an existing component in the database. It takes the name of a file, or the address of memory block containing the group's MIF data, checks the data for adherence to the DMI MIF grammar, and installs the group MIF in the database. The <code>argin</code> parameter is an instance of a <code>DmiAddGroupIN</code> structure containing the following members:

```
DmiHandle_t handle; /* an open session handle */
DmiFileDataList_t *fileData; /* MIF file data for group */
DmiId_t compId; /* component to access */
```

The result parameter is a pointer to a DmiAddGroupOUT structure containing the following members:

```
DmiErrorStatus_t error_status;
DmiId_t groupId; /* SP-allocated group ID */
DmiStringList_t *errors; /* installation error messages */
```

The <code>DmiDeleteComponent()</code> function removes an existing component from the database. The <code>argin</code> parameter is an instance of a <code>DmiDeleteComponentIN</code> structure containing the following members:

```
DmiHandle_t handle;  /* an open session handle */
DmiId_t compId;  /* component to delete */
```

The result parameter is a pointer to a DmiDeleteComponentOUT structure containing the following members:

```
DmiErrorStatus_t error_status;
```

The <code>DmiDeleteLanguage()</code> function removes a specific language mapping for a component. You specify the language string and component ID. The <code>argin</code> parameter is an instance of a <code>DmiDeleteLanguageIN</code> structure containing the following members:

```
DmiHandle_t handle; /* an open session handle */
DmiString_t *language; /* language to delete */
DmiId_t compId; /* component to access */
```

The *result* parameter is a pointer to a DmiDeleteLanguageOUT structure containing the following members:

```
DmiErrorStatus_t error_status;
```

The DmiDeleteGroup() function removes a group from a component. The caller specifies the component and group IDs. The *argin* parameter is an instance of a DmiDeleteGroupIN structure containing the following members:

```
DmiHandle_t handle;  /* an open session handle */
DmiId_t compId;  /* component containing group */
DmiId_t groupId;  /* group to delete */
```

The result parameter is a pointer to a DmiDeleteGroupOUT structure containing the following members:

```
DmiErrorStatus_t error_status;
```

#### **RETURN VALUES**

The DmiAddComponent() function returns the following possible values:

```
DMIERR_NO_ERROR
DMIERR_ILLEGAL_RPC_HANDLE
DMIERR_OUT_OF_MEMORY
DMIERR_ILLEGAL_PARAMETER
DMIERR_SP_INACTIVE
DMIERR_FILE_ERROR
DMIERR_BAD_SCHEMA_DESCRIPTION_FILE
```

The DmiAddGroup() function returns the following possible values:

```
DMIERR_NO_ERROR
DMIERR_ILLEGAL_RPC_HANDLE
DMIERR_OUT_OF_MEMORY
DMIERR_ILLEGAL_PARAMETER
DMIERR_SP_INACTIVE
DMIERR_INSUFFICIENT_PRIVILEGES
DMIERR_COMPONENT_NOT_FOUND
DMIERR_FILE_ERROR
DMIERR_BAD_SCHEMA_DESCRIPTION_FILE
```

## The DmiAddLanguage() function returns the following possible values:

DMIERR\_NO\_ERROR
DMIERR\_ILLEGAL\_RPC\_HANDLE
DMIERR\_OUT\_OF\_MEMORY
DMIERR\_ILLEGAL\_PARAMETER
DMIERR\_SP\_INACTIVE
DMIERR\_COMPONENT\_NOT\_FOUND
DMIERR\_FILE\_ERROR
DMIERR\_BAD\_SCHEMA\_DESCRIPTION\_FILE

## The DmiDeleteComponent() function returns the following possible values:

DMIERR\_NO\_ERROR
DMIERR\_ILLEGAL\_RPC\_HANDLE
DMIERR\_OUT\_OF\_MEMORY
DMIERR\_ILLEGAL\_PARAMETER
DMIERR\_SP\_INACTIVE
DMIERR\_INSUFFICIENT\_PRIVILEGES
DMIERR\_COMPONENT\_NOT\_FOUND
DMIERR\_FILE\_ERROR

## THe DmiDeleteGroup() function returns the following possible values:

DMIERR\_NO\_ERROR
DMIERR\_ILLEGAL\_RPC\_HANDLE
DMIERR\_OUT\_OF\_MEMORY
DMIERR\_ILLEGAL\_PARAMETER
DMIERR\_SP\_INACTIVE
DMIERR\_INSUFFICIENT\_PRIVILEGES
DMIERR\_COMPONENT\_NOT\_FOUND
DMIERR\_FILE\_ERROR

## The DmiDeleteLanguage() function returns the following possible values:

DMIERR\_NO\_ERROR
DMIERR\_ILLEGAL\_RPC\_HANDLE
DMIERR\_OUT\_OF\_MEMORY
DMIERR\_ILLEGAL\_PARAMETER
DMIERR\_SP\_INACTIVE
DMIERR\_COMPONENT\_NOT\_FOUND
DMIERR\_FILE\_ERROR

#### **ATTRIBUTES**

## See attributes(5) for descriptions of the following attributes:

| ATTRIBUTE TYPE | ATTRIBUTE VALUE |
|----------------|-----------------|
| Availability   | SUNWsasdk       |
| MT-level       | Unsafe          |

**SEE ALSO** | attributes(5)

DmiAddRow, DmiDeleteRow, DmiGetAttribute, DmiGetMultiple, DmiSetAttribute, DmiSetMultiple – Management Interface operation functions

#### **SYNOPSIS**

```
cc[flag...] file...-ldmimi-ldmi-lnsl-lrwtool[library...]
#include <server.h>
#include <miapi.h>
```

bool\_t DmiAddRow(DmiAddRowIN argin, DmiAddRowOUT \*result, DmiRpcHandle \*dmi\_rpc\_handle);

bool\_t DmiDeleteRow(DmiDeleteRowIN argin, DmiDeleteRowOUT \*result, DmiRpcHandle \*dmi\_rpc\_handle);

bool\_t DmiGetAttribute(DmiGetAttributeIN argin, DmiGetAttributeOUT \*result, DmiRpcHandle \*dmi\_rpc\_handle);

bool\_t DmiGetMultiple(DmiGetMultipleIN argin, DmiGetMultipleOUT \*result, DmiRpcHandle \*dmi\_rpc\_handle);

bool\_t DmiSetAttribute(DmiSetAttributeIN argin, DmiSetAttributeOUT \*result, DmiRpcHandle \*dmi\_rpc\_handle);

bool\_t pmiSetMultiple(DmiSetMultipleIN argin, DmiSetMultipleOUT \*result, DmiRpcHandle \*dmi\_rpc\_handle);

## **DESCRIPTION**

The operation functions provide a method for retrieving a single value from the Service Provider and for setting a single attribute value. In addition, you may also retrieve attribute values from the Service Provider. You may perform a set operation on an attribute or a list of attributes and add or delete a row from an existing table.

The <code>DmiAddRow()</code> function adds a row to an existing table. The <code>rowData</code> parameter contains the full data, including key attribute values, for a row. It is an error for the key list to specify an existing table row. The <code>argin</code> parameter is an <code>instance</code> of a <code>DmiAddRowIN</code> structure containing the following members:

```
DmiHandle_t handle;  /* An open session handle */
DmiRowData_t *rowData; /* Attribute values to set */
```

The result parameter is a pointer to a DmiAddRowOUT structure containing the following members:

```
DmiErrorStatus_t error_status;
```

 $\label{lem:decomposition} \begin{array}{l} {\tt DmiDeleteRow()} \ \ function \ removes \ a \ row \ from \ an \ existing \ table. \ The \ key \ list \ must \ specify \ valid \ keys \ for \ a \ table \ row. \ The \ \textit{argin} \ parameter \ is \ an \ instance \ of \ a \ \\ {\tt DmiDeleteRowIN} \ structure \ containing \ the \ following \ members: \end{array}$ 

```
DmiHandle_t handle; /* An open session handle */
```

The result parameter is a pointer to a DmiDeleteRowOUT structure containing the following members:

```
DmiErrorStatus_t error_status;
```

The <code>DmiGetAttribute()</code> function provides a simple method for retrieving a single attribute value from the Service Provider. The <code>compId</code>, <code>groupId</code>, <code>attribId</code>, and <code>keyList</code> identify the desired attribute. The resulting attribute value is returned in a newly allocated <code>DmiDataUnion</code> structure. The address of this structure is returned through the <code>value</code> parameter. The <code>argin</code> parameter is an instance of a <code>DmiListComponentsIN</code> structure containing the following members:

The result parameter is a pointer to a DmiGetAttributeOUT structure containing the following members:

```
DmiErrorStatus_t error_status;
DmiDataUnion_t *value; /* Attribute value returned */
```

The  ${\tt DmiGetMultiple()}$  function retrieves attribute values from the Service Provider. This procedure may get the value for an individual attribute, or for multiple attributes across groups, components, or rows of a table.

The <code>DmiSetAttribute()</code> function provides a simple method for setting a single attribute value. The <code>compId</code>, <code>groupId</code>, <code>attribId</code>, and <code>keyList</code> identify the desired attribute. The <code>setMode</code> parameter defines the procedure call as a Set, Reserve, or Release operation. The new attribute value is contained in the <code>DmiDataUnion</code> structure whose address is passed in the <code>value</code> parameter. The <code>argin</code> parameter is an instance of a <code>DmiSetAttributeIN</code> structure containing the following members:

```
DmiHandle_t handle;
DmiId_t compId;
DmiId_t groupId;
DmiId_t attribId;
DmiAttributeValues_t *keyList;
DmiSetMode_t setMode;
DmiDataUnion_t *value;
```

The result parameter is a pointer to a DmiSetAttributeOUT structure containing the following members:

```
DmiErrorStatus_t error_status;
```

The <code>DmiSetMultiple()</code> function performs a set operation on an attribute or list of attributes. Set operations include actually setting the value, testing and reserving the attribute for future setting, or releasing the set reserve. These variations on the set operation are specified by the parameter <code>setMode</code>. The <code>argin</code> parameter is an instance of a <code>DmiSetMultipleIN</code> structure containing the following members:

```
DmiHandle_t handle; /* An open session handle */
DmiSetMode_t setMode; /* set, reserve, or release */
DmiMultiRowData_t *rowData; /* Attribute values to set */
```

The result parameter is a pointer to a DmiSetMultipleOUT structure containing the following members:

```
DmiErrorStatus_t error_status;
```

The rowData array describes the attributes to set, and contains the new attribute values. Each element of rowData specifies a component, group, key list (for table accesses), and attribute list to set. No data is returned from this function.

## **RETURN VALUES**

The DmiAddRow() function returns the following possible values:

```
DMIERR_NO_ERROR

DMIERR_ILLEGAL_RPC_HANDLE

DMIERR_OUT_OF_MEMORY

DMIERR_ILLEGAL_PARAMETER

DMIERR_SP_INACTIVE

DMIERR_VALUE_UNKNOWN

DMIERR_COMPONENT_NOT_FOUND

DMIERR_GROUP_NOT_FOUND

DMIERR_ILLEGAL_KEYS

DMIERR_DIRECT_INTERFACE_NOT_REGISTERED

DMIERR_UNKNOWN_CI_REGISTRY

DMIERR_VALUE_UNKNOWN

DMIERR_VALUE_UNKNOWN

DMIERR_UNABLE_TO_ADD_ROW
```

The DmiDeleteRow() function returns the following possible values:

```
DMIERR_NO_ERROR
DMIERR_ILLEGAL_RPC_HANDLE
DMIERR_OUT_OF_MEMORY
DMIERR_ILLEGAL_PARAMETER
DMIERR_SP_INACTIVE
DMIERR_ATTRIBUTE_NOT_FOUND
DMIERR_COMPONENT_NOT_FOUND
```

```
DMIERR_GROUP_NOT_FOUND
DMIERR_ILLEGAL_KEYS
DMIERR_ILLEGAL_TO_GET
DMIERR_DIRECT_INTERFACE_NOT_REGISTERED
DMIERR_ROW_NOT_FOUND
DMIERR_UNKNOWN_CI_REGISTRY
DMIERR_VALUE_UNKNOWN
DMIERR_UNABLE_TO_DELETE_ROW
```

## The DmiGetAttribute() function returns the following possible values:

```
DMIERR_NO_ERROR

DMIERR_ILLEGAL_RPC_HANDLE

DMIERR_OUT_OF_MEMORY

DMIERR_ILLEGAL_PARAMETER

DMIERR_SP_INACTIVE

DMIERR_COMPONENT_NOT_FOUND

DMIERR_GROUP_NOT_FOUND

DMIERR_ILLEGAL_KEYS

DMIERR_ILLEGAL_TO_GET

DMIERR_DIRECT_INTERFACE_NOT_REGISTERED

DMIERR_ROW_NOT_FOUND

DMIERR_ROW_NOT_FOUND

DMIERR_TILLEGAL_TO_GET

DMIERR_ROW_NOT_FOUND

DMIERR_TOFOUND

DMIERR_UNKNOWN_CI_REGISTRY

DMIERR_VALUE_UNKNOWN
```

## The DmiGetMultiple() function returns the following possible values:

```
DMIERR_NO_ERROR
DMIERR_ILLEGAL_RPC_HANDLE
DMIERR_OUT_OF_MEMORY
DMIERR_ILLEGAL_RPC_PARAMETER
DMIERR_SP_INACTIVE
DMIERR_COMPONENT_NOT_FOUND
DMIERR_GROUP_NOT_FOUND
DMIERR_GROUP_NOT_FOUND
DMIERR_ILLEGAL_KEYS
DMIERR_ILLEGAL_TO_GET
DMIERR_DIRECT_INTERFACE_NOT_REGISTERED
DMIERR_ROW_NOT_FOUND
DMIERR_ROW_NOT_FOUND
DMIERR_TILLEGAL_TO_GET
DMIERR_LILLEGAL_TO_GET
DMIERR_ROW_NOT_FOUND
DMIERR_UNKNOWN_CI_REGISTRY
DMIERR_UNKNOWN_CI_REGISTRY
DMIERR_FILLE_ERROR
DMIERR_VALUE_UNKNOWN
```

## The DmiSetAttribute() function returns the following possible values:

```
DMIERR_NO_ERROR
DMIERR_ILLEGAL_RPC_HANDLE
DMIERR_OUT_OF_MEMORY
DMIERR_ILLEGAL_PARAMETER
DMIERR_SP_INACTIVE
DMIERR_ATTRIBUTE_NOT_FOUND
```

DMIERR\_COMPONENT\_NOT\_FOUND
DMIERR\_GROUP\_NOT\_FOUND
DMIERR\_ILLEGAL\_KEYS
DMIERR\_ILLEGAL\_TO\_GET
DMIERR\_DIRECT\_INTERFACE\_NOT\_REGISTERED
DMIERR\_ROW\_NOT\_FOUND
DMIERR\_UNKNOWN\_CI\_REGISTRY
DMIERR\_FILE\_ERROR
DMIERR\_VALUE\_UNKNOWN

## The DmiSetMultiple() function returns the following possible values:

DMIERR\_NO\_ERROR

DMIERR\_ILLEGAL\_RPC\_HANDLE

DMIERR\_OUT\_OF\_MEMORY

DMIERR\_ILLEGAL\_PARAMETER

DMIERR\_SP\_INACTIVE

DMIERR\_COMPONENT\_NOT\_FOUND

DMIERR\_GROUP\_NOT\_FOUND

DMIERR\_ILLEGAL\_KEYS

DMIERR\_ILLEGAL\_TO\_SET

DMIERR\_DIRECT\_INTERFACE\_NOT\_REGISTERED

DMIERR\_ROW\_NOT\_FOUND

DMIERR\_ROW\_NOT\_FOUND

DMIERR\_TILLEGAL\_TO\_SET

DMIERR\_NOW\_NOT\_FOUND

DMIERR\_NOW\_NOT\_FOUND

DMIERR\_VNKNOWN\_CI\_REGISTRY

DMIERR\_FILE\_ERROR

DMIERR\_VALUE\_UNKNOWN

## **ATTRIBUTES**

## See attributes(5) for descriptions of the following attributes:

| ATTRIBUTE TYPE | ATTRIBUTE VALUE |
|----------------|-----------------|
| MT-level       | Unsafe          |

## **SEE ALSO**

attributes(5)

**NAME** | dmi\_error – print error in string form

SYNOPSIS cc [ flag ... ] file ... -ldmi -lnsl -lrwtool [ library ... ]

#include <dmi/dmi\_error.hh>

void dmi\_error(DmiErrorStatus\_t error\_status);

**DESCRIPTION** For the given *error\_status*, the dmi\_error() function prints the corresponding

error in string form. The function prints "unknown dmi errors" if error\_status

is invalid.

**ATTRIBUTES** See attributes(5) for descriptions of the following attributes:

| ATTRIBUTE TYPE | ATTRIBUTE VALUE |
|----------------|-----------------|
| MT-level       | MT-Safe         |

SEE ALSO libdmi(3LIB), attributes(5)

134 SunOS 5.8 Last modified 12 Oct 1998

DmiGetConfig, DmiGetVersion, DmiRegister, DmiSetConfig, DmiUnregister – Management Interface initialization functions

#### **SYNOPSIS**

```
cc [ flag ... ] file ... -ldmimi -ldmi -lnsl -lrwtool [ library ... ]
#include <server.h>
#include <miapi.h>
bool_t DmiGetConfig(DmiGetConfigIN argin, DmiGetConfigOUT *result,
```

bool\_t DmiGetConfig(DmiGetConfigIN argin, DmiGetConfigOUT \*result DmiRpcHandle \*dmi\_rpc\_handle);

 $bool\_t \ {\tt DmiGetVersion}(DmiGetVersionIN \ argin, \ DmiGetVersionOUT \ {\it *result}, \ DmiRpcHandle \ {\it *dmi\_rpc\_handle});$ 

bool\_t DmiRegister(DmiRegisterIN argin, DmiRegisterOUT \*result, DmiRpcHandle \*dmi\_rpc\_handle);

bool\_t pmiSetConfig(DmiSetConfigIN argin, DmiSetConfigOUT \*result, DmiRpcHandle \*dmi\_rpc\_handle);

bool\_t DmiUnregister(DmiUnregisterIN argin, DmiUnregisterOUT \*result, DmiRpcHandle \*dmi\_rpc\_handle);

## **DESCRIPTION**

The Management Interface initialization functions enable you to register management applications to the Service Provider. You may also retrieve information about the Service Provider, get and set session configuration information for your session.

The <code>DmiGetConfig()</code> function retrieves the per-session configuration information. The configuration information consists of a string describing the current language being used for the session. The <code>argin</code> parameter is an instance of a <code>DmiGetConfigIN</code> structure containing the following member:

```
DmiHandle_t handle; /* an open session handle */
```

The result parameter is a pointer to a DmiGetConfigOUT structure containing the following members:

```
DmiErrorStatus_t error_status;
DmiString_t *language; /* current session language */
```

The <code>DmiGetVersion()</code> function retrieves information about the Service Provider. The management application uses the <code>DmiGetVersion()</code> procedure to determine the DMI specification level supported by the Service Provider. This procedure also returns the service provided description string, and may contain version information about the Service Provider implementation. The <code>argin</code> parameter is an instance of a <code>DmiGetVersionIN</code> structure containing the following member:

```
DmiHandle_t handle; /* an open session handle */
```

The result parameter is a pointer to a DmiGetVersionOUT structure containing the following members:

```
DmiErrorStatus_t error_status;
DmiString_t *dmiSpecLevel; /* DMI specification version */
DmiString_t *description; /* OS specific DMI SP version */
DmiFileTypeList_t *fileTypes; /* file types for MIF installation */
```

The <code>DmiRegister()</code> function provides the management application with a unique per-session handle. The Service Provider uses this procedure to initialize to an internal state for subsequent procedure calls made by the application. This procedure must be the first command executed by the management application. <code>argin</code> is an instance of a <code>DmiRegisterIN</code> structure containing the following member:

```
DmiHandle_t handle; /* an open session handle */
```

The result parameter is a pointer to a DmiRegisterOUT structure containing the following members:

```
DmiErrorStatus_t error_status;
DmiHandle_t *handle; /* an open session handle */
```

The <code>DmiSetConfig()</code> function sets the per-session configuration information. The configuration information consists of a string describing the language required by the management application. The argin parameter is an instance of a <code>DmiSetConfigIN</code> structure containing the following member:

The result parameter is a pointer to a DmiSetConfigOUT structure containing the following member:

```
DmiErrorStatus_t error_status;
```

The <code>DmiUnregister()</code> function is used by the Service Provider to perform end-of-session cleanup actions. On return from this function, the session handle is no longer valid. This function must be the last DMI command executed by the management application. The <code>argin</code> parameter is an instance of a <code>DmiUnregisterIN</code> structure containing the following member:

```
DmiHandle_t handle; /* an open session handle */
```

The result parameter is a pointer to a DmiUnregisterOUT structure containing the following members:

DmiErrorStatus\_t error\_status;

## **RETURN VALUES**

## The DmiGetConfig() function returns the following possible values:

DMIERR\_NO\_ERROR
DMIERR\_ILLEGAL\_RPC\_HANDLE
DMIERR\_OUT\_OF\_MEMORY
DMIERR\_ILLEGAL\_PARAMETER
DMIERR\_SP\_INACTIVE

## The ${\tt DmiGetVersion}(\ )$ function returns the following possible values:

DMIERR\_NO\_ERROR
DMIERR\_ILLEGAL\_RPC\_HANDLE
DMIERR\_OUT\_OF\_MEMORY
DMIERR\_SP\_INACTIVE

## The DmiRegister() function returns the following possible values:

DMIERR\_NO\_ERROR
DMIERR\_ILLEGAL\_RPC\_HANDLE
DMIERR\_OUT\_OF\_MEMORY
DMIERR\_SP\_INACTIVE

## The DmiSetConfig() function returns the following possible values:

DMIERR\_NO\_ERROR
DMIERR\_ILLEGAL\_RPC\_HANDLE
DMIERR\_OUT\_OF\_MEMORY
DMIERR\_ILLEGAL\_PARAMETER
DMIERR\_SP\_INACTIVE
DMIERR\_ILLEGAL\_TO\_SET

## The DmiUnRegister() function returns the following possible values:

DMIERR\_NO\_ERROR
DMIERR\_ILLEGAL\_RPC\_HANDLE
DMIERR\_OUT\_OF\_MEMORY
DMIERR\_ILLEGAL\_PARAMETER
DMIERR\_SP\_INACTIVE

## **ATTRIBUTES**

See attributes(5) for descriptions of the following attributes:

| ATTRIBUTE TYPE | ATTRIBUTE VALUE |
|----------------|-----------------|
| MT-level       | Unsafe          |

**SEE ALSO** 

attributes(5)

DmiListAttributes, DmiListClassNames, DmiListComponents, DmiListComponentsByClass, DmiListGroups, DmiListLanguages – Management Interface listing functions

#### **SYNOPSIS**

```
cc [ flag ... ] file ... -ldmimi -ldmi -lnsl -lrwtool [ library ... ]
#include <server.h>
#include <miapi.h>
```

bool\_t DmiListAttributes(DmiListAttributesIN argin, DmiListAttributesOUT \*result, DmiRpcHandle \*dmi\_rpc\_handle);

bool\_t DmiListClassNames(DmiListClassNamesIN argin, DmiListClassNamesOUT \*result, DmiRpcHandle \*dmi\_rpc\_handle);

bool\_t DmiListComponents(DmiListComponentsIN argin, DmiListComponentsOUT \*result, DmiRpcHandle \*dmi\_rpc\_handle);

bool\_t DmiListComponentsByClass(DmiListComponentsByClassIN argin, DmiListComponentsByClassOUT \*result, DmiRpcHandle \*dmi\_rpc\_handle);

bool\_t DmiListGroups(DmiListGroupsIN argin, DmiListGroupsOUT \*result, DmiRpcHandle \*dmi\_rpc\_handle);

bool\_t DmiListLanguages(DmiListLanguagesIN argin, DmiListLanguagesOUT \*result, DmiRpcHandle \*dmi\_rpc\_handle);

#### DESCRIPTION

The listing functions enables you to retrieve the names and the description of components in a system. You may also list components by class that match a specified criteria. The listing functions retrieve the set of language mappings installed for a specified component, retrieve class name strings for all groups in a component, retrieve a list of groups within a component, and retrieve the properties for one or more attributes in a group.

The <code>DmiListComponents()</code> function retrieves the name and (optionally) the description of components in a system. Use this to interrogate a system to determine what components are installed. The <code>argin</code> parameter is an instance of a <code>DmiListComponentsIN</code> structure containing the following members:

The result parameter is a pointer to a DmiListComponentsOUT structure containing the following members:

An enumeration accesses a specific component or may be used to sequentially access all components in a system. The caller may choose not to retrieve the component description by setting the value <code>getDescription</code> to false. The caller may choose not to retrieve the pragma string by setting the value of gutta-percha to false. The <code>maxCount</code>, <code>requestMode</code>, and <code>compId</code> parameters allow the caller to control the information returned by the Service Provider. When the <code>requestMode</code> is <code>DMI\_UNIQUE</code>, <code>compId</code> specifies the first component requested (or only component if <code>maxCount</code> is one). When the <code>requestMode</code> is <code>DMI\_NEXT</code>, <code>compId</code> specifies the component just before the one requested. When <code>requestMode</code> is <code>DMI\_FIRST</code>, <code>compId</code> is unused.

To control the amount of information returned, the caller sets maxCount to something other than zero. The service provider must honor this limit on the amount of information returned. When maxCount is 0 the service provider returns information for all components, subject to the constraints imposed by requestMode and compld.

The DmiListComponentsByClass() function lists components that match specified criteria. Use this function to determine if a component contains a certain group or a certain row in a table. A filter condition may be that a component contains a specified group class name or that it contains a specific row in a specific group. As with DmiListComponents(), the description and pragma strings are optional return values. argin is an instance of a DmiListComponentsByClassIN structure containing the following members:

```
/* an open session handle */
DmiHandle t
                  handle;
                                 /* Unique, first or next */
DmiRequestMode_t requestMode;
                 maxCount;
                                 /* maximum number to return,
DmiUnsigned_t
                                    or 0 for all */
                getPragma; /* get the optional pragma
DmiBoolean t
                                    string */
                 getDescription; /* get optional component
DmiBoolean_t
                                    description */
                 compld;
DmiId_t
                                 /* component ID to start with */
                  *className; /* group class name string
DmiString t
                                    to match*/
DmiAttributeValues_t *keyList;
                                 /* group row keys to match */
```

The result parameter is a pointer to a DmiListComponentsbyClassOUT structure containing the following members:

```
DmiErrorStatus_t error_status;
DmiComponentList_t *reply; /* list of components */
```

The DmiListLanguages() function retrieves the set of language mappings installed for the specified component. The *argin* parameter is an instance of a DmiListLanguagesIN structure containing the following members:

The result parameter is a pointer to a DmiListLanguagesOUT structure containing the following members:

```
DmiErrorStatus_t error_status;
DmiStringList_t *reply; /* List of language strings */
```

The <code>DmiListClassNames()</code> function retrieves the class name strings for all groups in a component. This enables the management application to easily determine if a component contains a specific group, or groups. The <code>argin</code> parameter is an instance of a <code>DmiListClassNamesIN</code> structure containing the following members:

The result parameter is a pointer to a DmiListClassNamesOUT structure containing the following members:

The <code>DmiListGroups()</code> function retrieves a list of groups within a component. With this function you can access a specific group or sequentially access all groups in a component. All enumerations of groups occur within the specified component and do not span components. The <code>argin</code> parameter is an instance of a <code>DmiListGroupsIN</code> structure containing the following members:

The result parameter is a pointer to a DmiListGroupsOUT structure containing the following members:

```
DmiErrorStatus_t error_status;
DmiGroupList_t *reply;
```

The caller may choose not to retrieve the group description by setting the value getDescription to false. The caller may choose not to retrieve the pragma string by setting the value of getPragma to false. The maxCount , requestMode , and groupId parameters allow the caller to control the information returned by the Service Provider. When the requestMode is DMI\_UNIQUE , groupId specifies the first group requested (or only group if maxCount is one). When the requestMode is DMI\_NEXT , groupId specifies the group just before the one requested. When requestMode is DMI\_FIRST , groupId is unused. To control the amount of information returned, the caller sets maxCount to something other than zero. The service provider must honor this limit on the amount of information returned. When maxCount is zero the service provider returns information for all groups, subject to the constraints imposed by requestMode and groupId .

The <code>DmiListAttributes()</code> function retrieves the properties for one or more attributes in a group. All enumerations of attributes occur within the specified group, and do not span groups. The <code>argin</code> parameter is an instance of a <code>DmiListAttributesIN</code> structure containing the following members:

```
DmiHandle t
                       handle:
                                           /* An open session handle */
                       requestMode; /* Unique, first or next group */
maxCount; /* Maximum number to return,
                   request...
maxCount;
DmiRequestMode_t
DmiUnsigned t
                                             or 0 for all */
                getPragma; /* Get the optional pragma string */
getDescription; /* Get optional group description */
DmiBoolean_t
DmiBoolean_t
                      compld;
                                          /* Component to access */
DmiId_t
                                          /* Group to access */
                     groupId;
attribId;
DmiId t
                                          /* Attribute to start with, refer
DmiId t
                                             to requestMode */
```

The result parameter is a pointer to a DmiListAttributesOUT structure containing the following members:

```
DmiErrorStatus_t error_status;
DmiAttributeList_t *reply;  /* List of attrbutes */
```

You may choose not to retrieve the description string by setting the value of getDescription to false. Likewise, you may choose not to retrieve the pragma string by setting the value of getPragma to false. The maxCount, requestMode, and attribId parameters allow you to control the information returned by the Service Provider. When the requestMode is DMI\_UNIQUE,

attribId specifies the first attribute requested (or only attribute if maxCount is one). When the requestMode is DMI\_NEXT, attribId specifies the attribute just before the one requested. When requestMode is DMI\_FIRST, attribId is unused. To control the amount of information returned, the caller sets maxCount to something other than zero. The Service Provider must honor this limit on the amount of information returned. When maxCount is zero the service provider returns information for all attributes, subject to the constraints imposed by requestMode and attribId.

#### **RETURN VALUES**

The DmiListAttributes() function returns the following possible values:

DMIERR\_NO\_ERROR
DMIERR\_ILLEGAL\_RPC\_HANDLE
DMIERR\_OUT\_OF\_MEMORY
DMIERR\_ILLEGAL\_PARAMETER
DMIERR\_SP\_INACTIVE
DMIERR\_ATTRIBUTE\_NOT\_FOUND
DMIERR\_COMPONENT\_NOT\_FOUND
DMIERR\_GROUP\_NOT\_FOUND
DMIERR\_FILE\_ERROR

The DmiListClassNames() function returns the following possible values:

DMIERR\_NO\_ERROR
DMIERR\_ILLEGAL\_RPC\_HANDLE
DMIERR\_OUT\_OF\_MEMORY
DMIERR\_ILLEGAL\_PARAMETER
DMIERR\_SP\_INACTIVE
DMIERR\_COMPONENT\_NOT\_FOUND
DMIERR\_FILE\_ERROR

The DmiListComponents() function returns the following possible values:

DMIERR\_NO\_ERROR
DMIERR\_ILLEGAL\_RPC\_HANDLE
DMIERR\_OUT\_OF\_MEMORY
DMIERR\_ILLEGAL\_PARAMETER
DMIERR\_SP\_INACTIVE
DMIERR\_COMPONENT\_NOT\_FOUND
DMIERR\_FILE\_ERROR

The  ${\tt DmiListComponentsByClass}(\ )$  function returns the following possible values:

DMIERR\_NO\_ERROR
DMIERR\_ILLEGAL\_RPC\_HANDLE
DMIERR\_OUT\_OF\_MEMORY
DMIERR\_ILLEGAL\_PARAMETER
DMIERR\_SP\_INACTIVE
DMIERR\_COMPONENT\_NOT\_FOUND
DMIERR\_FILE\_ERROR

The  ${\tt DmiListGroups}$  ( ) function returns the following possible values:

DMIERR\_NO\_ERROR
DMIERR\_ILLEGAL\_RPC\_HANDLE
DMIERR\_OUT\_OF\_MEMORY
DMIERR\_ILLEGAL\_PARAMETER
DMIERR\_SP\_INACTIVE
DMIERR\_COMPONENT\_NOT\_FOUND
DMIERR\_GROUP\_NOT\_FOUND
DMIERR\_FILE\_ERROR

The  ${\tt DmiListLanguages}(\ )$  function returns the following possible values:

DMIERR\_NO\_ERROR
DMIERR\_ILLEGAL\_RPC\_HANDLE
DMIERR\_OUT\_OF\_MEMORY
DMIERR\_ILLEGAL\_PARAMETER
DMIERR\_SP\_INACTIVE
DMIERR\_COMPONENT\_NOT\_FOUND
DMIERR\_FILE\_ERROR

## **ATTRIBUTES**

## See attributes(5) for descriptions of the following attributes:

| ATTRIBUTE TYPE | ATTRIBUTE VALUE |
|----------------|-----------------|
| MT-level       | Unsafe          |

#### **SEE ALSO**

attributes(5)

 $\label{lem:components} DmiRegister Ci,\ DmiOriginate Event-Service\ Provider functions\ for\ components$ 

#### **SYNOPSIS**

cc [ flag ... ] file ... -lci -ldmi -lnsl -lrwtool [ library ... ]
#include <server.h>

#include <ciapi.h>

extern bool\_t DmiRegisterCi(DmiRegisterCiIN argin, DmiRegisterCiOUT \*result, DmiRpcHandle \*dmi\_rpc\_handle);

bool\_t DmiUnregisterCi(DmiUnregisterCiIN argin, DmiUnregisterCiOUT \*result, DmiRpcHandle \*dmi\_rpc\_handle);

bool\_t DmiOriginateEvent(DmiOriginateEventIN argin, DmiOriginateEventOUT \*result, DmiRpcHandle \*dmi\_rpc\_handle);

# **DESCRIPTION**

These three functions provide component communication with the DMI through the Component Interface (CI).

Component instrumentation code may register with the Service Provider to override its current mechanism for the registered attributes. Instead of manipulating the data in the MIF database or invoking programs, the Service Provider calls the entry points provided in the registration call. Once the component unregisters, the Service Provider returns to a normal method of processing requests for the data as defined in the MIF. Component instrumentation can temporarily interrupt normal processing to perform special functions.

Registering attributes through the direct interface overrides attributes that are already being served through the direct interface. RPC is used for communication from the Service Provider to the component instrumentation.

For all three functions, *argin* is the parameter passed to initiate an RPC call, *result* is the result of the RPC call, and *dmi\_rpc\_handle* is an open session RPC handle.

The DmiRegisterCi() function registers a callable interface for components that have resident instrumentation code and/or to get the version of the Service Provider.

The  ${\tt DmiUnRegisterCi}()$  function communicates to the Service Provider to remove a direct component instrumentation interface from the Service Provider table of registered interfaces.

The  ${\tt DmiOriginateEvent}()$  function originates an event for filtering and delivery. Any necessary indication filtering is performed by this function (or by subsequent processing) before the event is forwarded to the management applications.

A component ID value of zero (0) specifies the event was generated by something that has not been installed as a component, and has no component ID.

## **RETURN VALUES**

# The DmiRegisterCi() function returns the following possible values:

DMIERR\_NO\_ERROR
DMIERR\_ILLEGAL\_HANDLE
DMIERR\_OUT\_OF\_MEMORY
DMIERR\_INSUFFICIENT\_PRIVILEGES
DMIERR\_SP\_INACTIVE
DMIERR\_ATTRIBUTE\_NOT\_FOUND
DMIERR\_COMPONENT\_NOT\_FOUND
DMIERR\_GROUP\_NOT\_FOUND
DMIERR\_DATABASE\_CORRUPT
DMIERR\_OUT\_OF\_MEMORY
DMIERR\_ILLEGAL\_DMI\_LEVEL

# The DmiUnRegisterCi() function returns the following possible values:

DMIERR\_NO\_ERROR
DMIERR\_ILLEGAL\_HANDLE
DMIERR\_OUT\_OF\_MEMORY
DMIERR\_INSUFFICIENT\_PRIVILEGES
DMIERR\_SP\_INACTIVE
DMIERR\_UNKNOWN\_CI\_REGISTRY

# The DmiOriginateEvent() function returns the following possible values:

DMIERR\_NO\_ERROR
DMIERR\_ILLEGAL\_HANDLE
DMIERR\_OUT\_OF\_MEMORY
DMIERR\_INSUFFICIENT\_PRIVILEGES
DMIERR\_SP\_INACTIVE
DMIERR\_UNKNOWN\_CI\_REGISTRY

#### **ATTRIBUTES**

# See attributes(5) for descriptions of the following attributes:

| ATTRIBUTE TYPE | ATTRIBUTE VALUE |
|----------------|-----------------|
| MT-level       | Unsafe          |

#### **SEE ALSO**

attributes(5)

146 SunOS 5.8 Last modified 17 Dec 1996

elf32\_checksum, elf64\_checksum - return checksum of elf image

**SYNOPSIS** 

cc [ flag ... ] file ... -lelf [ library ... ]

#include <libelf.h>

long elf32\_checksum(Elf \*elf);

long elf64\_checksum(Elf \*elf);

DESCRIPTION

The elf32\_checksum() function returns a simple checksum of selected sections of the image identified by  $\it{elf}$ . The value is typically used as the .dynamic tag DT\_CHECKSUM, recorded in dynamic executables and shared objects.

Selected sections of the image are used to calcluste the checksum in order that its value is not affected by utilities such as strip(1).

For the 64-bit class, replace 32 with 64 as appropriate.

**ATTRIBUTES** 

See attributes(5) for descriptions of the following attributes:

| ATTRIBUTE TYPE | ATTRIBUTE VALUE |
|----------------|-----------------|
| MT-Level       | MT-Safe         |

**SEE ALSO** 

elf(3ELF), elf\_version(3ELF), gelf(3ELF), attributes(5)

elf32\_fsize, elf64\_fsize - return the size of an object file type

**SYNOPSIS** 

```
cc [ flag ... ] file ... -lelf [ library ... ]
```

#include <libelf.h>

size\_t elf32\_fsize(Elf\_Type type, size\_t count, unsigned ver);

size\_t elf64\_fsize(Elf\_Type type, size\_t count, unsigned ver);

#### DESCRIPTION

<code>elf32\_fsize()</code> gives the size in bytes of the 32-bit file representation of count data objects with the given <code>type</code>. The library uses version <code>ver</code> to calculate the size. See <code>elf(3ELF)</code> and <code>elf\_version(3ELF)</code>.

Constant values are available for the sizes of fundamental types:

```
Elf_Type File Size Memory Size
ELF_T_ADDR ELF32_FSZ_ADDR sizeof(Elf32_Addr)
ELF_T_BYTE 1 sizeof(unsigned char)
ELF_T_HALF ELF32_FSZ_HALF sizeof(Elf32_Half)
ELT_T_OFF ELF32_FSZ_OFF sizeof(Elf32_Off)
ELF_T_SWORD ELF32_FSZ_SWORD sizeof(Elf32_Sword)
ELF_T_WORD ELF32_FSZ_WORD sizeof(Elf32_Word)
```

elf32\_fsize() returns 0 if the value of type or ver is unknown. See elf32\_xlatetof(3ELF) for a list of the type values.

For the 64-bit class, replace 32 with 64 as appropriate.

# **ATTRIBUTES**

See attributes(5) for descriptions of the following attributes:

| ATTRIBUTE TYPE | ATTRIBUTE VALUE |
|----------------|-----------------|
| MT-Level       | MT-Safe         |

## **SEE ALSO**

elf(3ELF), elf32\_xlatetof(3ELF), elf\_version(3ELF), attributes(5)

148 SunOS 5.8 Last modified 14 Oct 1997

elf32\_getehdr, elf32\_newehdr, elf64\_getehdr, elf64\_newehdr – retrieve class-dependent object file header

#### **SYNOPSIS**

```
cc [ flag ... ] file ... -lelf [ library ... ] #include libelf.h>
Elf32_Ehdr *elf32_getehdr(Elf *elf);
Elf32_Ehdr *elf32_newehdr(Elf *elf);
Elf64_Ehdr *elf64_getehdr(Elf *elf);
Elf64_Ehdr *elf64_newehdr(Elf *elf);
```

#### **DESCRIPTION**

For a 32-bit class file, elf32\_getehdr() returns a pointer to an ELF header, if one is available for the ELF descriptor elf. If no header exists for the descriptor, elf32\_newehdr() allocates a clean one, but it otherwise behaves the same as elf32\_getehdr(). It does not allocate a new header if one exists already. If no header exists for elf32\_getehdr(), one cannot be created for elf32\_newehdr(), a system error occurs, the file is not a 32-bit class file, or elf is null, both functions return a null pointer.

For the 64-bit class, replace 32 with 64 as appropriate.

The header includes the following members:

```
unsigned char e_ident[EI_NIDENT];
Elf32_Half e_type;
Elf32_Half e_machine;
Elf32_Word e_version;
Elf32_Off e_phoff;
Elf32_Off e_shoff;
Elf32_Off e_shoff;
Elf32_Word e_flags;
Elf32_Half e_ehsize;
Elf32_Half e_phentsize;
Elf32_Half e_shentsize;
Elf32_Half e_shentsize;
Elf32_Half e_shentsize;
Elf32_Half e_shentsize;
```

# **ATTRIBUTES**

See attributes(5) for descriptions of the following attributes:

| ATTRIBUTE TYPE | ATTRIBUTE VALUE |
|----------------|-----------------|
| MT-Level       | MT-Safe         |

elf32\_getehdr(3ELF) ELF Library Functions

SEE ALSO | elf(3ELF), elf\_begin(3ELF), elf\_flagdata(3ELF), elf\_getident(3ELF) , attributes(5)

150 SunOS 5.8 Last modified 14 Oct 1997

elf32\_getphdr, elf32\_newphdr, elf64\_getphdr, elf64\_newphdr – retrieve class-dependent program header table

#### **SYNOPSIS**

```
cc [ flag ... ] file... -lelf [ library ... ]
#include libelf.h>
Elf32_Phdr *elf32_getphdr(Elf *elf);
Elf32_Phdr *elf32_newphdr(Elf *elf, size_t count);
Elf64_Phdr *elf64_getphdr(Elf *elf);
Elf64_Phdr *elf64_newphdr(Elf *elf, size_t count);
```

#### **DESCRIPTION**

For a 32-bit class file, elf32\_getphdr() returns a pointer to the program execution header table, if one is available for the ELF descriptor *elf*.

 $\label{eq:local_ell} \begin{array}{l} \texttt{elf32\_newphdr()} \ \ allocates \ a \ new \ table \ with \ \textit{count} \ entries, \ regardless \ of \ whether \ one \ existed \ previously, \ and \ sets \ the \ \texttt{ELF\_F\_DIRTY} \ bit \ for \ the \ table. \\ See \ \texttt{elf\_flagdata(3ELF)} \ . \ Specifying \ a \ zero \ \textit{count} \ deletes \ an \ existing \ table. \\ Note \ this \ behavior \ differs \ from \ that \ of \ \texttt{elf32\_newehdr()} \ allowing \ a \ program \ to \ replace \ or \ delete \ the \ program \ header \ table, \ changing \ its \ size \ if \ necessary. \\ See \ \texttt{elf32\_getehdr(3ELF)} \ . \end{array}$ 

If no program header table exists, the file is not a 32-bit class file, an error occurs, or *elf* is NULL, both functions return a null pointer. Additionally, elf32\_newphdr() returns a null pointer if *count* is 0.

The table is an array of Elf32\_Phdr structures, each of which includes the following members:

```
Elf32_Word p_type;
Elf32_Off p_offset;
Elf32_Addr p_vaddr;
Elf32_Addr p_paddr;
Elf32_Word p_filesz;
Elf32_Word p_memsz;
Elf32_Word p_flags;
Elf32_Word p_align;
```

The Elf64\_Phdr structures include the following members:

```
Elf64_Word p_type;
Elf64_Word p_flags;
Elf64_Off p_offset;
Elf64_Addr p_vaddr;
Elf64_Addr p_paddr;
Elf64_Xword p_filesz;
Elf64_Xword p_memsz;
Elf64_Xword p_align;
```

For the 64-bit class, replace 32 with 64 as appropriate.

The ELF header's <code>e\_phnum</code> member tells how many entries the program header table has. See <code>elf32\_getehdr(3ELF)</code>. A program may inspect this value to determine the size of an existing table; <code>elf32\_newphdr()</code> automatically sets the member's value to <code>count</code>. If the program is building a new file, it is responsible for creating the file's ELF header before creating the program header table.

# **ATTRIBUTES**

See attributes(5) for descriptions of the following attributes:

| ATTRIBUTE TYPE | ATTRIBUTE VALUE |
|----------------|-----------------|
| MT-Level       | MT-Safe         |

# **SEE ALSO**

$$\label{eq:condition} \begin{split} &\texttt{elf(3ELF)}\;,\, \texttt{elf32\_getehdr(3ELF)}\;,\, \texttt{elf\_begin(3ELF)}\;,\\ &\texttt{elf\_flagdata(3ELF)}\;,\, \texttt{attributes(5)} \end{split}$$

152 SunOS 5.8 Last modified 14 Oct 1997

elf32\_getshdr, elf64\_getshdr - retrieve class-dependent section header

## **SYNOPSIS**

```
cc [ flag ... ] file ... -lelf [ library ... ]
#include <libelf.h>
Elf32_Shdr *elf32_getshdr(Elf_Scn *scn);
Elf64_Shdr *elf64_getshdr(Elf_Scn *scn);
```

## **DESCRIPTION**

For a 32-bit class file,  $elf32\_getshdr()$  returns a pointer to a section header for the section descriptor scn. Otherwise, the file is not a 32-bit class file, scn was NULL, or an error occurred;  $elf32\_getshdr()$  then returns NULL.

The elf32\_getshdr header includes the following members:

```
Elf32_Word sh_name;

Elf32_Word sh_type;

Elf32_Word sh_flags;

Elf32_Addr sh_addr;

Elf32_Off sh_offset;

Elf32_Word sh_size;

Elf32_Word sh_link;

Elf32_Word sh_info;

Elf32_Word sh_addralign;

Elf32_Word sh_entsize;
```

while the elf64\_getshdr header includes the following members:

```
Elf64_Word sh_name;

Elf64_Word sh_type;

Elf64_Xword sh_flags;

Elf64_Addr sh_addr;

Elf64_Off sh_offset;

Elf64_Xword sh_size;

Elf64_Word sh_link;

Elf64_Word sh_info;

Elf64_Xword sh_addralign;

Elf64_Xword sh_entsize;
```

For the 64-bit class, replace 32 with 64 as appropriate.

If the program is building a new file, it is responsible for creating the file's ELF header before creating sections.

# **ATTRIBUTES**

See attributes(5) for descriptions of the following attributes:

| ATTRIBUTE TYPE | ATTRIBUTE VALUE |
|----------------|-----------------|
| MT-Level       | MT-Safe         |

elf32\_getshdr(3ELF) ELF Library Functions

154 SunOS 5.8 Last modified 14 Oct 1997

elf32\_xlatetof, elf32\_xlatetom, elf64\_xlatetof, elf64\_xlatetom – class-dependent data translation

#### **SYNOPSIS**

cc [ flag ... ] file... -lelf [ library ... ]

#include <libelf.h>

Elf\_Data \*elf32\_xlatetof(Elf\_Data \*dst, const Elf\_Data \*src, unsigned encode);

Elf\_Data \*elf32\_xlatetom(Elf\_Data \*dst, const Elf\_Data \*src, unsigned encode);

Elf\_Data \*elf64\_xlatetof(Elf\_Data \*dst, const Elf\_Data \*src, unsigned encode);

Elf\_Data \*elf64\_xlatetom(Elf\_Data \*dst, const Elf\_Data \*src, unsigned encode);

## **DESCRIPTION**

elf32\_xlatetom() translates various data structures from their 32-bit class file representations to their memory representations; elf32\_xlatetof() provides the inverse. This conversion is particularly important for cross development environments. src is a pointer to the source buffer that holds the original data; dst is a pointer to a destination buffer that will hold the translated copy. encode gives the byte encoding in which the file objects are to be represented and must have one of the encoding values defined for the ELF header's e\_ident[EI\_DATA] entry (see elf\_getident(3ELF)). If the data can be translated, the functions return dst. Otherwise, they return NULL because an error occurred, such as incompatible types, destination buffer overflow, etc.

elf\_getdata(3ELF) describes the Elf\_Data descriptor, which the translation
routines use as follows:

d\_buf Both the source and destination must have valid buffer

pointers.

d\_type This member's value specifies the type of the data to which

d\_buf points and the type of data to be created in the
destination. The program supplies a d\_type value in the
source; the library sets the destination's d\_type to the same

value. These values are summarized below.

d\_size This member holds the total size, in bytes, of the memory

occupied by the source data and the size allocated for the destination data. If the destination buffer is not large enough, the routines do not change its original contents. The translation routines reset the destination's d\_size member to the actual size required, after the translation occurs. The

source and destination sizes may differ.

d\_version This member holds the version number of the objects

(desired) in the buffer. The source and destination versions

are independent.

Translation routines allow the source and destination buffers to coincide. That is, dst->d\_buf may equal src->d\_buf. Other cases where the source and destination buffers overlap give undefined behavior.

```
Elf_Type 32-Bit Memory Type
ELF_T_ADDR Elf32_Addr
ELF_T_BYTE unsigned char
ELF_T_DYN Elf32_Dyn
ELF_T_EHDR Elf32_Ehdr
ELF_T_HALF Elf32_Half
ELT_T_OFF Elf32_Off
ELF_T_PHDR Elf32_Phdr
ELF_T_REL Elf32_Rel
ELF_T_REL Elf32_Rel
ELF_T_SHDR Elf32_Shdr
ELF_T_SWORD Elf32_Sword
ELF_T_SYM Elf32_Sym
ELF_T_WORD Elf32_Word
```

Translating buffers of type  ${\tt ELF\_T\_BYTE}$  does not change the byte order.

For the 64-bit class, replace 32 with 64 as appropriate.

# **ATTRIBUTES**

See attributes(5) for descriptions of the following attributes:

| ATTRIBUTE TYPE | ATTRIBUTE VALUE |
|----------------|-----------------|
| MT-Level       | MT-Safe         |

# **SEE ALSO**

```
\label{eq:continuous} \begin{split} &\texttt{elf(3ELF)}\;,\, \texttt{elf32\_fsize(3ELF)}\;,\, \texttt{elf\_getdata(3ELF)}\;,\\ &\texttt{elf\_getident(3ELF)}\;,\, \texttt{attributes(5)} \end{split}
```

156 SunOS 5.8 Last modified 14 Oct 1997

ELF Library Functions elf(3ELF)

**NAME** 

elf - object file access library

**SYNOPSIS** 

cc [ flag ... ] file ... -lelf [ library ... ]
#include <libelf.h>

**DESCRIPTION** 

Functions in the ELF access library let a program manipulate ELF (Executable and Linking Format) object files, archive files, and archive members. The header provides type and function declarations for all library services.

Programs communicate with many of the higher-level routines using an <code>ELF</code> descriptor. That is, when the program starts working with a file, <code>elf\_begin(3ELF)</code> creates an ELF descriptor through which the program manipulates the structures and information in the file. These ELF descriptors can be used both to read and to write files. After the program establishes an ELF descriptor for a file, it may then obtain <code>section</code> descriptors to manipulate the sections of the file (<code>see elf\_getscn(3ELF)</code>). Sections hold the bulk of an object file's real information, such as text, data, the symbol table, and so on. A section descriptor "belongs" to a particular ELF descriptor, just as a section belongs to a file. Finally, <code>data descriptors</code> are available through section descriptors, allowing the program to manipulate the information associated with a section. A data descriptor "belongs" to a section descriptor.

Descriptors provide private handles to a file and its pieces. In other words, a data descriptor is associated with one section descriptor, which is associated with one ELF descriptor, which is associated with one file. Although descriptors are private, they give access to data that may be shared. Consider programs that combine input files, using incoming data to create or update another file. Such a program might get data descriptors for an input and an output section. It then could update the output descriptor to reuse the input descriptor's data. That is, the descriptors are distinct, but they could share the associated data bytes. This sharing avoids the space overhead for duplicate buffers and the performance overhead for copying data unnecessarily.

File Classes

ELF provides a framework in which to define a family of object files, supporting multiple processors and architectures. An important distinction among object files is the *class*, or capacity, of the file. The 32-bit class supports architectures in which a 32-bit object can represent addresses, file sizes, and so on, as in the following:

| Name        | Purpose                 |
|-------------|-------------------------|
| Elf32_Addr  | Unsigned address        |
| Elf32_Half  | Unsigned medium integer |
| Elf32_Off   | Unsigned file offset    |
| Elf32_Sword | Signed large integer    |

| Name          | Purpose                |
|---------------|------------------------|
| Elf32_Word    | Unsigned large integer |
| unsigned char | Unsigned small integer |

The 64-bit class works the same as the 32-bit class, substituting 64 for 32 as necessary. Other classes will be defined as necessary, to support larger (or smaller) machines. Some library services deal only with data objects for a specific class, while others are class-independent. To make this distinction clear, library function names reflect their status, as described below.

#### **Data Representation**

Conceptually, two parallel sets of objects support cross compilation environments. One set corresponds to file contents, while the other set corresponds to the native memory image of the program manipulating the file. Type definitions supplied by the headers work on the native machine, which may have different data encodings (size, byte order, and so on) than the target machine. Although native memory objects should be at least as big as the file objects (to avoid information loss), they may be bigger if that is more natural for the host machine.

Translation facilities exist to convert between file and memory representations. Some library routines convert data automatically, while others leave conversion as the program's responsibility. Either way, programs that create object files must write file-typed objects to those files; programs that read object files must take a similar view. See elf32\_xlatetof(3ELF) and elf32\_fsize(3ELF) for more information.

Programs may translate data explicitly, taking full control over the object file layout and semantics. If the program prefers not to have and exercise complete control, the library provides a higher-level interface that hides many object file details. <code>elf\_begin()</code> and related functions let a program deal with the native memory types, converting between memory objects and their file equivalents automatically when reading or writing an object file.

#### **ELF Versions**

Object file versions allow ELF to adapt to new requirements. *Three independent versions* can be important to a program. First, an application program knows about a particular version by virtue of being compiled with certain headers. Second, the access library similarly is compiled with header files that control what versions it understands. Third, an ELF object file holds a value identifying its version, determined by the ELF version known by the file's creator. Ideally, all three versions would be the same, but they may differ.

If a program's version is newer than the access library, the program might use information unknown to the library. Translation routines might not work

158 SunOS 5.8 Last modified 11 Jan 1999

ELF Library Functions elf(3ELF)

properly, leading to undefined behavior. This condition merits installing a new library.

The library's version might be newer than the program's and the file's. The library understands old versions, thus avoiding compatibility problems in this case.

Finally, a file's version might be newer than either the program or the library understands. The program might or might not be able to process the file properly, depending on whether the file has extra information and whether that information can be safely ignored. Again, the safe alternative is to install a new library that understands the file's version.

To accommodate these differences, a program must use <code>elf\_version(3ELF)</code> to pass its version to the library, thus establishing the *working version* for the process. Using this, the library accepts data from and presents data to the program in the proper representations. When the library reads object files, it uses each file's version to interpret the data. When writing files or converting memory types to the file equivalents, the library uses the program's working version for the file data.

**System Services** 

As mentioned above, elf\_begin() and related routines provide a higher-level interface to ELF files, performing input and output on behalf of the application program. These routines assume a program can hold entire files in memory, without explicitly using temporary files. When reading a file, the library routines bring the data into memory and perform subsequent operations on the memory copy. Programs that wish to read or write large object files with this model must execute on a machine with a large process virtual address space. If the underlying operating system limits the number of open files, a program can use elf\_cntl(3ELF) to retrieve all necessary data from the file, allowing the program to close the file descriptor and reuse it.

Although the  $elf\_begin()$  interfaces are convenient and efficient for many programs, they might be inappropriate for some. In those cases, an application may invoke the  $elf32\_xlatetom(3ELF)$  or  $elf32\_xlatetof(3ELF)$  data translation routines directly. These routines perform no input or output, leaving that as the application's responsibility. By assuming a larger share of the job, an application controls its input and output model.

**Library Names** 

Names associated with the library take several forms.

elf\_name These class-independent names perform some

service, name, for the program.

elf32\_name Service names with an embedded class, 32 here,

indicate they work only for the designated class

of files.

| Elf_ <i>Type</i>       | Data types can be class-independent as well, distinguished by <i>Type</i> .                                                                                                    |
|------------------------|----------------------------------------------------------------------------------------------------|
| Elf32_ <i>Type</i>     | Class-dependent data types have an embedded class name, 32 here.                                                                                                    |
| ELF_C_ <i>CMD</i>      | Several functions take commands that control their actions. These values are members of the <code>Elf_Cmd</code> enumeration; they range from zero through <code>ELF_C_NUM-1</code> .                                                                                                    |
| ELF_F_ <i>FLAG</i>     | Several functions take flags that control library status and/or actions. Flags are bits that may be combined.                                                                                                    |
| ELF32_FSZ_ <i>TYPE</i> | These constants give the file sizes in bytes of the basic ELF types for the 32-bit class of files. See elf32_fsize() for more information.                                                                                                    |
| ELF_K_KIND             | The function elf_kind() identifies the KIND of file associated with an ELF descriptor.  These values are members of the Elf_Kind enumeration; they range from zero through ELF_K_NUM-1.                                                                                                    |
| ELF_T_TYPE             | When a service function, such as elf32_xlatetom() or elf32_xlatetof(), deals with multiple types, names of this form specify the desired <i>TYPE</i> . Thus, for example, ELF_T_EHDR is directly related to Elf32_Ehdr. These values are members of the Elf_Type enumeration; they range from zero through ELF_T_NUM-1. |

# **EXAMPLES**

**EXAMPLE 1** An interpretation of elf file.

The basic interpretation of an ELF file consists of:

- opening an ELF object file
- obtaining an ELF descriptor
- analyzing the file using the descriptor.

The following example opens the file, obtains the ELF descriptor, and prints out the names of each section in the file.

```
#include <fcntl.h>
#include <stdio.h>
#include <libelf.h>
#include <stdlib.h>
#include <string.h>
```

160 SunOS 5.8 Last modified 11 Jan 1999

ELF Library Functions elf(3ELF)

```
static void failure(void);
void
main(int argc, char ** argv)
    Elf32_Shdr *
                    shdr;
    Elf32_Ehdr *
                    ehdr;
                elf;
    Elf *
    Elf_Scn *
                scn;
   Elf_Data *
                 data;
             fd;
    int
    unsigned int
                    cnt;
         /* Open the input file */
    if ((fd = open(argv[1], O_RDONLY)) == -1)
        exit(1);
        /* Obtain the ELF descriptor */
    (void) elf_version(EV_CURRENT);
    if ((elf = elf_begin(fd, ELF_C_READ, NULL)) == NULL)
        failure();
        /* Obtain the .shstrtab data buffer */
    if (((ehdr = elf32_getehdr(elf)) == NULL) | |
        ((scn = elf_getscn(elf, ehdr->e_shstrndx)) == NULL) | |
        ((data = elf_getdata(scn, NULL)) == NULL))
        failure();
        /* Traverse input filename, printing each section */
    for (cnt = 1, scn = NULL; scn = elf_nextscn(elf, scn); cnt++) {
        if ((shdr = elf32_getshdr(scn)) == NULL)
            failure();
    (void) printf("[%d]
                           %s\n", cnt,
        (char *)data->d_buf + shdr->sh_name);
}
         /* end main */
static void
failure()
    (void) fprintf(stderr, "%s\n", elf_errmsg(elf_errno()));
```

# **ATTRIBUTES**

See attributes(5) for descriptions of the following attributes:

| ATTRIBUTE TYPE | ATTRIBUTE VALUE |
|----------------|-----------------|
| MT-Level       | MT-Safe         |

# **SEE ALSO**

```
elf32_checksum(3ELF), elf32_fsize(3ELF), elf32_getshdr(3ELF),
elf32_xlatetof(3ELF), elf_begin(3ELF), elf_cntl(3ELF),
elf_errmsg(3ELF), elf_fill(3ELF), elf_getarhdr(3ELF),
elf_getarsym(3ELF), elf_getbase(3ELF), elf_getdata(3ELF),
```

```
elf_getident(3ELF), elf_getscn(3ELF), elf_hash(3ELF),
elf_kind(3ELF), elf_memory(3ELF), elf_rawfile(3ELF),
elf_strptr(3ELF), elf_update(3ELF), elf_version(3ELF), gelf(3ELF),
ar(3HEAD), attributes(5)
ANSI C Programmer's Guide
```

SPARC only

NOTES

a.out(4)

Information in the ELF headers is separated into common parts and processor-specific parts. A program can make a processor's information available by including the appropriate header: <sys/elf\_NAME.h> where

| Name  | Processor                   |
|-------|-----------------------------|
| M32   | AT&T WE 32100               |
| SPARC | SPARC                       |
| 386   | Intel 80386, 80486, Pentium |

Other processors will be added to the table as necessary.

To illustrate, a program could use the following code to "see" the processor-specific information for the SPARC based system.

*NAME* matches the processor name as used in the ELF file header.

```
#include <libelf.h>
#include <sys/elf_SPARC.h>
```

Without the <sys/elf\_SPARC.h> definition, only the common ELF information would be visible.

A program could use the following code to "see" the processor-specific information for the Intel 80386:

```
#include <libelf.h>
#include <sys/elf_386.h>
```

Without the  $<sys/elf_386.h>$  definition, only the common ELF information would be visible.

Although reading the objects is rather straightforward, writing/updating them can corrupt the shared offsets among sections. Upon creation, relationships are established among the sections that must be maintained even if the object's size is changed.

162 SunOS 5.8 Last modified 11 Jan 1999

ELF Library Functions elf\_begin(3ELF)

#### NAME

elf\_begin, elf\_end, elf\_memory, elf\_next, elf\_rand - process ELF object files

#### **SYNOPSIS**

cc [ flag... ] file ... -lelf [ library ... ]

#include <libelf.h>

Elf \*elf\_begin(int fildes, Elf\_Cmd cmd, Elf \*ref);

int elf\_end(Elf \*elf);

Elf \*elf\_memory(char \*image, size\_tsz);

Elf\_Cmd elf\_next(Elf \*elf);

size telf rand(Elf \*elf, size t offset);

#### **DESCRIPTION**

elf\_begin(), elf\_end(), elf\_memory(), elf\_next(), and
elf\_rand() work together to process Executable and Linking Format (ELF)
object files, either individually or as members of archives. After obtaining an
ELF descriptor from elf\_begin() or elf\_memory(), the program may read
an existing file, update an existing file, or create a new file. fildes is an open
file descriptor that elf\_begin() uses for reading or writing. elf is an ELF
descriptor previously returned from elf\_begin(). The initial file offset (see
lseek(2)) is unconstrained, and the resulting file offset is undefined.

cmd may have the following values:

ELF C NULL

When a program sets *cmd* to this value, elf\_begin() returns a null pointer, without opening a new descriptor. *ref* is ignored for this command. See the examples below for more information.

ELF\_C\_READ

When a program wishes to examine the contents of an existing file, it should set *cmd* to this value. Depending on the value of *ref*, this command examines archive members or entire files. Three cases can occur.

First, if ref is a null pointer, elf\_begin() allocates a new ELF descriptor and prepares to process the entire file. If the file being read is an archive, elf\_begin() also prepares the resulting descriptor to examine the initial archive member on the next call to elf\_begin(), as if the program had used elf\_next() or elf\_rand() to "move" to the initial member.

Second, if *ref* is a non-null descriptor associated with an archive file, elf\_begin() lets a program obtain a separate ELF descriptor associated with an individual member. The program should have used elf\_next() or elf\_rand() to position *ref* appropriately (except for the initial member, which elf\_begin() prepares; see the example below). In

this case, *fildes* should be the same file descriptor used for the parent archive.

Finally, if ref is a non-null ELF descriptor that is not an archive,  $elf\_begin()$  increments the number of activations for the descriptor and returns ref, without allocating a new descriptor and without changing the descriptor's read/write permissions. To terminate the descriptor for ref, the program must call  $elf\_end()$  once for each activation. See the examples below for more information.

ELF\_C\_RDWR

This command duplicates the actions of ELF\_C\_READ and additionally allows the program to update the file image (see elf\_update(3ELF)). That is, using ELF\_C\_READ gives a read-only view of the file, while ELF\_C\_RDWR lets the program read and write the file. ELF\_C\_RDWR is not valid for archive members. If ref is non-null, it must have been created with the ELF\_C\_RDWR command.

ELF\_C\_WRITE

If the program wishes to ignore previous file contents, presumably to create a new file, it should set *cmd* to this value. *ref* is ignored for this command.

 $\label{lem:elf_begin()} elf_begin() "works" on all files (including files with zero bytes), providing it can allocate memory for its internal structures and read any necessary information from the file. Programs reading object files thus may call <math display="block"> elf_kind(3ELF) \ or \ elf32\_getehdr(3ELF) \ to \ determine the file type (only object files have an ELF header). If the file is an archive with no more members to process, or an error occurs, <math display="block"> elf\_begin() \ returns \ a \ null \ pointer. \ Otherwise, the return value is a non-null ELF descriptor.$ 

Before the first call to  ${\tt elf\_begin()}$  , a program must call  ${\tt elf\_version()}$  to coordinate versions.

 ${\tt elf\_end()} is used to terminate an ELF descriptor, \textit{elf}, and to deallocate data associated with the descriptor. Until the program terminates a descriptor, the data remain allocated. A null pointer is allowed as an argument, to simplify error handling. If the program wishes to write data associated with the ELF descriptor to the file, it must use <math>{\tt elf\_update()}$  before calling  ${\tt elf\_end()}$ .

Calling  $elf\_end()$  removes one activation and returns the remaining activation count. The library does not terminate the descriptor until the activation count reaches 0. Consequently, a 0 return value indicates the ELF descriptor is no longer valid.

elf\_memory() returns a pointer to an ELF descriptor, the ELF image has read operations enabled (ELF\_C\_READ). *image* is a pointer to an image of the Elf file mapped into memory, SZ is the size of the ELF image. An ELF image that

SunOS 5.8 Last modified 29 Dec 1996

ELF Library Functions elf\_begin(3ELF)

is mapped in with <code>elf\_memory()</code> may be read and modified, but the ELF image size may not be changed.

 $\label{lem:elf_next} \begin{array}{l} \texttt{elf\_next()} \ \ provides \ sequential \ access to the next \ archive \ member. \ That \ is, \ having \ an \ ELF \ descriptor, \ \emph{elf}\ , \ associated \ with \ an \ archive \ member, \ \texttt{elf\_next()} \ prepares \ the \ containing \ archive \ to \ access \ the \ following \ member \ when \ the \ program \ calls \ \texttt{elf\_begin()} \ . \ After \ successfully \ positioning \ an \ archive \ for \ the \ next \ member, \ \texttt{elf\_next()} \ returns \ the \ value \ \texttt{ELF\_C\_READ} \ . \ Otherwise, \ the \ open \ file \ was \ not \ an \ archive, \ \emph{elf}\ was \ \ \ \ NULL \ , \ or \ an \ error \ occurred, \ and \ the \ return \ value \ is \ \texttt{ELF\_C\_NULL} \ . \ In \ either \ case, \ the \ return \ value \ may \ be \ passed \ as \ an \ argument \ to \ \texttt{elf\_begin()} \ , \ specifying \ the \ appropriate \ action. \end{array}$ 

elf\_rand() provides random archive processing, preparing elf to access an arbitrary archive member. elf must be a descriptor for the archive itself, not a member within the archive. offset gives the byte offset from the beginning of the archive to the archive header of the desired member. See elf\_getarsym(3ELF) for more information about archive member offsets. When elf\_rand() works, it returns offset. Otherwise, it returns 0, because an error occurred, elf was NULL, or the file was not an archive (no archive member can have a zero offset). A program may mix random and sequential archive processing. When processing a file, the library decides when to read or write the file, depending on the program's requests. Normally, the library assumes the file descriptor remains usable for the life of the ELF descriptor. If, however, a program must process many files simultaneously and the underlying operating system limits the number of open files, the program can use elf\_cntl() to let it reuse file descriptors. After calling elf\_cntl() with appropriate arguments, the program may close the file descriptor without interfering with the library.

All data associated with an ELF descriptor remain allocated until  $elf\_end()$  terminates the descriptor's last activation. After the descriptors have been terminated, the storage is released; attempting to reference such data gives undefined behavior. Consequently, a program that deals with multiple input (or output) files must keep the ELF descriptors active until it finishes with them.

**EXAMPLE 1** A sample program of calling the elf\_begin() function.

A prototype for reading a file appears on the next page. If the file is a simple object file, the program executes the loop one time, receiving a null descriptor in the second iteration. In this case, both <code>elf</code> and <code>arf</code> will have the same value, the activation count will be 2 , and the program calls <code>elf\_end()</code> twice to terminate the descriptor. If the file is an archive, the loop processes each archive member in turn, ignoring those that are not object files.

```
if (elf_version(EV_CURRENT) == EV_NONE)
{
   /* library out of date */
   /* recover from error */
}
```

**System Services** 

**EXAMPLES** 

```
cmd = ELF_C_READ;
arf = elf_begin(fildes, cmd, (Elf *)0);
while ((elf = elf_begin(fildes, cmd, arf)) != 0)
{
  if ((ehdr = elf32_getehdr(elf)) != 0)
  {
   /* process the file ... */
  }
  cmd = elf_next(elf);
  elf_end(elf);
}
elf_end(arf);
```

Alternatively, the next example illustrates random archive processing. After identifying the file as an archive, the program repeatedly processes archive members of interest. For clarity, this example omits error checking and ignores simple object files. Additionally, this fragment preserves the ELF descriptors for all archive members, because it does not call elf\_end() to terminate them.

```
elf_version(EV_CURRENT);
arf = elf_begin(fildes, ELF_C_READ, (Elf *)0);
if (elf_kind(arf) != ELF_K_AR)
{
   /* not an archive */
}
/* initial processing */
/* set offset = ... for desired member header */
while (elf_rand(arf, offset) == offset)
{
   if ((elf = elf_begin(fildes, ELF_C_READ, arf)) == 0)
   break;
   if ((ehdr = elf32_getehdr(elf)) != 0)
   {
      /* process archive member ... */
   }
   /* set offset = ... for desired member header */
}
```

An archive starts with a "magic string" that has SARMAG bytes; the initial archive member follows immediately. An application could thus provide the following function to rewind an archive (the function returns -1 for errors and 0 otherwise).

```
#include <ar.h>
#include <libelf.h>
int
rewindelf(Elf *elf)
{
    if (elf_rand(elf, (size_t)SARMAG) == SARMAG)
        return 0;
    return -1;
}
```

166 SunOS 5.8 Last modified 29 Dec 1996

ELF Library Functions elf\_begin(3ELF)

The following outline shows how one might create a new ELF file. This example is simplified to show the overall flow.

```
elf_version(EV_CURRENT);
fildes = open("path/name", O_RDWR|O_TRUNC|O_CREAT, 0666);
if ((elf = elf_begin(fildes, ELF_C_WRITE, (Elf *)0)) == 0)
  return;
ehdr = elf32_newehdr(elf);
phdr = elf32_newphdr(elf, count);
scn = elf_newscn(elf);
shdr = elf32_getshdr(scn);
data = elf_newdata(scn);
elf_update(elf, ELF_C_WRITE);
elf_end(elf);
```

Finally, the following outline shows how one might update an existing ELF file. Again, this example is simplified to show the overall flow.

```
elf_version(EV_CURRENT);
fildes = open("path/name", O_RDWR);
elf = elf_begin(fildes, ELF_C_RDWR, (Elf *)0);
/* add new or delete old information */
...
/* ensure that the memory image of the file is complete */
elf_update(elf, ELF_C_NULL);
elf_update(elf, ELF_C_WRITE); /* update file */
elf_end(elf);
```

Notice that both file creation examples open the file with write and read permissions. On systems that support mmap(2), the library uses it to enhance performance, and mmap(2) requires a readable file descriptor. Although the library can use a write-only file descriptor, the application will not obtain the performance advantages of mmap(2).

### **ATTRIBUTES**

See attributes(5) for descriptions of the following attributes:

| ATTRIBUTE TYPE | ATTRIBUTE VALUE |
|----------------|-----------------|
| MT-Level       | MT-Safe         |

## **SEE ALSO**

```
creat(2),lseek(2),mmap(2),open(2),elf(3ELF),elf32_getehdr(3ELF)
,elf_cntl(3ELF),elf_getarhdr(3ELF),elf_getarsym(3ELF)
,elf_getbase(3ELF),elf_getdata(3ELF),elf_getscn(3ELF)
,elf_kind(3ELF),elf_rawfile(3ELF),elf_update(3ELF),
elf_version(3ELF),ar(3HEAD),attributes(5)
```

elf\_cntl - control an elf file descriptor

**SYNOPSIS** 

cc [ flag ... ] file ... -lelf [ library ... ] #include <libelf.h>

int elf\_cntl(Elf \*elf, Elf\_Cmd cmd);

**DESCRIPTION** 

elf\_cntl() instructs the library to modify its behavior with respect to an ELF descriptor, elf. As elf\_begin(3ELF) describes, an ELF descriptor can have multiple activations, and multiple ELF descriptors may share a single file descriptor. Generally, elf\_cntl() commands apply to all activations of elf. Moreover, if the ELF descriptor is associated with an archive file, descriptors for members within the archive will also be affected as described below. Unless stated otherwise, operations on archive members do not affect the descriptor for the containing archive.

The *cmd* argument tells what actions to take and may have the following values:

 $\hbox{\tt ELF\_C\_FDDONE}\quad \hbox{This value tells the library not to use the file descriptor}$ associated with elf. A program should use this command when it has requested all the information it cares to use and wishes to avoid the overhead of reading the rest of the file. The memory for all completed operations remains valid, but later file operations, such as the initial  $elf\_getdata()$  for a section, will fail if the data are not in memory already.

ELF\_C\_FDREAD

This command is similar to ELF\_C\_FDDONE, except it forces the library to read the rest of the file. A program should use this command when it must close the file descriptor but has not yet read everything it needs from the file. After elf\_cntl() completes the ELF\_C\_FDREAD command, future operations, such as elf getdata(), will use the memory version of the file without needing to use the file descriptor.

If elf\_cntl() succeeds, it returns 0. Otherwise elf was NULL or an error occurred, and the function returns -1.

**ATTRIBUTES** 

See attributes(5) for descriptions of the following attributes:

| ATTRIBUTE TYPE | ATTRIBUTE VALUE |
|----------------|-----------------|
| MT-Level       | MT-Safe         |

**SEE ALSO** 

elf(3ELF), elf\_begin(3ELF), elf\_getdata(3ELF), elf\_rawfile(3ELF), attributes(5)

**NOTES** 

If the program wishes to use the "raw" operations (see elf\_rawdata(), which elf\_getdata(3ELF) describes, and elf\_rawfile(3ELF)) after disabling the

168 SunOS 5.8 Last modified 29 Dec 1996 ELF Library Functions elf\_cntl(3ELF)

file descriptor with <code>ELF\_C\_FDDONE</code> or <code>ELF\_C\_FDREAD</code>, it must execute the raw operations explicitly beforehand. Otherwise, the raw file operations will fail. Calling <code>elf\_rawfile()</code> makes the entire image available, thus supporting subsequent <code>elf\_rawdata()</code> calls.

Last modified 29 Dec 1996 SunOS 5.8 169

Last modified 29 Dec 1996

NAME

elf\_errmsg, elf\_errno - error handling

**SYNOPSIS** 

```
cc [ flag ... ] file ... -lelf [ library ... ]
#include <libelf.h>
const char *elf_errmsg(int err);
```

int elf\_errno(void);

**DESCRIPTION** 

If an ELF library function fails, a program may call <code>elf\_errno()</code> to retrieve the library's internal error number. As a side effect, this function resets the internal error number to 0, which indicates no error.

elf\_errmsg() takes an error number, <code>err</code>, and returns a null-terminated error message (with no trailing new-line) that describes the problem. A zero <code>err</code> retrieves a message for the most recent error. If no error has occurred, the return value is a null pointer (not a pointer to the null string). Using <code>err</code> of <code>-1</code> also retrieves the most recent error, except it guarantees a non-null return value, even when no error has occurred. If no message is available for the given number, <code>elf\_errmsg()</code> returns a pointer to an appropriate message. This function does not have the side effect of clearing the internal error number.

**EXAMPLES** 

**EXAMPLE 1** A sample program of calling the elf\_errmsq() function.

The following fragment clears the internal error number and checks it later for errors. Unless an error occurs after the first call to  $elf\_errno()$ , the next call will return 0.

```
(void)elf_errno();
/* processing ... */
while (more_to_do)
{
  if ((err = elf_errno()) != 0)
  {
    /* print msg */
    msg = elf_errmsg(err);
  }
}
```

**ATTRIBUTES** 

See attributes(5) for descriptions of the following attributes:

| ATTRIBUTE TYPE | ATTRIBUTE VALUE |
|----------------|-----------------|
| MT-Level       | MT-Safe         |

SEE ALSO

elf(3ELF), attributes(5)

170 SunOS 5.8

ELF Library Functions elf\_fill(3ELF)

**NAME** 

elf\_fill - set fill byte

**SYNOPSIS** 

cc [ flag ... ] file ... -lelf [ library ... ]

#include <libelf.h>
void elf\_fill(int fill);

**DESCRIPTION** 

Alignment constraints for ELF files sometimes require the presence of "holes." For example, if the data for one section are required to begin on an eight-byte boundary, but the preceding section is too "short," the library must fill the intervening bytes. These bytes are set to the *fill* character. The library uses zero bytes unless the application supplies a value. See elf\_getdata(3ELF) for more information about these holes.

**ATTRIBUTES** 

See attributes(5) for descriptions of the following attributes:

| ATTRIBUTE TYPE | ATTRIBUTE VALUE |
|----------------|-----------------|
| MT-Level       | MT-Safe         |

**SEE ALSO** 

elf(3ELF), elf\_flagdata(3ELF), elf\_getdata(3ELF), elf\_update(3ELF),
attributes(5)

**NOTES** 

An application can assume control of the object file organization by setting the  $\texttt{ELF\_F\_LAYOUT}$  bit (see  $\texttt{elf\_flagdata}(3ELF)$ ). When this is done, the library does *not* fill holes.

elf\_flagdata, elf\_flagehdr, elf\_flagelf, elf\_flagphdr, elf\_flagscn, elf\_flagshdr – manipulate flags

## **SYNOPSIS**

cc [ flag ... ] file ... -lelf [ library ... ]

#include <libelf.h>

unsigned elf\_flagdata(Elf\_Data \*data, Elf\_Cmd cmd, unsigned flags);

unsigned elf\_flagehdr(Elf \*elf, Elf\_Cmd cmd, unsigned flags);

unsigned elf\_flagelf(Elf \*elf, Elf\_Cmd cmd, unsigned flags);

unsigned elf\_flagphdr(Elf \*elf, Elf\_Cmd cmd, unsigned flags);

unsigned elf\_flagscn(Elf\_Scn \*scn, Elf\_Cmd cmd, unsigned flags);

unsigned elf\_flagshdr(Elf\_Scn \*scn, Elf\_Cmd cmd, unsigned flags);

## **DESCRIPTION**

These functions manipulate the flags associated with various structures of an ELF file. Given an ELF descriptor (*elf*), a data descriptor (*data*), or a section descriptor (*scn*), the functions may set or clear the associated status bits, returning the updated bits. A null descriptor is allowed, to simplify error handling; all functions return 0 for this degenerate case.

cmd may have the following values:

 ${\tt ELF\_C\_CLR}$  The functions clear the bits that are asserted in <code>flags</code> . Only

the non-zero bits in flags are cleared; zero bits do not change

the status of the descriptor.

 ${\tt ELF\_C\_SET}$  The functions set the bits that are asserted in  ${\it flags}$  . Only

the non-zero bits in flags are set; zero bits do not change

the status of the descriptor.

Descriptions of the defined *flags* bits appear below:

 ${\tt ELF\_F\_DIRTY} \qquad \text{When the program intends to write an ELF file, this flag}$ 

asserts the associated information needs to be written to the file. Thus, for example, a program that wished to update the ELF header of an existing file would call <code>elf\_flagehdr()</code> with this bit set in *flags* and *cmd* equal to <code>ELF\_C\_SET</code>. A later call to <code>elf\_update()</code> would write the marked header

to the file.

ELF\_F\_LAYOUT Normally, the library decides how to arrange an output file.

That is, it automatically decides where to place sections, how to align them in the file, etc. If this bit is set for an ELF descriptor, the program assumes responsibility for determining all file positions. This bit is meaningful only for elf\_flagelf() and applies to the entire file associated

with the descriptor.

172 SunOS 5.8 Last modified 29 Dec 1996

ELF Library Functions elf\_flagdata(3ELF)

When a flag bit is set for an item, it affects all the subitems as well. Thus, for example, if the program sets the <code>ELF\_F\_DIRTY</code> bit with <code>elf\_flagelf()</code>, the entire logical file is "dirty."

#### **EXAMPLES**

**EXAMPLE 1** A sample display of calling the elf\_flagdata() function.

The following fragment shows how one might mark the ELF header to be written to the output file:

```
/* dirty ehdr ... */
ehdr = elf32_getehdr(elf);
elf_flagehdr(elf, ELF_C_SET, ELF_F_DIRTY);
```

# **ATTRIBUTES**

See attributes(5) for descriptions of the following attributes:

| ATTRIBUTE TYPE | ATTRIBUTE VALUE |
|----------------|-----------------|
| MT-Level       | MT-Safe         |

## **SEE ALSO**

```
\label{eq:continuous} \begin{split} &\text{elf}(3ELF)\;\text{,}\;\text{elf}_32\_\text{getehdr}(3ELF)\;\text{,}\;\text{elf}_\text{getdata}(3ELF)\;\text{,}\\ &\text{elf}_\text{update}(3ELF)\;\text{,}\;\text{attributes}(5) \end{split}
```

elf\_getarhdr - retrieve archive member header

**SYNOPSIS** 

```
cc [ flag ... ] file ... -lelf [ library... ]
#include elf_Arhdr *elf_getarhdr(Elf *elf);
```

## **DESCRIPTION**

elf\_getarhdr() returns a pointer to an archive member header, if one is available for the ELF descriptor elf. Otherwise, no archive member header exists, an error occurred, or elf was null; elf\_getarhdr() then returns a null value. The header includes the following members.

```
char *ar_name;
time_t ar_date;
uid_t ar_uid;
gid_t ar_gid;
mode_t ar_mode;
off_t ar_size;
char *ar_rawname;
```

An archive member name, available through ar\_name, is a null-terminated string, with the ar format control characters removed. The ar\_rawname member holds a null-terminated string that represents the original name bytes in the file, including the terminating slash and trailing blanks as specified in the archive format.

In addition to "regular" archive members, the archive format defines some special members. All special member names begin with a slash (/), distinguishing them from regular members (whose names may not contain a slash). These special members have the names (ar\_name) defined below.

- This is the archive symbol table. If present, it will be the first archive member. A program may access the archive symbol table through elf\_getarsym(). The information in the symbol table is useful for random archive processing (see elf\_rand() on elf\_begin(3ELF)).
- // This member, if present, holds a string table for long archive member names. An archive member's header contains a 16-byte area for the name, which may be exceeded in some file systems. The library automatically retrieves long member names from the string table, setting ar\_name to the appropriate value.

Under some error conditions, a member's name might not be available. Although this causes the library to set ar\_name to a null pointer, the ar\_rawname member will be set as usual.

### **ATTRIBUTES**

See attributes(5) for descriptions of the following attributes:

174 SunOS 5.8 Last modified 29 Dec 1996

| ATTRIBUTE TYPE | ATTRIBUTE VALUE |
|----------------|-----------------|
| MT-Level       | MT-Safe         |

# **SEE ALSO**

elf(3ELF), elf\_begin(3ELF), elf\_getarsym(3ELF), ar(3HEAD),
attributes(5)

elf\_getarsym - retrieve archive symbol table

#### **SYNOPSIS**

```
cc [ flag ... ] file ... -lelf [ library ... ]
#include <libelf.h>
Elf_Arsym *elf_getarsym(Elf *elf, size_t *ptr);
```

## **DESCRIPTION**

 $\label{eq:local_petarsym} \begin{array}{l} \texttt{elf\_getarsym()} \ \ \text{returns a pointer to the archive symbol table, if one is} \\ \texttt{available for the ELF descriptor \textit{elf.}} \ \ \textbf{Otherwise, the archive doesn't have a symbol table, an error occurred, or \textit{elf} was null; \\ \texttt{elf\_getarsym()} \ \ \textbf{then returns a null value.} \\ \textbf{The symbol table is an array of structures that include the following members.} \end{array}$ 

```
char *as_name;
size_t as_off;
unsigned long as_hash;
```

These members have the following semantics:

| THOSE IIICHIBOIS II | are the following semantics.                                                                                                    |
|---------------------|----------------------------------------------------------------------------------------------------|
| as_name             | A pointer to a null-terminated symbol name resides here.                                                                                                    |
| as_off              | This value is a byte offset from the beginning of the archive to the member's header. The archive member residing at the given offset defines the associated symbol. Values in as_off may be passed as arguments to $elf_rand()$ . See $elf_begin(3ELF)$ to access the desired archive member. |
| as_hash             | This is a hash value for the name, as computed by elf_hash().                                                                                                    |

If ptr is non-null, the library stores the number of table entries in the location to which ptr points. This value is set to 0 when the return value is NULL. The table's last entry, which is included in the count, has a null as\_name, a zero value for as\_off, and ~0UL for as\_hash.

The hash value returned is guaranteed not to be the bit pattern of all ones (~0UL).

# **ATTRIBUTES**

See attributes(5) for descriptions of the following attributes:

| ATTRIBUTE TYPE | ATTRIBUTE VALUE |
|----------------|-----------------|
| MT-Level       | MT-Safe         |

# **SEE ALSO**

```
elf(3ELF), elf_begin(3ELF), elf_getarhdr(3ELF), elf_hash(3ELF),
ar(3HEAD), attributes(5)
```

176 SunOS 5.8 Last modified 29 Dec 1996

ELF Library Functions elf\_getbase(3ELF)

**NAME** 

elf\_getbase - get the base offset for an object file

**SYNOPSIS** 

cc [ flag ... ] file ... -lelf [ library ... ]

#include <libelf.h>
off\_t elf\_getbase(Elf \*elf);

**DESCRIPTION** 

elf\_getbase() returns the file offset of the first byte of the file or archive member associated with elf, if it is known or obtainable, and -1 otherwise. A null elf is allowed, to simplify error handling; the return value in this case is -1. The base offset of an archive member is the beginning of the member's information, not the beginning of the archive member header.

**ATTRIBUTES** 

See attributes(5) for descriptions of the following attributes:

| ATTRIBUTE TYPE | ATTRIBUTE VALUE |
|----------------|-----------------|
| MT-Level       | MT-Safe         |

**SEE ALSO** 

elf(3ELF), elf\_begin(3ELF), ar(3HEAD), attributes(5)

elf\_getdata, elf\_newdata, elf\_rawdata - get section data

**SYNOPSIS** 

cc [ flag ... ] file ... -lelf [ library ... ]
#include <libelf.h>
Elf\_Data \*elf\_getdata(Elf\_Scn \*scn, Elf\_Data \*data);
Elf\_Data \*elf\_newdata(Elf\_Scn \*scn);

Elf\_Data \*elf\_rawdata(Elf\_Scn \*scn, Elf\_Data \*data);

### **DESCRIPTION**

These functions access and manipulate the data associated with a section descriptor, <code>scn</code> . When reading an existing file, a section will have a single data buffer associated with it. A program may build a new section in pieces, however, composing the new data from multiple data buffers. For this reason, the data for a section should be viewed as a list of buffers, each of which is available through a data descriptor.

<code>elf\_getdata()</code> lets a program step through a section's data list. If the incoming data descriptor, <code>data</code>, is null, the function returns the first buffer associated with the section. Otherwise, <code>data</code> should be a data descriptor associated with <code>scn</code>, and the function gives the program access to the next data element for the section. If <code>scn</code> is null or an error occurs, <code>elf\_getdata()</code> returns a null pointer.

 $\label{lem:elf_getdata} \begin{subarray}{ll} elf_getdata() translates the data from file representations into memory representations (see elf32_xlatetof(3ELF)) and presents objects with memory data types to the program, based on the file's {\it class}$ (see elf(3ELF)). The working library version (see elf_version(3ELF)) specifies what version of the memory structures the program wishes elf_getdata() to present. \\ \end{subarray}$ 

elf\_newdata() creates a new data descriptor for a section, appending it to any data elements already associated with the section. As described below, the new data descriptor appears empty, indicating the element holds no data. For convenience, the descriptor's type (d\_type below) is set to ELF\_T\_BYTE, and the version (d\_version below) is set to the working version. The program is responsible for setting (or changing) the descriptor members as needed. This function implicitly sets the ELF\_F\_DIRTY bit for the section's data (see elf\_flagdata(3ELF)). If scn is null or an error occurs, elf\_newdata() returns a null pointer.

 $\label{local-petal-pet$ 

178 SunOS 5.8 Last modified 29 Dec 1996

ELF Library Functions elf\_getdata(3ELF)

 $\label{lem:commended} $$ elf_rawfile(3ELF)$ for a related facility that applies to the entire file. When $$ elf_getdata()$ provides the right translation, its use is recommended over $$ elf_rawdata()$. If $$ scn$ is null or an error occurs, $elf_rawdata()$ returns a null pointer.$ 

The  ${\tt Elf\_Data}$  structure includes the following members:

```
void *d_buf;
Elf_Type d_type;
size_t d_size;
off_t d_off;
size_t d_align;
unsigned d_version;
```

These members are available for direct manipulation by the program. Descriptions appear below.

| Descriptions appear below. |                                                                                                    |  |
|----------------------------|----------------------------------------------------------------------------------------------------|--|
| d_buf                      | A pointer to the data buffer resides here. A data element with no data has a null pointer.                                                                                                    |  |
| d_type                     | This member's value specifies the type of the data to which d_buf points. A section's type determines how to interpret the section contents, as summarized below.                                                                                                    |  |
| d_size                     | This member holds the total size, in bytes, of the memory occupied by the data. This may differ from the size as represented in the file. The size will be zero if no data exist. (See the discussion of SHT_NOBITS below for more information.)                                                                                                    |  |
| d_off                      | This member gives the offset, within the section, at which<br>the buffer resides. This offset is relative to the file's section,<br>not the memory object's.                                                                                                    |  |
| d_align                    | This member holds the buffer's required alignment, from the beginning of the section. That is, $d_{\texttt{off}}$ will be a multiple of this member's value. For example, if this member's value is 4 , the beginning of the buffer will be four-byte aligned within the section. Moreover, the entire section will be aligned to the maximum of its constituents, thus ensuring appropriate alignment for a buffer within the section and within the file. |  |
| d_version                  | This member holds the version number of the objects in<br>the buffer. When the library originally read the data from<br>the object file, it used the working version to control the                                                                                                    |  |

translation to memory objects.

### **Data Alignment**

As mentioned above, data buffers within a section have explicit alignment constraints. Consequently, adjacent buffers sometimes will not abut, causing "holes" within a section. Programs that create output files have two ways of dealing with these holes.

First, the program can use  $elf_fill()$  to tell the library how to set the intervening bytes. When the library must generate gaps in the file, it uses the fill byte to initialize the data there. The library's initial fill value is 0, and  $elf_fill()$  lets the application change that.

Second, the application can generate its own data buffers to occupy the gaps, filling the gaps with values appropriate for the section being created. A program might even use different fill values for different sections. For example, it could set text sections' bytes to no-operation instructions, while filling data section holes with zero. Using this technique, the library finds no holes to fill, because the application eliminated them.

# Section and Memory Types

elf\_getdata() interprets sections' data according to the section type, as noted in the section header available through elf32\_getshdr(). The following table shows the section types and how the library represents them with memory data types for the 32-bit file class. Other classes would have similar tables. By implication, the memory data types control translation by elf32 xlatetof(3ELF)

```
Section Type Elf_Type 32-Bit Type
SHT_DYNAMIC ELF_T_DYN Elf32_Dyn
SHT_DYNSYM ELF_T_SYM Elf32_Sym
SHT_HASH ELF_T_WORD Elf32_Word
SHT_NOBITS ELF_T_BYTE unsigned char
SHT_NOTE ELF_T_BYTE unsigned char
SHT_NULL none none
SHT_PROGBITS ELF_T_BYTE unsigned char
SHT REL ELF T REL Elf32 Rel
SHT_RELA ELF_T_RELA Elf32_Rela
SHT_STRTAB ELF_T_BYTE unsigned char
SHT_SYMTAB ELF_T_SYM Elf32_Sym
SHT_SUNW_verdef ELF_T_VDEF Elf32_Verdef
SHT_SUNW_verneed ELF_T_VNEED Elf32_Verneed
SHT_SUNW_versym ELF_T_HALF Elf32_Versym
other ELF_T_BYTE unsigned char
```

elf\_rawdata() creates a buffer with type ELF\_T\_BYTE.

As mentioned above, the program's working version controls what structures the library creates for the application. The library similarly interprets section types according to the versions. If a section type belongs to a version newer than the application's working version, the library does not translate the section data. Because the application cannot know the data format in this case, the library

180 SunOS 5.8 Last modified 29 Dec 1996

presents an untranslated buffer of type <code>ELF\_T\_BYTE</code> , just as it would for an unrecognized section type.

A section with a special type, SHT\_NOBITS, occupies no space in an object file, even when the section header indicates a non-zero size. elf\_getdata() and elf\_rawdata() work on such a section, setting the data structure to have a null buffer pointer and the type indicated above. Although no data are present, the d\_size value is set to the size from the section header. When a program is creating a new section of type SHT\_NOBITS, it should use elf\_newdata() to add data buffers to the section. These empty data buffers should have the d size members set to the desired size and the d buf members set to NULL.

## **EXAMPLES**

**EXAMPLE 1** A sample program of calling elf\_getdata().

The following fragment obtains the string table that holds section names (ignoring error checking). See elf\_strptr(3ELF) for a variation of string table handling.

```
ehdr = elf32_getehdr(elf);
scn = elf_getscn(elf, (size_t)ehdr=>e_shstrndx);
shdr = elf32_getshdr(scn);
if (shdr=>sh_type != SHT_STRTAB)
{
   /* not a string table */
}
data = 0;
if ((data = elf_getdata(scn, data)) == 0 || data=>d_size == 0)
{
   /* error or no data */
}
```

The e\_shstrndx member in an ELF header holds the section table index of the string table. The program gets a section descriptor for that section, verifies it is a string table, and then retrieves the data. When this fragment finishes, data=>d\_buf points at the first byte of the string table, and data=>d\_size holds the string table's size in bytes.

### **ATTRIBUTES**

See attributes(5) for descriptions of the following attributes:

| ATTRIBUTE TYPE | ATTRIBUTE VALUE |
|----------------|-----------------|
| MT-Level       | MT-Safe         |

### **SEE ALSO**

```
elf(3ELF), elf32_getehdr(3ELF), elf32_getshdr(3ELF),
elf32_xlatetof(3ELF), elf_cntl(3ELF), elf_fill(3ELF),
elf_flagdata(3ELF), elf_getscn(3ELF), elf_rawfile(3ELF),
elf_strptr(3ELF), elf_version(3ELF), attributes(5)
```

elf\_getident - retrieve file identification data

**SYNOPSIS** 

cc [ flag ... ] file ... -lelf [ library ... ]
#include <libelf.h>
char \*elf\_getident(Elf \*elf, size\_t \*ptr);

**DESCRIPTION** 

As elf(3ELF) explains, ELF provides a framework for various classes of files, where basic objects may have 32 bits, 64 bits, etc. To accommodate these differences, without forcing the larger sizes on smaller machines, the initial bytes in an ELF file hold identification information common to all file classes. Every ELF header's elident has El\_NIDENT bytes with the following interpretation:

| e_ident Index | Value        | Purpose             |
|---------------|--------------|---------------------|
| EI_MAG0       | ELFMAG0      | File identification |
| EI_MAG1       | ELFMAG1      |                     |
| EI_MAG2       | ELFMAG2      |                     |
| EI_MAG3       | ELFMAG3      |                     |
|               |              |                     |
| EI_CLASS      | ELFCLASSNONE | File class          |
|               | ELFCLASS32   |                     |
|               | ELFCLASS64   |                     |
|               |              |                     |
| EI_DATA       | ELFDATANONE  | Data encoding       |
|               | ELFDATA2LSB  |                     |
|               | ELFDATA2MSB  |                     |
|               |              |                     |
| EI_VERSION    | EV_CURRENT   | File version        |
| 7.15          | 0            | II 1                |
| 7-15          | 0            | Unused, set to zero |

Other kinds of files (see  $elf\_kind(3ELF)$ ) also may have identification data, though they would not conform to  $e\_ident$ .

elf\_getident() returns a pointer to the file's "initial bytes." If the library recognizes the file, a conversion from the file image to the memory image may occur. In any case, the identification bytes are guaranteed not to have been modified, though the size of the unmodified area depends on the file type. If ptr

is non-null, the library stores the number of identification bytes in the location to which ptr points. If no data are present, elf is null, or an error occurs, the return value is a null pointer, with 0 stored through ptr, if ptr is non-null.

## **ATTRIBUTES**

See  ${\tt attributes}(5)$  for descriptions of the following attributes:

| ATTRIBUTE TYPE | ATTRIBUTE VALUE |
|----------------|-----------------|
| MT-Level       | MT-Safe         |

## **SEE ALSO**

elf(3ELF), elf32\_getehdr(3ELF), elf\_begin(3ELF), elf\_kind(3ELF),
elf\_rawfile(3ELF), attributes(5)

elf\_getscn, elf\_ndxscn, elf\_newscn, elf\_nextscn - get section information

#### **SYNOPSIS**

```
cc [ flag ... ] file ... -lelf [ library ... ]
#include <libelf.h>
Elf_Scn *elf_getscn(Elf *elf, size_t index);
size_t elf_ndxscn(Elf_Scn *scn);
Elf_Scn *elf_newscn(Elf *elf);
Elf_Scn *elf_nextscn(Elf *elf, Elf_Scn *scn);
```

#### DESCRIPTION

These functions provide indexed and sequential access to the sections associated with the ELF descriptor *elf*. If the program is building a new file, it is responsible for creating the file's ELF header before creating sections; see elf32\_qetehdr(3ELF).

 $\begin{tabular}{ll} elf_getscn() returns a section descriptor, given an $index$ into the file's section header table. Note that the first "real" section has an index of 1 . Although a program can get a section descriptor for the section whose $index$ is 0 (SHN_UNDEF , the undefined section), the section has no data and the section header is "empty" (though present). If the specified section does not exist, an error occurs, or $elf$ is null, elf_getscn() returns a null pointer.$ 

<code>elf\_newscn()</code> creates a new section and appends it to the list for <code>elf</code>. Because the <code>SHN\_UNDEF</code> section is required and not "interesting" to applications, the library creates it automatically. Thus the first call to <code>elf\_newscn()</code> for an ELF descriptor with no existing sections returns a descriptor for section 1. If an error occurs or <code>elf</code> is null, <code>elf\_newscn()</code> returns a null pointer.

After creating a new section descriptor, the program can use  $elf32\_getshdr()$  to retrieve the newly created, "clean" section header. The new section descriptor will have no associated data (see  $elf\_getdata(3ELF)$ ). When creating a new section in this way, the library updates the  $e\_shnum$  member of the ELF header and sets the  $ELF\_F\_DIRTY$  bit for the section (see  $elf\_flagdata(3ELF)$ ). If the program is building a new file, it is responsible for creating the file's ELF header (see  $elf32\_getehdr(3ELF)$ ) before creating new sections.

elf\_nextscn() takes an existing section descriptor, <code>scn</code>, and returns a section descriptor for the next higher section. One may use a null <code>scn</code> to obtain a section descriptor for the section whose index is 1 (skipping the section whose index is <code>SHN\_UNDEF</code>). If no further sections are present or an error occurs, <code>elf\_nextscn()</code> returns a null pointer.

elf\_ndxscn() takes an existing section descriptor, scn, and returns its section
table index. If scn is null or an error occurs, elf\_ndxscn() returns SHN\_UNDEF.

## **EXAMPLES**

**EXAMPLE 1** A sample of calling elf\_getscn() function.

An example of sequential access appears below. Each pass through the loop processes the next section in the file; the loop terminates when all sections have been processed.

```
scn = 0;
while ((scn = elf_nextscn(elf, scn)) != 0)
{
  /* process section */
}
```

## **ATTRIBUTES**

See attributes(5) for descriptions of the following attributes:

| ATTRIBUTE TYPE | ATTRIBUTE VALUE |
|----------------|-----------------|
| MT-Level       | MT-Safe         |

## **SEE ALSO**

```
\label{eq:continuous}      \texttt{elf(3ELF)} \;,\; \texttt{elf32\_getshdr(3ELF)} \;,\; \\       \texttt{elf\_begin(3ELF)} \;,\; \texttt{elf\_flagdata(3ELF)} \;,\; \\       \texttt{elf\_getdata(3ELF)} \;,\; \\       \texttt{attributes(5)} \; \\       \texttt{elf_superscript{2}} \; \\       \texttt{elf_superscript{2}} \;
```

elf\_hash - compute hash value

**SYNOPSIS** 

cc [ flag ... ] file ... -lelf [ library ... ]

#include <libelf.h>

unsigned long elf\_hash(const char \*name);

## **DESCRIPTION**

<code>elf\_hash()</code> computes a hash value, given a null terminated string, <code>name</code>. The returned hash value, h, can be used as a bucket index, typically after computing h mod x to ensure appropriate bounds.

Hash tables may be built on one machine and used on another because  $elf\_hash()$  uses unsigned arithmetic to avoid possible differences in various machines' signed arithmetic. Although name is shown as char\* above,  $elf\_hash()$  treats it as unsigned char\* to avoid sign extension differences. Using char\* eliminates type conflicts with expressions such as  $elf\_hash(name)$ .

ELF files' symbol hash tables are computed using this function (see  $elf\_getdata(3ELF)$  and  $elf32\_xlatetof(3ELF)$ ). The hash value returned is guaranteed not to be the bit pattern of all ones (  $\sim 0UL$ ).

#### **ATTRIBUTES**

See attributes(5) for descriptions of the following attributes:

| ATTRIBUTE TYPE | ATTRIBUTE VALUE |
|----------------|-----------------|
| MT-Level       | MT-Safe         |

#### **SEE ALSO**

elf(3ELF), elf32\_xlatetof(3ELF), elf\_getdata(3ELF), attributes(5)

ELF Library Functions elf\_kind(3ELF)

**NAME** 

elf\_kind - determine file type

**SYNOPSIS** 

cc [ flag ... ] file ... -lelf [ library ... ]
#include <libelf.h>

Elf\_Kind elf\_kind(Elf \*elf);

**DESCRIPTION** 

This function returns a value identifying the kind of file associated with an ELF descriptor (*elf*). Defined values are below:

ELF\_K\_AR The file is an archive [see ar(3HEAD)]. An ELF descriptor

may also be associated with an archive *member*, not the archive itself, and then elf\_kind() identifies the member's

type.

 ${\tt ELF\_K\_COFF} \qquad \text{The file is a COFF object file. elf\_begin(3ELF) describes}$ 

the library's handling for COFF files.

 $\mathtt{ELF}_{\mathtt{K}}\mathtt{ELF}$  The file is an ELF file. The program may use

elf\_getident() to determine the class. Other functions,
such as elf32\_getehdr(), are available to retrieve other

file information.

ELF\_K\_NONE This indicates a kind of file unknown to the library.

Other values are reserved, to be assigned as needed to new kinds of files. elf should be a value previously returned by  $elf\_begin()$ . A null pointer is allowed, to simplify error handling, and causes  $elf\_kind()$  to return  $ELF\_K\_NONE$ .

**ATTRIBUTES** 

See attributes(5) for descriptions of the following attributes:

| ATTRIBUTE TYPE | ATTRIBUTE VALUE |
|----------------|-----------------|
| MT-Level       | MT-Safe         |

**SEE ALSO** 

elf(3ELF), elf32\_getehdr(3ELF), elf\_begin(3ELF), elf\_getident(3ELF),
ar(3HEAD), attributes(5)

elf\_rawfile - retrieve uninterpreted file contents

**SYNOPSIS** 

cc [ flag... ] file ... -lelf [ library ... ]
#include clibelf.h>
char \*elf\_rawfile(Elf \*elf, size\_t \*ptr);

#### DESCRIPTION

elf\_rawfile() returns a pointer to an uninterpreted byte image of the file.
This function should be used only to retrieve a file being read. For example, a
program might use elf\_rawfile() to retrieve the bytes for an archive member.

A program may not close or disable (see  $elf\_cntl(3ELF)$ ) the file descriptor associated with elf before the initial call to  $elf\_rawfile()$ , because  $elf\_rawfile()$  might have to read the data from the file if it does not already have the original bytes in memory. Generally, this function is more efficient for unknown file types than for object files. The library implicitly translates object files in memory, while it leaves unknown files unmodified. Thus, asking for the uninterpreted image of an object file may create a duplicate copy in memory.

 $\verb|elf_rawdata|() is a related function, providing access to sections within a file. \\ See \verb|elf_getdata|(3ELF)|.$ 

If *ptr* is non-null, the library also stores the file's size, in bytes, in the location to which *ptr* points. If no data are present, *elf* is null, or an error occurs, the return value is a null pointer, with 0 stored through *ptr*, if *ptr* is non-null.

### **ATTRIBUTES**

See attributes(5) for descriptions of the following attributes:

| ATTRIBUTE TYPE | ATTRIBUTE VALUE |
|----------------|-----------------|
| MT-Level       | MT-Safe         |

#### **SEE ALSO**

elf(3ELF), elf32\_getehdr(3ELF), elf\_begin(3ELF), elf\_cntl(3ELF),
elf\_getdata(3ELF), elf\_getident(3ELF), elf\_kind(3ELF),
attributes(5)

## NOTES

A program that uses  $elf_rawfile()$  and that also interprets the same file as an object file potentially has two copies of the bytes in memory. If such a program requests the raw image first, before it asks for translated information (through such functions as  $elf32\_getehdr()$ ,  $elf\_getdata()$ , and so on), the library "freezes" its original memory copy for the raw image. It then uses this frozen copy as the source for creating translated objects, without reading the file again. Consequently, the application should view the raw file image returned by  $elf\_rawfile()$  as a read-only buffer, unless it wants to alter its own view of data subsequently translated. In any case, the application may alter the translated objects without changing bytes visible in the raw image.

Multiple calls to elf\_rawfile() with the same ELF descriptor return the same value; the library does not create duplicate copies of the file.

ELF Library Functions elf\_strptr(3ELF)

#### **NAME**

elf\_strptr - make a string pointer

#### **SYNOPSIS**

```
cc [ flag ... ] file ... -lelf [ library ... ]
#include <libelf.h>
char *elf_strptr(Elf *elf, size_t section, size_t offset);
```

## **DESCRIPTION**

This function converts a string section *offset* to a string pointer. *elf* identifies the file in which the string section resides, and *section* identifies the section table index for the strings. <code>elf\_strptr()</code> normally returns a pointer to a string, but it returns a null pointer when *elf* is null, *section* is invalid or is not a section of type SHT\_STRTAB, the section data cannot be obtained, *offset* is invalid, or an error occurs.

## **EXAMPLES**

**EXAMPLE 1** A sample program of calling elf\_strptr() function.

A prototype for retrieving section names appears below. The file header specifies the section name string table in the e\_shstrndx member. The following code loops through the sections, printing their names.

#### **ATTRIBUTES**

See attributes(5) for descriptions of the following attributes:

| ATTRIBUTE TYPE | ATTRIBUTE VALUE |
|----------------|-----------------|
| MT-Level       | MT-Safe         |

#### **SEE ALSO**

```
elf(3ELF), elf32_getshdr(3ELF), elf32_xlatetof(3ELF),
elf_getdata(3ELF), attributes(5)
```

### **NOTES**

A program may call  $elf_getdata()$  to retrieve an entire string table section. For some applications, that would be both more efficient and more convenient than using  $elf_strptr()$ .

elf\_update - update an ELF descriptor

**SYNOPSIS** 

cc [ flag ... ] file ... -lelf [ library ... ]

#include <libelf.h>

off\_t elf\_update(Elf \*elf, Elf\_Cmd cmd);

**DESCRIPTION** 

elf\_update() causes the library to examine the information associated with an ELF descriptor, elf, and to recalculate the structural data needed to generate the file's image.

cmd may have the following values:

ELF C NULL

This value tells <code>elf\_update()</code> to recalculate various values, updating only the ELF descriptor's memory structures. Any modified structures are flagged with the <code>ELF\_F\_DIRTY</code> bit. A program thus can update the structural information and then reexamine them without changing the file associated with the ELF descriptor. Because this does not change the file, the ELF descriptor may allow reading, writing, or both reading and writing (see <code>elf\_beqin</code> (3ELF)).

ELF\_C\_WRITE

If cmd has this value, elf\_update() duplicates its ELF\_C\_NULL actions and also writes any "dirty" information associated with the ELF descriptor to the file. That is, when a program has used elf\_getdata(3ELF) or the elf\_flagdata(3ELF) facilities to supply new (or update existing) information for an ELF descriptor, those data will be examined, coordinated, translated if necessary (see elf32\_xlatetof(3ELF)), and written to the file. When portions of the file are written, any ELF\_F\_DIRTY bits are reset, indicating those items no longer need to be written to the file (see elf flagdata(3ELF)). The sections' data are written in the order of their section header entries, and the section header table is written to the end of the file. When the ELF descriptor was created with elf\_begin(), it must have allowed writing the file. That is, the elf\_begin() command must have been either ELF\_C RDWR or ELF\_C WRITE.

If  $elf\_update()$  succeeds, it returns the total size of the file image (not the memory image), in bytes. Otherwise an error occurred, and the function returns -1.

When updating the internal structures, <code>elf\_update()</code> sets some members itself. Members listed below are the application's responsibility and retain the values given by the program.

The following table shows ELF Header members:

ELF Library Functions elf\_update(3ELF)

| Member           | Notes                                 |
|------------------|---------------------------------------|
|                  |                                       |
| e_ident[EI_DATA] | Library controls other e_ident values |
| e_type           |                                       |
| e_machine        |                                       |
| e_version        |                                       |
| e_entry          |                                       |
| e_phoff          | Only when ELF_F_LAYOUT asserted       |
| e_shoff          | Only when ELF_F_LAYOUT asserted       |
| e_flags          |                                       |
| e_shstrndx       |                                       |

# The following table shows the Program Header members:

| Member             | Notes                        |
|--------------------|------------------------------|
|                    |                              |
| p_type             | The application controls all |
| p_offset           | program header entries       |
| p_vaddr            |                              |
| p_paddr            |                              |
| p_filesz           |                              |
| p_memsz            |                              |
| p_flags<br>p_align |                              |
| p_align            |                              |

# The following table shows the Section Header members:

| o o      |       |
|----------|-------|
| Member   | Notes |
|          |       |
| sh_name  |       |
| sh_type  |       |
| sh_flags |       |
| sh_addr  |       |

| sh_offset    | Only when ELF_F_LAYOUT asserted |
|--------------|---------------------------------|
| sh_size      | Only when ELF_F_LAYOUT asserted |
| sh_link      |                                 |
| sh_info      |                                 |
| sh_addralign | Only when ELF_F_LAYOUT asserted |
| sh_entsize   |                                 |

The following table shows the Data Descriptor members:

| Member    | Notes                           |
|-----------|---------------------------------|
|           |                                 |
| d_buf     |                                 |
| d_type    |                                 |
| d_size    |                                 |
| d_off     | Only when ELF_F_LAYOUT asserted |
| d_align   |                                 |
| d_version |                                 |

Note that the program is responsible for two particularly important members (among others) in the ELF header. The <code>e\_version</code> member controls the version of data structures written to the file. If the version is <code>EV\_NONE</code>, the library uses its own internal version. The <code>e\_ident[EI\_DATA]</code> entry controls the data encoding used in the file. As a special case, the value may be <code>ELFDATANONE</code> to request the native data encoding for the host machine. An error occurs in this case if the native encoding doesn't match a file encoding known by the library.

Further note that the program is responsible for the sh\_entsize section header member. Although the library sets it for sections with known types, it cannot reliably know the correct value for all sections. Consequently, the library relies on the program to provide the values for unknown section types. If the entry size is unknown or not applicable, the value should be set to 0.

When deciding how to build the output file,  $elf\_update()$  obeys the alignments of individual data buffers to create output sections. A section's most strictly aligned data buffer controls the section's alignment. The library also inserts padding between buffers, as necessary, to ensure the proper alignment of each buffer.

## **ATTRIBUTES**

See attributes(5) for descriptions of the following attributes:

ELF Library Functions elf\_update(3ELF)

| ATTRIBUTE TYPE | ATTRIBUTE VALUE |
|----------------|-----------------|
| MT-Level       | MT-Safe         |

## **SEE ALSO**

elf(3ELF), elf32\_fsize(3ELF), elf32\_getehdr(3ELF),
elf32\_getshdr(3ELF), elf32\_xlatetof(3ELF), elf\_begin(3ELF),
elf\_flagdata(3ELF), elf\_getdata(3ELF), attributes(5)

## **NOTES**

As mentioned above, the <code>ELF\_C\_WRITE</code> command translates data as necessary, before writing them to the file. This translation is *not* always transparent to the application program. If a program has obtained pointers to data associated with a file (for example, see <code>elf32\_getehdr(3ELF)</code> and <code>elf\_getdata(3ELF)</code>), the program should reestablish the pointers after calling <code>elf\_update()</code>.

elf\_version - coordinate ELF library and application versions

**SYNOPSIS** 

```
cc [ flag ... ] file ... -lelf [ library ... ]
#include <libelf.h>
unsigned elf_version(unsigned ver);
```

## **DESCRIPTION**

As elf(3ELF) explains, the program, the library, and an object file have independent notions of the latest ELF version. elf\_version() lets a program query the ELF library's *internal version*. It further lets the program specify what memory types it uses by giving its own *working version*, ver, to the library. Every program that uses the ELF library must coordinate versions as described below.

The header <libelf.h> supplies the version to the program with the macro EV\_CURRENT. If the library's internal version (the highest version known to the library) is lower than that known by the program itself, the library may lack semantic knowledge assumed by the program. Accordingly, elf\_version() will not accept a working version unknown to the library.

Passing ver equal to EV\_NONE causes elf\_version() to return the library's internal version, without altering the working version. If ver is a version known to the library, elf\_version() returns the previous (or initial) working version number. Otherwise, the working version remains unchanged and elf\_version() returns EV\_NONE.

#### **EXAMPLES**

**EXAMPLE 1** A sample display of using the elf\_version() function.

The following excerpt from an application program protects itself from using an older library:

```
if (elf_version(EV_CURRENT) == EV_NONE) {
  /* library out of date */
  /* recover from error */
}
```

### **ATTRIBUTES**

See attributes(5) for descriptions of the following attributes:

| ATTRIBUTE TYPE | ATTRIBUTE VALUE |
|----------------|-----------------|
| MT-Level       | MT-Safe         |

## **SEE ALSO**

elf(3ELF), elf32\_xlatetof(3ELF), elf\_begin(3ELF), attributes(5)

#### **NOTES**

The working version should be the same for all operations on a particular ELF descriptor. Changing the version between operations on a descriptor will probably not give the expected results.

erf, erfc - error and complementary error functions

**SYNOPSIS** 

cc [ flag ... ] file ... –lm [ library ... ]

#include < math.h >

double erf(double x);

double erfc(double x);

**DESCRIPTION** 

The erf() function computes the error function of X, defined as:

$$\frac{2}{\sqrt{\pi}}\int_{0}^{x}e^{-t^{2}}dt$$

The erfc() function computes 1.0 - erf(X).

**RETURN VALUES** 

Upon successful completion, erf() and erfc() return the value of the error function and complementary error function, respectively.

If *x* is NaN, NaN is returned.

**ERRORS** 

No errors will occur.

**USAGE** 

The erfc() function is provided because of the extreme loss of relative accuracy if erf(x) is called for large x and the result subtracted from 1.0.

**ATTRIBUTES** 

See attributes(5) for descriptions of the following attributes:

| ATTRIBUTE TYPE | ATTRIBUTE VALUE |
|----------------|-----------------|
| MT-Level       | MT-Safe         |

**SEE ALSO** 

isnan(3M), attributes(5)

exp - exponential function

**SYNOPSIS** 

cc [ flag ... ] file ... –lm [ library ... ]

#include <math.h>
double exp(double X);

DESCRIPTION

The exp() function computes the exponential of x, defined as  $e^x$ .

**RETURN VALUES** 

Upon successful completion, exp() returns the exponential of x.

If the correct value would cause overflow,  $\texttt{exp}(\ )$  returns  $\texttt{HUGE\_VAL}$  and sets errno to ERANGE.

If the correct value would cause underflow to zero,  $\exp(\ )$  returns 0 and may set errno to ERANGE.

If x is NaN, NaN is returned.

For exceptional cases, matherr(3M) tabulates the values to be returned as dictated by Standards other than XPG4.

**ERRORS** 

The exp() function will fail if:

ERANGE The result overflows.

The exp() function may fail if:

ERANGE The result underflows.

**USAGE** 

An application wishing to check for error situations should set  ${\tt errno}$  to 0 before calling  ${\tt exp}($  ). If  ${\tt errno}$  is non-zero on return, or the return value is NaN an error has occurred.

**ATTRIBUTES** 

See attributes(5) for descriptions of the following attributes:

| ATTRIBUTE TYPE | ATTRIBUTE VALUE |
|----------------|-----------------|
| MT-Level       | MT-Safe         |

**SEE ALSO** 

isnan(3M), log(3M), matherr(3M), mp(3MP), attributes(5), standards(5)

**NOTES** 

Prior to Solaris 2.6, there was a conflict between the pow function in this library and the pow function in the libmp library. This conflict was resolved by prepending mp\_ to all functions in the libmp library. See mp(3MP) for details.

expm1 – computes exponential functions

**SYNOPSIS** 

cc [ flag ... ] file ... –lm [ library ... ]

#include <math.h>

double expm1(double x);

DESCRIPTION

The expm1() function computes  $e^x$ -1.0.

**RETURN VALUES** 

If *x* is NaN, then the function returns NaN.

If X is positive infinity, expm1 ( ) returns positive infinity.

If x is negative infinity, expm1() returns -1.0.

If the value overflows, expm1() returns HUGE\_VAL.

**ERRORS** 

No errors will occur.

**USAGE** 

The value of expml(x) may be more accurate than exp(x)-1.0 for small values of x.

The expm1() and log1p(3M) functions are useful for financial calculations of  $((1+x)^n-1)/x$ , namely:

```
expml(n * loglp(X)) / X
```

when *x* is very small (for example, when performing calculations with a small daily interest rate). These functions also simplify writing accurate inverse hyperbolic functions.

**ATTRIBUTES** 

See attributes(5) for descriptions of the following attributes:

| ATTRIBUTE TYPE | ATTRIBUTE VALUE |
|----------------|-----------------|
| MT-Level       | MT-Safe         |

SEE ALSO

exp(3M), ilogb(3M), log1p(3M), attributes(5)

**NAME** | fabs – absolute value function

**SYNOPSIS** | cc [ flag ... ] file ... -lm [ library ... ]

#include <math.h>
double fabs(double x);

DECORPORAÇÃO DE CARACTERISTA DE CARACTERISTA D

**DESCRIPTION** The fabs ( ) function computes the absolute value of x, |x|.

**RETURN VALUES** Upon successful completion, fabs ( ) returns the absolute value of *x*.

If *x* is NaN, NaN is returned.

**ATTRIBUTES** See attributes(5) for descriptions of the following attributes:

| ATTRIBUTE TYPE | ATTRIBUTE VALUE |
|----------------|-----------------|
| MT-Level       | MT-Safe         |

**SEE ALSO** isnan(3M), attributes(5)

**NAME** | floor – floor function

**SYNOPSIS** cc [ flag ... ] file ... -lm [ library ... ]

#include <math.h>
double floor(double x);

**DESCRIPTION** The floor() function computes the largest integral value not greater than x.

**RETURN VALUES** Upon successful completion, floor() returns the largest integral value not

greater than x, expressed as a double.

If *x* is NaN, NaN is returned.

If x is  $\pm Inf$  or  $\pm 0$ , x is returned.

**ERRORS** No errors will occur.

**USAGE** The integral value returned by floor() as a double might not be expressible

as an int or long int. The return value should be tested before assigning it to

an integer type to avoid the undefined results of an integer overflow.

**ATTRIBUTES** See attributes(5) for descriptions of the following attributes:

| ATTRIBUTE TYPE | ATTRIBUTE VALUE |
|----------------|-----------------|
| MT-Level       | MT-Safe         |

**SEE ALSO** ceil(3M), isnan(3M), attributes(5)

fmod - floating-point remainder value function

**SYNOPSIS** 

cc [ flag ... ] file ... –lm [ library ... ]

#include <math.h>

double **fmod**(double *x*, double *y*);

**DESCRIPTION** 

The fmod() function returns the floating-point remainder of the division of x by y.

**RETURN VALUES** 

The fmod() function returns the value x - i \* y, for some integer i such that, if y is non-zero, the result has the same sign as x and magnitude less than the magnitude of y.

If x or y is NaN, NaN is returned. If y is 0, NaN is returned and errno is set to EDOM. If x is  $\pm$ Inf, NaN is returned. If y is non-zero,  $\pm$ Inf  $(\pm 0, y)$  returns the value of x. If x is not  $\pm$ Inf,  $\pm$ Inf  $(x, \pm)$  returns the value of x.

**ERRORS** 

The fmod() function may fail if:

EDOM

y is 0.

No other errors will occur.

**USAGE** 

Portable applications should not call fmod() with y equal to 0, because the result is implementation-dependent. The application should verify y is non-zero before calling fmod().

An application wishing to check for error situations should set  $\tt errno$  to 0 before calling  $\tt fmod()$ . If  $\tt errno$  is non-zero on return, or the return value is NaN, an error has occurred.

**ATTRIBUTES** 

See attributes(5) for descriptions of the following attributes:

| ATTRIBUTE TYPE | ATTRIBUTE VALUE |
|----------------|-----------------|
| MT-Level       | MT-Safe         |

**SEE ALSO** 

isnan(3M), attributes(5)

200 SunOS 5.8

Last modified 29 Dec 1996

**NAME** | freeDmiString – free dynamic memory allocated for input DmiString structure

SYNOPSIS | cc [ flag ... ] file ... -ldmi -lnsl -lrwtool [ library ... ]

#include <dmi/util.hh>

void freeDmiString(DmiString\_t \*dstr);

**DESCRIPTION** The freeDmiString() function frees dynamic memory allocated for the

input DmiString structure.

**ATTRIBUTES** See attributes(5) for descriptions of the following attributes:

| ATTRIBUTE TYPE | ATTRIBUTE VALUE |
|----------------|-----------------|
| MT-level       | MT-Safe         |

SEE ALSO newDmiString(3DMI), libdmi(3LIB), attributes(5)

```
gelf, gelf_checksum, gelf_fsize, gelf_getclass, gelf_getdyn, gelf_getehdr,
    NAME
                 gelf getphdr, gelf getrel, gelf getrela, gelf getshdr, gelf getsym,
                 gelf_getsyminfo, gelf_newehdr, gelf_newphdr, gelf_update_dyn,
                 gelf_update_ehdr, gelf_update_phdr, gelf_update_rel, gelf_update_rela,
                 gelf_update_shdr, gelf_update_sym, gelf_update_syminfo, gelf_xlatetof,
                 gelf_xslatetom - generic class-independent ELF interface
SYNOPSIS
                 cc [flag ...] file ... -lelf [library ...]
                 #include <gelf.h>
                 long gelf_checksum(Elf *elf);
                 int gelf_getclass(Elf *elf);
                 size_t gelf_fsize(Elf *elf, Elf_Type type, size_t cnt, unsigned ver);
                 GElf_Ehdr *gelf_getehdr(Elf *elf, GElf_Ehdr *dst);
                 int gelf_update_ehdr(Elf *elf, GElf_Ehdr *src);
                 unsigned long gelf_newehdr(Elf *elf, int class);
                 GElf_Phdr *gelf_getphdr(Elf *elf, int ndx, GElf_Phdr *src);
                 int gelf_update_phdr(Elf *elf, int ndx, GElf_Phdr *src);
                 unsigned long gelf_newphdr(Elf *elf, size_t phnum);
                 GElf_Shdr *gelf_getshdr(Elf_Scn *scn, Elf_Data *dst);
                 int gelf_update_shdr(Elf_Scn *scn, GElf_Shdr *src);
                 Elf_Data *gelf_xlatetof(Elf *elf, Elf_Data *dst, const Elf_Data *src, unsigned encode);
                 Elf_Data *gelf_xlatetom(Elf *elf, Elf_Data *dst, const Elf_Data *src, unsigned encode);
                 GElf_Sym *gelf_getsym(Elf_Data *data, int ndx, GElf_Sym *dst);
                 int gelf_update_sym(Elf_Data *dest, int ndx, GElf_Sym *src);
                 GElf_Dyn * \texttt{gelf\_getdyn}(Elf_Data * \textit{src}, int \textit{ndx}, GElf_Dyn * \textit{src});
                 int gelf_update_dyn(Elf_Data *src, int ndx, GElf_Dyn *src);
                 GElf_Rela *gelf_getrela(Elf_Data *src, int ndx, GElf_Rela *dst);
                 int gelf_update_rela(Elf_Data *dst, int ndx, GElf_Rela *src);
                 GElf_Rel *gelf_getrel(Elf_Data *src, int ndx, GElf_Rel *dst);
                 int gelf_update_rel(Elf_Data *dst, int ndx, GElf_Rel *src);
                 GElf_Syminfo *gelf_getsyminfo(Elf_Data *src, int ndx, GElf_Syminfo *dst);
```

202 SunOS 5.8 Last modified 11 Jan 1999

ELF Library Functions gelf(3ELF)

int gelf\_update\_syminfo(Elf\_Data \*dst, int ndx, GElf\_Syminfo \*src);
GElf\_Move \*gelf\_getmove(Elf\_Data \*src, int ndx, GElf\_Move \*dst);
int gelf\_update\_move(Elf\_Data \*dst, int ndx, GElf\_Move \*src);

## **DESCRIPTION**

<code>GElf</code> is a generic, <code>ELF</code> class-independent API , for manipulating <code>ELF</code> object files. <code>GElf</code> provides a single, common interface for handling 32-bit and 64-bit <code>ELF</code> format object files. <code>GElf</code> is a translation layer between the application and the class-dependent parts of the <code>ELF</code> library. Thus, the application can use <code>GElf</code> , which in turn, will call the corresponding <code>elf32\_</code> or <code>elf64\_</code> functions on behalf of the application. The data structures returned are all large enough to hold 32-bit and 64-bit data.

GElf provides a simple, class-independent layer of indirection over the class-dependent ELF32 and ELF64 API s. GElf is stateless, and may be used along side the ELF32 and ELF64 API 's.

<code>GElf</code> always returns a copy of the underlying <code>ELF32</code> or <code>ELF64</code> structure, and therefore the programming practice of using the address of an <code>ELF</code> header as the base offset for the <code>ELF</code> 's mapping into memory should be avoided. Also, data accessed by type-casting the <code>Elf\_Data</code> buffer to a class-dependent type and treating it like an array, for example, a symbol table, will not work under <code>GElf</code> , and the <code>gelf\_get</code> functions must be used instead. See the <code>EXAMPLE</code> section.

Programs which create or modify ELF files using libelf(3LIB) need to perform an extra step when using GElf. Modifications to GElf values must be explicitly flushed to the underlying ELF32 or ELF64 structures by way of the the gelf\_update\_interfaces. Use of elf\_update or elf\_flagelf and the like remains the same.

The sizes of versioning structures remains the same between ELF32 and ELF64 . The GElf API only defines types for versioning, rather than a functional API . The processing of versioning information will stay the same in the GElf environment as it was in the class-dependent ELF environment.

#### **List of Functions**

| gelf_checksum()           | An analog to elf32_checksum(3ELF) and elf64_checksum(3ELF).                                    |
|---------------------------|------------------------------------------------------------------------------------------------|
| gelf_getclass()           | Returns one of the constants ${\tt ELFCLASS32}$ , ${\tt ELFCLASS64}$ or ${\tt ELFCLASSNONE}$ . |
| <pre>gelf_fsize()</pre>   | An analog to $elf32\_fsize(3ELF)$ and $elf64\_fsize(3ELF)$ .                                   |
| <pre>gelf_getehdr()</pre> | An analog to elf32_getehdr(3ELF) and elf64_getehdr(3ELF).                                      |

| gelf_update_ehdr()       | Copies the contents of the GElf_Ehdr ELF header to the underlying Elf32_Ehdr or Elf64_Ehdr structure.         |
|--------------------------|----------------------------------------------------------------------------------------------------|
| gelf_newehdr()           | An analog to elf32_newehdr(3ELF) and elf64_newehdr(3ELF) .                                                    |
| gelf_getphdr()           | An analog to elf32_getphdr(3ELF) and elf64_getphdr(3ELF) .                                                    |
| gelf_update_phdr()       | Copies of the contents of GElf_Phdr program header to underlying the Elf32_Phdr or Elf64_Phdr structure.      |
| gelf_newphdr()           | An analog to elf32_newphdr(3ELF) and elf64_newphdr(3ELF) .                                                    |
| gelf_getshdr()           | An analog to elf32_getshdr(3ELF) and elf64_getshdr(3ELF) .                                                    |
| gelf_update_shdr()       | Copies of the contents of GElf_Shdr section header to underlying the Elf32_Shdr or Elf64_Shdr structure.      |
| gelf_xlatetof()          | An analog to elf32_xlatetof(3ELF) and elf64_xlatetof(3ELF)                                                    |
| gelf_xlatetom()          | An analog to elf32_xlatetom(3ELF) and elf64_xlatetom(3ELF)                                                    |
| <pre>gelf_getsym()</pre> | Retrieves the Elf32_Sym or Elf64_Sym information from the symbol table at the given index.                    |
| gelf_update_sym()        | Copies the GElf_Sym information back into the underlying Elf32_Sym or Elf64_Sym structure at the given index. |
| gelf_getdyn()            | Retrieves the Elf32_Dyn or Elf64_Dyn information from the dynamic table at the given index.                   |
| gelf_update_dyn()        | Copies the GElf_Dyn information back into the underlying Elf32_Dyn or Elf64_Dyn structure at the given index. |
| gelf_getrela()           | Retrieves the Elf32_Rela or Elf64_Rela information from the relocation table at the given index.              |
|                          |                                                                                                    |

204 SunOS 5.8 Last modified 11 Jan 1999

ELF Library Functions gelf(3ELF)

| gelf_update_rela()               | Copies the GElf_Rela information back into the underlying Elf32_Rela or Elf64_Rela structure at the given index.          |
|----------------------------------|----------------------------------------------------------------------------------------------------|
| <pre>gelf_getrel()</pre>         | Retrieves the Elf32_Rel or Elf64_Rel information from the relocation table at the given index.                            |
| <pre>gelf_update_rel()</pre>     | Copies the GElf_Rel information back into the underlying Elf32_Rel or Elf64_Rel structure at the given index.             |
| <pre>gelf_getsyminfo()</pre>     | Retrieves the Elf32_Syminfo or Elf64_Syminfo information from the relocation table at the given index.                    |
| <pre>gelf_update_syminfo()</pre> | Copies the GElf_Syminfo information back into the underlying Elf32_Syminfo or Elf64_Syminfo structure at the given index. |
| <pre>gelf_getmove()</pre>        | Retrieves the Elf32_Move or Elf64_Move information from the move table at the given index.                                |
| gelf_update_move()               | Copies the GElf_Move information back into the underlying Elf32_Move or Elf64_Move structure at the given index.          |

## **RETURN VALUES**

Upon failure, all GElf functions return 0 and set  $elf\_errno$  . See  $elf\_errno(3ELF)$ 

## **EXAMPLES**

# **EXAMPLE 1** Printing the ELF Symbol Table

```
elf = elf_begin(fd, ELF_C_READ, NULL);
   while ((scn = elf_nextscn(elf, scn)) != NULL) {
       gelf_getshdr(scn, &shdr);
       if (shdr.sh_type == SHT_SYMTAB) {
           /* found a symbol table, go print it. */
           break;
   }
               = elf_getdata(scn, NULL);
               = shdr.sh_size / shdr.sh_entsize;
   count
   /* print the symbol names */
   for (ii=0; ii < count; ++ii) {
       GElf_Sym sym;
       gelf_getsym(data, ii, &sym);
       printf("%s\
", elf_strptr(elf, shdr.sh_link, sym.st_name));
   elf_end(elf);
   close(fd);
```

**FILES** 

/usr/lib/libelf.so.1 Shared object.
/usr/lib/sparcv9/libelf.so.1 64-bit shared object.
/usr/lib//libelf.a Archive library.

## **ATTRIBUTES**

See attributes(5) for descriptions of the following attributes:

| ATTRIBUTE TYPE | ATTRIBUTE VALUE |
|----------------|-----------------|
| MT Level       | Safe            |

### **SEE ALSO**

```
\label{eq:checksum} $$ elf(3ELF)$, elf(3ELF)$, elf(3
```

206 SunOS 5.8 Last modified 11 Jan 1999

getacinfo, getacdir, getacflg, getacmin, getacna, setac, endac – get audit control file information

#### **SYNOPSIS**

```
cc [ flag ... ] file ... -lbsm -lsocket -lnsl -lintl [ library ... ]
#include <bsm/libbsm.h>
int getacdir( char *dir, int len);
int getacmin( int *min_val);
int getacflg( char *auditstring, int len);
int getacna( char *auditstring, int len);
```

void setac( void);

void endac( void);

## **DESCRIPTION**

When first called, <code>getacdir()</code> provides information about the first audit directory in the <code>audit\_control</code> file; thereafter, it returns the next directory in the file. Successive calls list all the directories listed in <code>audit\_control(4)</code> The parameter <code>len</code> specifies the length of the buffer <code>dir</code>. On return, <code>dir</code> points to the directory entry.

 $\label{lem:getacmin} \begin{subarray}{ll} getacmin(\ ) reads the minimum value from the audit_control file and returns the value in $\min_val$ . The minimum value specifies how full the file system to which the audit files are being written can get before the script audit_warn(1M) is invoked. \\ \end{subarray}$ 

 ${\tt getacflg()}$  reads the system audit value from the  ${\tt audit\_control}$  file and returns the value in  ${\tt auditstring}$ . The parameter  ${\tt len}$  specifies the length of the buffer  ${\tt auditstring}$ .

<code>getacna()</code> reads the system audit value for non-attributable audit events from the <code>audit\_control</code> file and returns the value in <code>auditstring</code>. The parameter <code>len</code> specifies the length of the buffer <code>auditstring</code>. Non-attributable events are events that cannot be attributed to an individual user. <code>inetd(1M)</code> and several other daemons record non-attributable events.

Calling setac rewinds the audit\_control file to allow repeated searches.

Calling endac closes the audit\_control file when processing is complete.

## **FILES**

```
/etc/security/audit_control contains default parameters read by the audit daemon, auditd(1M)
```

## **RETURN VALUES**

-2 on failure and set errno to indicate the error.

getacmin() and getacflg() return:

1 on EOF.

getacdir() returns:

- -1 on EOF.
- if the directory search had to start from the beginning because one of the other functions was called between calls to <code>getacdir()</code>.

## These functions return:

- -3 if the directory entry format in the audit\_control file is incorrect.
  getacdir(), getacflg() and getacna() return:
- -3 if the input buffer is too short to accommodate the record.

## **ATTRIBUTES**

See attributes(5) for descriptions of the following attributes:

| ATTRIBUTE TYPE | ATTRIBUTE VALUE |  |
|----------------|-----------------|--|
| MT-Level       | Safe.           |  |

## **SEE ALSO**

 $\verb|audit_warn(1M)|, \verb|bsmconv(1M)|, \verb|inetd(1M)|, \verb|audit_control(4)|, \\ \verb|attributes(5)|$ 

## **NOTES**

The functionality described in this man page is available only if the Basic Security Module (BSM) has been enabled. See <code>bsmconv(1M)</code> for more information.

getauclassent, getauclassnam, setauclass, endauclass, getauclassnam\_r, getauclassent\_r – get audit\_class entry

## **SYNOPSIS**

```
cc [ flag ... ] file ... -lbsm -lsocket -lnsl -lintl [ library ... ]
#include <sys/param.h>
#include <bsm/libbsm.h>
struct au_class_ent *getauclassnam( const char *name);
struct au_class_ent *getauclassnam_r( au_class_ent_t *class_int, const char *name);
struct au_class_ent *getauclassent( void);
struct au_class_ent *getauclassent_r( au_class_ent_t *class_int);
void setauclass( void);
void endauclass( void);
```

#### DESCRIPTION

getauclassent() and getauclassnam() each return an audit\_class entry.

 ${\tt getauclassnam(\ )} \ \ {\tt searches} \ \ {\tt for} \ \ {\tt an audit\_class} \ \ {\tt entry} \ \ {\tt with} \ \ {\tt a} \ \ {\tt given} \ \ {\tt class} \ \ {\tt name} \ \ \\ \textit{name}.$ 

 ${\tt getauclassent()} \ enumerates \ audit\_class \ entries: \ successive \ calls \ to \\ {\tt getauclassent()} \ will \ return \ either \ successive \ audit\_class \ entries \ or \ NULL.$ 

 $\verb|setauclass|| () "rewinds" to the beginning of the enumeration of audit_class entries. Calls to <math display="block">\verb|getauclassnam|| () may leave the enumeration in an indeterminate state, so <math display="block">\verb|setauclass|| () should be called before the first \\ \verb|getauclassent|| () .$ 

<code>endauclass()</code> may be called to indicate that audit\_class processing is complete; the system may then close any open audit\_class file, deallocate storage, and so forth.

The internal representation of an audit\_user entry is an au\_class\_ent structure defined in <bsm/libbsm.h> with the following members:

#### **RETURN VALUES**

 ${\tt getauclassnam()} \ and \ {\tt getauclassnam\_r()} \ return \ a \ pointer \ to \ a \ {\tt structau\_class\_ent} \ if \ they \ successfully \ locate \ the \ requested \ entry; \ otherwise \ they \ return \ NULL.$ 

 $\label{lem:getauclassent} \begin{tabular}{ll} $\tt and getauclassent_r()$ return a pointer to a struct $\tt au\_class\_ent$ if they successfully enumerate an entry; otherwise they return NULL, indicating the end of the enumeration. \\ \end{tabular}$ 

**FILES** 

/etc/security/audit\_class Maps a

Maps audit class numbers to audit class names

## **ATTRIBUTES**

See attributes(5) for descriptions of the following attributes:

| ATTRIBUTE TYPE | ATTRIBUTE VALUE          |  |
|----------------|--------------------------|--|
| MT-Level       | MT-Safe with exceptions. |  |

All of the functions described in this man-page are MT-Safe except  $\verb|getauclassent()| and getauclassnam|. The two functions, \\ getauclassent_r()| and getauclassnam_r()| have the same functionality as the unsafe functions, but have a slightly different function call interface in order to make them MT-Safe.$ 

**SEE ALSO** 

bsmconv(1M), audit\_class(4), audit\_event(4), attributes(5)

**NOTES** 

All information is contained in a static area, so it must be copied if it is to be saved.

The functionality described in this man page is available only if the Basic Security Module (BSM) has been enabled. See bsmconv(1M) for more information.

getauditflags, getauditflagsbin, getauditflagschar – convert audit flag specifications

SYNOPSIS

cc[flag...] file...-lbsm-lsocket -lnsl -lintl[library...]

#include <sys/param.h>
#include <bsm/libbsm.h>

int getauditflagsbin(char \*auditstring, au\_mask\_t \*masks);

int getauditflagschar(char \*auditstring, au\_mask\_t \*masks, int verbose);

**DESCRIPTION** 

getauditflagsbin() converts the character representation of audit values pointed to by *auditstring* into au\_mask\_t fields pointed to by *masks*. These fields indicate which events are to be audited when they succeed and which are to be audited when they fail. The character string syntax is described in audit\_control(4).

getauditflagschar() converts the au\_mask\_t fields pointed to by masks into a string pointed to by auditstring. If verbose is zero, the short (2-character) flag names are used. If verbose is non-zero, the long flag names are used. auditstring should be large enough to contain the ASCII representation of the events.

auditstring contains a series of event names, each one identifying a single audit class, separated by commas. The <code>au\_mask\_t</code> fields pointed to by <code>masks</code> correspond to binary values defined in <code><bsm/audit.h></code>, which is read by <code><bsm/libbsm.h></code>.

**RETURN VALUES** 

<code>getauditflagsbin()</code> and <code>getauditflagschar():-1</code> is returned on error and 0 on success.

**ATTRIBUTES** 

See attributes(5) for descriptions of the following attributes:

| ATTRIBUTE TYPE | ATTRIBUTE VALUE |  |
|----------------|-----------------|--|
| MT-Level       | MT-Safe.        |  |

**SEE ALSO** 

bsmconv(1M), audit.log(4), audit\_control(4), attributes(5)

**BUGS** 

This is not a very extensible interface.

**NOTES** 

The functionality described in this man page is available only if the Basic Security Module (BSM) has been enabled. See bsmconv(1M) for more information.

getauevent, getauevnam, getauevnum, getauevnonam, setauevent, endauevent, getauevent\_r, getauevnam\_r, getauevnum\_r - get audit\_event entry

#### **SYNOPSIS**

```
cc [ flag ... ] file ... -lbsm -lsocket -lnsl -lintl [ library ... ]
#include <sys/param.h>
#include <bsm/libbsm.h>
struct au_event_ent *getauevent(void);
struct au_event_ent *getauevnam(char *name);
struct au_event_ent *getauevnum(au_event_t event_number);
au_event_t *getauevnonam(char *event_name);
void setauevent(void);
void endauevent(void);
struct au_event_ent *getauevent_r(au_event_ent_t *e);
struct au_event_ent *getauevnam_r(au_event_ent_t *e, char *name);
struct au_event_ent *getauevnum_r(au_event_ent_t *e, au_event_t event_number);
```

#### DESCRIPTION

These interfaces document the programming interface for obtaining entries from the  $\mathtt{audit\_event}(4)$  file.  $\mathtt{getauevent}()$ ,  $\mathtt{getauevnam}()$ ,  $\mathtt{getauevnam}()$ ,  $\mathtt{getauevnum}()$ ,  $\mathtt{getauevnum}()$  each return a pointer to an  $\mathtt{audit\_event}$  structure.

 $\label{eq:getauevent} \begin{tabular}{ll} getauevent() and getauevent\_r() enumerate audit\_event entries; \\ successive calls to these functions will return either successive audit\_event entries or NULL. \end{tabular}$ 

 $\label{eq:getauevnam_r()} \ and \ getauevnam\_r() \ search \ for \ an \ audit\_event \ entry \ with \ a \ given \ \textit{event\_name} \ .$ 

getauevnum() and  $getauevnum_r()$  search for an  $audit_event$  entry with a given  $event_number$ .

getauevnonam() searches for an audit\_event entry with a given event\_name
and returns the corresponding event number.

 $\label{lem:setauevent} \beginning of the enumeration of audit_event entries. Calls to $getauevnam()$, $getauevnum()$, $getauevnonum()$, $getauevnam_r()$ or $getauevnum_r()$ may leave the enumeration in an indeterminate state; $setauevent()$ should be called before the first $getauevent()$ or $getauevent_r()$.}$ 

endauevent() may be called to indicate that audit\_event processing is complete; the system may then close any open audit\_event file, deallocate storage, and so forth.

212 SunOS 5.8

The three functions <code>getauevent\_r()</code>, <code>getauevnam\_r()</code>, and <code>getauevnum\_r()</code> each take an argument <code>e</code> which is a pointer to an <code>au\_event\_ent\_t</code>. This pointer is returned on a successful function call. To assure there is enough space for the information returned, the applications programmer should be sure to allocate <code>AU\_EVENT\_NAME\_MAX</code> and <code>AU\_EVENT\_DESC\_MAX</code> bytes for the <code>ae\_name</code> and <code>ac\_desc</code> elements of the <code>au\_event\_ent\_t</code> data structure.

The internal representation of an audit\_event entry is an struct au\_event\_ent structure defined in <bsm/libbsm.h> with the following members:

```
au_event_t ae_number
char *ae_name;
char *ae_desc*;
au_class_t ae_class;
```

### **RETURN VALUES**

 $\label{eq:getauevnam} \begin{subarra}{ll} getauevnam(\ )\ ,\ getauevnum(\ )\ ,\ getauevnum\_r(\ )\ ,\ getauevnum\_r(\ )\ ,\ getauevnum\_r(\ )\ ,\ and\ getauevnum\_r(\ )\ return\ a\ pointer\ to\ a\ struct\ au\_event\_ent\ if\ the\ requested\ entry\ is\ successfully\ located;\ otherwise\ it\ returns\ NULL\ . \end{subarra}$ 

 ${\tt getauevnonam()} \ returns \ an \ event \ number \ of \ type \ {\tt au\_event\_t} \ if \ it \\ successfully \ enumerates \ an \ entry; \ otherwise \ it \ returns \ {\tt NULL} \ , \ indicating \ it \ could \\ not \ find \ the \ requested \ event \ name.$ 

**FILES** 

/etc/security/audit\_event Maps audit event numbers to audit

event names.

/etc/passwd Stores user-ID to username

mappings.

#### **ATTRIBUTES**

See attributes(5) for descriptions of the following attributes:

| ATTRIBUTE TYPE | ATTRIBUTE VALUE          |  |
|----------------|--------------------------|--|
| MT-Level       | MT-Safe with exceptions. |  |

The functions <code>getauevent()</code>, <code>getauevnam()</code>, and <code>getauevnum()</code> are not MT-Safe; however, there are equivalent functions: <code>getauevent\_r()</code>, <code>getauevnam\_r()</code>, and <code>getauevnum\_r()</code> – all of which provide the same functionality and a MT-Safe function call interface.

**SEE ALSO** 

 $\label{eq:bsmconv} bsmconv(1M) \,,\, getauclassent(3BSM) \,,\, getpwnam(3C) \,,\, audit\_class(4) \,,\, audit\_event(4) \,,\, passwd(4) \,,\, attributes(5)$ 

## **NOTES**

All information for the functions  ${\tt getauevent()}$ ,  ${\tt getauevnam()}$ , and  ${\tt getauevnum()}$  is contained in a static area, so it must be copied if it is to be saved.

The functionality described in this man page is available only if the Basic Security Module (BSM) has been enabled. See  ${\tt bsmconv}(1M)$  for more information.

 $get authattr, \ get authattr, \ set authattr, \ set authattr, \ end authattr, \ chkauthattr - \ get \ authorization \ entry$ 

#### **SYNOPSIS**

```
cc [ flag... ] file... -lsecdb -lsocket -lnsl -lintl [ library... ]
#include <auth_attr.h>
#include <secdb.h>
authattr_t *getauthattr(void);
authattr_t *getauthnam(const char *name);
void free_authattr(authattr_t *auth);
void setauthattr(void);
void endauthattr(void);
```

int chkauthattr(const char \*authname, const char \*username);

#### DESCRIPTION

The getauthattr() and getauthnam() functions each return an  $auth_attr(4)$  entry. Entries can come from any of the sources specified in the nsswitch.conf(4) file.

The <code>getauthattr()</code> function enumerates <code>auth\_attr</code> entries. The <code>getauthnam()</code> function searches for an <code>auth\_attr</code> entry with a given authorization name <code>name</code>. Successive calls to these functions return either successive <code>auth\_attr</code> entries or <code>NULL</code>.

Th internal representation of an auth\_attr entry is an authattr\_t structure defined in <auth\_attr.h> with the following members:

```
char *name;  /* name of the authorization */
char *res1;  /* reserved for future use */
char *res2;  /* reserved for future use */
char *short_desc; /* short description */
char *long_desc; /* long description */
kva_t *attr;  /* array of key-value pair attributes */
```

The <code>setauthattr()</code> function "rewinds" to the beginning of the enumeration of <code>auth\_attr</code> entries. Calls to <code>getauthnam()</code> can leave the enumeration in an indeterminate state. Therefore, <code>setauthattr()</code> should be called before the first call to <code>getauthattr()</code>.

The <code>endauthattr()</code> function may be called to indicate that <code>auth\_attr</code> processing is complete; the system may then close any open <code>auth\_attr</code> file, deallocate storage, and so forth.

The chkauthattr() function verifies whether or not a user has a given authorization. It first reads the AUTHS\_GRANTED key in the /etc/security/policy.conf file and returns 1 if it finds a match for the given authorization. If chkauthattr() does not find a match, it reads the user\_attr(4) database. If it does not find a match in user\_attr,

chkauthattr() reads the prof\_attr(4) database, using the list of profiles assigned to the user, and checks if any of the profiles assigned to the user has the given authorization. The chkauthattr() function returns 0 if it does not find a match in any of the three sources.

A user is considered to have been assigned an authorization if either of the following are true:

- The authorization name matches exactly any authorization assigned in the user\_attr or prof\_attr databases (authorization names are case-sensitive).
- The authorization name suffix is not the key word grant and the authorization name matches any authorization up to the asterisk (\*) character assigned in the user\_attr or prof\_attr databases.

The examples in the following table illustrate the conditions under which a user is assigned an authorization.

|                            | /etc/security/policy.conf or | Is user     |
|----------------------------|------------------------------|-------------|
| Authorization name         | user_attr or prof_attr entry | authorized? |
| com.sun.printer.postscript | com.sun.printer.postscript   | Yes         |
| com.sun.printer.postscript | com.sun.printer.*            | Yes         |
| com.sun.printer.grant      | com.sun.printer.*            | No          |

The free\_authattr() function releases memory allocated by the getauthnam() and getauthattr() functions.

### RETURN VALUES

The <code>getauthattr()</code> function returns a pointer to an <code>authattr\_t</code> if it successfully enumerates an entry; otherwise it returns <code>NULL</code>, indicating the end of the enumeration.

The <code>getauthnam()</code> function returns a pointer to an <code>authattr\_t</code> if it successfully locates the requested entry; otherwise it returns <code>NULL</code> .

The  ${\tt chkauthattr}(\ )$  function returns 1 if the user is authorized and 0 otherwise.

## **USAGE**

The getauthattr() and getauthnam() functions both allocate memory for the pointers they return. This memory should be de-allocated with the free authattr() call.

Applications that use the interfaces described in this manual page cannot be linked statically, since the implementations of these functions employ dynamic

loading and linking of shared objects at run time. Note that these interfaces are reentrant even though they do not use the \_r suffix naming convention.

Individual attributes in the attr structure can be referred to by calling the kva\_match(3SECDB) function.

### **WARNINGS**

Because the list of legal keys is likely to expand, code must be written to ignore unknown key-value pairs without error.

**FILES** 

/etc/nsswitch.conf configuration file lookup information

for the name server switch

/etc/user\_attr extended user attributes

/etc/security/auth\_attr authorization attributes

/etc/security/policy.conf policy definitions

/etc/security/prof\_attr profile information

### **ATTRIBUTES**

See attributes(5) for descriptions of the following attributes:

| ATTRIBUTE TYPE | ATTRIBUTE VALUE |
|----------------|-----------------|
| MT-Level       | MT-Safe         |

# **SEE ALSO**

 $\label{eq:getexecattr} \textit{(3SECDB)} \, , \, \texttt{getprofattr} \textit{(3SECDB)} \, , \, \texttt{getuserattr} \textit{(3SECDB)} \, , \, \texttt{auth\_attr} \textit{(4)} \, , \, \texttt{nsswitch.conf} \textit{(4)} \, , \, \texttt{prof\_attr} \textit{(4)} \, , \, \texttt{user\_attr} \textit{(4)} \, , \, \texttt{attributes} \textit{(5)} \, , \, \texttt{rbac} \textit{(5)} \, .$ 

getauusernam, getauuserent, setauuser, endauuser - get audit\_user entry

#### **SYNOPSIS**

```
cc [ flag ... ] file ... -lbsm -lsocket -lnsl -lintl [ library ... ]
#include <sys/param.h>
#include <bsm/libbsm.h>
struct au_user_ent *getauusernam(const char *name);
struct au_user_ent *getauuserent(void);
void setauuser(void);
void endauuser(void);
struct au_user_ent *getauusernam_r(au_user_ent_t * u, const char *name);
struct au_user_ent *getauuserent_r(au_user_ent_t * u);
```

### **DESCRIPTION**

The getauuserent(), getauusernam(), getauuserent\_r(), and getauusernam\_r() functions each return an audit\_user entry. Entries can come from any of the sources specified in the /etc/nsswitch.conf file (see nsswitch.conf(4)).

The getauusernam() and getauusernam\_r() functions search for an audit\_user entry with a given login name name.

The getauuserent() and  $getauuserent_r()$  functions enumerate audit\_user entries; successive calls to these functions will return either successive audit\_user entries or NULL.

The setauuser() function "rewinds" to the beginning of the enumeration of audit\_user entries. Calls to getauusernam() and getauusernam\_r() may leave the enumeration in an indeterminate state, so setauuser() should be called before the first call to getauuserent() or getauuserent\_r().

The endauuser() function may be called to indicate that audit\_user processing is complete; the system may then close any open audit\_user file, deallocate storage, and so forth.

The getauuserent\_r() and getauusernam\_r() functions both take an argument u, which is a pointer to an au\_user\_ent. This is the pointer that is returned on successful function calls.

The internal representation of an audit\_user entry is an au\_user\_ent structure defined in <bsm/libbsm.h> with the following members:

```
char *au_name;
au_mask_t au_always;
au_mask_t au_never;
```

### **RETURN VALUES**

The getauusernam() function returns a pointer to a struct au\_user\_ent if it successfully locates the requested entry; otherwise it returns NULL.

The getauuserent ( ) function returns a pointer to a struct au\_user\_ent if it successfully enumerates an entry; otherwise it returns NULL, indicating the end of the enumeration.

**USAGE** 

The functionality described in this manual page is available only if the Basic Security Module (BSM) has been enabled. See <code>bsmconv(1M)</code> for more information.

**FILES** 

/etc/security/audit\_user stores per-user audit event mask
/etc/passwd stores user-id to username mappings
/etc/security/audit\_user stores per-user audit event mask

**ATTRIBUTES** 

See attributes(5) for descriptions of the following attributes:

| ATTRIBUTE TYPE | ATTRIBUTE VALUE          |
|----------------|--------------------------|
| MT-Level       | MT-Safe with exceptions. |

**SEE ALSO** 

 $\label{eq:bsmconv} \verb| losmconv| (1M) = \texttt{getpwnam}(3C) = \texttt{getpwnam}(3C) = \texttt{getpwnam}(4) = \texttt{getpwnam}(4)$ 

**NOTES** 

All information for the <code>getauuserent()</code> and <code>getauusernam()</code> functions is contained in a static area, so it must be copied if it is to be saved.

The getauusernam() and getauuserent() functions are not MT-safe. The  $getauusernam\_r()$  and  $getauuserent\_r()$  functions provide the same functionality with interfaces that are MT-Safe.

getexecattr, free\_execattr, setexecattr, endexecattr, getexecuser, getexecprof, match\_execattr – get execution profile entry

### **SYNOPSIS**

```
cc [ flag... ] file... -lsecdb -lsocket -lnsl -lintl [ library... ]
#include <exec_attr.h>
#include <secdb.h>
execattr_t *getexecattr(void);

void free_execattr(execattr_t *ep);

void setexecattr(void);

void endexecattr(void);

execattr_t *getexecuser(const char *username, const char *type, const char *id, int search_flag);

execattr_t *getexecprof(const char *profname, const char *type, const char *id, int search_flag);
```

execattr\_t \*match\_execattr\_(execattr\_t \*ep, char \*profname, char \*type, char \*id);

#### DESCRIPTION

The getexecattr() function returns a single  $exec_attr$  entry. Entries can come from any of the sources specified in the nsswitch.conf(4) file.

Successive calls to getexecattr() return either successive  $\texttt{exec\_attr}$  entries or NULL. Because getexecattr() always returns a single entry, the next pointer in the  $\texttt{execattr\_t}$  data structure points to NULL.

The internal representation of an <code>exec\_attr</code> entry is an <code>execattr\_t</code> structure defined in <code><exec\_attr.h></code> with the following members:

```
/* name of the profile */
char
                 *name;
char
                 *type; /* type of profile */
                 *policy; /* policy under which the attributes are */
char
                         /* relevant*/
                 *res1; /* reserved for future use */
                 *res2; /* reserved for future use */
char
char
                 *id;
                         /* unique identifier */
                *attr; /* attributes */
kva t
struct execattr_s *next; /* optional pointer to next profile */
```

The free\_execattr() function releases memory. It follows the next pointers in the execattr\_t structure so that the entire linked list is released.

The setexecattr() function "rewinds" to the beginning of the enumeration of  $exec\_attr$  entries. Calls to getexecuser() can leave the enumeration in an indeterminate state. Therefore, setexecattr() should be called before the first call to getexecattr().

The endexecattr() function can be called to indicate that exec\_attr processing is complete; the library can then close any open exec\_attr file, deallocate any internal storage, and so forth.

The <code>getexecuser()</code> function returns a linked list of entries filtered by the function's arguments. Only entries assigned to the specified <code>username</code>, as described in the <code>passwd(4)</code> database, and containing the specified <code>type</code> and <code>id</code>, as described in the <code>exec\_attr(4)</code> database, are placed in the list. The <code>getexecuser()</code> function is different from the other functions in its family because it spans two databases. It first looks up the list of profiles assigned to a user in the <code>user\_attr</code> database, then looks up each profile in the <code>exec\_attr</code> database.

The <code>getexecprof()</code> function returns a linked list of entries that have components matching the function's arguments. Only entries in the database matching the argument <code>profname</code>, as described in <code>exec\_attr</code>, and containing the <code>type</code> and <code>id</code>, also described in <code>exec\_attr</code>, are placed in the list.

Using <code>getexecuser()</code> and <code>getexecprof()</code>, programmers can search for any <code>type</code> argument, such as the manifest constant <code>KV\_COMMAND</code>. The arguments are logically AND-ed together so that only entries exactly matching all of the arguments are returned. Wildcard matching applies if there is no exact match for an ID . Any argument can be assigned the <code>NULL</code> value to indicate that it is not used as part of the matching criteria. The <code>search\_flag</code> controls whether the function returns the first match (<code>GET\_ONE</code>), setting the <code>next</code> pointer to <code>NULL</code> or all matching entries (<code>GET\_ALL</code>), using the <code>next</code> pointer to create a linked list of all entries that meet the <code>search</code> criteria. See <code>EXAMPLES</code>.

Once a list of entries is returned by <code>getexecuser()</code> or <code>getexecprof()</code>, the convenience function <code>match\_execattr()</code> can be used to identify an individual entry. It returns a pointer to the individual element with the same profile name ( <code>profname</code>), type name ( <code>type</code>), and <code>id</code>. Function parameters set to <code>NULL</code> are not used as part of the matching criteria. In the event that multiple entries meet the matching criteria, only a pointer to the first entry is returned. The <code>kva\_match(3SECDB)</code> function can be used to look up a key in a key-value array.

# **RETURN VALUES**

Those functions returning data only return data related to the active policy. The getexecattr() function returns a pointer to a  $\texttt{execattr}\_\texttt{t}$  if it successfully enumerates an entry; otherwise it returns NULL, indicating the end of the enumeration.

# **USAGE**

The getexecattr(), getexecuser(), and getexecprof() functions all allocate memory for the pointers they return. This memory should be deallocated with the  $free\_execattr()$  call. The  $match\_execattr()$  (function does not allocate any memory. Therefore, pointers returned by this function should not be deallocated.

Applications that use the interfaces described in this manual page cannot be linked statically, since the implementations of these functions employ dynamic loading and linking of shared objects at run time. Note that these interfaces are reentrant even though they do not use the \_r suffix naming convention.

Individual attributes may be referenced in the attr structure by calling the kva match(3SECDB) function.

### **EXAMPLES**

**EXAMPLE 2** The following finds the entry for the ping command in the Network Administration Profile.

**EXAMPLE 3** The following tells everything that can be done in the Filesystem Security profile.

**EXAMPLE 4** The following tells if the tar command is in a profile assigned to user wetmore. If there is no exact profile entry, the wildcard (\*), if defined, is returned.

**FILES** 

/etc/nsswitch.conf configuration file lookup information for the name server switch

/etc/user\_attr extended user attributes

/etc/security/exec\_attr execution profiles

# **ATTRIBUTES**

See attributes(5) for descriptions of the following attributes:

| ATTRIBUTE TYPE | ATTRIBUTE VALUE |
|----------------|-----------------|
| MT-Level       | MT-Safe         |

## **SEE ALSO**

getauthattr(3SECDB), getuserattr(3SECDB), kva\_match(3SECDB),
exec\_attr(4), user\_attr(4), attributes(5)

getfauditflags - generates the process audit state

#### **SYNOPSIS**

cc [ flag ... ] file ... -lbsm -lsocket -lnsl -lintl [ library ... ]
#include <sys/param.h>
#include <bsm/libbsm.h>

int getfauditflags(au\_mask\_t \*usremasks, au\_mask\_t \*usrdmasks, au\_mask\_t \*lastmasks);

#### **DESCRIPTION**

getfauditflags() generates a process audit state by combining the audit masks passed as parameters with the system audit masks specified in the audit\_control(4) file. getfauditflags() obtains the system audit value by calling getacflg() (see getacinfo(3BSM)).

usremasks points to au\_mask\_t fields which contains two values. The first value defines which events are *always* to be audited when they succeed. The second value defines which events are always to be audited when they fail.

usrdmasks also points to au\_mask\_t fields which contains two values. The first value defines which events are never to be audited when they succeed. The second value defines which events are never to be audited when they fail.

The structures pointed to by usremasks and usrdmasks may be obtained from the audit\_user(4) file by calling getauusernam() which returns a pointer to a structure containing all audit\_user(4) fields for a user.

The output of this function is stored in *lastmasks* which is a pointer of type au\_mask\_t as well. The first value defines which events are to be audited when they succeed and the second defines which events are to be audited when they fail.

Both usremasks and usrdmasks override the values in the system audit values.

# RETURN VALUES

−1 is returned on error and 0 on success.

## **ATTRIBUTES**

See attributes(5) for descriptions of the following attributes:

| ATTRIBUTE TYPE | ATTRIBUTE VALUE |
|----------------|-----------------|
| MT-Level       | MT-Safe.        |

## **SEE ALSO**

 $\label{eq:bsmconv} bsmconv(1M), getacinfo(3BSM), getauditflags(3BSM), \\ getauusernam(3BSM), audit.log(4), audit_control(4), audit_user(4), \\ attributes(5)$ 

## **NOTES**

The functionality described in this man page is available only if the Basic Security Module (BSM) has been enabled. See bsmconv(1M) for more information.

getprofattr, getprofnam, free\_profattr, setprofattr, endprofattr – get profile description and attributes

#### **SYNOPSIS**

```
cc [ flag... ] file... -lsecdb -lsocket -lnsl -lintl [ library... ]
#include <prof.h>
profattr_t *getprofattr(void);
profattr_t *getprofnam(const char * name);
void free_profattr(profattr_t *pd);
void setprofattr(void);
void endprofattr(void);
```

#### **DESCRIPTION**

The getprofattr() and getprofnam() functions each return a  $prof_attr$  entry. Entries can come from any of the sources specified in the nsswitch.conf(4) file.

The getprofattr() function enumerates  $prof_attr$  entries. The getprofnam() function searches for a  $prof_attr$  entry with a given name. Successive calls to these functions return either successive  $prof_attr$  entries or NULL.

The internal representation of a prof\_attr entry is a profattr\_t structure defined in <prof\_attr.h> with the following members:

```
char *name; /* Name of the profile */
char *res1; /* Reserved for future use */
char *res2; /* Reserved for future use */
char *desc; /* Description/Purpose of the profile */
kva_t *attr; /* Profile attributes */
```

The  $free\_profattr()$  function releases memory allocated by the getprofattr() and getprofnam() functions.

The  $\mathtt{setprofattr}()$  function "rewinds" to the beginning of the enumeration of  $\mathtt{prof\_attr}$  entries. Calls to  $\mathtt{getprofnam}()$  can leave the enumeration in an indeterminate state. Therefore,  $\mathtt{setprofattr}()$  should be called before the first call to  $\mathtt{getprofattr}()$ .

The <code>endprofattr()</code> function may be called to indicate that <code>prof\_attr</code> processing is complete; the system may then close any open <code>prof\_attr</code> file, deallocate storage, and so forth.

# **RETURN VALUES**

The getprofattr() function returns a pointer to a  $\texttt{profattr\_t}$  if it successfully enumerates an entry; otherwise it returns NULL, indicating the end of the enumeration.

The  ${\tt getprofnam()}$  function returns a pointer to a  ${\tt profattr\_t}$  if it successfully locates the requested entry; otherwise it returns  ${\tt NULL}$ .

#### USAGE

Individual attributes in the prof\_attr\_t structure can be referred to by calling the kva\_match(3SECDB) function.

Because the list of legal keys is likely to expand, any code must be written to ignore unknown key-value pairs without error.

The getprofattr() and getprofnam() functions both allocate memory for the pointers they return. This memory should be deallocated with the  $free\_profatt()$  function.

Applications that use the interfaces described in this manual page cannot be linked statically, since the implementations of these functions employ dynamic loading and linking of shared objects at run time. Note that these interfaces are reentrant even though they do not use the  $\_r$  suffix naming convention.

**FILES** 

/etc/security/prof\_attr

profiles and their descriptions

### **ATTRIBUTES**

See attributes(5) for descriptions of the following attributes:

| ATTRIBUTE TYPE | ATTRIBUTE VALUE |
|----------------|-----------------|
| MT-Level       | MT-Safe         |

### **SEE ALSO**

 $\operatorname{auths}(1)$ ,  $\operatorname{profiles}(1)$ ,  $\operatorname{getexecattr}(3\operatorname{SECDB})$ ,  $\operatorname{getauthattr}(3\operatorname{SECDB})$ ,  $\operatorname{prof\_attr}(4)$ 

getuserattr, getusernam, getuseruid, free\_userattr, setuserattr, enduserattr – get user\_attr entry

#### **SYNOPSIS**

```
cc [ flag... ] file...- lsecdb - lsocket - lnsl - lintl [ library... ]
#include <user_attr.h>
userattr_t *getuserattr(void);
userattr_t *getusernam(const char * name);
userattr_t *getuseruid(uid_t uid);
void free_userattr(userattr_t *userattr);
void setuserattr(void);
void enduserattr(void);
```

## **DESCRIPTION**

The <code>getuserattr()</code>, <code>getusernam()</code>, and <code>getuseruid()</code> functions each return a <code>user\_attr(4)</code> entry. Entries can come from any of the sources specified in the <code>nsswitch.conf(4)</code> file. The <code>getuserattr()</code> function enumerates <code>user\_attr</code> entries. The <code>getusernam()</code> function searches for a <code>user\_attr</code> entry with a given user <code>name</code>. The <code>getuseruid()</code> function searches for a <code>user\_attr</code> entry with a given user id <code>uid</code>. Successive calls to these functions return either successive <code>user\_attr</code> entries or <code>NULL</code>.

The free\_userattr() function releases memory allocated by the getusernam() and getuserattr() functions.

The internal representation of a user\_attr entry is a userattr\_t structure defined in <user\_attr.h> with the following members:

```
char *name; /* name of the user */
char *qualifier; /* reserved for future use */
char *res1; /* reserved for future use */
char *res2; /* reserved for future use */
kva_t *attr; /* list of attributes */
```

The setuserattr() function "rewinds" to the beginning of the enumeration of  $user_attr$  entries. Calls to getusernam() may leave the enumeration in an indeterminate state, so setuserattr() should be called before the first call to getuserattr().

The enduserattr() function may be called to indicate that user\_attr processing is complete; the library may then close any open user\_attr file, deallocate any internal storage, and so forth.

## **RETURN VALUES**

The getuserattr() function returns a pointer to a  $userattr\_t$  if it successfully enumerates an entry; otherwise it returns NULL, indicating the end of the enumeration.

The getusernam() function returns a pointer to a  $userattr\_t$  if it successfully locates the requested entry; otherwise it returns NULL.

#### USAGE

The <code>getuserattr()</code> and <code>getusernam()</code> functions both allocate memory for the pointers they return. This memory should be deallocated with the <code>free\_userattr()</code> function.

Applications that use the interfaces described in this manual page cannot be linked statically, since the implementations of these functions employ dynamic loading and linking of shared objects at run time. Note that these interfaces are reentrant even though they do not use the \_r suffix naming convention.

Individual attributes may be referenced in the attr structure by calling the kva\_match(3SECDB) function.

### **WARININGS**

Because the list of legal keys is likely to expand, code must be written to ignore unknown key-value pairs without error.

**FILES** 

/etc/user\_attr extended user attributes

 $\begin{tabular}{ll} \end{tabular} \begin{tabular}{ll} \end{tabular} \beg$ 

### **ATTRIBUTES**

See attributes(5) for descriptions of the following attributes:

| ATTRIBUTE TYPE | ATTRIBUTE VALUE |
|----------------|-----------------|
| MT-Level       | MT-Safe         |

### **SEE ALSO**

getauthattr(3SECDB), getexecattr(3SECDB), getprofattr(3SECDB)
, user\_attr(4), attributes(5)

gmatch - shell global pattern matching

**SYNOPSIS** 

```
cc [ flag ... ] file ... -lgen [ library ... ]
```

#include gen.h>

int gmatch(const char \*str, const char \*pattern);

**DESCRIPTION** 

<code>gmatch()</code> checks whether the null-terminated string str matches the null-terminated pattern string pattern. See the sh(1), section File Name Generation, for a discussion of pattern matching. A backslash (\) is used as an escape character in pattern strings.

**RETURN VALUES** 

gmatch() returns non-zero if the pattern matches the string, zero if the pattern does not.

**EXAMPLES** 

**EXAMPLE 1** Examples of gmatch() function.

In the following example,  ${\tt gmatch()}$  returns non-zero (true) for all strings with "a" or "-" as their last character.

```
char *s;
gmatch (s, "*[a\-]" )
```

## **ATTRIBUTES**

See attributes(5) for descriptions of the following attributes:

| ATTRIBUTE TYPE | ATTRIBUTE VALUE |
|----------------|-----------------|
| MT-Level       | MT-Safe         |

### **SEE ALSO**

sh(1), attributes(5)

**NOTES** 

When compiling multithreaded applications, the \_REENTRANT flag must be defined on the compile line. This flag should only be used in multithreaded applications.

228 SunOS 5.8 Last modified 29 Dec 1996

hypot - Euclidean distance function

**SYNOPSIS** 

cc [ flag ... ] file ... –lm [ library ... ]

#include <math.h>

double hypot(double x, double y);

**DESCRIPTION** 

The  ${\tt hypot}(\ )$  function computes the length of the hypotenuse of a right-angled triangle:

**44**5

224

**RETURN VALUES** 

Upon successful completion, hypot() returns the length of the hypotenuse of a right angled triangle with sides of length x and y.

If the result would cause overflow, <code>HUGE\_VAL</code> is returned and <code>errno</code> may be set to <code>ERANGE</code>.

If x or y is NaN, NaN is returned.

**ERRORS** 

The hypot() function may fail if:

ERANGE The result overflows.

USAGE

The  ${\tt hypot}(\ )$  function takes precautions against underflow and overflow during intermediate steps of the computation.

An application wishing to check for error situations should set  ${\tt errno}$  to 0 before calling  ${\tt hypot}()$ . If  ${\tt errno}$  is non-zero on return, or the return value is  ${\tt huge}$  VAL or NaN, an error has occurred.

**ATTRIBUTES** 

See attributes(5) for descriptions of the following attributes:

| ATTRIBUTE TYPE | ATTRIBUTE VALUE |
|----------------|-----------------|
| MT-Level       | MT-Safe         |

**SEE ALSO** 

isnan(3M), sqrt(3M), attributes(5)

**NAME** | ilogb – returns an unbiased exponent

**SYNOPSIS** cc [ flag ... ] file ... -lm [ library ... ]

#include <math.h>
int ilogb(double x);

**DESCRIPTION** The ilogb() function returns the exponent part of *x*. Formally, the return value

is the integral part of  $\log_{\mathbb{R}} |\mathbf{x}|$  as a signed integral value, for non-zero finite X,

where r is the radix of the machine's floating point arithmetic.

**RETURN VALUES** Upon successful completion, ilogb() returns the exponent part of *x*.

If x is 0, ilogb() returns -INT\_MAX.

If x is NaN or ±Inf, ilogb() returns INT\_MAX.

**ATTRIBUTES** See attributes(5) for descriptions of the following attributes:

| ATTRIBUTE TYPE | ATTRIBUTE VALUE |
|----------------|-----------------|
| MT-Level       | MT-Safe         |

**SEE ALSO** logb(3M), attributes(5)

230 SunOS 5.8 Last modified 29 Dec 1996

isencrypt - determine whether a buffer of characters is encrypted

**SYNOPSIS** 

cc [flag...] [file...] -lgen [library...]

#include<libgen.h>

int isencrypt(const char \*fbuf, size\_t ninbuf);

#### DESCRIPTION

 $\verb|isencrypt| ( ) uses heuristics to determine whether a buffer of characters is encrypted. It requires two arguments: a pointer to an array of characters and the number of characters in the buffer.$ 

 $\label{lem:converget} \begin{subarray}{l} is sence that the file is not encrypted if all the characters in the first block are ASCII characters. If there are non-ASCII characters in the first $ninbuf$ characters, and if the $setlocale()$ LC_CTYPE$ category is set to C or ascii, isencrypt() assumes that the buffer is encrypted $$ $( ) $ assumes that the buffer is encrypted $$ $( ) $ assumes the buffer is encrypted $$ $( ) $ assumes the buffer is encrypted $$ $( ) $ $( ) $ $ assumes the buffer is encrypted $$ $( ) $ $( ) $ $ assumes the buffer is encrypted $$ $( ) $ $ assumes the buffer is encrypted $$ $( ) $ $ assumes the buffer is encrypted $$ $( ) $ $ assumes the buffer is encrypted $$ $( ) $ $ assumes the buffer is encrypted $$ $( ) $ $ assumes the buffer is encrypted $$ $( ) $ $ assumes the buffer is encrypted $$ $( ) $ $ assumes the buffer is encrypted $$ $( ) $ $ assumes the buffer is encrypted $$ $( ) $ $ assumes the buffer is encrypted $$ $($ 

If the LC\_CTYPE category is set to a value other than C or ascii, then isencrypt() uses a combination of heuristics to determine if the buffer is encrypted. If ninbuf has at least 64 characters, a chi-square test is used to determine if the bytes in the buffer have a uniform distribution; if it does, then isencrypt() assumes the buffer is encrypted. If the buffer has less than 64 characters, a check is made for null characters and a terminating new-line to determine whether the buffer is encrypted.

### **RETURN VALUES**

If the buffer is encrypted, 1 is returned; otherwise, zero is returned.

### **ATTRIBUTES**

See attributes(5) for descriptions of the following attributes:

| ATTRIBUTE TYPE | ATTRIBUTE VALUE |
|----------------|-----------------|
| MT-Level       | MT-Safe         |

### **SEE ALSO**

setlocale(3C), attributes(5)

### **NOTES**

When compiling multithreaded applications, the  $\_\texttt{REENTRANT}$  flag must be defined on the compile line. This flag should only be used in multithreaded applications.

**NAME** | isnan – test for NaN

**SYNOPSIS** cc [ flag ... ] file ... -lm [ library ... ]

#include <math.h>
int isnan(double x);

**DESCRIPTION** The isnan() function tests whether x is NaN.

**RETURN VALUES** The isnan() function returns non-zero if x is NaN. Otherwise, 0 is returned.

**USAGE** On systems not supporting NaN, isnan() always returns 0.

**ATTRIBUTES** See attributes(5) for descriptions of the following attributes:

| ATTRIBUTE TYPE | ATTRIBUTE VALUE |
|----------------|-----------------|
| MT-Level       | MT-Safe         |

**SEE ALSO** attributes(5)

232 SunOS 5.8 Last modified 29 Dec 1996

j0, j1, jn - Bessel functions of the first kind

**SYNOPSIS** 

cc [ flag ... ] file ... -lm [ library ... ]

#include <math.h>
double jo(double x);

double Jo(double x)

double j1(double x);

double jn(int n, double x);

DESCRIPTION

The j0(), j1() and jn() functions compute Bessel functions of x of the first kind of orders 0, 1 and n respectively.

**RETURN VALUES** 

Upon successful completion, j0(), j1() and jn() return the relevant Bessel value of x of the first kind.

If the  $\emph{X}$  argument is too large in magnitude, 0 is returned and errno may be set to <code>ERANGE</code> .

If x is NaN, NaN is returned.

For exceptional cases, matherr(3M) tabulates the values to be returned as dictated by Standards other than XPG4.

**ERRORS** 

The j0(), j1() and jn() functions may fail if: ERANGE The value of x was too large in magnitude.

**USAGE** 

An application wishing to check for error situations should set  $\tt errno$  to 0 before calling  $\tt j0()$ ,  $\tt j1()$  or  $\tt jn()$ . If  $\tt errno$  is non-zero on return, or the return value is NaN, an error has occurred.

**ATTRIBUTES** 

See attributes(5) for descriptions of the following attributes:

| ATTRIBUTE TYPE | ATTRIBUTE VALUE |
|----------------|-----------------|
| MT-Level       | MT-Safe         |

**SEE ALSO** 

isnan(3M), matherr(3M), y0(3M), attributes(5), standards(5)

kstat - tied hash interface to the kstat facility

**SYNOPSIS** 

use Sun::Solaris::Kstat;

Sun::Solaris::Kstat->new();

Sun::Solaris::Kstat->update();

Sun::Solaris::Kstat->{module}{instance}{name}{statistic}

#### DESCRIPTION

Kernel statistics are categorized using a 3-part key consisting of the module, the instance, and the statistic name. For example, CPU information can be found under <code>cpu\_stat:0:cpu\_stat0</code>, as in the above example. The method <code>Sun::Solaris::Kstat->new()</code> creates a new 3-layer tree of Perl hashes with the same structure; that is, the statistic for CPU 0 can be accessed as  $ks-> cpu_stat \{0\} \{cpu_stat0\}.$  The fourth and lowest layer is a tied hash used to hold the individual statistics values for a particular system resource.

Note that there are two values of the lowest-level hash that can be read without causing the full set of statistics to be read from the kernel. These are "class", which is the kstat class of the statistics, and "crtime", which is the time that the kstat was created. See kstat(3KSTAT) for full details of these fields.

#### Methods

new()

Create a new kstat statistics hierarchy and return a reference to the top-level hash. Use it like any normal hash to access the statistics.

update()

Update all the statistics that have been accessed so far. In scalar context, update() returns 1 if the kstat structure has changed, and 0 otherwise. In list context, update() returns references to two arrays: the first holds the keys of any kstats that have been added, and the second holds the keys of any kstats that have been deleted. Each key will be returned in the form "module:instance:name".

## **EXAMPLES**

### **EXAMPLE 1** Sun::Solaris::Kstat example

use Sun::Solaris::Kstat;

```
my $kstat = Sun::Solaris::Kstat->new();
my ($usr1, $sys1, $wio1, $idle1) =
   @{$kstat->{cpu_stat}{0}{cpu_stat0}}{qw(user kernel wait idle)};
print("usr sys wio idle\n");
while (1) {
   sleep 5;
   if ($kstat->update()) {
           print("Configuration changed\n");
   my ($usr2, $sys2, $wio2, $idle2) =
    @{$kstat->{cpu_stat}{0}{cpu_stat0}}{qw(user kernel wait idle)};
   printf(" %.2d %.2d %.2d %.2d\n",
        ($usr2 - $usr1) / 5, ($sys2 - $sys1) / 5,
        ($wio2 - $wio1) / 5, ($idle2 - $idle1) / 5);
   \$usr1 = \$usr2;
   $sys1 = $sys2;
   $wio1 = $wio2;
   $idle1 = $idle2;
}
```

**SEE ALSO** 

perl(1), kstat(1M), kstat(3KSTAT), kstat\_chain\_update(3KSTAT),
kstat\_close(3KSTAT), kstat\_open(3KSTAT), kstat\_read(3KSTAT)

**NOTES** 

As the statistics are stored in a tied hash, taking additional references of members of the hash, such as

```
my $ref = \$ks->{cpu_stat}{0}{cpu_stat0}{syscall};
print("$$ref\n");
```

will be recorded as a hold on that statistic's value, preventing it from being updated by refresh(). Copy the values explicitly if persistence is necessary.

Several of the statistics provided by the kstat facility are stored as 64-bit integer values. Perl 5 does not yet internally support 64-bit integers, so these values are approximated in this module. There are two classes of 64-bit value to be dealt with:

64-bit intervals and times

These are the crtime and snaptime fields of all the statistics hashes, and the wtime, wlentime, wlastupdate, rtime, rlentime and rlastupdate fields of the kstat I/O statistics structures. These are measured by the kstat facility in nanoseconds, meaning that a 32-bit value would represent approximately 4 seconds. The alternative is to store the values as floating-point numbers, which offer approximately 53 bits of precision on present hardware. 64-bit intervals and timers as floating point values expressed in seconds, meaning that time-related kstats are being rounded to approximately microsecond resolution.

64-bit counters

It is not useful to store these values as 32-bit values. As noted above, floating-point values offer 53 bits of precision. Accordingly, all 64-bit counters are stored as floating-point values.

236 SunOS 5.8 Last modified 14 Sep 1999

kstat - kernel statistics facility

### DESCRIPTION

The kstat facility is a general-purpose mechanism for providing kernel statistics to users.

The kstat model

The kernel maintains a linked list of statistics structures, or kstats. Each kstat has a common header section and a type-specific data section. The header section is defined by the kstat\_t structure:

kstat header

```
typedef int kid_t; /* unique kstat id */
typedef struct kstat {
    * Fields relevant to both kernel and user
   hrtime_t ks_crtime; /* creation cime, struct kstat *ks_next; /* kstat chain linkage */ ks kid; /* unique kstat ID */
   kid_t
   char ks_module[KSTAT_STRLEN]; /* module name */
uchar_t ks_resv; /* reserved */
int ks_instance; /* module's instance */
   int
   char ks_name[KSTAT_STRLEN]; /* kstat name */
uchar_t ks_type; /* kstat data ty
char ks_class[KSTAT_STRLEN]; /* kstat class */
                                                    /* kstat data type */
                  ks_flags; /* kstat flags */
   uchar_t
                                                 /* kstat type-specific data */
   void
                   *ks_data;
   uint_t
                     ks_ndata;
                                               /* # of data records */
/* size of kstat data section */
   uint_t ks_ndata;
size_t ks_data_size;
hrtime_t ks_snaptime;
                                                  /* time of last data snapshot */
    * Fields relevant to kernel only
   int (*ks_update)(struct kstat *, int);
   void *ks_private;
   int (*ks_snapshot)(struct kstat *, void *, int);
   void *ks_lock;
} kstat_t;
```

The fields that are of significance to the user are:

ks\_crtime

The time the kstat was created. This allows you to compute the rates of various counters since the kstat was created; "rate since boot" is replaced by the more general concept of "rate since kstat creation". All times associated with kstats (such as creation time, last snapshot time, kstat\_timer\_t and kstat\_io\_t timestamps, and the like) are 64-bit nanosecond values. The accuracy of kstat timestamps is machine dependent, but the precision (units) is the same across all platforms. See gethrtime(3C) for general information about high-resolution timestamps.

 $ks\_next \hspace{1cm} \textbf{kstats are stored as a linked list, or chain.} \hspace{1cm} ks\_next \hspace{1cm} \textbf{points to}$ 

the next kstat in the chain.

ks\_kid A unique identifier for the kstat.

ks\_module,

ks\_instance contain the name and instance of the the module that created

the kstat. In cases where there can only be one instance,

ks\_instance is 0.

ks\_name gives a meaningful name to a kstat. The full kstat namespace

is <ks\_module,ks\_instance,ks\_name>, so the name only

need be unique within a module.

ks\_type The type of data in this kstat. kstat data types are discussed

below.

ks\_class Each kstat can be characterized as belonging to some

broad class of statistics, such as disk, tape, net, vm, and streams. This field can be used as a filter to extract related kstats. The following values are currently in use: disk, tape, controller, net, rpc, vm, kvm, hat, streams, kmem, kmem\_cache, kstat, and misc. (The kstat class

encompasses things like kstat\_types.)

ks\_data, ks\_ndata,

ks\_data\_size ks\_data is a pointer to the kstat's data section. The type

of data stored there depends on ks\_type. ks\_ndata indicates the number of data records. Only some kstat types support multiple data records. Currently, KSTAT\_TYPE\_RAW, KSTAT\_TYPE\_NAMED and KSTAT\_TYPE\_TIMER kstats support multiple data records. KSTAT\_TYPE\_INTR and KSTAT\_TYPE\_IO kstats support only one data record. ks\_data\_size is the total size of the data section, in bytes.

to compute activity rates:

rate = (new\_count - old\_count) / (new\_snaptime - old\_snaptime);

### kstat data types

The following types of kstats are currently available:

#define KSTAT\_TYPE\_RAW 0 /\* can be anything \*/

238 SunOS 5.8 Last modified 7 Nov 1996

```
#define KSTAT_TYPE_NAMED 1  /* name/value pairs */
#define KSTAT_TYPE_INTR 2  /* interrupt statistics */
#define KSTAT_TYPE_IO 3  /* I/O statistics */
#define KSTAT_TYPE_TIMER 4  /* event timers */
```

To get a list of all kstat types currently supported in the system, tools can read out the standard system kstat *kstat\_types* (full name spec is < "unix", 0, "kstat\_types">). This is a KSTAT\_TYPE\_NAMED kstat in which the name field describes the type of kstat, and the *value* field is the kstat type number (for example, KSTAT\_TYPE\_IO is type 3 – see above).

Raw kstat

```
KSTAT_TYPE_RAW raw data
```

The "raw" kstat type is just treated as an array of bytes. This is generally used to export well-known structures, like *sysinfo*.

Name=value kstat

KSTAT\_TYPE\_NAMED A list of arbitrary name=value statistics.

```
typedef struct kstat_named {
  char name[KSTAT_STRLEN];
                                  /* name of counter */
  uchar_t data_type;
                                  /* data type */
  union {
           char c[16];
                                 /* enough for 128-bit ints */
           int32_t i32;
           uint32_t ui32;
           int64_t i64;
           uint64_t ui64;
           /* These structure members are obsolete */
           int32_t 1;
          uint32_t ul;
          int64 t 11;
          uint64_t ull;
        } value;
                                 /* value of counter */
} kstat_named_t;
                         0
#define KSTAT_DATA_CHAR
#define KSTAT_DATA_INT32
                             1
#define KSTAT_DATA_UINT32
                             2
#define KSTAT_DATA_INT64
#define KSTAT_DATA_UINT64
/* These types are obsolete */
#define KSTAT_DATA_LONG
#define KSTAT DATA ULONG
#define KSTAT_DATA_LONGLONG 3
#define KSTAT_DATA_ULONGLONG 4
#define KSTAT_DATA_FLOAT
                             5
#define KSTAT_DATA_DOUBLE
```

## Interrupt kstat

```
KSTAT_TYPE_INTR Interrupt statistics.
```

An interrupt is a hard interrupt (sourced from the hardware device itself), a soft interrupt (induced by the system via the use of some system interrupt source), a watchdog interrupt (induced by a periodic timer call), spurious (an interrupt entry point was entered but there was no interrupt to service), or multiple service (an interrupt was detected and serviced just prior to returning from any of the other types).

```
#define KSTAT_INTR_HARD 0
#define KSTAT_INTR_SOFT 1
#define KSTAT_INTR_WATCHDOG 2
#define KSTAT_INTR_SPURIOUS 3
#define KSTAT_INTR_MULTSVC 4
#define KSTAT_NUM_INTRS 5

typedef struct kstat_intr {
   uint_t intrs[KSTAT_NUM_INTRS]; /* interrupt counters */
} kstat_intr_t;
```

## **Event timer kstat**

KSTAT\_TYPE\_TIMER

Event timer statistics.

These provide basic counting and timing information for any type of event.

```
typedef struct kstat_timer {
   char name[KSTAT_STRLEN];
                                    /* event name */
                                   /* reserved */
   uchar_t resv;
                                 /* number of events */
  u_longlong_t num_events;
  hrtime_t elapsed_time;
                                  /* cumulative elapsed time */
 hrtime_t min_time;
                                 /* shortest event duration */
                                 /* longest event duration */
 hrtime_t max_time;
 hrtime_t start_time;
                                 /* previous event start time */
  hrtime_t stop_time;
                                  /* previous event stop time */
} kstat_timer_t;
```

### I/O kstat

KSTAT\_TYPE\_IO

I/O statistics.

```
typedef struct kstat_io {

/*

* Basic counters.

*/

u_longlong_t nread; /* number of bytes read */

u_longlong_t nwritten; /* number of bytes written */

uint_t reads; /* number of read operations */

uint_t writes; /* number of write operations */

/*

* Accumulated time and queue length statistics.

(continued)
```

240 SunOS 5.8 Last modified 7 Nov 1996

(Continuation)

```
* Time statistics are kept as a running sum of "active" time.
* Queue length statistics are kept as a running sum of the
* product of queue length and elapsed time at that length -
* that is, a Riemann sum for queue length integrated against time.
     Queue 6
       Time-> t1 t2 t3 t4
* At each change of state (entry or exit from the queue),
* we add the elapsed time (since the previous state change)
* to the active time if the queue length was non-zero during
* that interval; and we add the product of the elapsed time
* times the queue length to the running length*time sum.
* This method is generalizable to measuring residency
* in any defined system: instead of queue lengths, think
* of "outstanding RPC calls to server X".
* A large number of I/O subsystems have at least two basic
* "lists" of transactions they manage: one for transactions
* that have been accepted for processing but for which processing
* has yet to begin, and one for transactions which are actively
* being processed (but not done). For this reason, two cumulative
* time statistics are defined here: pre-service (wait) time,
* and service (run) time.
* The units of cumulative busy time are accumulated nanoseconds.
* The units of cumulative length*time products are elapsed time
* times queue length.
hrtime_t wtime;
                      /* cumulative wait (pre-service) time */
hrtime_t wlentime;
                       /* cumulative wait length*time product*/
hrtime_t wlastupdate; /* last time wait queue changed */
hrtime_t rtime;
                     /* cumulative run (service) time */
hrtime_t rlentime;
                     /* cumulative run length*time product */
hrtime_t rlastupdate; /* last time run queue changed */
uint_t wcnt;
                  /* count of elements in wait state */
                  /* count of elements in run state */
uint_t rcnt;
} kstat_io_t;
```

Using libkstat

The kstat library, libkstat, defines the user interface (API) to the system's kstat facility.

You begin by opening libkstat with kstat\_open(3KSTAT), which returns a pointer to a fully initialized kstat control structure. This is your ticket to subsequent libkstat operations:

Only the first two fields, kc\_chain\_id and kc\_chain, are of interest to libkstat clients. (kc\_kd is the descriptor for /dev/kstat, the kernel statistics driver. libkstat functions are built on top of /dev/kstat ioctl(2) primitives. Direct interaction with /dev/kstat is strongly discouraged, since it is not a public interface.)

kc\_chain points to your copy of the kstat chain. You typically walk the chain to find and process a certain kind of kstat. For example, to display all I/O kstats:

```
kstat_ctl_t *kc;
kstat_t *ksp;
kstat_io_t kio;
kc = kstat_open();
for (ksp = kc->kc_chain; ksp != NULL; ksp = ksp->ks_next) {
    if (ksp->ks_type == KSTAT_TYPE_IO) {
        kstat_read(kc, ksp, &kio);
        my_io_display(kio);
    }
}
```

kc\_chain\_id is the kstat chain ID, or KCID, of your copy of the kstat chain. See kstat\_chain\_update(3KSTAT) for an explanation of KCIDs.

**FILES** 

```
/dev/kstat
```

kernel statistics driver

```
/usr/include/kstat.h
/usr/include/sys/kstat.h
```

**SEE ALSO** 

```
ioctl(2), gethrtime(3C), getloadavg(3C),
kstat_chain_update(3KSTAT), kstat_close(3KSTAT),
kstat_data_lookup(3KSTAT), kstat_lookup(3KSTAT),
kstat_open(3KSTAT), kstat_read(3KSTAT), kstat_write(3KSTAT)
```

242 SunOS 5.8 Last modified 7 Nov 1996

kstat\_chain\_update - update the kstat header chain

**SYNOPSIS** 

cc [ flag ... ] file ... -lkstat [ library ...]
#include <kstat.h>

kid\_t kstat\_chain\_update(kstat\_ctl\_t \*kc);

DESCRIPTION

The kstat\_chain\_update() function brings the user's kstat header chain in sync with that of the kernel. The kstat chain is a linked list of kstat headers (kstat\_t's) pointed to by kc->kc\_chain, which is initialized by kstat\_open(3KSTAT). This chain constitutes a list of all kstats currently in the system.

During normal operation, the kernel creates new kstats and delete old ones as various device instances are added and removed, thereby causing the user's copy of the kstat chain to become out of date. The kstat\_chain\_update() function detects this condition by comparing the kernel's current kstat chain ID(KCID), which is incremented every time the kstat chain changes, to the user's KCID, kc->kc\_chain\_id. If the KCIDs match, kstat\_chain\_update() does nothing. Otherwise, it deletes any invalid kstat headers from the user's kstat chain, adds any new ones, and sets kc->kc\_chain\_id to the new KCID. All other kstat headers in the user's kstat chain are unmodified.

**RETURN VALUES** 

The  $kstat\_chain\_update()$  function returns the new KCID if the kstat chain has changed, 0 if it hasn't, or -1 on failure.

**FILES** 

/dev/kstat kernel statistics driver

**SEE ALSO** 

kstat(3KSTAT), kstat\_close(3KSTAT), kstat\_data\_lookup(3KSTAT),
kstat\_lookup(3KSTAT), kstat\_read(3KSTAT),
kstat\_write(3KSTAT)

kstat\_lookup, kstat\_data\_lookup - find a kstat by name

**SYNOPSIS** 

cc [ flag ... ] file ... -lkstat [ library ...]

#include <kstat.h>

kstat\_t \*kstat\_lookup(kstat\_ctl\_t \*kc, char \*ks\_module, int ks\_instance, char \*ks\_name);

void \*kstat\_data\_lookup(kstat\_t \*ksp, char \*name);

**DESCRIPTION** 

The kstat\_lookup() function traverses the kstat chain, kc->kc\_chain, searching for a kstat with the same ks\_module, ks\_instance, and ks\_name fields; this triplet uniquely identifies a kstat. If ks\_module is NULL, ks\_instance is -1, or ks\_name is NULL, then those fields will be ignored in the search. For example, kstat\_lookup(kc, NULL, -1, "foo") will simply find the first kstat with name "foo".

The  $kstat_data_lookup()$  function searches the kstat's data section for the record with the specified name. This operation is valid only for kstat types which have named data records. Currently, only the KSTAT\_TYPE\_NAMED and KSTAT\_TYPE\_TIMER kstats have named data records.

RETURN VALUES

The kstat\_lookup() function returns a pointer to the requested kstat if it is found, or NULL if it is not.

The kstat\_data\_lookup() function returns a pointer to the requested data record if it is found. If the requested record is not found, or if the kstat type is invalid, kstat\_data\_lookup() returns NULL.

**FILES** 

/dev/kstat kernel statistics driver

**SEE ALSO** 

kstat(3KSTAT), kstat\_chain\_update(3KSTAT), kstat\_close(3KSTAT),
kstat\_open(3KSTAT), kstat\_read(3KSTAT), kstat\_write(3KSTAT)

244 SunOS 5.8 Last modified 17 Nov 1998

NAME | kstat\_open, kstat\_close – initialize kernel statistics facility

**SYNOPSIS** cc[flag ... ] file ... -lkstat [library ...]

#include <kstat.h>

kstat\_ctl\_t \*kstat\_open(void);

int kstat\_close(kstat\_ctl\_t \*kc);

**DESCRIPTION** kstat\_open() initializes a kstat control structure, which provides access to

the kernel statistics library. It returns a pointer to this structure, which must be

supplied as the  $\mathit{kc}$  argument in subsequent libkstat function calls.

 $kstat\_close()$  frees all resources that were associated with kc. This is done

automatically on exit(2) and execve() (see exec(2)).

**RETURN VALUES** kstat\_open() returns a pointer to a kstat control structure. On failure, it

returns NULL and no resources are allocated.

kstat\_close() returns 0 on success, -1 on failure.

**FILES** /dev/kstat kernel statistics driver

**SEE ALSO** kstat(3KSTAT), kstat\_chain\_update(3KSTAT),

 $\verb|kstat_data_lookup|(3KSTAT)| , \verb|kstat_lookup|(3KSTAT)| , \\$ 

kstat\_read(3KSTAT) , kstat\_write(3KSTAT)

kstat\_read, kstat\_write - read or write kstat data

**SYNOPSIS** 

cc [ flag ... ] file ... -lkstat [ library ... ]

#include <kstat.h>

kid\_t kstat\_read(kstat\_ctl\_t \*kc, kstat\_t \*ksp, void \*buf);

kid\_t kstat\_write(kstat\_ctl\_t \*kc, kstat\_t \*ksp, void \*buf);

DESCRIPTION

kstat\_read() gets data from the kernel for the kstat pointed to by ksp. ksp->ks\_data is automatically allocated (or reallocated) to be large enough to hold all of the data. ksp->ks\_ndata is set to the number of data fields, ksp->ks\_data\_size is set to the total size of the data, and ksp->ks\_snaptime is set to the high-resolution time at which the data snapshot was taken. If buf is non-NULL, the data is copied from ksp->ks\_data into buf.

kstat\_write() writes data from buf, or from ksp->ks\_data if buf is NULL, to the corresponding kstat in the kernel. Only the superuser can use kstat\_write().

**RETURN VALUES** 

On success,  $kstat_read()$  and  $kstat_write()$  return the current kstat chain ID (KCID). On failure, they return -1.

**FILES** 

/dev/kstat kernel statistics driver

**SEE ALSO** 

kstat(3KSTAT), kstat\_chain\_update(3KSTAT), kstat\_close(3KSTAT)
, kstat\_data\_lookup(3KSTAT), kstat\_lookup(3KSTAT),
kstat\_open(3KSTAT)

kva\_match - look up a key in a key-value array

**SYNOPSIS** 

cc [ flag... ] file...- lsecdb [ library... ]

#include <secdb.h>

char \*kva\_match(kva\_t \*kva, char \*, key);

**DESCRIPTION** 

The kva\_match() function searches a kva\_t structure, which is part of the authattr\_t, execattr\_t, profattr\_t, or userattr\_t structures. The function takes two arguments: a pointer to a key value array, and a key. If the key is in the array, the function returns a pointer to the first corresponding value that matches that key. Otherwise, the function returns NULL.

**RETURN VALUES** 

Upon success, the function returns a pointer to the value sought. Otherwise, it returns <code>NULL</code>.

**ATTRIBUTES** 

See attributes(5) for descriptions of the following attributes:

| ATTRIBUTE TYPE | ATTRIBUTE VALUE |
|----------------|-----------------|
| MT-Level       | MT-Safe         |

**SEE ALSO** 

getauthattr(3SECDB), getexecattr(3SECDB), getprofattr(3SECDB),
getuserattr(3SECDB)

**NOTES** 

The kva\_match() function returns a pointer to data that already exists in the key-value array. It does not allocate its own memory for this pointer but obtains it from the key-value array that is passed as its first argument.

kvm\_getu, kvm\_getcmd - get the u-area or invocation arguments for a process

## **SYNOPSIS**

#include <kvm.h>
#include <sys/param.h>
#include <sys/user.h>
#include <sys/proc.h>
struct user \*kvm\_getu(kvm\_t \*kd, struct proc \*proc);

int kvm\_getcmd(kvm\_t \*kd, struct proc \*proc, struct user \*u, char \*\*\*arg, char \*\*\*env);

### **DESCRIPTION**

kvm\_getu()

The kvm\_getu() function reads the u-area of the process specified by proc to an area of static storage associated with kd and returns a pointer to it. Subsequent calls to kvm\_getu() will overwrite this static area.

The kd argument is a pointer to a kernel descriptor returned by  $kvm\_open(3KVM)$ . The proc argument is a pointer to a copy in the current process' address space of a proc structure, obtained, for instance, by a prior  $kvm\_nextproc(3KVM)$  call.

kvm\_getcmd()

The  $kvm\_getcmd()$  function constructs a list of string pointers that represent the command arguments and environment that were used to initiate the process specified by proc.

The kd argument is a pointer to a kernel descriptor returned by  $kvm\_open(3KVM)$ . The u argument is a pointer to a copy in the current process' address space of a user structure, obtained, for instance, by a prior  $kvm\_getu()$  call. If arg is not NULL, the command line arguments are formed into a null-terminated array of string pointers. The address of the first such pointer is returned in arg. If env is not NULL, then the environment is formed into a null-terminated array of string pointers. The address of the first of these is returned in env.

The pointers returned in arg and env refer to data allocated by malloc(3C) and should be freed by a call to free() when no longer needed. See malloc(3C) Both the string pointers and the strings themselves are deallocated when freed.

Since the environment and command line arguments may have been modified by the user process, there is no guarantee that it will be possible to reconstruct the original command at all. Thus, kvm\_getcmd() will make the best attempt possible, returning -1 if the user process data is unrecognizable.

#### **RETURN VALUES**

On success, kvm\_getu() returns a pointer to a copy of the u-area of the process specified by proc. On failure, it returns NULL.

The kvm\_getcmd() function returns 0 on success and -1 on failure.

## **ATTRIBUTES**

See attributes(5) for descriptions of the following attributes:

248 SunOS 5.8 Last modified 26 Jan 1998

| ATTRIBUTE TYPE | ATTRIBUTE VALUE |
|----------------|-----------------|
| MT-Level       | Unsafe          |

## **SEE ALSO**

### **NOTES**

If  $kvm\_getcmd()$  returns -1, the caller still has the option of using the command line fragment that is stored in the u-area.

On systems that support both 32-bit and 64-bit processes, the 64-bit implementation of libkvm ensures that the arg and env pointer arrays for  $kvm\_getcmd()$  are translated to the same form as if they were 64-bit processes. Applications that wish to access the raw 32-bit stack directly can use  $kvm\_uread()$ . See  $kvm\_read(3KVM)$ .

kvm\_nextproc, kvm\_getproc, kvm\_setproc – read system process structures

#### **SYNOPSIS**

#include <kvm.h>

#include <sys/param.h>

#include <sys/time.h>

#include <sys/proc.h>

struct proc \*kvm\_nextproc(kvm\_t \*kd);

int kvm\_setproc(kvm\_t \*kd);

struct proc \*kvm\_getproc(kvm\_t \*kd, pid\_t pid);

#### DESCRIPTION

kvm\_nextproc()

The kvm\_nextproc() function may be used to sequentially read all of the system process structures from the kernel identified by kd (see kvm\_open(3KVM)). Each call to kvm\_nextproc() returns a pointer to the static memory area that contains a copy of the next valid process table entry. There is no guarantee that the data will remain valid across calls to kvm\_nextproc(), kvm\_setproc(), or kvm\_getproc(). Therefore, if the process structure must be saved, it should be copied to non-volatile storage.

For performance reasons, many implementations will cache a set of system process structures. Since the system state is liable to change between calls to kvm\_nextproc(), and since the cache may contain obsolete information, there is no guarantee that *every* process structure returned refers to an active process, nor is it certain that *all* processes will be reported.

kvm\_setproc()

The <code>kvm\_setproc()</code> function rewinds the process list, enabling <code>kvm\_nextproc()</code> to rescan from the beginning of the system process table. This function will always flush the process structure cache, allowing an application to re-scan the process table of a running system.

kvm\_getproc()

The kvm\_getproc() function locates the proc structure of the process specified by *pid* and returns a pointer to it. This function does not interact with the process table pointer manipulated by kvm\_nextproc(); however, the restrictions regarding the validity of the data still apply.

## **RETURN VALUES**

On success,  $kvm_nextproc()$  returns a pointer to a copy of the next valid process table entry. On failure, it returns NULL.

On success,  $kvm\_getproc()$  returns a pointer to the proc structure of the process specified by pid. On failure, it returns NULL.

The kvm\_setproc() function returns 0 on success -1 on failure.

#### **ATTRIBUTES**

See  ${\tt attributes}(5)$  for descriptions of the following attributes:

| ATTRIBUTE TYPE | ATTRIBUTE VALUE |
|----------------|-----------------|
| MT-Level       | Unsafe          |

**SEE ALSO** 

 $\verb|kvm_getu|(3KVM)|, \verb|kvm_open|(3KVM)|, \verb|kvm_read|(3KVM)|, \verb|attributes|(5)|$ 

kvm\_nlist - get entries from kernel symbol table

**SYNOPSIS** 

#include <kvm.h> #include <nlist.h>

int kvm\_nlist(kvm\_t \*kd, struct nlist \*nl);

DESCRIPTION

kvm\_nlist() examines the symbol table from the kernel image identified by kd (see kvm\_open(3KVM)) and selectively extracts a list of values and puts them in the array of nlist structures pointed to by nl. The name list pointed to by nl consists of an array of structures containing names, types and values. The  $n\_name$  field of each such structure is taken to be a pointer to a character string representing a symbol name. The list is terminated by an entry with a NULL pointer (or a pointer to a null string) in the  $n\_name$  field. For each entry in nl, if the named symbol is present in the kernel symbol table, its value and type are placed in the  $n\_value$  and  $n\_type$  fields. If a symbol cannot be located, the corresponding  $n\_type$  field of nl is set to zero.

**RETURN VALUES** 

kvm\_nlist() returns the value of nlist(3UCB) or nlist(3ELF), depending on the library used.

**ATTRIBUTES** 

See attributes(5) for descriptions of the following attributes:

| ATTRIBUTE TYPE | ATTRIBUTE VALUE |
|----------------|-----------------|
| MT-Level       | Unsafe          |

**SEE ALSO** 

 $\label{eq:continuity} \mbox{nlist(3UCB), nlist(3ELF), $kvm\_open(3KVM)$, $kvm\_read(3KVM)$, $attributes(5)$}$ 

252 SunOS 5.8 Last modified 29 Dec 1996

kvm\_open, kvm\_close - specify a kernel to examine

**SYNOPSIS** 

#include <kvm.h>
#include <fcntl.h>

kvm\_t \*kvm\_open(char \*namelist, char \*corefile, char \*swapfile, int flag, char \*errstr);

int kvm\_close(kvm\_t \*kd);

# DESCRIPTION kvm\_open()

The kvm\_open() function initializes a set of file descriptors to be used in subsequent calls to kernel virtual memory (VM) routines. It returns a pointer to a kernel identifier that must be used as the *kd* argument in subsequent kernel VM function calls.

The namelist argument specifies an unstripped executable file whose symbol table will be used to locate various offsets in <code>corefile</code>. If <code>namelist</code> is <code>NULL</code>, the symbol table of the currently running kernel is used to determine offsets in the core image. In this case, it is up to the implementation to select an appropriate way to resolve symbolic references, for instance, using <code>/dev/ksyms</code> as a default <code>namelist</code> file.

The *corefile* argument specifies a file that contains an image of physical memory, for instance, a kernel crash dump file (see savecore(1M)) or the special device /dev/mem. If *corefile* is NULL, the currently running kernel is accessed, using /dev/mem and /dev/kmem.

The <code>swapfile</code> argument specifies a file that represents the swap device. If both <code>corefile</code> and <code>swapfile</code> are <code>NULL</code>, the swap device of the currently running kernel is accessed. Otherwise, if <code>swapfile</code> is <code>NULL</code>, <code>kvm\_open()</code> may succeed but subsequent <code>kvm\_getu(3KVM)</code> function calls may fail if the desired information is swapped out.

The *flag* function is used to specify read or write access for *corefile* and may have one of the following values:

O\_RDONLY open for reading

O\_RDWR open for reading and writing

The errstr argument is used to control error reporting. If it is a null pointer, no error messages will be printed. If it is non-null, it is assumed to be the address of a string that will be used to prefix error messages generated by kvm\_open . Errors are printed to stderr. A useful value to supply for errstr would be argv [0]. This has the effect of printing the process name in front of any error messages.

Applications using libkvm are dependent on the underlying data model of the kernel image, that is, whether it is a 32-bit or 64-bit kernel.

The data model of these applications must match the data model of the kernel in order to correctly interpret the size and offsets of kernel data structures. For example, a 32-bit application that uses the 32-bit version of the libkvm interfaces will fail to open a 64-bit kernel image. Similarly, a 64-bit application that uses the 64-bit version of the libkvm interfaces will fail to open a 32-bit kernel image.

kvm\_close()

The kvm\_close() function closes all file descriptors that were associated with kd. These files are also closed on exit(2) and execve () (see exec(2)). kvm\_close() also resets the proc pointer associated with kvm\_nextproc(3KVM) and flushes any cached kernel data.

**RETURN VALUES** 

The  ${\tt kvm\_open}(\ )$  function returns a non-null value suitable for use with subsequent kernel VM function calls. On failure, it returns  ${\tt NULL}$  and no files are opened.

The kvm\_close() function returns 0 on success -1 on failure.

**FILES** 

/dev/kmem /dev/ksyms /dev/mem

**ATTRIBUTES** 

See attributes(5) for descriptions of the following attributes:

| ATTRIBUTE TYPE | ATTRIBUTE VALUE |
|----------------|-----------------|
| MT-Level       | Unsafe          |

**SEE ALSO** 

$$\label{eq:savecore} \begin{split} & \texttt{savecore}(1M)\,,\,\texttt{exec}(2)\,,\,\texttt{exit}(2)\,,\,\texttt{pathconf}(2)\,,\,\texttt{getloadavg}(3C)\\ &,\,\texttt{kstat}(3KSTAT)\,,\,\texttt{kvm\_getu}(3KVM)\,,\,\texttt{kvm\_nextproc}(3KVM)\,,\\ & \texttt{kvm\_nlist}(3KVM)\,,\,\texttt{kvm\_read}(3KVM)\,,\,\texttt{sysconf}(3C)\,,\,\texttt{libkvm}(3LIB)\,,\\ & \texttt{proc}(4)\,,\,\texttt{attributes}(5) \end{split}$$

**NOTES** 

Kernel core dumps should be examined on the platform on which they were created. While a 32-bit application running on a 64-bit kernel can examine a 32-bit core dump, a 64-bit application running on a 64-bit kernel cannot examine a kernel core dump from the 32-bit system.

Applications using libkym are likely to be platform- and release-dependent.

On 32-bit systems, applications that use <code>libkvm</code> to access the running kernel must be 32-bit applications. On systems that support both 32-bit and 64-bit applications, applications that use the <code>libkvm</code> interfaces to access the running kernel must themselves be 64-bit applications.

Most of the traditional uses of libkvm have been superseded by more stable interfaces that allow the same information to be extracted more efficiently, yet independent of the kernel data model. For examples, see sysconf(3C), proc(4), kstat(3KSTAT), getloadayg(3C), and pathconf(2).

254 SunOS 5.8 Last modified 9 Jan 1998

kvm\_read, kvm\_write, kvm\_uread, kvm\_uwrite, kvm\_kread, kvm\_kwrite – copy data to or from a kernel image or running system

#### **SYNOPSIS**

#include <kvm.h>

ssize\_t kvm\_read(kvm\_t \*kd, uintptr\_t addr, void \*buf, size\_t nbytes);

ssize\_t kvm\_write(kvm\_t \*kd, uintptr\_t addr, void \*buf, size\_t nbytes);

ssize\_t kvm\_kread(kvm\_t \*kd, uintptr\_t addr, void \*buf, size\_t nbytes);

ssize\_t kvm\_kwrite(kvm\_t \*kd, uintptr\_t addr, void \*buf, size\_t nbytes);

ssize\_t kvm\_uread(kvm\_t \*kd, uintptr\_t addr, void \*buf, size\_t nbytes);

ssize\_t kvm\_uwrite(kvm\_t \*kd, uintptr\_t addr, void \*buf, size\_t nbytes);

#### **DESCRIPTION**

kvm\_kread()

The kvm\_kread() function transfers data from the kernel address space to the address space of the process. *nbytes* bytes of data are copied from the kernel virtual address given by *addr* to the buffer pointed to by *buf*.

kvm\_kwrite()

The kvm\_kwrite() function is like kvm\_kread(), except that the direction of the transfer is reversed. To use this function, the kvm\_open(3KVM) call that returned *kd* must have specified write access.

kvm\_uread()

The kvm\_uread() function transfers data from the address space of the processes specified in the most recent kvm\_getu(3KVM) call. nbytes bytes of data are copied from the user virtual address given by addr to the buffer pointed to by buf.

kvm\_uwrite()

The  $kvm\_uwrite()$  function is like  $kvm\_uread()$ , except that the direction of the transfer is reversed. To use this function, the  $kvm\_open(3KVM)$  call that returned kd must have specified write access. The address is resolved in the address space of the process specified in the most recent  $kvm\_getu(3KVM)$  call.

kvm read()

The  $kvm\_read()$  function transfers data from the kernel image specified by kd (see  $kvm\_open(3KVM)$ ) to the address space of the process. *nbytes* bytes of data are copied from the kernel virtual address given by addr to the buffer pointed to by buf.

kvm\_write()

The  $kvm_write()$  function is like  $kvm_read()$ , except that the direction of data transfer is reversed. To use this function, the  $kvm_open(3KVM)$  call that returned kd must have specified write access. If a user virtual address is given, it is resolved in the address space of the process specified in the most recent  $kvm_open(3KVM)$  call.

**USAGE** 

The use of kvm\_read() and kvm\_write() is strongly discouraged. On some platforms, there is considerable ambiguity over which address space is to be accessed by these functions, possibly leading to unexpected results.

The  ${\tt kvm\_kread()}$  ,  ${\tt kvm\_kwrite()}$  ,  ${\tt kvm\_uread()}$  , and  ${\tt kvm\_uwrite()}$  functions are much more clearly defined in this respect.

# **RETURN VALUES**

On success, these functions return the number of bytes actually transferred. On failure, they return  $\ -1$  .

# **ATTRIBUTES**

See  ${\tt attributes}(5)$  for descriptions of the following attributes:

| ATTRIBUTE TYPE | ATTRIBUTE VALUE |
|----------------|-----------------|
| MT-Level       | Unsafe          |

# **SEE ALSO**

 ${\tt kvm\_getu}(3KVM)\,, {\tt kvm\_nlist}(3KVM)\,, {\tt kvm\_open}(3KVM)\,, {\tt attributes}(5)$ 

lgamma, lgamma\_r, gamma, gamma\_r - log gamma function

**SYNOPSIS** 

cc [ flag ... ] file ... - lm [ library ... ]

#include <math.h>

extern int signgam;

double lgamma(double x);

double lgamma\_r(double x, int \*signgamp);

DESCRIPTION

Both lgamma() and lgamma\_r() return

 $\ln |\Gamma(x)|$ 

where

$$\Gamma(x) = \int_0^{\infty} t^{x-1} e^{-t} dt$$

for x > 0 and

$$\Gamma(x) = \pi/(\Gamma(1-x)\sin(\pi x))$$

for x < 1.

lgamma() uses the external integer signgam to return the sign of  $|\sim(x)$  while lgamma\_r() uses the user-allocated space addressed by signgamp.

**IDIOSYNCRASIES** 

In the case of lgamma(), do not use the expression signgam\*exp(lgamma(x)) to compute

$$'\mathbf{g} = \Gamma(\mathbf{x})'$$

Instead compute lgamma() first:

only after lgamma() has returned can signgam be correct. Note that  $|\sim(x)|$  must overflow when x is large enough, underflow when -x is large enough, and generate a division by 0 exception at the singularities x a nonpositive integer.

**RETURN VALUES** 

For exceptional cases,  ${\tt matherr}(3M)$  tabulates the values to be returned as dictated by various Standards.

**ATTRIBUTES** 

See attributes(5) for descriptions of the following attributes:

| ATTRIBUTE TYPE | ATTRIBUTE VALUE  |  |
|----------------|------------------|--|
| MT-Level       | See NOTES below. |  |

**SEE ALSO** 

matherr(3M), attributes(5)

# **NOTES**

Although  $lgamma_r()$  is not mentioned by POSIX.4a Draft 6, it was added to complete the functionality provided by similar thread-safe functions. This interface is subject to change to be compatible with the "spirit" of POSIX.4a when it is approved as a standard.

When compiling multi-thread applications, the  $\_\texttt{REENTRANT}$  flag must be defined on the compile line. This flag should only be used in multi-thread applications.

 ${\tt lgamma()} \ is \ unsafe \ in \ multithreaded \ applications. \ {\tt lgamma\_r()} \ should \ be \\ used \ instead.$ 

258 SunOS 5.8 Last modified 29 Dec 1996

libdevinfo – library of device information functions

**SYNOPSIS** 

 $\mathbf{cc}$  [flag ...] file ...-ldevinfo [library ...]

#include devinfo.h>

DESCRIPTION

libdevinfo is a set of interfaces used to access device configuration data.

Device configuration data is organized as a tree of device nodes, defined as di\_node\_t in the libdevinfo interfaces. Each di\_node\_t represents a physical or logical (pseudo) device. Three types of data are associated with device nodes:

- data defined for all device nodes (attributes)
- properties specific to each device
- minor node data

All device nodes have a set of common attributes, such as a node name, an instance number, and a driver binding name. Common device node attributes are accessed by calling interfaces listed on the di\_binding\_name(3DEVINFO) man page. Each device node also has a physical path, which is accessed by calling di\_devfs\_path(3DEVINFO).

Properties provide device specific information for device configuration and usage. Properties may be defined by software (di\_prop\_t) or by firmware (di\_prom\_prop\_t). One way to access each di\_prop\_t is to make successive calls to di\_prop\_next(3DEVINFO) until DI\_PROP\_NIL is returned. For each di\_prop\_t, use interfaces on the di\_prop\_bytes(3DEVINFO) man page to obtain property names and values. Another way to access these properties is to call di\_prop\_lookup\_bytes(3DEVINFO) to find the value of a property with a given name. Accessing a di\_prom\_prop\_t is similar to accessing a di\_prop\_t, except that the interface names start with di\_prom\_prop and additional calls to di\_prom\_init(3DEVINFO) and di prom\_fini(3DEVINFO) are required.

Minor nodes contain information exported by the device for creating special files for the device. Each device node has 0 or more minor nodes associated with it. A list minor nodes (di\_minor\_t) may be obtained by making successive calls to di\_minor\_next(3DEVINFO) until DI\_MINOR\_NIL is returned. For each minor node, di\_minor\_devt(3DEVINFO) and related interfaces are called to get minor node data.

Using libdevinfo involves three steps:

- Creating a snapshot of the device tree
- Traversing the device tree to get information of interest

### ■ Destroying the snapshot of the device tree

A snapshot of the device tree is created by calling di\_init(3DEVINFO) and destroyed by calling di\_fini(3DEVINFO). An application may specify the data to be included in the snapshot (full or partial tree, include or exclude properties and minor nodes) and get a handle to the root of the device tree. See di\_init(3DEVINFO) for details. The application then traverses the device tree in the snapshot to obtain device configuration data.

The device tree is normally traversed through parent-child-sibling linkage. Each device node contains references to its parent, its next sibling, and the first of its children. Given the di\_node\_t returned from di\_init(3DEVINFO), one can find all children by first calling di\_child\_node(3DEVINFO), followed by successive calls to di\_sibling\_node(3DEVINFO), until DI\_NODE\_NIL is returned. By following this procedure recursively, an application can visit all device nodes contained in the snapshot. Two interfaces, di\_walk\_node(3DEVINFO) and di\_walk\_minor(3DEVINFO), are provided to facilitate device tree traversal. The di\_walk\_node(3DEVINFO) interface visits all device nodes and executes a user-supplied callback function for each node visited. The di\_walk\_minor(3DEVINFO) does the same for each minor node in the device tree.

An alternative way to traverse the device tree is through the per-driver device node linkage. Device nodes contain a reference to the next device node bound to the same driver. Given the di\_node\_t returned from di\_init(3DEVINFO), an application can find all device nodes bound to a driver by first calling di\_drv\_first\_node(3DEVINFO), followed by successive calls to di\_drv\_next\_node(3DEVINFO) until DI\_NODE\_NIL is returned. Note that traversing the per-driver device node list works only when the snapshot includes all device nodes.

See libdevinfo(3LIB) for a complete list of libdevinfo interfaces. See di\_init(3DEVINFO) for examples of libdevinfo usage. See Writing Device Drivers for details of Solaris device configuration.

# **EXAMPLES**

## **EXAMPLE 1** Information Accessible Through libdevinfo Interfaces

The following example illustrates the kind of information accessible through libdevinfo interfaces for a device node representing a hard disk (sd2):

```
Attributes
node name: sd
instance: 2
physical path: /sbus@lf,0/espdma@e,8400000/esp@e,8800000/sd@2,0

Properties
target=2
lun=0
```

260 SunOS 5.8 Last modified 1 Dec 1998

261

```
Minor nodes

(disk partition /dev/dsk/c0t2d0s0)

name:
a
dev_t:
0x0080010 (32/16)
spectype: IF_BLK (block special)
(disk partition /dev/rdsk/c0t2d0s2)
name:
c,raw
dev_t:
0x0080012 (32/18)
spectype: IF_CHR (character special)
```

#### **ATTRIBUTES**

## See attributes(5) for descriptions of the following attributes:

| ATTRIBUTE TYPE      | ATTRIBUTE VALUE |  |  |
|---------------------|-----------------|--|--|
| MT Level            | Safe            |  |  |
| Interface Stability | Evolving        |  |  |

#### **SEE ALSO**

```
devlinks(1M), prtconf(1M), di_binding_name(3DEVINFO), di_child_node(3DEVINFO), di_devfs_path(3DEVINFO), di_drv_first_node(3DEVINFO), di_drv_next_node(3DEVINFO), di_fini(3DEVINFO), di_minor_devt(3DEVINFO), di_minor_next(3DEVINFO), di_prom_fini(3DEVINFO), di_prom_init(3DEVINFO) di_prop_bytes(3DEVINFO), di_prop_lookup_bytes (3DEVINFO), di_prop_next(3DEVINFO), di_sibling_node (3DEVINFO), di_walk_minor(3DEVINFO), di_walk_node(3DEVINFO), libdevinfo(3LIB), attributes(5)
```

Writing Device Drivers

libtnfctl - library for TNF probe control in a process or the kernel

**SYNOPSIS** 

cc [ flag ... ] file ... -ltnfctl [ library ... ]

#include <tnf/tnfctl.h>

DESCRIPTION

The libtnfctl library provides an API to control TNF ("Trace Normal Form") probes within a process or the kernel. See tracing(3TNF) for an overview of the Solaris tracing architecture. The client of libtnfctl controls probes in one of four modes:

internal mode 
The target is the controlling process itself; that is, the client

controls its own probes.

direct mode The target is a separate process; a client can either exec(2) a

program or attach to a running process for probe control. The libtnfctl library uses proc(4) on the target process for probe and process control in this mode, and additionally

provides basic process control features.

indirect mode 
The target is a separate process, but the controlling process

is already using proc(4) to control the target, and hence libtnfctl cannot use those interfaces directly. Use this mode to control probes from within a debugger. In this mode, the client must provide a set of functions that libtnfctl can use to query and update the target process.

A process is controlled "externally" if it is being controlled in either direct mode or indirect mode. Alternatively, a process is controlled "internally" when it uses internal mode to control its own probes.

There can be only one client at a time doing probe control on a given process. Therefore, it is not possible for a process to be controlled internally while it is being controlled externally. It is also not possible to have a process controlled by multiple external processes. Similarly, there can be only one process at a time doing kernel probe control. Note, however, that while a given target may only be controlled by one libtnfctl client, a single client may control an arbitrary number of targets. That is, it is possible for a process to simultaneously control its own probes, probes in other processes, and probes in the kernel.

The following tables denotes the modes applicable to all libtnfctl interfaces (INT = internal mode; D = direct mode; IND = indirect mode; K = kernel mode).

These interfaces create handles in the specified modes:

262 SunOS 5.8 Last modified 11 Feb 1999

TNF Library Functions libtnfctl(3TNF)

| <pre>tnfctl_pid_open()</pre>              |          | D      |     |   |
|-------------------------------------------|----------|--------|-----|---|
| <pre>tnfctl_indirect_open()</pre>         |          |        | IND |   |
| <pre>tnfctl_kernel_open()</pre>           |          |        | K   |   |
|                                           |          |        |     |   |
| These interfaces are used with the s      | pecified | modes: |     |   |
| <pre>tnfctl_continue()</pre>              |          | D      |     |   |
| <pre>tnfctl_probe_connect()</pre>         | INT      | D      | IND |   |
| <pre>tnfctl_probe_disconnect_all ()</pre> | INT      | D      | IND |   |
| <pre>tnfctl_trace_attrs_get()</pre>       | INT      | D      | IND | K |
| <pre>tnfctl_buffer_alloc()</pre>          | INT      | D      | IND | K |
| <pre>tnfctl_register_funcs()</pre>        | INT      | D      | IND | K |
| <pre>tnfctl_probe_apply()</pre>           | INT      | D      | IND | K |
| <pre>tnfctl_probe_apply_ids()</pre>       | INT      | D      | IND | K |
| <pre>tnfctl_probe_state_get ()</pre>      | INT      | D      | IND | K |
| <pre>tnfctl_probe_enable()</pre>          | INT      | D      | IND | K |
| <pre>tnfctl_probe_disable()</pre>         | INT      | D      | IND | K |
| <pre>tnfctl_probe_trace()</pre>           | INT      | D      | IND | K |
| <pre>tnfctl_probe_untrace()</pre>         | INT      | D      | IND | K |
| <pre>tnfctl_check_libs()</pre>            | INT      | D      | IND | K |
| <pre>tnfctl_close()</pre>                 | INT      | D      | IND | K |
| <pre>tnfctl_strerror()</pre>              | INT      | D      | IND | K |
| <pre>tnfctl_buffer_dealloc()</pre>        |          |        |     | K |
| <pre>tnfctl_trace_state_set()</pre>       |          |        |     | K |
| <pre>tnfctl_filter_state_set()</pre>      |          |        |     | K |
| <pre>tnfctl_filter_list_get()</pre>       |          |        |     | K |
| <pre>tnfctl_filter_list_add()</pre>       |          |        |     | K |
| <pre>tnfctl_filter_list_delete()</pre>    |          |        |     | K |

When using libtnfctl, the first task is to create a handle for controlling probes. The  $tnfctl_internal_open()$  function creates an internal mode handle for controlling probes in the same process, as described above. The  $tnfctl_pid_open()$  and  $tnfctl_exec_open()$  functions create handles

in direct mode. The tnfctl\_indirect\_open() function creates an indirect mode handle, and the tnfctl\_kernel\_open() function creates a kernel mode handle. A handle is required for use in nearly all other libtnfctl functions. The tnfctl\_close() function releases the resources associated with a handle.

The  ${\tt tnfctl\_continue}(\ )$  function is used in direct mode to resume execution of the target process.

The  $tnfctl\_buffer\_alloc()$  function allocates a trace file or, in kernel mode, a trace buffer.

The tnfctl\_probe\_apply() and tnfctl\_probe\_apply\_ids() functions call a specified function for each probe or for a designated set of probes.

The tnfctl\_register\_funcs() function registers functions to be called whenever new probes are seen or probes have disappeared, providing an opportunity to do one-time processing for each probe.

The tnfctl\_check\_libs() function is used primarily in indirect mode to check whether any new probes have appeared, that is, they have been made available by dlopen(3DL), or have disappeared, that is, they have disassociated from the process by dlclose(3DL).

The tnfctl\_probe\_enable() and tnfctl\_probe\_disable() functions control whether the probe, when hit, will be ignored.

The tnfctl\_probe\_trace() and tnfctl\_probe\_untrace() functions control whether an enabled probe, when hit, will cause an entry to be made in the trace file.

The tnfctl\_probe\_connect() and tnfctl\_probe\_disconnect\_all() functions control which functions, if any, are called when an enabled probe is hit.

The tnfctl\_probe\_state\_get() function returns information about the status of a probe, such as whether it is currently enabled.

The  ${\tt tnfctl\_trace\_attrs\_get}$  ( ) function returns information about the tracing session, such as the size of the trace buffer or trace file.

The tnfctl\_strerror() function maps a tnfctl error code to a string, for reporting purposes.

The remaining functions apply only to kernel mode.

The  ${\tt tnfctl\_trace\_state\_set}()$  function controls the master switch for kernel tracing. See  ${\tt prex}(1)$  for more details.

The tnfctl\_filter\_state\_set(), tnfctl\_filter\_list\_get(), tnfctl\_filter\_list\_add(), and tnfctl\_filter\_list\_delete() functions allow a set of processes to be specified for which probes will not

264 SunOS 5.8 Last modified 11 Feb 1999

TNF Library Functions libtnfctl(3TNF)

be ignored when hit. This prevents kernel activity caused by uninteresting processes from cluttering up the kernel's trace buffer.

The  ${\tt tnfctl\_buffer\_dealloc}($  ) function deallocates the kernel's internal trace buffer.

#### **RETURN VALUES**

Upon successful completion, these functions returnTNFCTL\_ERR\_NONE.

# **ERRORS**

The error codes for libtnfctl are:

TNFCTL ERR ACCES Permission denied.

TNFCTL\_ERR\_NOTARGET The target process completed.

TNFCTL\_ERR\_ALLOCFAIL A memory allocation failure occurred.

TNFCTL\_ERR\_INTERNAL An internal error occurred.

TNFCTL\_ERR\_SIZETOOSMALL The requested trace size is too small.

TNFCTL\_ERR\_SIZETOOBIG The requested trace size is too big.

TNFCTL\_ERR\_BADARG Bad input argument.

TNFCTL\_ERR\_NOTDYNAMIC The target is not a dynamic

executable.

TNFCTL ERR NOLIBTNFPROBE libtnfprobe.so not linked in

target.

TNFCTL\_ERR\_BUFBROKEN Tracing is broken in the target.

TNFCTL\_ERR\_BUFEXISTS A buffer already exists.

TNFCTL\_ERR\_NOBUF No buffer exists.

TNFCTL\_ERR\_BADDEALLOC Cannot deallocate buffer.

 ${\tt TNFCTL\_ERR\_NOPROCESS} \qquad \qquad {\tt No \ such \ target \ process \ exists.}$ 

TNFCTL\_ERR\_FILENOTFOUND File not found.

TNFCTL\_ERR\_BUSY Cannot attach to process or kernel

because it is already tracing.

TNFCTL\_ERR\_INVALIDPROBE Probe no longer valid.

TNFCTL\_ERR\_USR1 Error code reserved for user.

TNFCTL\_ERR\_USR2 Error code reserved for user.

TNFCTL\_ERR\_USR3 Error code reserved for user.

TNFCTL\_ERR\_USR4 Error code reserved for user.

TNFCTL\_ERR\_USR5 Error code reserved for user.

#### **ATTRIBUTES**

See attributes(5) for descriptions of the following attributes:

| ATTRIBUTE TYPE | ATTRIBUTE VALUE         |  |
|----------------|-------------------------|--|
| Availability   | SUNWtnfc                |  |
| MT Level       | MT-Safe with exceptions |  |

#### SEE ALSO

prex(1), exec(2), dlclose(3DL), dlopen(3DL), TNF\_PROBE(3TNF),
tnfctl\_buffer\_alloc(3TNF), tnfctl\_buffer\_dealloc(3TNF),
tnfctl\_check\_libs(3TNF), tnfctl\_close(3TNF),
tnfctl\_continue(3TNF), tnfctl\_internal\_open(3TNF),
tnfctl\_exec\_open(3TNF), tnfctl\_filter\_list\_add(3TNF),
tnfctl\_filter\_list\_delete(3TNF), tnfctl\_filter\_list\_get(3TNF),
tnfctl\_filter\_state\_set(3TNF), tnfctl\_kernel\_open(3TNF),
tnfctl\_pid\_open(3TNF), tnfctl\_probe\_apply(3TNF),
tnfctl\_probe\_apply\_ids(3TNF), tnfctl\_probe\_connect(3TNF),
tnfctl\_probe\_disable(3TNF), tnfctl\_probe\_enable(3TNF),
tnfctl\_probe\_state\_get(3TNF), tnfctl\_probe\_trace(3TNF),
tnfctl\_probe\_untrace(3TNF), tnfctl\_indirect\_open(3TNF),
tnfctl\_register\_funcs(3TNF), tnfctl\_strerror(3TNF),
tnfctl\_trace\_attrs\_get(3TNF), tnfctl\_trace\_state\_set(3TNF),
libtnfctl(3LIB), proc(4), attributes(5)

Linker and Libraries Guide

# **NOTES**

This API is MT-Safe. Multiple threads may concurrently operate on independent tnfctl handles, which is the typical behavior expected. The libtnfctl library does not support multiple threads operating on the same tnfctl handle. If this is desired, it is the client's responsibility to implement locking to ensure that two threads that use the same tnfctl handle are not simultaneously in a libtnfctl interface.

266 SunOS 5.8 Last modified 11 Feb 1999

**NAME** | log10 - base 10 logarithm function

**SYNOPSIS** | cc [ flag ... ] file ... -lm [ library ... ]

#include <math.h>
double log10(double x);

**DESCRIPTION** The log10() function computes the base 10 logarithm of x,  $\log_{10}(x)$ . The value

of *x* must be positive.

**RETURN VALUES** Upon successful completion, loq10() returns the base 10 logarithm of x.

If x is NaN, NaN is returned. If x is less than 0, <code>-HUGE\_VAL</code> or NaN is returned, and <code>errno</code> is set to <code>EDOM</code>. If x is 0, <code>-HUGE\_VAL</code> is returned and <code>errno</code> may be

set to ERANGE.

For exceptional cases,  ${\tt matherr}(3M)$  tabulates the values to be returned as

dictated by Standards other than XPG4.

**ERRORS** The log10() function will fail if:

EDOM The value of *x* is negative.

The log10() function may fail if: ERANGE The value of x is 0.

No other errors will occur.

**USAGE** An application wishing to check for error situations should set errno to 0

before calling log10(). If errno is non-zero on return, or the return value is

NaN, an error has occurred.

**ATTRIBUTES** See attributes(5) for descriptions of the following attributes:

| ATTRIBUTE TYPE | ATTRIBUTE VALUE |
|----------------|-----------------|
| MT-Level       | MT-Safe         |

SEE ALSO isnan(3M), log(3M), matherr(3M), pow(3M), attributes(5), standards(5)

log1p - compute natural logarithm

**SYNOPSIS** 

cc [ flag ... ] file ... -lm [ library ... ]

#include <math.h>

double log1p(double x);

**DESCRIPTION** 

The loglp() function computes  $log_e(1.0 + x)$ . The value of x must be greater

than -1.0.

**RETURN VALUES** 

Upon successful completion, log1p() returns the natural logarithm of 1.0 + x.

If x is NaN, log1p() returns NaN.

If x is less than –1.0,  ${\tt log1p()}$  returns –HUGE\_VAL or NaN and sets  ${\tt errno}$  to

EDOM.

If x is -1.0, log1p( ) returns <code>-HUGE\_VAL</code> and may set <code>errno</code> to <code>ERANGE</code>.

For exceptional cases, matherr(3M) tabulates the values to be returned as

dictated by Standards other than XPG4.

**ERRORS** 

The log1p() function will fail if:

EDOM The value of x is less than -1.0.

The log1p() function may fail and set errno to:

ERANGE The value of x is -1.0.

**ATTRIBUTES** 

See attributes(5) for descriptions of the following attributes:

| ATTRIBUTE TYPE | ATTRIBUTE VALUE |  |
|----------------|-----------------|--|
| MT-Level       | MT-Safe         |  |

**SEE ALSO** 

log(3M), matherr(3M), attributes(5), standards(5)

log - natural logarithm function

**SYNOPSIS** 

cc [ flag ... ] file ... -lm [ library ... ]

#include <math.h>
double log(double x);

**DESCRIPTION** 

The  $\log(\cdot)$  function computes the natural logarithm of x,  $\log_e(x)$ . The value of x must be positive.

**RETURN VALUES** 

Upon successful completion, log() returns the natural logarithm of x.

If x is NaN. NaN is returned.

If x is less than 0, -HUGE VAL or NaN is returned and errno is set to EDOM.

If x is 0, -HUGE\_VAL is returned and errno may be set to ERANGE.

In IEEE 754 mode (the —Xlibmieee cc compilation option), if *x* is Inf or a quiet NaN, *x* is returned; if *x* is a signaling NaN, a quiet NaN is returned and the invalid operation exception is raised; if *x* is 1, 0 is returned; for all other positive *x*, a normalized number is returned and the inexact exception is raised.

For exceptional cases, matherr(3M) tabulates the values to be returned as dictated by Standards other than XPG4.

**ERRORS** 

The log() function will fail if:

EDOM The value of *x* is negative.

The log() function may fail if:

ERANGE The value of x is 0.

No other errors will occur.

USAGE

An application wishing to check for error situations should set  ${\tt errno}$  to 0 before calling  ${\tt log()}$ . If  ${\tt errno}$  is non-zero on return, or the return value is NaN, an error has occurred.

**ATTRIBUTES** 

See attributes(5) for descriptions of the following attributes:

| ATTRIBUTE TYPE | ATTRIBUTE VALUE |
|----------------|-----------------|
| MT-Level       | MT-Safe         |

**SEE ALSO** 

 $\exp(3M)$ , isnan(3M), log10(3M), log1p(3M), matherr(3M), attributes(5), standards(5)

logb - radix-independent exponent

**SYNOPSIS** 

cc [ flag ... ] file ... –lm [ library ... ]

#include <math.h>
double logb(double x);

**DESCRIPTION** 

The logb() function computes the exponent of x, which is the integral part of  $log_r \mid x \mid$ , as a signed floating point value, for non-zero x, where r is the radix of the machine's floating-point arithmetic.

**RETURN VALUES** 

Upon successful completion, logb() returns the exponent of x.

If x is 0.0, logb() returns -HUGE\_VAL and sets errno to EDOM.

If x is  $\pm Inf$ , logb( ) returns +Inf.

If x is NaN, logb() returns NaN.

For exceptional cases, matherr(3M) tabulates the values to be returned as dictated by various Standards.

**ERRORS** 

The logb() function will fail if:

EDOM

The *x* argument is 0.0.

**ATTRIBUTES** 

See attributes(5) for descriptions of the following attributes:

| ATTRIBUTE TYPE | ATTRIBUTE VALUE |
|----------------|-----------------|
| MT-Level       | MT-Safe         |

**SEE ALSO** 

ilogb(3M), matherr(3M), attributes(5)

270 SunOS 5.8

Last modified 29 Dec 1996

 $maillock, \, mailunlock, \, touchlock - functions \, to \, manage \, lockfile(s) \, \, for \, \, user's \, \, mailbox$ 

**SYNOPSIS** 

cc [ flag ... ] file ... -lmail [ library ... ]

#include <maillock.h>

int maillock(const char \*user, int retrycnt);

void mailunlock(void);

void touchlock(void);

#### DESCRIPTION

The maillock() function attempts to create a lockfile for the user's mailfile. If a lockfile already exists, and it has not been modified in the last 5 minutes, maillock() will remove the lockfile and set its own lockfile.

It is crucial that programs locking mail files refresh their locks at least every three minutes to maintain the lock. Refresh the lockfile by calling the touchlock() function with no arguments.

The algorithm used to determine the age of the lockfile takes into account clock drift between machines using a network file system. A zero is written into the lockfile so that the lock will be respected by systems running the standard version of System V.

If the lockfile has been modified in the last 5 minutes the process will sleep until the lock is available. The sleep algorithm is to sleep for 5 seconds times the attempt number. That is, the first sleep will be for 5 seconds, the next sleep will be for 10 seconds, etc. until the number of attempts reaches retrycnt.

When the lockfile is no longer needed, it should be removed by calling mailunlock().

The user argument is the login name of the user for whose mailbox the lockfile will be created. maillock() assumes that user's mailfiles are in the "standard" place as defined in <maillock.h>.

# **RETURN VALUES**

Upon successful completion, .maillock() returns 0 . Otherwise it returns -1 .

**FILES** 

/var/mail/\* user mailbox files

/var/mail/\*.lock user mailbox lockfiles

# **ATTRIBUTES**

See attributes(5) for descriptions of the following attributes:

| ATTRIBUTE TYPE | ATTRIBUTE VALUE |
|----------------|-----------------|
| MT-Level       | Unsafe          |

**SEE ALSO** 

libmail(3LIB), attributes(5)

# **NOTES**

The  ${\tt mailunlock()}$  function will only remove the lockfile created from the most previous call to  ${\tt maillock()}$ . Calling  ${\tt maillock()}$  for different users without intervening calls to  ${\tt mailunlock()}$  will cause the initially created lockfile(s) to remain, potentially blocking subsequent message delivery until the current process finally terminates.

272 SunOS 5.8 Last modified 29 Mar 1999

matherr - math library exception-handling function

**SYNOPSIS** 

#include <math.h>
int matherr(struct exception \*exc);

### **DESCRIPTION**

The The System V Interface Definition, Third Edition (SVID3) specifies that certain libm functions call matherr() when exceptions are detected. Users may define their own mechanisms for handling exceptions, by including a function named matherr() in their programs. The matherr() function is of the form described above. When an exception occurs, a pointer to the exception structure exc will be passed to the user-supplied matherr() function. This structure, which is defined in the <math.h> header file, is as follows:

```
struct exception {
  int type;
  char *name;
  double arg1, arg2, retval;
};
```

The type member is an integer describing the type of exception that has occurred, from the following list of constants (defined in the header file):

DOMAIN argument domain exception

SING argument singularity

OVERFLOW overflow range exception
UNDERFLOW underflow range exception
TLOSS total loss of significance
PLOSS partial loss of significance

Note that both TLOSS and PLOSS reflect limitations of particular algorithms for trigonometric functions that suffer abrupt declines in accuracy at definite boundaries. Since the implementation does not suffer such abrupt declines, PLOSS is never signaled. TLOSS is signaled for Bessel functions *only* to satisfy SVID3 requirements.

The name member points to a string containing the name of the function that incurred the exception. The arg1 and arg2 members are the arguments with which the function was invoked. retval is set to the default value that will be returned by the function unless the user's matherr() sets it to a different value.

If the user's matherr() function returns non-zero, no exception message will be printed, and errno will not be set.

# SVID3 STANDARD CONFORMANCE

When an application is built as a SVID3 conforming application (see standards(5)), if matherr() is not supplied by the user, the default matherr exception-handling mechanisms, summarized in the table below, will be invoked upon exception:

DOMAIN 0.0 is usually returned, errno is set to EDOM, and a message

is usually printed on standard error.

SING The largest finite single-precision number, HUGE of

appropriate sign is returned, errno is set to EDOM, and a

message is printed on standard error.

OVERFLOW The largest finite single-precision number, HUGE of

appropriate sign is usually returned, errno is set to ERANGE.

UNDERFLOW 0.0 is returned, and errno is set to ERANGE.

TLOSS 0.0 is returned, errno is set to ERANGE, and a message is

printed on standard error.

In general, errno is not a reliable error indicator in that it may be unexpectedly set by a function in a handler for an asynchronous signal.

# SVID3 ERROR HANDLING PROCEDURES (compile with cc \-Xt)

| <math.h> type</math.h>                   | DOMAIN               | SING                | OVERFLOW    | UNDERFLOW    | TLOSS   |
|------------------------------------------|----------------------|---------------------|-------------|--------------|---------|
|                                          |                      |                     |             |              |         |
| errno                                    | EDOM                 | EDOM                | ERANGE      | ERANGE       | ERANGE  |
| IEEE Exception                           | Invalid<br>Operation | Division<br>by Zero | Overflow    | Underflow    | ı       |
| fp_exception_type                        | fp_invalid           | fp_division         | fp_overflow | fp_underflow | ı       |
| ACOS, ASIN ( x  > 1):                    | Md, 0.0              | -                   | 1           | _            | I       |
| ACOSH $(x < 1)$ ,<br>ATANH $( x  > 1)$ : | NaN                  | ı                   | ı           | 1            | İ       |
| ATAN2 (0,0):                             | Md, 0.0              | 1                   | -           | 1            | 1       |
| COSH, SINH:                              | -                    | -                   | ±HUGE       | 1            | -       |
| EXP:                                     | _                    | 1                   | +HUGE       | 0.0          | 1       |
| FMOD (x,0):                              | X                    | -                   | -           | 1            | 1       |
| НҮРОТ:                                   | -                    | -                   | +HUGE       | -            | -       |
| J0, J1, JN ( x  > X_TLOSS):              | -                    | -                   | -           | -            | Mt, 0.0 |
| LGAMMA:                                  |                      |                     |             |              |         |
| usual cases                              | _                    | _                   | +HUGE       | -            | _       |

| <math.h> type</math.h>           | DOMAIN       | SING         | OVERFLOW  | UNDERFLOW | TLOSS   |
|----------------------------------|--------------|--------------|-----------|-----------|---------|
| (x = 0 or –integer)              | ı            | Ms,<br>+HUGE | -         | -         | _       |
| LOG, LOG10:                      |              |              |           |           |         |
| (x < 0)                          | Md,<br>–HUGE | -            | -         | _         | _       |
| (x = 0)                          | -            | Ms,<br>–HUGE | -         | -         | _       |
| POW:                             |              |              |           |           |         |
| usual cases                      | -            | _            | ±HUGE     | ±0.0      | _       |
| (x < 0) ** (y not<br>an integer) | Md, 0.0      | -            | -         | -         | _       |
| 0 ** 0                           | Md, 0.0      | _            | _         | -         | _       |
| 0 ** (y < 0)                     | Md, 0.0      | _            | -         | -         |         |
| REMAINDER (x,0):                 | NaN          | _            | -         | _         | _       |
| SCALB:                           | -            | -            | ±HUGE_VAI | ±0.0      | 1       |
| SQRT $(x < 0)$ :                 | Md, 0.0      | 1            | _         | -         | -       |
| Y0, Y1, YN:                      |              |              |           |           |         |
| (x < 0)                          | Md,<br>–HUGE | -            | -         | _         | _       |
| (x = 0)                          | -            | Md,<br>–HUGE | -         | -         | -       |
| $(x > X_TLOSS)$                  |              |              |           | _         | Mt, 0.0 |

## Abbreviations

MdMessage is printed (DOMAIN error).MsMessage is printed (SING error).MtMessage is printed (TLOSS error).NaNIEEE NaN result and invalid operation exception.HUGEMaximum finite single-precision floating-point number.HUGE\_VALIEEE ∞ result and division-by-zero exception.X\_TLOSSThe value X\_TLOSS is defined in <values.h>.

X/OPEN
COMMON
APPLICATION
ENVIRONMENT
(CAE)
SPECIFICATIONS
CONFORMANCE
CAE
SPECIFICATION
ERROR HANDLING
PROCEDURES
(compile with cc -Xa)

The interaction of IEEE arithmetic and matherr() is not defined when executing under IEEE rounding modes other than the default round to nearest: matherr() is not always called on overflow or underflow, and the matherr() may return results that differ from those in this table.

The X/Open System Interfaces and Headers (XSH) Issue 3 and later revisions of that specification no longer sanctions the use of the matherr() interface. The following table summarizes the values returned in the exceptional cases. In general, XSH dictates that as long as one of the input argument(s) is a NaN, NaN shall be returned. In particular, pow(NaN, 0) = NaN.

| <math.h><br/>type</math.h>        | DOMAIN    | SING      | OVERFLOW   | UNDERFLOV | / TLOSS |
|-----------------------------------|-----------|-----------|------------|-----------|---------|
| errno                             | EDOM      | EDOM      | ERANGE     | ERANGE    | ERANGE  |
| ACOS,<br>ASIN ( x <br>> 1):       | 0.0       | -         | -          | -         | -       |
| ATAN2 (0,0)                       | : 0.0     | -         | _          | -         | -       |
| COSH,<br>SINH:                    | -         | -         | {±HUGE_VAL | } –       | -       |
| EXP:                              | -         | -         | {+HUGE_VAL | {0.0}     | -       |
| FMOD (x,0):                       | {NaN}     | -         | _          | -         | -       |
| НҮРОТ:                            | -         | -         | {+HUGE_VAL | } –       | -       |
| J0, J1,<br>JN ( x  ><br>X_TLOSS): | -         | -         | -          | -         | {0.0}   |
| LGAMMA:<br>usual<br>cases         | -         | _         | {+HUGE_VAL | } –       | _       |
| (x = 0 or<br>-integer)            | -         | +HUGE_VAL | -          | -         | -       |
| LOG,<br>LOG10:                    |           |           |            |           |         |
| (x < 0)                           | -HUGE_VAL | _         | -          | _         | -       |
| (x = 0)                           | -         | -HUGE_VAL | -          | -         | -       |
| POW:                              |           |           |            |           |         |

| <math.h><br/>type</math.h>          | DOMAIN      | SING        | OVERFLOW  | UNDERFLOW | TLOSS |
|-------------------------------------|-------------|-------------|-----------|-----------|-------|
| usual<br>cases                      | _           | -           | ±HUGE_VAL | ±0.0      | -     |
| (x < 0) **<br>(y not an<br>integer) | 0.0         | -           | _         | -         | -     |
| 0 ** 0                              | {1.0}       | -           | -         | _         | _     |
| 0 ** (y < 0)                        | {-HUGE_VAL} | -           | _         | _         | _     |
| SQRT (x < 0):                       | 0.0         | -           | _         | -         | -     |
| Y0, Y1,<br>YN:                      |             |             |           |           |       |
| (x < 0)                             | {-HUGE_VAL} | -           | _         | _         | _     |
| (x = 0)                             | _           | {-HUGE_VAL} | _         | _         | _     |
| (x > X_TLOSS)                       | -           | -           | -         | -         | 0.0   |

# Abbreviations

{...} errno is not to be relied upon in all braced cases.NaN IEEE NaN result and invalid operation exception.

HUGE\_VAL IEEE ∞ result and division-by-zero exception.

X TLOSS
The value X TLOSS is defined in < values b>

X\_TLOSS The value X\_TLOSS is defined in <values.h>.

ANSI/ISO-C STANDARD CONFORMANCE ANSI/ISO-C ERROR HANDLING PROCEDURES (compile with cc -Xc) The ANSI/ISO-C standard covers a small subset of the CAE specification. The following table summarizes the values returned in the exceptional cases.

| <math.h> type</math.h>   | DOMAIN | SING | OVERFLOW  | UNDERFLOW |
|--------------------------|--------|------|-----------|-----------|
| errno                    | EDOM   | EDOM | ERANGE    | ERANGE    |
| ACOS, ASIN $( x  > 1)$ : | 0.0    | _    | _         | _         |
| ATAN2 (0,0):             | 0.0    | _    | _         | _         |
| EXP:                     | _      | _    | +HUGE_VAL | 0.0       |
| FMOD (x,0):              | NaN    | _    | _         | _         |
| LOG, LOG10:              |        |      |           |           |

| <math.h> type</math.h>           | DOMAIN    | SING      | OVERFLOW  | UNDERFLOW |
|----------------------------------|-----------|-----------|-----------|-----------|
| (x < 0)                          | -HUGE_VAL | _         | -         | _         |
| $(\mathbf{x} = 0)$               | _         | -HUGE_VAL | -         | _         |
| POW:                             |           |           |           |           |
| usual cases                      | -         | -         | ±HUGE_VAL | ±0.0      |
| (x < 0) ** (y not<br>an integer) | 0.0       | -         | -         | -         |
| 0 ** (y < 0)                     | -HUGE_VAL | _         | _         | _         |
| SQRT (x < 0):                    | 0.0       | _         | -         | _         |

## **ABBREVIATIONS**

NaN

IEEE NaN result and invalid operation exception.

HUGE\_VAL

IEEE ∞ result and division-by-zero

## **EXAMPLES**

## **EXAMPLE 1** Example of matherr() function

```
#include <stdio.h>
#include <stdlib.h>
#include <math.h>
matherr(struct exception *x) {
   switch (x->type) {
       case DOMAIN:
           /* change sqrt to return sqrt(-arg1), not NaN */
   if (!strcmp(x->name, "sqrt")) {
   x->retval = sqrt(-x->arg1);
   return (0); /* print message and set errno */
} /* FALLTHRU */
  case SING:
   /* all other domain or sing exceptions, print message and */
   /* abort */
   fprintf(stderr, "domain exception in %s\n", x->name);
   abort();
   break;
  return (0); /* all other exceptions, execute default procedure */
```

# **ATTRIBUTES**

# See attributes(5) for descriptions of the following attributes:

| ATTRIBUTE TYPE | ATTRIBUTE VALUE |
|----------------|-----------------|
| MT-Level       | MT-Safe         |

# **SEE ALSO**

attributes(5), standards(5)

279

NAME

m\_create\_layout - initialize a layout object

**SYNOPSIS** 

cc [ flag... ] file... -llayout [ library... ] #include <sys/layout.h>

LayoutObject m\_create\_layout(const AttrObject attrobj, const char\* modifier);

**DESCRIPTION** 

The m\_create\_layout() function creates a LayoutObject associated with the locale identified by attrobi.

The LayoutObject is an opaque object containing all the data and methods necessary to perform the layout operations on context-dependent or directional characters of the locale identified by the <code>attrobj</code>. The memory for the LayoutObject is allocated by <code>m\_create\_layout()</code>. The LayoutObject created has default layout values. If the <code>modifier</code> argument is not <code>NULL</code>, the layout values specified by the <code>modifier</code> overwrite the default layout values associated with the locale. Internal states maintained by the layout transformation function across transformations are set to their initial values.

The *attrobj* argument is or may be an amalgam of many opaque objects. A locale object is just one example of the type of object that can be attached to an attribute object. The *attrobj* argument specifies a name that is usually associated with a locale category. If *attrobj* is NULL, the created LayoutObject is associated with the current locale as set by the setlocale(3C) function.

The *modifier* argument announces a set of layout values when the LayoutObject is created.

**RETURN VALUES** 

Upon successful completion, the <code>m\_create\_layout()</code> function returns a <code>LayoutObject</code> for use in subsequent calls to <code>m\_\*\_layout()</code> functions. Otherwise the <code>m\_create\_layout()</code> function returns (<code>LayoutObject)</code> 0 and sets <code>errno</code> to indicate the error.

**ERRORS** 

The m\_create\_layout() function may fail if:

EBADF The attribute object is invalid or the locale associated with

the attribute object is not available.

EINVAL The modifier string has a syntax error or it contains unknown

layout values.

EMFILE There are {OPEN MAX} file descriptors currently open in

the calling process.

ENOMEM Insufficient storage space is available.

**ATTRIBUTES** 

See attributes(5) for descriptions of the following attributes:

| ATTRIBUTE TYPE | ATTRIBUTE VALUE |
|----------------|-----------------|
| MT-Level       | MT-Safe         |

SEE ALSO

setlocale(3C), attributes(5)

280 SunOS 5.8 Last modified 8 Jun 1999

md5, MD5Init, MD5Update, MD5Final, md5\_calc - MD5 hashing functions

#### **SYNOPSIS**

```
cc [ flag ... ] file ... -lmd5 [ library ... ]
#include <md5.h>
void MD5Init(MD5_CTX *context);
```

void MD5Update(MD5\_CTX \*context, unsigned char \*input, unsigned int inlen);

void MD5Final(unsigned char \*output, MD5\_CTX \*context);

void md5\_calc(unsigned char \*output, unsigned char \*input, unsigned int inlen);

#### DESCRIPTION

The MD5Init() initializes an MD5 context structure that is used as an input argument to the MD5Update() and MD5Final() functions. This function must be called every time a new hash needs to be computed.

The  ${\tt MD5Update}(\ )$  function updates the MD5 context buffer that will be used in the final hash output.

The MD5Final() function generates the final MD5 hash, using the md5 context that was updated in the calls to MD5Update().

These function should be called if scatter/gather buffer support is required. For applications that need to hash a single contiguous buffer,  $md5\_calc()$  provides a single call to generate the MD5 hash.

#### RETURN VALUES

These functions do not return a value.

### **EXAMPLES**

**EXAMPLE 1** Authenticate a message found in multiple buffers

The following is a sample function that must authenticate a message that is found in multiple buffers. The calling function provides an authentication buffer that will contain the result of the MD5 hash.

 $\label{eq:code_example_1} \textbf{CODE}\,\, \textbf{EXAMPLE}\, \textbf{1} \quad Use\, \texttt{md5\_calc()} \,\, to \,\, generate \,\, the \,\, MD5 \,\, hash$ 

Since the buffer to be computed is contiguous, the  $md5\_calc()$  function can be used to generate the MD5 hash.

# **ATTRIBUTES**

See attributes(5) for descriptions of the following attributes:

| ATTRIBUTE TYPE | ATTRIBUTE VALUE |
|----------------|-----------------|
| MT-Level       | MT-Safe         |

## **SEE ALSO**

**NAME** | m\_destroy\_layout – destroy a layout object

**SYNOPSIS** cc [ flag... ] file... -llayout [ library... ]

#include <sys/layout.h>

int m\_destroy\_layout(const LayoutObject layoutobject);

**DESCRIPTION** The m\_destroy\_layout() function destroys a LayoutObject by

deallocating the layout object and all the associated resources previously

allocated by the m\_create\_layout(3LAYOUT) function.

**RETURN VALUES** Upon successful completion, 0 is returned. Otherwise -1 is returned and errno

is set to indicate the error.

**ERRORS** The m\_destroy\_layout() function may fail if:

EBADF The attribute object is erroneous.

EFAULT Errors occurred while processing the request.

**ATTRIBUTES** See attributes(5) for descriptions of the following attributes:

| ATTRIBUTE TYPE | ATTRIBUTE VALUE |
|----------------|-----------------|
| MT-Level       | MT-Safe         |

**SEE ALSO** m\_create\_layout(3LAYOUT), attributes(5)

media\_findname – convert a supplied name into an absolute pathname that can be used to access removable media

#### **SYNOPSIS**

cc [ flag ... ] file ... -lvolmgt [ library ... ]
#include <volmgt.h>

char \*media\_findname(char \*start);

## **DESCRIPTION**

media\_findname() converts the supplied *start* string into an absolute pathname that can then be used to access a particular piece of media.

The *start* parameter can be one of the following types of specifications:

/dev/... An absolute pathname in /dev, such as

 $\label{lem:case} $$ / \text{dev/rdiskette0}, in which case a copy of that string is returned (see {\tt NOTES} on this page).$ 

/vol/... An absolute Volume Management pathname,

such as /vol/dev/aliases/floppy0 or /vol/dsk/fred. If this supplied pathname is not a symbolic link, then a copy of that pathname is returned. If the supplied pathname is a

symbolic link then it is dereferenced and a copy of that dereferenced pathname is returned.

volume\_name The Volume Management volume name

for a particular volume, such as fred (see fdformat(1) for a description of how to label floppies). In this case a pathname in the Volume

Management namespace is returned.

volmgt\_symname The Volume Management symbolic name for

a device, such as floppy0 or cdrom2 (see volfs(7FS) for more information on Volume Management symbolic names), in which case a pathname in the Volume Management namespace

is returned.

media\_type The Volume Management generic media type

name. For example, floppy or cdrom. In this case media\_findname() looks for the first piece of media that matches that media type, starting at 0 (zero) and continuing on until a match is found (or some fairly large maximum number is reached). In this case, if a match is found, a copy of the pathname to the volume found is returned.

284 SunOS 5.8 Last modified 31 Dec 1996

### **RETURN VALUES**

Upon successful completion media\_findname() returns a pointer to the pathname found. In the case of an error a null pointer is returned.

#### **ERRORS**

For cases where the supplied *start* parameter is an absolute pathname, media\_findname() can fail, returning a null string pointer, if an lstat(2) of that supplied pathname fails. Also, if the supplied absolute pathname is a symbolic link, media\_findname() can fail if a readlink(2) of that symbolic link fails, or if a stat(2) of the pathname pointed to by that symbolic link fails, or if any of the following is true:

ENXIO

The specified absolute pathname was not a character special device, and it was not a directory with a character special device in it.

#### **EXAMPLES**

**EXAMPLE 1** Sample programs of the media\_findname() function.

The following example attempts to find what the Volume Management pathname is to a piece of media called fred. Notice that a <code>volmgt\_check()</code> is done first (see the <code>NOTES</code> section on this page).

```
(void) volmgt_check(NULL);
if ((nm = media_findname("fred")) != NULL) {
          (void) printf("media named \"fred\" is at \"%s\"\n", nm);
} else {
        (void) printf("media named \"fred\" not found\n");
}
```

This example looks for whatever volume is in the first floppy drive, letting media\_findname() call volmgt\_check() if and only if no floppy is currently known to be the first floppy drive.

```
if ((nm = media_findname("floppy0")) != NULL) {
          (void) printf("path to floppy0 is \"%s\"\n", nm);
} else {
          (void) printf("nothing in floppy0\n");
}
```

#### **ATTRIBUTES**

See attributes(5) for descriptions of the following attributes:

| ATTRIBUTE TYPE | ATTRIBUTE VALUE |
|----------------|-----------------|
| MT-Level       | MT-Unsafe       |

#### SEE ALSO

cc(1B), fdformat(1), vold(1M), lstat(2), readlink(2), stat(2), free(3C),
malloc(3C), volmgt\_check(3VOLMGT), volmgt\_inuse(3VOLMGT),
volmgt\_root(3VOLMGT), volmgt\_running(3VOLMGT),
volmgt\_symname(3VOLMGT), attributes(5), volfs(7FS)

# **NOTES**

If media\_findname() cannot find a match for the supplied name, it performs a volmgt\_check(3VOLMGT) and tries again, so it can be more efficient to perform volmgt\_check() before calling media\_findname().

Upon success  $media_findname()$  returns a pointer to string which has been allocated; this should be freed when no longer in use (see free(3C)).

286 SunOS 5.8 Last modified 31 Dec 1996

media\_getattr, media\_setattr - get and set media attributes

**SYNOPSIS** 

cc [ flag ... ] file ... -lvolmgt [ library ... ]
#include <volmgt.h>
char \*media\_getattr(char \*vol\_path, char \*attr);

int media\_setattr(char \*vol\_path, char \*attr, char \*value);

#### DESCRIPTION

media\_setattr() and media\_getattr() respectively set and get attribute-value pairs (called properties) on a per-volume basis.

Volume Management supports system properties and user properties. System properties are ones that Volume Management predefines. Some of these system properties are writable, but only by the user that owns the volume being specified, and some system properties are read only:

| Attribute    | Writable | Value                                       | Description                                                             |
|--------------|----------|---------------------------------------------|-------------------------------------------------------------------------|
| s-access     | RO       | "seq", "rand"                               | sequential or random access                                             |
| s-density    | RO       | "low",<br>"medium",<br>"high"               | media density                                                           |
| s-parts      | RO       | comma<br>separated list<br>of slice numbers | list of partitions on this volume                                       |
| s-location   | RO       | pathname                                    | Volume Management pathname to media                                     |
| s-mejectable | RO       | "true", "false"                             | whether or not media is manually ejectable                              |
| s-rmoneject  | R/W      | "true", "false"                             | should media access points<br>be removed from database<br>upon ejection |
| s-enxio      | R/W      | "true", "false"                             | if set return ENXIO when media access attempted                         |

Properties can also be defined by the user. In this case the value can be any string the user wishes.

# **RETURN VALUES**

Upon successful completion media\_getattr() returns a pointer to the value corresponding to the specified attribute. A null pointer is returned if the specified volume doesn't exist, if the specified attribute for that volume doesn't exist, if the specified attribute is boolean and its value is false, or if malloc(3C) fails to allocate space for the return value.

media\_setattr() returns 1 upon success, and 0 upon failure.

#### **ERRORS**

Both media\_getattr() and media\_setattr() can fail returning a null pointer if an open(2) of the specified *vol\_path* fails, if an fstat(2) of that pathname fails, or if that pathname is not a block or character special device.

media\_getattr() can also fail if the specified attribute was not found, and media\_setattr() can also fail if the caller doesn't have permission to set the attribute, either because it's is a system attribute, or because the caller doesn't own the specified volume.

Additionally, either routine can fail returning the following error values:

ENXIO The Volume Management daemon, vold, is not running

EINTR The routine was interrupted by the user before finishing

#### **EXAMPLES**

```
EXAMPLE 1 Using media_getattr()
```

The following example checks to see if the volume called *fred* that Volume Management is managing can be ejected by means of software, or if it can only be manually ejected:

This example shows setting the *s-enxio* property for the floppy volume currently in the first floppy drive:

# **ATTRIBUTES**

See attributes(5) for descriptions of the following attributes:

| ATTRIBUTE TYPE | ATTRIBUTE VALUE |
|----------------|-----------------|
| MT-Level       | MT-Safe         |

# SEE ALSO

```
\label{eq:cc1B}  \mbox{cc(1B),vold(1M),lstat(2),open(2),readlink(2),stat(2),free(3C),malloc(3C),media_findname(3VOLMGT),volmgt_check(3VOLMGT),volmgt_inuse(3VOLMGT),volmgt_root(3VOLMGT),volmgt_running(3VOLMGT),volmgt_symname(3VOLMGT),attributes(5)   \mbox{}
```

288 SunOS 5.8 Last modified 31 Dec 1996

Upon success  $media\_getattr()$  returns a pointer to a string which has been allocated, and should be freed when no longer in use (see free(3C)). **NOTES** 

media\_getid - return the id of a piece of media

**SYNOPSIS** 

```
cc [flag ...] file ...-lvolgmt [library ...]
```

#include <volmgt.h>

ulonglong\_t media\_getid(char \*vol\_path);

**DESCRIPTION** 

media\_getid() returns the *id* of a piece of media. Volume Management must be running. See volmgt\_running(3VOLMGT).

**PARAMETERS** 

vol\_path

Path to the block or character special device.

## **RETURN VALUES**

media\_getid() returns the *id* of the volume. This value is unique for each volume. If media\_getid() returns 0, the *path* provided is not valid, for example, it is a block or char device.

#### **EXAMPLES**

```
EXAMPLE 1 Using media_getid()
```

The following example first checks if Volume Management is running, then checks the volume management name space for *path*, and then returns the *id* for the piece of media.

If a program using media\_getid() does not check whether or not Volume Management is running, then any NULL return value will be ambiguous, as it could mean that either Volume Management does not have *path* in its name space, or Volume Management is not running.

## **ATTRIBUTES**

See attributes(5) for descriptions of the following attributes:

| ATTRIBUTE TYPE   | ATTRIBUTE VALUE |  |
|------------------|-----------------|--|
| MT Level         | Safe            |  |
| Commitment Level | Public          |  |

## **SEE ALSO**

 $\label{eq:constant} \verb|volmgt_ownspath| (3VOLMGT), \verb|volmgt_running| (3VOLMGT), \\ \verb|attributes| (5) \\$ 

m\_getvalues\_layout - query layout values of a LayoutObject

**SYNOPSIS** 

cc [ flag... ] file... -llayout [ library... ] #include <sys/layout.h>

int m\_getvalues\_layout(const LayoutObject layout\_object, LayoutValues values, int
\*index returned);

**DESCRIPTION** 

The m\_getvalues\_layout() function queries the current setting of layout values within a LayoutObject.

The <code>layout\_object</code> argument specifies a <code>LayoutObject</code> returned by the <code>m\_create\_layout(3LAYOUT)</code> function.

The *values* argument specifies the list of layout values that are to be queried. Each value element of a LayoutValueRec must point to a location where the layout value is stored. That is, if the layout value is of type T, the argument must be of type T\*. The values are queried from the LayoutObject and represent its current state.

It is the user's responsibility to manage the space allocation for the layout values queried. If the layout value name has <code>QueryValueSize</code> OR-ed to it, instead of the value of the layout value, only its size is returned. The caller can use this option to determine the amount of memory needed to be allocated for the layout values queried.

**RETURN VALUES** 

Upon successful completion, the m\_getvalues\_layout() function returns 0. If any value cannot be queried, the index of the value causing the error is returned in <code>index\_returned</code>, -1 is returned and errno is set to indicate the error.

**ERRORS** 

The m\_getvalues\_layout() function may fail if:

EINVAL

The layout value specified by <code>index\_returned</code> is unknown, its value is invalid, or the <code>layout\_object</code> argument is invalid. In the case of an invalid <code>layout\_object</code> argument, the value returned in <code>index\_returned</code> is <code>-1</code>.

291

**ATTRIBUTES** 

See attributes(5) for descriptions of the following attributes:

| ATTRIBUTE TYPE | ATTRIBUTE VALUE |
|----------------|-----------------|
| MT-Level       | MT-Safe         |

**SEE ALSO** 

m\_create\_layout(3LAYOUT), attributes(5)

mkdirp, rmdirp - create or remove directories in a path

#### **SYNOPSIS**

```
cc [ flag ... ] file ... -lgen [ library ... ]
#include <libgen.h>
int mkdirp(const char *path, mode_t mode);
```

int rmdirp(char \*dir, char \*dir1);

#### **DESCRIPTION**

The mkdirp() function creates all the missing directories in path with mode. See chmod(2) for the values of mode.

The rmdirp() function removes directories in path *dir*. This removal begins at the end of the path and moves backward toward the root as far as possible. If an error occurs, the remaining path is stored in *dir1*.

## **RETURN VALUES**

If path already exists or if a needed directory cannot be created, mkdirp() returns -1 and sets errno to one of the error values listed for mkdir(2). It returns zero if all the directories are created.

The rmdirp() function returns 0 if it is able to remove every directory in the path. It returns -2 if a ". " or ".. " is in the path and -3 if an attempt is made to remove the current directory. Otherwise it returns-1.

#### **EXAMPLES**

**EXAMPLE 1** Example of creating scratch directories.

The following example creates scratch directories.

```
/* create scratch directories */
if(mkdirp("/tmp/sub1/sub2/sub3", 0755) == -1) {
  fprintf(stderr, "cannot create directory");
  exit(1);
}
chdir("/tmp/sub1/sub2/sub3");
.
.
.
/* cleanup */
chdir("/tmp");
rmdirp("sub1/sub2/sub3");
```

## **ATTRIBUTES**

See attributes(5) for descriptions of the following attributes:

| ATTRIBUTE TYPE | ATTRIBUTE VALUE |
|----------------|-----------------|
| MT-Level       | MT-Safe         |

## **SEE ALSO**

```
chmod(2), mkdir(2), rmdir(2), malloc(3C), attributes(5)
```

**NOTES** 

mkdirp() uses malloc(3C) to allocate temporary space for the string.

When compiling multithreaded applications, the \_REENTRANT flag must be defined on the compile line. This flag should only be used in multithreaded applications.

mp, mp\_madd, mp\_msub, mp\_mult, mp\_mdiv, mp\_mcmp, mp\_min, mp\_mout, mp\_pow, mp\_gcd, mp\_rpow, mp\_itom, mp\_xtom, mp\_mtox, mp\_mfree – multiple precision integer arithmetic

#### **SYNOPSIS**

```
cc [ flag ... ] file ... -lmp [ library ... ]
#include <mp.h>
void mp_madd(MINT *a, MINT *b, MINT *c);
void mp msub(MINT *a, MINT *b, MINT *c);
void mp_mult(MINT *a, MINT *b, MINT *c);
void mp_mdiv(MINT *a, MINT *b, MINT *q, MINT *r);
int mp_mcmp(MINT *a, MINT *b);
int mp min(MINT *a);
void mp_mout(MINT *a);
void mp_pow(MINT *a, MINT *b, MINT *c, MINT *d);
void mp_gcd(MINT *a, MINT *b, MINT *c);
void mp_rpow(MINT *a, short n, MINT *b);
int mp_msqrt(MINT *a, MINT *b, MINT *r);
void mp_sdiv(MINT *a, short n, MINT *q, short *r);
MINT * mp_itom(short n);
MINT * mp_xtom(char *a);
char * mp_mtox(MINT *a);
void mp_mfree(MINT *a);
```

# **DESCRIPTION**

These routines perform arithmetic on integers of arbitrary length. The integers are stored using the defined type MINT. Pointers to a MINT should be initialized using the function  $\mathtt{mp\_itom}(n)$ , which sets the initial value to n. Alternatively,  $\mathtt{mp\_xtom}(a)$  may be used to initialize a MINT from a string of hexadecimal digits.  $\mathtt{mp\_mfree}(a)$  may be used to release the storage allocated by the  $\mathtt{mp\_itom}(a)$  and  $\mathtt{mp\_xtom}(a)$  routines.

The mp\_madd (a,b,c), mp\_msub (a,b,c) and mp\_mult (a,b,c) functions assign to their third arguments the sum, difference, and product, respectively, of their first two arguments. The mp\_mdiv (a,b,q,r) function assigns the quotient and remainder, respectively, to its third and fourth arguments. The mp\_sdiv (a,n,q,r) function is similar to mp\_mdiv (a,b,q,r) except that the divisor is an ordinary integer. The mp\_msqrt (a,b,r) function produces the square root and remainder of its first argument. The mp\_mcmp (a,b) function compares the values of its

arguments and returns 0 if the two values are equal, a value greater than 0 if the first argument is greater than the second, and a value less than 0 if the second argument is greater than the first. The <code>mp\_rpow</code> (a,n,b) function raises a to the nth power and assigns this value to b. The <code>mp\_pow</code> (a,b,c,d) function raises a to the bth power, reduces the result <code>moduloc</code> and assigns this value to d. The <code>mp\_min(a)</code> and <code>mp\_mout(a)</code> functions perform decimal input and output. The <code>mp\_gcd(a,b,c)</code> function finds the greatest common divisor of the first two arguments, returning it in the third argument. The <code>mp\_mtox(a)</code> function provides the inverse of <code>mp\_xtom(a)</code>. To release the storage allocated by <code>mp\_mtox(a)</code> use <code>free()</code> (see <code>malloc(3C))</code>.

Use the -lmp loader option to obtain access to these functions.

**FILES** 

/usr/lib/libmp.a
/usr/lib/libmp.so

**ATTRIBUTES** 

See attributes(5) for descriptions of the following attributes:

| ATTRIBUTE TYPE | ATTRIBUTE VALUE |
|----------------|-----------------|
| MT-Level       | Unsafe          |

**SEE ALSO** 

 $\exp(3M)$ , malloc(3C), libmp(3LIB), attributes(5)

**DIAGNOSTICS** 

Illegal operations and running out of memory produce messages and core images.

**WARNINGS** 

The function pow() exists in both libmp and libm with widely differing semantics. This is why libmp.so.2 exists. libmp.so.1 exists solely for reasons of backward compatibility, and should not be used otherwise. Use the  $mp_*()$  functions instead. See libmp(3LIB).

294 SunOS 5.8 Last modified 25 Mar 1997

m\_setvalues\_layout - set layout values of a LayoutObject

**SYNOPSIS** 

cc [ flag... ] file... -llayout [ library... ] #include <sys/layout.h>

int m\_setvalues\_layout(LayoutObject layout\_object, const LayoutValues values, int
\*index\_returned);

**DESCRIPTION** 

The  $m_setvalues_layout()$  function changes the layout values of a LayoutObject.

The <code>layout\_object</code> argument specifies a <code>LayoutObject</code> returned by the <code>m\_create\_layout(3LAYOUT)</code> function.

The values argument specifies the list of layout values that are to be changed. The values are written into the LayoutObject and may affect the behavior of subsequent layout functions. Some layout values do alter internal states maintained by a LayoutObject.

The  $m\_setvalues\_layout()$  function can be implemented as a macro that evaluates the first argument twice.

**RETURN VALUES** 

Upon successful completion, the requested layout values are set and 0 is returned. Otherwise -1 is returned and errno is set to indicate the error. If any value cannot be set, none of the layout values are changed and the (zero-based) index of the first value causing the error is returned in <code>index\_returned</code>.

**ERRORS** 

The m\_setvalues\_layout() function may fail if:

EINVAL The layout value specified by index\_returned is unknown, its

value is invalid, or the *layout\_object* argument is invalid.

EMFILE There are {OPEN MAX} file descriptors currently open in

the calling process.

USAGE

Do not use expressions with side effects such as auto-increment or auto-decrement within the first argument to the  $m_setvalues_layout()$  function.

**ATTRIBUTES** 

See attributes(5) for descriptions of the following attributes:

| ATTRIBUTE TYPE | ATTRIBUTE VALUE |
|----------------|-----------------|
| MT-Level       | MT-Safe         |

**SEE ALSO** 

m\_create\_layout(3LAYOUT), attributes(5)

m\_transform\_layout - layout transformation

#### **SYNOPSIS**

cc [ flag... ] file... -llayout [ library... ] #include <sys/layout.h>

int m\_transform\_layout(LayoutObject layout\_object, const char \*InpBuf, const size\_t ImpSize, const void \*OutBuf, size\_t \*Outsize, size\_t \*InpToOut, size\_t \*OutToInp, unsigned char \*Property, size\_t \*InpBufIndex);

## **DESCRIPTION**

The m\_transform\_layout() function performs layout transformations (reordering, shaping, cell determination) or provides additional information needed for layout transformation (such as the expected size of the transformed layout, the nesting level of different segments in the text and cross-references between the locations of the corresponding elements before and after the layout transformation). Both the input text and output text are character strings.

The m\_transform\_layout() function transforms the input text in <code>InpBuf</code> according to the current layout values in <code>Iayout\_object</code>. Any layout value whose value type is <code>LayoutTextDescriptor</code> describes the attributes of the <code>InpBuf</code> and <code>OutBuf</code> arguments. If the attributes are the same for both <code>InpBuf</code> and <code>OutBuf</code>, a null transformation is performed with respect to that specific layout value.

The *InpBuf* argument specifies the source text to be processed. The *InpBuf* may not be NULL, unless there is a need to reset the internal state.

The InpSize argument is the number of bytes within InpBuf to be processed by the transformation. Its value will not change after return from the transformation. InpSize set to -1 indicates that the text in InpBuf is delimited by a null code element. If InpSize is not set to -1, it is possible to have some null elements in the input buffer. This might be used, for example, for a "one shot" transformation of several strings, separated by nulls.

Output of this function may be one or more of the following depending on the setting of the arguments:

OutBuf Any transformed data is stored in OutBuf, converted to

 ${\tt ShapeCharset.}$ 

Outsize The number of bytes in OutBuf.

InpToOut A cross-reference from each InpBuf code element to the

transformed data. The cross-reference relates to the data in *InpBuf* starting with the first element that *InpBufIndex* points to (and not necessarily starting from the beginning

of the InpBuf).

OutToInp A cross-reference to each InpBuf code element from the

transformed data. The cross-reference relates to the data in *InpBuf* starting with the first element that *InpBufIndex* 

296 SunOS 5.8 Last modified 8 Jun 1999

points to (and not necessarily starting from the beginning of the *InpBut*).

**Property** 

A weighted value that represents peculiar input string transformation properties with different connotations as explained below. If this argument is not a null pointer, it represents an array of values with the same number of elements as the source substring text before the transformation. Each byte will contain relevant "property" information of the corresponding element in InpBuf starting from the element pointed by *InpBufIndex*. The four rightmost bits of each "property" byte will contain information for bidirectional environments (when ActiveDirectional is True) and they will mean "NestingLevels." The possible value from 0 to 15 represents the nesting level of the corresponding element in the *InpBuf* starting from the element pointed by InpBufIndex. If ActiveDirectional is false the content of NestingLevel bits will be ignored. The leftmost bit of each "property" byte will contain a "new cell indicator" for composed character environments, and will have a value of either 1 (for an element in InpBuf that is transformed to the beginning of a new cell) or 0 (for the "zero-length" composing character elements, when these are grouped into the same presentation cell with a non-composing character). Here again, each element of "property" pertains to the elements in the InpBuf starting from the element pointed by InpBufIndex. (Remember that this is not necessarily the beginning of InpBuf). If none of the transformation properties is required, the argument *Property* can be NULL. The use of "property" can be enhanced in the future to pertain to other possible usage in other environments.

The InpBufIndex argument is an offset value to the location of the transformed text. When m\_transform\_layout() is called, InpBufIndex contains the offset to the element in InpBuf that will be transformed first. (Note that this is not necessarily the first element in InpBuf). At the return from the transformation, InpBufIndex contains the offset to the first element in the InpBuf that has not been transformed. If the entire substring has been transformed successfully, InpBufIndex will be incremented by the amount defined by InpSize.

Each of these output arguments may be NULL to specify that no output is desired for the specific argument, but at least one of them should be set to a non-null value to perform any significant work.

The layout object maintains a directional state that keeps track of directional changes, based on the last segment transformed. The directional state is maintained across calls to the layout transformation functions and allows stream data to be processed with the layout functions. The directional state is reset to its initial state whenever any of the layout values <code>TypeOfText</code>, <code>Orientation</code>, or <code>ImplicitAlg</code> is modified by means of a call to <code>m\_setvalues\_layout()</code>.

The <code>layout\_object</code> argument specifies a <code>LayoutObject</code> returned by the <code>m\_create\_layout()</code> function.

The *OutBuf* argument contains the transformed data. This argument can be specified as a null pointer to indicate that no transformed data is required.

The encoding of the <code>OutBuf</code> argument depends on the <code>ShapeCharset</code> layout value defined in <code>layout\_object</code>. If the <code>ActiveShapeEditing</code> layout value is not set (False), the encoding of <code>OutBuf</code> is guaranteed to be the same as the codeset of the locale associated with the <code>LayoutObject</code> defined by <code>layout\_object</code>.

On input, the *OutSize* argument specifies the size of the output buffer in number of bytes. The output buffer should be large enough to contain the transformed result; otherwise, only a partial transformation is performed. If the ActiveShapeEditing layout value is set (True) the *OutBuf* should be allocated to contain at least the *InpSize* multiplied by ShapeCharsetSize.

On return, the *OutSize* argument is modified to the actual number of bytes placed in *OutBuf*.

When the *OutSize* argument is specified as zero, the function calculates the size of an output buffer large enough to contain the transformed text, and the result is returned in this field. The content of the buffers specified by *InpBuf* and *OutBuf*, and the value of *InpBufIndex*, remain unchanged. If *OutSize* = NULL, the EINVAL error condition should be returned.

If the <code>InpToOut</code> argument is not a null pointer, it points to an array of values with the same number of bytes in <code>InpBuf</code> starting with the one pointed by <code>InpBufIndex</code> and up to the end of the substring in the buffer. On output, the nth value in <code>InpToOut</code> corresponds to the nth byte in <code>InpBuf</code>. This value is the index (in units of bytes) in <code>OutBuf</code> that identifies the transformed <code>ShapeCharset</code> element of the nth byte in <code>InpBuf</code>. In the case of multibyte encoding, the index points (for each of the bytes of a code element in the <code>InpBuf</code>) to the first byte of the transformed code element in the <code>OutBuf</code>.

 $Inp To Out \ may \ be \ specified \ as \ {\tt NULL} \ if \ no \ index \ array \ from \ Inp Buf \ to \ Out Buf \ is \ desired.$ 

If the *OutToInp* argument is not a null pointer, it points to an array of values with the same number of bytes as contained in *OutBuf*. On output, the nth value in *OutToInp* corresponds to the nth byte in *OutBuf* This value is the index in *InpBuf*,

298 SunOS 5.8 Last modified 8 Jun 1999

starting with the byte pointed to by InpBufIndex, that identifies the logical code element of the nth byte in OutBuf. In the case of multibyte encoding, the index will point for each of the bytes of a transformed code element in the *OutBuf* to the first byte of the code element in the *InpBuf*.

Out Tolnp may be specified as NULL if no index array from OutBuf to InpBuf is desired.

To perform shaping of a text string without reordering of code elements, the layout\_object should be set with input and output layout value TypeOfText set to TEXT\_VISUAL and both in and out of Orientation set to the same value.

#### RETURN VALUES

If successful, the m transform layout() function returns 0. If unsuccessful, the returned value is -1 and the errno is set to indicate the source of error. When the size of *OutBuf* is not large enough to contain the entire transformed ved

#### **ERRORS**

E2BIG

| text, the input text state at the end of the uncompleted transformation is sav |
|--------------------------------------------------------------------------------|
| internally and the error condition E2BIG is returned in errno.                 |
|                                                                                |

The output buffer is full and the source text is not entirely processed.

The m\_transform\_layout() function may fail if:

The layout values are set to a meaningless combination or EBADF

the layout object is not valid.

Transformation stopped due to an input code element EILSEQ

> that cannot be shaped or is invalid. The InpBufIndex argument is set to indicate the code element causing the error. The suspect code element is either a valid code element but cannot be shaped into the ShapeCharset layout value, or is an invalid code element not defined by the codeset of the locale of layout\_object. The mbtowc() and wctomb() functions, when used in the same locale as the LayoutObject. can be used to determine if the code

element is valid.

EINVAL Transformation stopped due to an incomplete composite

sequence at the end of the input buffer, or OutSize contains

NULL.

More than 15 embedding levels are in source text or **ERANGE** 

InpBuf contain unbalanced directional layout information (push/pop) or an incomplete composite sequence has been detected in the input buffer at the beginning of the string

pointed to by InpBufIndex.

An incomplete composite sequence at the end of the input buffer is not always detectable. Sometimes, the fact that

the sequence is incomplete will only be detected when additional character elements belonging to the composite sequence are found at the beginning of the next input buffer.

**USAGE** 

A LayoutObject will have a meaningful combination of default layout values. Whoever chooses to change the default layout values is responsible for making sure that the combination of layout values is meaningful. Otherwise, the result of m\_transform\_layout() might be unpredictable or implementation-specific with errno set to EBADF.

**ATTRIBUTES** 

See attributes(5) for descriptions of the following attributes:

| ATTRIBUTE TYPE | ATTRIBUTE VALUE |
|----------------|-----------------|
| MT-Level       | MT-Safe         |

**SEE ALSO** 

attributes(5)

300 SunOS 5.8 Last modified 8 Jun 1999

m\_wtransform\_layout - layout transformation for wide character strings

## **SYNOPSIS**

cc [ flag... ] file... -llayout [ library... ] #include <sys/layout.h>

int m\_wtransform\_layout(LayoutObject layout\_object, const wchar\_t \*InpBuf, const size\_t ImpSize, const void \*OutBuf, size\_t \*Outsize, size\_t \*InpToOut, size\_t \*OutToInp, unsignedchar \*Property, size\_t \*InpBufIndex);

#### **DESCRIPTION**

The m\_wtransform\_layout() function performs layout transformations (reordering, shaping, cell determination) or provides additional information needed for layout transformation (such as the expected size of the transformed layout, the nesting level of different segments in the text and cross-references between the locations of the corresponding elements before and after the layout transformation). Both the input text and output text are wide character strings.

The m\_wtransform\_layout() function transforms the input text in <code>InpBuf</code> according to the current layout values in <code>layout\_object</code>. Any layout value whose value type is <code>LayoutTextDescriptor</code> describes the attributes of the <code>InpBuf</code> and <code>OutBuf</code> arguments. If the attributes are the same for both <code>InpBuf</code> and <code>OutBuf</code>, a null transformation is performed with respect to that specific layout value.

The *InpBuf* argument specifies the source text to be processed. The *InpBuf* may not be NULL, unless there is a need to reset the internal state.

The *InpSize* argument is the number of bytes within *InpBuf* to be processed by the transformation. Its value will not change after return from the transformation. *InpSize* set to -1 indicates that the text in *InpBuf* is delimited by a null code element. If *InpSize* is not set to -1, it is possible to have some null elements in the input buffer. This might be used, for example, for a "one shot" transformation of several strings, separated by nulls.

Output of this function may be one or more of the following depending on the setting of the arguments:

OutBuf Any transformed data is stored in OutBuf, converted to

ShapeCharset.

Outsize The number of wide characters in OutBuf.

InpToOut A cross-reference from each InpBuf code element to the

transformed data. The cross-reference relates to the data in *InpBuf* starting with the first element that *InpBufIndex* points to (and not necessarily starting from the beginning

of the InpBuf).

OutToInp A cross-reference to each InpBuf code element from the

transformed data. The cross-reference relates to the data in *InpBuf* starting with the first element that *InpBufIndex* 

points to (and not necessarily starting from the beginning of the *InpBut*).

**Property** 

A weighted value that represents peculiar input string transformation properties with different connotations as explained below. If this argument is not a nullpointer, it represents an array of values with the same number of elements as the source substring text before the transformation. Each byte will contain relevant "property" information of the corresponding element in InpBuf starting from the element pointed by *InpBufIndex*. The four rightmost bits of each "property" byte will contain information for bidirectional environments (when ActiveDirectional is True) and they will mean "NestingLevels." The possible value from 0 to 15 represents the nesting level of the corresponding element in the *InpBuf* starting from the element pointed by InpBufIndex. If ActiveDirectional is false the content of NestingLevel bits will be ignored. The leftmost bit of each "property" byte will contain a "new cell indicator" for composed character environments, and will have a value of either 1 (for an element in InpBuf that is transformed to the beginning of a new cell) or 0 (for the "zero-length" composing character elements, when these are grouped into the same presentation cell with a non- composing character). Here again, each element of "property" pertains to the elements in the InpBuf starting from the element pointed by InpBufIndex. (Remember that this is not necessarily the beginning of InpBut). If none of the transformation properties is required, the argument *Property* can be NULL. The use of "property" can be enhanced in the future to pertain to other possible usage in other environments.

The <code>InpBufIndex</code> argument is an offset value to the location of the transformed text. When <code>m\_wtransform\_layout()</code> is called, <code>InpBufIndex</code> contains the offset to the element in <code>InpBuf</code> that will be transformed first. (Note that this is not necessarily the first element in <code>InpBuf</code>). At the return from the transformation, <code>InpBufIndex</code> contains the offset to the first element in the <code>InpBuf</code> that has not been transformed. If the entire substring has been transformed successfully, <code>InpBufIndex</code> will be incremented by the amount defined by <code>InpSize</code>.

Each of these output arguments may be null to specify that no output is desired for the specific argument, but at least one of them should be set to a non-null value to perform any significant work.

302 SunOS 5.8 Last modified 8 Jun 1999

In addition to the possible outputs above, <code>layout\_object</code> maintains a directional state across calls to the transform functions. The directional state is reset to its initial state whenever any of the layout values <code>TypeOfText</code>, <code>Orientation</code>, or <code>ImplicitAlg</code> is modified by means of a call to <code>m\_setvalues\_layout()</code>.

The <code>layout\_object</code> argument specifies a <code>LayoutObject</code> returned by the <code>m\_create\_layout()</code> function.

The *OutBuf* argument contains the transformed data. This argument can be specified as a null pointer to indicate that no transformed data is required.

The encoding of the <code>OutBuf</code> argument depends on the <code>ShapeCharset</code> layout value defined in <code>layout\_object</code>. If the <code>ActiveShapeEditing</code> layout value is not set (False), the encoding of <code>OutBuf</code> is guaranteed to be the same as the codeset of the locale associated with the <code>LayoutObject</code> defined by <code>layout\_object</code>.

On input, the *OutSize* argument specifies the size of the output buffer in number of wide characters. The output buffer should be large enough to contain the transformed result; otherwise, only a partial transformation is performed. If the ActiveShapeEditing layout value is set (True) the *OutBuf* should be allocated to contain at least the *InpSize* multiplied by ShapeCharsetSize.

On return, the *OutSize* argument is modified to the actual number of code elements in *OutBuf*.

When the *OutSize* argument is specified as zero, the function calculates the size of an output buffer large enough to contain the transformed text, and the result is returned in this field. The content of the buffers specified by *InpBuf* and *OutBuf*, and the value of *InpBufIndex*, remain unchanged. If *OutSize* = NULL, the EINVAL error condition should be returned.

If the *InpToOut* argument is not a null pointer, it points to an array of values with the same number of wide characters in *InpBuf* starting with the one pointed by *InpBufIndex* and up to the end of the substring in the buffer. On output, the nth value in *InpToOut* corresponds to the nth byte in *InpBuf*. This value is the index (in units of wide characters) in *OutBuf* that identifies the transformed ShapeCharset element of the nth byte in *InpBuf*.

InpToOut may be specified as NULL if no index array from InpBuf to OutBuf is desired.

If the *OutToInp* argument is not a null pointer, it points to an array of values with the same number of wide characters as contained in *OutBuf*. On output, the nth value in *OutToInp* corresponds to the nth byte in *OutBuf*. This value is the index in *InpBuf*, starting with wide character byte pointed to by *InpBufIndex*, that identifies the logical code element of the nth wide character in *OutBuf*.

OutToInp may be specified as NULL if no index array from OutBuf to InpBuf is desired.

To perform shaping of a text string without reordering of code elements, the <code>layout\_object</code> should be set with input and output layout value <code>TypeOfText</code> set to <code>TEXT\_VISUAL</code> and both in and out of <code>Orientation</code> set to the same value.

#### **RETURN VALUES**

If successful, the m\_wtransform\_layout() function returns 0. If unsuccessful, the returned value is -1 and the errno is set to indicate the source of error. When the size of *OutBuf* is not large enough to contain the entire transformed text, the input text state at the end of the uncompleted transformation is saved internally and the error condition E2BIG is returned in errno.

#### **ERRORS**

The m\_wtransform\_layout() function may fail if:

E2BIG The output buffer is full and the source text is not entirely

processed.

EBADF The layout values are set to a meaningless combination or

the layout object is not valid.

EILSEQ Transformation stopped due to an input code element

that cannot be shaped or is invalid. The <code>InpBufIndex</code> argument is set to indicate the code element causing the error. The suspect code element is either a valid code element but cannot be shaped into the <code>ShapeCharset</code> layout value, or is an invalid code element not defined by the codeset of the locale of <code>layout\_object</code>. The <code>mbtowc()</code> and <code>wctomb()</code> functions, when used in the same locale as the <code>LayoutObject</code>, can be used to determine if the code

element is valid.

EINVAL Transformation stopped due to an incomplete composite

sequence at the end of the input buffer, or *OutSize* contains

NULL.

ERANGE More than 15 embedding levels are in source text or

*InpBuf* contain unbalanced directional layout information (push/pop) or an incomplete composite sequence has been detected in the input buffer at the beginning of the string

pointed to by InpBufIndex.

An incomplete composite sequence at the end of the input buffer is not always detectable. Sometimes the fact that the sequence is incomplete will only be detected when additional character elements belonging to the composite sequence are found at the beginning of the next input buffer.

#### **USAGE**

A LayoutObject will have a meaningful combination of default layout values. Whoever chooses to change the default layout values is responsible for making sure that the combination of layout values is meaningful. Otherwise, the result of

304 SunOS 5.8 Last modified 8 Jun 1999

 ${\tt m\_wtransform\_layout}$  ( ) might be unpredictable or implementation-specific with errno set to EBADF.

#### **EXAMPLES**

**EXAMPLE 1** Shaping and reordering input string into output buffer

The following example illustrated what the different arguments of  $m\_wtransform\_layout()$  look like when a string in <code>InpBuf</code> is shaped and reordered into <code>OutBuf</code>. Upper-case letters in the example represent left-to-right letters while lower-case letters represent right-to-left letters. xyz represents the shapes of cde.

| Position:           | 0123456789 |
|---------------------|------------|
| InpBuf:             | AB cde 12z |
| Position:           | 0123456789 |
| OutBuf:             | AB 12 zyxZ |
| Position:           | 0123456789 |
| OutToInp:           | 0127865439 |
| Position:           | 0123456789 |
| Property.NestLevel: | 0001111220 |
| Property.CelBdry:   | 1111111111 |

The values (encoded in bianry) returned in the *Property* argument define the directionality of each code element in the source text as defined by the type of algorithm used within the <code>layout\_object</code>. Whlie the algorithm may be implementation dependent, the resulting values and levels are defined such as to allow a single method to be used in determining the directionality of the source text. The base rules are:

- Odd levels are always RTL.
- Even levels are always LTR.
- The Orientation layout value setting determines the initial level (0 or 1) used.

Within a *Property* array each increment in the level indicates the corresponding code elements should be presented in the opposite direction. Callers of this function should realize that the *Property* values for certain code elements is dependent on the context of the given character and the layout values: Orientation and ImplicitAlg. Callers should not assume that a given code element always has the same *Property* value in all cases.

**EXAMPLE 2** Algorithm to handle nesting

The following is an example of a standard presentation algorithm that handles nesting correctly. The goal of this algorithm is ultimately to return to a zero nest level. Note that more efficient algorithms do exist; the following is provided for clarity rather than for efficiency.

- 1. Search for the highest next level in the string.
- 2. Reverse all surrounding code elements of the same level. Reduce the nest level of these code elements by 1.
- 3. Repeat 1 and 2 until all code elements are of level 0.

The following shows the progression of the example from above:

| Position:           | 0123456789 | 0123456789 | 0123456789 |
|---------------------|------------|------------|------------|
| InpBuf:             | AB cde 12Z | AB cde 21Z | AB 12 edcZ |
| Property.NestLevel: | 0001111220 | 0001111110 | 000000000  |
| Property.CellBdry:  | 1111111111 | 1111111111 | 1111111111 |

# **ATTRIBUTES**

See attributes(5) for descriptions of the following attributes:

| ATTRIBUTE TYPE | ATTRIBUTE VALUE |
|----------------|-----------------|
| MT-Level       | MT-Safe         |

## **SEE ALSO**

attributes(5)

306 SunOS 5.8 Last modified 8 Jun 1999

**NAME** | newDmiOctetString – create DmiOctetString in dynamic memory

SYNOPSIS | cc [ flag ... ] file ... -ldmi -lnsl -lrwtool [ library ... ]

#include <dmi/util.hh>

DmiOctetString\_t \*newDmiOctetString(DmiOctetString\_t \*str);

**DESCRIPTION** The newDmiOctetString() function creates a DmiOctetString in dynamic

memory and returns a pointer to the newly created DmiOctetString. The

function returns NULL if no memory is available.

**ATTRIBUTES** See attributes(5) for descriptions of the following attributes:

| ATTRIBUTE TYPE | ATTRIBUTE VALUE |
|----------------|-----------------|
| MT-level       | MT-Safe         |

**SEE ALSO** libdmi(3LIB), attributes(5)

NAME | newDmiString - create DmiString in dynamic memory

SYNOPSIS | cc [ flag ... ] file ... -ldmi -lnsl -lrwtool [ library ... ]

#include <dmi/util.hh>

DmiString\_t \*newDmiString(char \*str);

**DESCRIPTION** The newDmiString() function creates a DmiString in dynamic memory and

returns a pointer to the newly created DmiString. The function returns NULL

if no memory is available.

**ATTRIBUTES** See attributes(5) for descriptions of the following attributes:

| ATTRIBUTE TYPE | ATTRIBUTE VALUE |
|----------------|-----------------|
| MT-level       | MT-Safe         |

**SEE ALSO** freeDmiString(3DMI), libdmi(3LIB), attributes(5)

308 SunOS 5.8 Last modified 12 Oct 1998

nextafter - next representable double-precision floating-point number

**SYNOPSIS** 

cc [ flag ... ] file ... -lm [ library ... ]

#include <math.h>

double nextafter(double x, double y);

**DESCRIPTION** 

The nextafter ( ) function computes the next representable double-precision floating-point value following x in the direction of y. Thus, if y is less than x, nextafter ( ) returns the largest representable floating-point number less than x.

**RETURN VALUES** 

The nextafter() function returns the next representable double-precision floating-point value following x in the direction of y.

If x or y is NaN, then nextafter() returns NaN.

If X is finite and the correct function value would overflow, nextafter() returns  $\pm \text{HUGE\_VAL}$  (according to the sign of X) and sets errno to ERANGE.

**ERRORS** 

The nextafter() function will fail if:

ERANGE The correct value would overflow.

**ATTRIBUTES** 

See attributes(5) for descriptions of the following attributes:

| ATTRIBUTE TYPE | ATTRIBUTE VALUE |
|----------------|-----------------|
| MT-Level       | MT-Safe         |

**SEE ALSO** 

attributes(5),

nlist – get entries from name list

**SYNOPSIS** 

cc [ flag... ] file ... -lelf [ library ... ]

#include <nlist.h>

int nlist(const char \*filename, struct nlist \*nl);

## **DESCRIPTION**

nlist() examines the name list in the executable file whose name is pointed to by *filename*, and selectively extracts a list of values and puts them in the array of nlist() structures pointed to by nl. The name list nl consists of an array of structures containing names of variables, types, and values. The list is terminated with a null name, that is, a null string is in the name position of the structure. Each variable name is looked up in the name list of the file. If the name is found, the type, value, storage class, and section number of the name are inserted in the other fields. The type field may be set to 0 if the file was not compiled with the -g option to cc(1B).

nlist() will always return the information for an external symbol of a given name if the name exists in the file. If an external symbol does not exist, and there is more than one symbol with the specified name in the file (such as static symbols defined in separate files), the values returned will be for the last occurrence of that name in the file. If the name is not found, all fields in the structure except  $n_n$  are set to 0.

This function is useful for examining the system name list kept in the file /dev/ksyms. In this way programs can obtain system addresses that are up to date.

## **RETURN VALUES**

All value entries are set to 0 if the file cannot be read or if it does not contain a valid name list.

nlist() returns 0 on success, -1 on error.

#### **ATTRIBUTES**

See attributes(5) for descriptions of the following attributes:

| ATTRIBUTE TYPE | ATTRIBUTE VALUE |
|----------------|-----------------|
| MT-Level       | Safe            |

#### **SEE ALSO**

cc(1B), elf(3ELF), kvm\_nlist(3KVM), kvm\_open(3KVM), a.out(4), attributes(5), ksyms(7D), mem(7D)

310 SunOS 5.8 Last modified 29 Dec 1996

NOTE, \_NOTE - annotate source code with info for tools

## **SYNOPSIS**

#include <note.h>
NOTE(NoteInfo);

or

#include<sys/note.h>
NOTE(NoteInfo):

## **DESCRIPTION**

These macros are used to embed information for tools in program source. A use of one of these macros is called an "annotation". A tool may define a set of such annotations which can then be used to provide the tool with information that would otherwise be unavailable from the source code.

Annotations should, in general, provide documentation useful to the human reader. If information is of no use to a human trying to understand the code but is necessary for proper operation of a tool, use another mechanism for conveying that information to the tool (one which does not involve adding to the source code), so as not to detract from the readability of the source. The following is an example of an annotation which provides information of use to a tool and to the human reader (in this case, which data are protected by a particular lock, an annotation defined by the static lock analysis tool <code>lock\_lint</code>).

```
NOTE(MUTEX_PROTECTS_DATA(foo_lock, foo_list Foo))
```

Such annotations do not represent executable code; they are neither statements nor declarations. They should not be followed by a semicolon. If a compiler or tool that analyzes C source does not understand this annotation scheme, then the tool will ignore the annotations. (For such tools, NOTE ( *X* ) expands to nothing.)

Annotations may only be placed at particular places in the source. These places are where the following C constructs would be allowed:

- a top-level declaration (that is, a declaration not within a function or other construct)
- a declaration or statement within a block (including the block which defines a function)
- a member of a struct or union.

Annotations are not allowed in any other place. For example, the following are illegal:

```
x = y + NOTE(...) z ;
typedef NOTE(...) unsigned int uint ;
```

NOTE vs \_NOTE

While NOTE and \_NOTE may be used in the places described above, a particular type of annotation may only be allowed in a subset of those places. For example, a particular annotation may not be allowed inside a struct or union definition. Ordinarily, NOTE should be used rather than \_NOTE, since use of \_NOTE technically makes a program non-portable. However, it may be inconvenient to use NOTE for this purpose in existing code if NOTE is already heavily used for another purpose. In this case one should use a different macro and write a header file similar to /usr/include/note.h which maps that macro to \_NOTE in the same manner. For example, the following makes FOO such a macro:

```
#ifndef _FOO_H
#define _FOO_H
#define FOO _NOTE
#include <sys/note.h>
#endif
```

Public header files which span projects should use  $\_{\tt NOTE}$  rather than  ${\tt NOTE}$ , since  ${\tt NOTE}$  may already be used by a program which needs to include such a header file.

NoteInfo Argument

The actual *NoteInfo* used in an annotation should be specified by a tool that deals with program source (see the documentation for the tool to determine which annotations, if any, it understands).

*NoteInfo* must have one of the following forms:

```
NoteName (Args)
```

where *NoteName* is simply an identifier which indicates the type of annotation, and *Args* is something defined by the tool that specifies the particular *NoteName*. The general restrictions on *Args* are that it be compatible with an ANSI C tokenizer and that unquoted parentheses be balanced (so that the end of the annotation can be determined without intimate knowledge of any particular annotation).

## **ATTRIBUTES**

See attributes(5) for descriptions of the following attributes:

| ATTRIBUTE TYPE | ATTRIBUTE VALUE |
|----------------|-----------------|
| MT-Level       | Safe            |

**SEE ALSO** 

note(4), attributes(5)

312 SunOS 5.8

Last modified 31 Dec 1996

p2open, p2close - open, close pipes to and from a command

## **SYNOPSIS**

```
cc [ flag ... ] file ... -lgen [ library ... ]
#include <libgen.h>
int p2open(const char *cmd, FILE *fp [2]);
```

# int p2close(FILE \*fp [2]);

#### **DESCRIPTION**

p2open() forks and execs a shell running the command line pointed to by cmd. On return, fp[0] points to a FILE pointer to write the command's standard input and fp[1] points to a FILE pointer to read from the command's standard output. In this way the program has control over the input and output of the command.

The function returns 0 if successful; otherwise, it returns -1.

<code>p2close()</code> is used to close the file pointers that <code>p2open()</code> opened. It waits for the process to terminate and returns the process status. It returns 0 if successful; otherwise, it returns -1.

## **RETURN VALUES**

A common problem is having too few file descriptors. p2close() returns -1 if the two file pointers are not from the same p2open().

## **EXAMPLES**

**EXAMPLE 1** Example of file descriptors.

```
#include <stdio.h>
#include <libgen.h>
main(argc,argv)
int argc;
char **argv;
 FILE *fp[2];
 pid_t pid;
 char buf[16];
        pid=p2open("/usr/bin/cat", fp);
        if ( pid == -1 ) {
  fprintf(stderr, "p2open failed\
");
  exit(1);
write(fileno(fp[0]), "This is a test\
 if(read(fileno(fp[1]), buf, 16) <=0)</pre>
  fprintf(stderr, "p2open failed\
");
 else
  write(1, buf, 16);
 (void)p2close(fp);
```

## **ATTRIBUTES**

See attributes(5) for descriptions of the following attributes:

| ATTRIBUTE TYPE | ATTRIBUTE VALUE |
|----------------|-----------------|
| MT-Level       | Unsafe          |

## **SEE ALSO**

fclose(3C), popen(3C), setbuf(3C), attributes(5)

# **NOTES**

Buffered writes on fp[0] can make it appear that the command is not listening. Judiciously placed fflush() calls or unbuffering fp[0] can be a big help; see fclose(3C).

Many commands use buffered output when connected to a pipe. That, too, can make it appear as if things are not working.

Usage is not the same as for popen(), although it is closely related.

314 SunOS 5.8 Last modified 29 Dec 1996

pam - PAM (Pluggable Authentication Module)

**SYNOPSIS** 

#include <security/pam\_appl.h>
cc [ flag... ] file ... -lpam [ library ... ]

DESCRIPTION

The PAM framework, libpam, consists of an interface library and multiple authentication service modules. The PAM interface library is the layer implementing the Application Programming Interface (API). The authentication service modules are a set of dynamically loadable objects invoked by the PAM API to provide a particular type of user authentication. PAM gives system administrators the flexibility of choosing any authentication service available on the system to perform authentication. This framework also allows new authentication service modules to be plugged in and made available without modifying the applications.

**Interface Overview** 

The PAM library interface consists of six categories of functions, the names for which all start with the prefix pam\_.

The first category contains functions for establishing and terminating an authentication activity, which are  $pam\_start(3PAM)$  and  $pam\_end(3PAM)$ . The functions  $pam\_set\_data(3PAM)$  and  $pam\_get\_data(3PAM)$  maintain module specific data. The functions  $pam\_set\_item(3PAM)$  and  $pam\_get\_item(3PAM)$  maintain state information.  $pam\_strerror(3PAM)$  is the function that returns error status information.

The second category contains the functions that authenticate an individual user and set the credentials of the user, pam\_authenticate(3PAM) and pam\_setcred(3PAM).

The third category of PAM interfaces is account management. The function  $pam\_acct\_mgmt(3PAM)$  checks for password aging and access-hour restrictions.

Category four contains the functions that perform session management after access to the system has been granted. See pam\_open\_session(3PAM) and pam close session(3PAM)

The fifth category consists of the function that changes authentication tokens, pam\_chauthtok(3PAM). An authentication token is the object used to verify the identity of the user. In UNIX, an authentication token is a user's password.

The sixth category of functions can be used to set values for PAM environment variables. See pam\_putenv(3PAM), pam\_getenv(3PAM), and pam\_getenvlist(3PAM).

The pam\_\*() interfaces are implemented through the library libpam. For each of the categories listed above, excluding categories one and six, dynamically loadable shared modules exist that provides the appropriate service layer functionality upon demand. The functional entry points in the service layer

start with the pam\_sm\_prefix. The only difference between the pam\_sm\_\*() interfaces and their corresponding pam interfaces is that all the pam sm \*() interfaces require extra parameters to pass service–specific options to the shared modules. Refer to pam\_sm(3PAM) for an overview of the PAM service module APIs.

#### **Stateful Interface**

A sequence of calls sharing a common set of state information is referred to as an authentication transaction. An authentication transaction begins with a call to pam\_start().pam\_start() allocates space, performs various initialization activities, and assigns a PAM authentication handle to be used for subsequent calls to the library.

After initiating an authentication transaction, applications can invoke pam\_authenticate() to authenticate a particular user, and pam acct\_mqmt() to perform system entry management. For example, the application may want to determine if the user's password has expired.

If the user has been successfully authenticated, the application calls pam\_setcred() to set any user credentials associated with the authentication service. Within one authentication transaction (between pam\_start()) and pam end()), all calls to the PAM interface should be made with the same authentication handle returned by pam\_start(). This is necessary because certain service modules may store module-specific data in a handle that is intended for use by other modules. For example, during the call to pam\_authenticate(), service modules may store data in the handle that is intended for use by pam\_setcred().

To perform session management, applications call pam open\_session(). Specifically, the system may want to store the total time for the session. The function pam\_close\_session() closes the current session.

When necessary, applications can call pam\_get\_item() and pam\_set\_item() to access and to update specific authentication information. Such information may include the current username.

To terminate an authentication transaction, the application simply calls pam end(), which frees previously allocated space used to store authentication information.

# **Service Interactive** Interface

Application–AuthenticationThe authentication service in PAM does not communicate directly with the user; instead it relies on the application to perform all such interactions. The application passes a pointer to the function, conv(), along with any associated application data pointers, through a pam\_conv structure to the authentication service when it initiates an authentication transaction, via a call to pam\_start(). The service will then use the function, conv(), to prompt the user for data, output error messages, and display text information. Refer to pam\_start(3PAM) for more information.

316 SunOS 5.8 Last modified 13 Oct 1998

## Stacking Multiple Schemes

The PAM architecture enables authentication by multiple authentication services through stacking. System entry applications, such as login(1), stack multiple service modules to authenticate users with multiple authentication services. The order in which authentication service modules are stacked is specified in the configuration file, pam.conf(4). A system administrator determines this ordering, and also determines whether the same password can be used for all authentication services.

## Administrative Interface

The authentication library, /usr/lib/libpam.so.1, implements the framework interface. Various authentication services are implemented by their own loadable modules whose paths are specified through the pam.conf(4) file.

## **RETURN VALUES**

The PAM functions may return one of the following generic values, or one of the values defined in the specific man pages:

PAM\_SUCCESS The function returned successfully.

PAM\_OPEN\_ERR dlopen() failed when dynamically loading a

service module.

PAM\_SYMBOL\_ERR Symbol not found.

PAM\_SERVICE\_ERR Error in service module.

PAM\_SYSTEM\_ERR System error.

PAM\_BUF\_ERR Memory buffer error.

PAM\_CONV\_ERR Conversation failure.

PAM\_PERM\_DENIED Permission denied.

## **ATTRIBUTES**

See attributes(5) for description of the following attributes:

| ATTRIBUTE TYPE | ATTRIBUTE VALUE         |
|----------------|-------------------------|
| MT Level       | MT-Safe with exceptions |

## **SEE ALSO**

login(1), pam\_authenticate(3PAM), pam\_chauthtok(3PAM),
pam\_open\_session(3PAM), pam\_set\_item(3PAM), pam\_setcred(3PAM),
pam\_sm(3PAM), pam\_start(3PAM), pam\_strerror(3PAM), pam.conf(4),
attributes(5)

# **NOTES**

The interfaces in  $\mbox{libpam}(\mbox{ })$  are MT-Safe only if each thread within the multithreaded application uses its own PAM handle.

pam\_acct\_mgmt - perform PAM account validation procedures

## **SYNOPSIS**

cc [ flag ... ] file ... -lpam [ library ... ]
#include <security/pam\_appl.h>

int pam\_acct\_mgmt(pam\_handle\_t \*pamh, int flags);

## **DESCRIPTION**

The pam\_acct\_mgmt() function is called to determine if the current user's account is valid. It checks for password and account expiration, and verifies access hour restrictions. This function is typically called after the user has been authenticated with pam\_authenticate(3PAM).

The pamh argument is an authentication handle obtained by a prior call to

pam\_start(). The following flags may be set in the flags field:
PAM\_SILENT The account management service

should not generate any messages.

PAM\_DISALLOW\_NULL\_AUTHTOK The account management

service should return

PAM\_NEW\_AUTHTOK\_REQD if the user has a null authentication token.

#### **RETURN VALUES**

Upon successful completion, PAM\_SUCCESS is returned. In addition to the error return values described in pam(3PAM), the following values may be returned:

PAM\_USER\_UNKNOWN User not known to underlying

account management module.

PAM\_AUTH\_ERR Authentication failure.

PAM\_NEW\_AUTHTOK\_REQD New authentication token required.

This is normally returned if the machine security policies require that the password should be changed because the password is NULL or

has aged.

PAM\_ACCT\_EXPIRED User account has expired.

# **ATTRIBUTES**

See attributes(5) for description of the following attributes:

| ATTRIBUTE TYPE      | ATTRIBUTE VALUE         |
|---------------------|-------------------------|
| Interface Stability | Stable                  |
| MT-Level            | MT-Safe with exceptions |

## SEE ALSO

 $\label{eq:pam} \verb|pam|(3PAM)|, \verb|pam| authenticate|(3PAM)|, \verb|pam| start|(3PAM)|, libpam|(3LIB)|, attributes|(5)|$ 

318 SunOS 5.8

Last modified 13 Oct 1998

NOTES The interfaces in libpam are MT-Safe only if each thread within the multithreaded application uses its own PAM handle.

Last modified 13 Oct 1998 SunOS 5.8 319

pam\_authenticate - perform authentication within the PAM framework

## **SYNOPSIS**

cc [ flag ... ] file ... -lpam [ library ... ]
#include <security/pam\_appl.h>

int pam\_authenticate(pam\_handle\_t \*pamh, int flags);

## **DESCRIPTION**

The pam\_authenticate() function is called to authenticate the current user. The user is usually required to enter a password or similar authentication token depending upon the authentication service configured within the system. The user in question should have been specified by a prior call to  $pam_start()$  or  $pam_set_item()$ .

The following flags may be set in the *flags* field:

PAM\_SILENT Authentication service should not

generate any messages.

PAM\_DISALLOW\_NULL\_AUTHTOK The authentication service should

return PAM\_AUTH\_ERROR if the user has a null authentication token.

#### **RETURN VALUES**

Upon successful completion, PAM\_SUCCESS is returned. In addition to the error return values described in pam(3PAM), the following values may be returned:

PAM\_AUTH\_ERR Authentication failure.

PAM\_CRED\_INSUFFICIENT Cannot access authentication data

due to insufficient credentials.

PAM\_AUTHINFO\_UNAVAIL Underlying authentication service

cannot retrieve authentication

information.

PAM\_USER\_UNKNOWN User not known to the underlying

authentication module.

PAM\_MAXTRIES An authentication service has

maintained a retry count which has been reached. No further retries

Last modified 13 Oct 1998

should be attempted.

# **ATTRIBUTES**

See attributes(5) for description of the following attributes:

| ATTRIBUTE TYPE      | ATTRIBUTE VALUE         |
|---------------------|-------------------------|
| Interface Stability | Stable                  |
| MT-Level            | MT-Safe with exceptions |

320 SunOS 5.8

321

**SEE ALSO** 

pam(3PAM), pam\_open\_session(3PAM), pam\_set\_item(3PAM),
pam\_setcred(3PAM), pam\_start(3PAM), libpam(3LIB), attributes(5)

**NOTES** 

In the case of authentication failures due to an incorrect username or password, it is the responsibility of the application to retry pam\_authenticate() and to maintain the retry count. An authentication service module may implement an internal retry count and return an error PAM\_MAXTRIES if the module does not want the application to retry.

If the PAM framework cannot load the authentication module, then it will return PAM\_ABORT. This indicates a serious failure, and the application should not attempt to retry the authentication.

For security reasons, the location of authentication failures is hidden from the user. Thus, if several authentication services are stacked and a single service fails,  $pam_authenticate()$  requires that the user re-authenticate each of the services.

A null authentication token in the authentication database will result in successful authentication unless  $\mathtt{PAM\_DISALLOW\_NULL\_AUTHTOK}$  was specified. In such cases, there will be no prompt to the user to enter an authentication token.

The interfaces in libpam are MT-Safe only if each thread within the multithreaded application uses its own PAM handle.

pam\_chauthtok – perform password related functions within the PAM framework

**SYNOPSIS** 

cc [ flag ... ] file ... -lpam [ library ... ]
#include <security/pam\_appl.h>

int pam\_chauthtok(pam\_handle\_t \*pamh, const intflags);

DESCRIPTION

The pam\_chauthtok() function is called to change the authentication token associated with a particular user referenced by the authentication handle pamh.

The following flag may be passed in to pam\_chauthtok():

PAM\_SILENT The password service should not

generate any messages.

PAM\_CHANGE\_EXPIRED\_AUTHTOK The password service should only

update those passwords that have aged. If this flag is not passed, all password services should update

their passwords.

Upon successful completion of the call, the authentication token of the user will be changed in accordance with the password service configured in the system through pam.conf(4).

RETURN VALUES

Upon successful completion, PAM\_SUCCESS is returned. In addition to the error return values described in pam(3PAM), the following values may be returned:

PAM\_PERM\_DENIED No permission.

PAM\_AUTHTOK\_ERR Authentication token manipulation

error.

PAM\_AUTHTOK\_RECOVERY\_ERR Authentication information cannot

be recovered.

PAM\_AUTHTOK\_LOCK\_BUSY Authentication token lock busy.

PAM\_AUTHTOK\_DISABLE\_AGING Authentication token aging disabled.

PAM\_USER\_UNKNOWN User unknown to password service.

PAM TRY AGAIN Preliminary check by password

service failed.

**ATTRIBUTES** 

See attributes(5) for description of the following attributes:

322 SunOS 5.8 Last modified 13 Oct 1998

| ATTRIBUTE TYPE      | ATTRIBUTE VALUE         |
|---------------------|-------------------------|
| Interface Stability | Stable                  |
| MT-Level            | MT-Safe with exceptions |

## **SEE ALSO**

login(1), passwd(1), pam(3PAM), pam\_authenticate(3PAM), pam\_start(3PAM), attributes

## **NOTES**

The flag PAM\_CHANGE\_EXPIRED\_AUTHTOK is typically used by a login application which has determined that the user's password has aged or expired. Before allowing the user to login, the login application may invoke pam\_chauthtok() with this flag to allow the user to update the password. Typically, applications such as passwd(1) should not use this flag.

The pam\_chauthtok() functions performs a preliminary check before attempting to update passwords. This check is performed for each password module in the stack as listed in pam. conf(4). The check may include pinging remote name services to determine if they are available. If pam\_chauthtok() returns PAM\_TRY\_AGAIN, then the check has failed, and passwords are not updated.

The interfaces in libpam are MT-Safe only if each thread within the multithreaded application uses its own PAM handle.

pam\_getenv - returns the value for a PAM environment name

**SYNOPSIS** 

cc [ flag ... ] file ... -lpam [ library ... ]
#include <security/pam\_appl.h>

char \*pam\_getenv(pam\_handle\_t \*pamh, const char \*name);

**DESCRIPTION** 

The pam\_getenv() function searches the PAM handle pamh for a value associated with name. If a value is present,  $pam_getenv()$  makes a copy of the value and returns a pointer to the copy back to the calling application. If no such entry exists,  $pam_getenv()$  returns NULL. It is the responsibility of the calling application to free the memory returned by  $pam_getenv()$ .

**RETURN VALUES** 

If successful, pam\_getenv() returns a copy of the *value* associated with *name* in the PAM handle; otherwise, it returns a NULL pointer.

**ATTRIBUTES** 

See attributes(5) for descriptions of the following attributes:

| ATTRIBUTE TYPE      | ATTRIBUTE VALUE         |
|---------------------|-------------------------|
| Interface Stability | Stable                  |
| MT-Level            | MT-Safe with exceptions |

**SEE ALSO** 

pam(3PAM), pam\_getenvlist(3PAM), pam\_putenv(3PAM), libpam(3LIB), attributes(5)

**NOTES** 

The interfaces in libpam are MT-Safe only if each thread within the multithreaded application uses its own PAM handle.

324 SunOS 5.8 Last modified 13 Oct 1998

pam\_getenvlist - returns a list of all the PAM environment variables

**SYNOPSIS** 

cc [ flag ... ] file ... -lpam [ library ... ]
#include <security/pam\_appl.h>

char \*\*pam\_getenvlist(pam\_handle\_t \*pamh);

**DESCRIPTION** 

The pam\_getenvlist() function returns a list of all the PAM environment variables stored in the PAM handle pamh. The list is returned as a null-terminated array of pointers to strings. Each string contains a single PAM environment variable of the form name=value. The list returned is a duplicate copy of all the environment variables stored in pamh. It is the responsibility of the calling application to free the memory returned by pam getenvlist().

**RETURN VALUES** 

If successful,  $pam\_getenvlist()$  returns in a null-terminated array a copy of all the PAM environment variables stored in pamh. Otherwise,  $pam\_getenvlist()$  returns a null pointer.

**ATTRIBUTES** 

See attributes(5) for descriptions of the following attributes:

| ATTRIBUTE TYPE      | ATTRIBUTE VALUE         |
|---------------------|-------------------------|
| Interface Stability | Stable                  |
| MT-Level            | MT-Safe with exceptions |

**SEE ALSO** 

pam(3PAM), pam\_getenv(3PAM), pam\_putenv(3PAM), libpam(3LIB), attributes(5)

**NOTES** 

The interfaces in libpam are MT-Safe only if each thread within the multithreaded application uses its own PAM handle.

pam\_get\_user - PAM routine to retrieve user name

**SYNOPSIS** 

cc [ flag ... ] file ... -lpam [ library ... ]
#include <security/pam\_appl.h>

int pam\_get\_user(pam\_handle\_t \*pamh, char \*\*user, const char \*prompt);

**DESCRIPTION** 

The <code>pam\_get\_user()</code> function is used by PAM service modules to retrieve the current user name from the PAM handle. If the user name has not been set with <code>pam\_start()</code> or <code>pam\_set\_item()</code>, the PAM conversation function will be used to prompt the user for the user name with the string "prompt". If <code>prompt</code> is <code>NULL</code>, then <code>pam\_get\_item()</code> is called and the value of <code>PAM\_USER\_PROMPT</code> is used for prompting. If the value of <code>PAM\_USER\_PROMPT</code> is <code>NULL</code>, the following default prompt is used:

Please enter user name:

After the user name is gathered by the conversation function,  $\label{lem:pam_set_item()} \begin{tabular}{ll} set the value of PAM_USER. By convention, applications that need to prompt for a user name should call <math display="block">\label{lem:pam_set_item()} and set the value of PAM_USER_PROMPT before calling <math display="block">\label{lem:pam_authenticate()} before calling \\ \label{lem:pam_authenticate()} and set the value of <math display="block">\label{lem:pam_set_item()} before calling \\ \label{lem:pam_authenticate()} before calling \\ \label{lem:pam_authenticate()} before calling \\ \label{lem:pam_authent$ 

Note that certain PAM service modules, such as a smart card module, may override the value of PAM\_USER\_PROMPT and pass in their own prompt. Applications that call pam\_authenticate() multiple times should set the value of PAM\_USER to NULL with pam\_set\_item() before calling pam\_authenticate(), if they want the user to be prompted for a new user name each time. The value of user retrieved by pam\_get\_user() should not be modified or freed. The item will be released by pam\_end().

**RETURN VALUES** 

 $\label{lem:pam_get_user} Upon \ success, \ pam\_get\_user(\ ) \ returns \ PAM\_SUCCESS; \ otherwise \ it \ returns \ an \ error \ code. \ Refer \ to \ pam(3PAM) \ for \ information \ on \ error \ related \ return \ values.$ 

**ATTRIBUTES** 

See attributes(5) for description of the following attributes:

| ATTRIBUTE TYPE      | ATTRIBUTE VALUE         |
|---------------------|-------------------------|
| Interface Stability | Stable                  |
| MT-Level            | MT-Safe with exceptions |

**SEE ALSO** 

pam(3PAM), pam\_authenticate(3PAM), pam\_end(3PAM),
pam\_get\_item(3PAM), pam\_set\_item(3PAM), pam\_sm(3PAM),
pam\_sm\_authenticate(3PAM), pam\_start(3PAM), attributes(5)

NOTES The interfaces in libpam are MT-Safe only if each thread within the multithreaded application uses its own PAM handle.

Last modified 13 Oct 1998 SunOS 5.8 327

pam\_open\_session, pam\_close\_session – perform PAM session creation and termination operations

# **SYNOPSIS**

cc [ flag ... ] file ... -lpam [ library ... ]
#include <security/pam\_appl.h>
int pam\_open\_session(pam\_handle\_t \*pamh, int flags);

int pam\_close\_session(pam\_handle\_t \*pamh, int flags);

# DESCRIPTION

The pam\_open\_session() function is called after a user has been successfully authenticated. See pam\_authenticate(3PAM) and pam\_acct\_mgmt(3PAM) . It is used to notify the session modules that a new session has been initiated. All programs that use the pam(3PAM) library should invoke pam\_open\_session() when beginning a new session. Upon termination of this activity, pam\_close\_session() should be invoked to inform pam(3PAM) that the session has terminated.

The pamh argument is an authentication handle obtained by a prior call to pam\_start(). The following flag may be set in the flags field for pam\_open\_session() and pam\_close\_session():

PAM\_SILENT The session service should not generate any messages.

# **RETURN VALUES**

Upon successful completion, PAM\_SUCCESS is returned. In addition to the return values defined in pam(3PAM), the following value may be returned on error:

PAM\_SESSION\_ERR Cannot make or remove an entry for the specified session

#### **ATTRIBUTES**

See attributes(5) for description of the following attributes:

| ATTRIBUTE TYPE      | ATTRIBUTE VALUE         |
|---------------------|-------------------------|
| Interface Stability | Stable                  |
| MT-Level            | MT-Safe with exceptions |

# SEE ALSO

getutxent(3C) , pam(3PAM) , pam\_acct\_mgmt(3PAM) ,
pam\_authenticate(3PAM) , pam\_start(3PAM) , attributes(5)

# **NOTES**

In many instances, the pam\_open\_session() and pam\_close\_session() calls may be made by different processes. For example, in UNIX the login process opens a session, while the init process closes the session. In this case, UTMP/WTMP entries may be used to link the call to pam\_close\_session() with an earlier call to pam\_open\_session(). This is possible because UTMP/WTMP entries are uniquely identified by a combination of attributes, including the user login name and device name, which are accessible through the PAM handle, pamh. The call to pam\_open\_session() should precede

 $\label{lem:utmp-wtmp} \begin{tabular}{ll} $UTMP/WTMP$ entry management, and the call to $pam_close_session()$ should follow UTMP/WTMP exit management. \end{tabular}$ 

The interfaces in  $\mbox{libpam}$  are MT-Safe only if each thread within the multithreaded application uses its own PAM handle.

Last modified 13 Oct 1998

SunOS 5.8

pam\_putenv - change or add a value to the PAM environment

#### **SYNOPSIS**

cc [ flag ... ] file ... -lpam [ library ... ]
#include <security/pam\_appl.h>

int pam\_putenv(pam\_handle\_t \*pamh, const char \*name\_value);

# **DESCRIPTION**

The pam\_putenv() function sets the value of the PAM environment variable name equal to value either by altering an existing PAM variable or by creating a new one.

The <code>name\_value</code> argument points to a string of the form <code>name=value</code>. A call to <code>pam\_putenv()</code> does not immediately change the environment. All <code>name\_value</code> pairs are stored in the PAM handle <code>pamh</code>. An application such as <code>login(1)</code> may make a call to <code>pam\_getenv(3PAM)</code> or <code>pam\_getenvlist(3PAM)</code> to retrieve the PAM environment variables saved in the PAM handle and set them in the environment if appropriate. <code>login</code> will not set PAM environment values which overwrite the values for <code>SHELL</code>, <code>HOME</code>, <code>LOGNAME</code>, <code>MAIL</code>, <code>CDPATH</code>, <code>IFS</code>, and <code>PATH</code>. Nor will <code>login</code> set PAM environment values which overwrite any value that begins with <code>LD\_</code>.

If <code>name\_value</code> equals <code>NAME=</code>, then the value associated with <code>NAME</code> in the PAM handle will be set to an empty value. If <code>name\_value</code> equals <code>NAME</code>, then the environment variable <code>NAME</code> will be removed from the PAM handle.

#### **RETURN VALUES**

The pam\_putenv() function may return one of the following values:

PAM\_SUCCESS The function returned successfully.

PAM\_OPEN\_ERR dlopen() failed when dynamically loading a

service module.

PAM\_SYMBOL\_ERR Symbol not found.

PAM\_SERVICE\_ERR Error in service module.

PAM\_SYSTEM\_ERR System error.

PAM\_BUF\_ERR Memory buffer error.

PAM\_CONV\_ERR Conversation failure.

PAM\_PERM\_DENIED Permission denied.

# **ATTRIBUTES**

See attributes(5) for descriptions of the following attributes:

| ATTRIBUTE TYPE      | ATTRIBUTE VALUE         |
|---------------------|-------------------------|
| Interface Stability | Stable                  |
| MT-Level            | MT-Safe with exceptions |

# **SEE ALSO**

dlopen(3DL), pam(3PAM), pam\_getenv(3PAM), pam\_getenvlist(3PAM),
libpam(3LIB), attributes(5)

# **NOTES**

The interfaces in libpam are MT-Safe only if each thread within the multithreaded application uses its own PAM handle.

pam\_setcred - modify/delete user credentials for an authentication service

#### **SYNOPSIS**

cc [ flag ... ] file ... -lpam [ library ... ]
#include <security/pam\_appl.h>

int pam\_setcred(pam\_handle\_t \*pamh, int flags);

# **DESCRIPTION**

The pam\_setcred() function is used to establish, modify, or delete user credentials. It is typically called after the user has been authenticated and after a session has been opened. See pam\_authenticate(3PAM), pam\_acct\_mgmt(3PAM), and pam\_open\_session(3PAM).

The user is specified by a prior call to pam\_start() or pam\_set\_item(), and is referenced by the authentication handle, pamh. The following flags may be set in the flags field. Note that the first four flags are mutually exclusive:

 ${\tt PAM\_ESTABLISH\_CRED} \hspace{1.5cm} \textbf{Set user credentials for an} \\$ 

authentication service.

PAM\_DELETE\_CRED Delete user credentials associated

with an authentication service.

PAM\_REINITIALIZE\_CRED Reinitialize user credentials.

PAM\_REFRESH\_CRED Extend lifetime of user credentials.

PAM\_SILENT Authentication service should not

generate any messages.

If no flag is set, PAM\_ESTABLISH\_CRED is used as the default.

# **RETURN VALUES**

Upon success, pam\_setcred() returns PAM\_SUCCESS. In addition to the error return values described in pam(3PAM) the following values may be returned upon error:

PAM\_CRED\_UNAVAIL Underlying authentication service

can not retrieve user credentials

unavailable.

PAM\_CRED\_EXPIRED User credentials expired.

PAM\_USER\_UNKNOWN User unknown to underlying

authentication service.

PAM\_CRED\_ERR Failure setting user credentials.

# **ATTRIBUTES**

See attributes(5) for description of the following attributes:

| ATTRIBUTE TYPE      | ATTRIBUTE VALUE         |
|---------------------|-------------------------|
| Interface Stability | Stable                  |
| MT-Level            | MT-Safe with exceptions |

# **SEE ALSO**

pam(3PAM), pam\_acct\_mgmt(3PAM), pam\_authenticate(3PAM),
pam\_open\_session(3PAM), pam\_set\_item(3PAM), pam\_start(3PAM),
libpam(3LIB), attributes(5)

# **NOTES**

The interfaces in libpam are MT-Safe only if each thread within the multithreaded application uses its own PAM handle.

pam\_set\_data, pam\_get\_data - PAM routines to maintain module specific state

## **SYNOPSIS**

cc [ flag ... ] file ... -lpam [ library ... ]

#include <security/pam\_appl.h>

int pam\_set\_data(pam\_handle\_t \*pamh, const char \*module\_data\_name, void \*data, void
(\*cleanup) (pam\_handle\_t \*pamh, void \*data, int pam\_end\_status));

int pam\_get\_data(const pam\_handle\_t \*pamh, const char \*module\_data\_name, const
void \*\*data);

# **DESCRIPTION**

The  $pam\_set\_data()$  and  $pam\_get\_data()$  functions allow PAM service modules to access and update module specific information as needed. These functions should not be used by applications.

The pam\_set\_data() function stores module specific data within the PAM handle pamh. The module\_data\_name argument uniquely identifies the data, and the data argument represents the actual data. The module\_data\_name argument should be unique across all services.

The <code>cleanup</code> function frees up any memory used by the <code>data</code> after it is no longer needed, and is invoked by <code>pam\_end()</code>. The <code>cleanup</code> function takes as its arguments a pointer to the PAM handle, <code>pamh</code>, a pointer to the actual data, <code>data</code>, and a status code, <code>pam\_end\_status</code>. The status code determines exactly what state information needs to be purged.

If  $pam_set_data()$  is called and module data already exists from a prior call to  $pam_set_data()$  under the same  $module_data_name$ , then the existing data is replaced by the new data, and the existing cleanup function is replaced by the new cleanup function.

The pam\_get\_data() function retrieves module-specific data stored in the PAM handle, pamh, identified by the unique name, module\_data\_name. The data argument is assigned the address of the requested data. The data retrieved by pam\_get\_data() should not be modified or freed. The data will be released by pam\_end().

# **RETURN VALUES**

In addition to the return values listed in pam(3PAM) , the following value may also be returned:

PAM\_NO\_MODULE\_DATA

No module specific data is present.

# **ATTRIBUTES**

See attributes(5) for description of the following attributes:

| ATTRIBUTE TYPE      | ATTRIBUTE VALUE         |
|---------------------|-------------------------|
| Interface Stability | Stable                  |
| MT-Level            | MT-Safe with exceptions |

# **SEE ALSO**

pam(3PAM), pam\_end(3PAM), libpam(3LIB), attributes(5)

334 SunOS 5.8

Last modified 13 Oct 1998

NOTES The interfaces in libpam are MT-Safe only if each thread within the multithreaded application uses its own PAM handle.

Last modified 13 Oct 1998 SunOS 5.8 335

pam\_set\_item, pam\_get\_item - authentication information routines for PAM

**SYNOPSIS** 

cc [ flag ... ] file ... -lpam [ library ... ]
#include <security/pam\_appl.h>

int pam\_set\_item(pam\_handle\_t \*pamh, int item\_type, const void \*item);

int pam\_get\_item(const pam\_handle\_t \*pamh, int item\_type, void \*\*item);

## DESCRIPTION

The pam\_get\_item() and pam\_set\_item() functions allow applications and PAM service modules to access and to update PAM information as needed. The information is specified by <code>item\_type</code>, and can be one of the following:

PAM\_SERVICE The service name.

PAM\_USER The user name.

PAM\_AUTHTOK The user authentication token.

PAM\_OLDAUTHTOK The old user authentication token.

PAM\_TTY The tty name.

PAM\_RHOST The remote host name.

PAM\_RUSER The remote user name.

PAM\_CONV The pam\_conv structure.

PAM\_USER\_PROMPT The default prompt used by pam\_get\_user().

For security reasons, the <code>item\_type PAM\_AUTHTOK</code> and <code>PAM\_OLDAUTHTOK</code> are available only to the module providers. The authentication module, account module, and session management module should treat <code>PAM\_AUTHTOK</code> as the current authentication token and <code>ignore PAM\_OLDAUTHTOK</code>. The password management module should treat <code>PAM\_OLDAUTHTOK</code> as the current authentication token and <code>PAM\_AUTHTOK</code> as the new authentication token.

The pam\_set\_item() function is passed the authentication handle, pamh, returned by pam\_start(), a pointer to the object, item, and its type, item\_type. If successful, pam\_set\_item() copies the item to an internal storage area allocated by the authentication module and returns PAM\_SUCCESS. An item that had been previously set will be overwritten by the new value.

The pam\_get\_item() function is passed the authentication handle, pamh, returned by pam\_start(), an item\_type, and the address of the pointer, item, which is assigned the address of the requested object. The object data is valid until modified by a subsequent call to pam\_set\_item() for the same item\_type, or unless it is modified by any of the underlying service modules. If the item has not been previously set, pam\_get\_item() returns a null pointer. An item retrieved by pam\_get\_item() should not be modified or freed. The item will be released by pam\_end().

# **RETURN VALUES**

 $\label{lem:pam_get_item()} Upon \ success, \ pam\_get\_item() \ returns \ PAM\_SUCCESS\ ; \ otherwise\ it\ returns \ an\ error\ code. \ Refer\ to\ pam(3PAM)\ for\ information\ on\ error\ related\ return\ values.$ 

# **ATTRIBUTES**

See attributes(5) for description of the following attributes:

| ATTRIBUTE TYPE      | ATTRIBUTE VALUE         |
|---------------------|-------------------------|
| Interface Stability | Stable                  |
| MT-Level            | MT-Safe with exceptions |

# **SEE ALSO**

 $\label{eq:pam(3PAM)} $$pam(3PAM)$, $pam_authenticate(3PAM)$, $pam_chauthtok(3PAM)$, $pam_get_user(3PAM)$, $pam_open_session(3PAM)$, $pam_setcred(3PAM)$, $pam_start(3PAM)$, $attributes(5)$$ 

# **NOTES**

The interfaces in libpam are MT-Safe only if each thread within the multithreaded application uses its own PAM handle.

pam\_sm - PAM Service Module APIs

**SYNOPSIS** 

#include <security/pam\_appl.h>
#include <security/pam\_modules.h>
cc [ flag ...] file ... -lpam [ library ...]

#### DESCRIPTION

PAM gives system administrators the flexibility of choosing any authentication service available on the system to perform authentication. The framework also allows new authentication service modules to be plugged in and made available without modifying the applications.

The PAM framework, libpam, consists of an interface library and multiple authentication service modules. The PAM interface library is the layer implementing the Application Programming Interface (API). The authentication service modules are a set of dynamically loadable objects invoked by the PAM API to provide a particular type of user authentication.

#### **Interface Overview**

This manual page gives an overview of the PAM APIs for the service modules. The PAM service module interface consists of functions which can be grouped into four categories. The names for all the authentication library functions start with <code>pam\_sm</code>. The only difference between the <code>pam\_\*()</code> interfaces and their corresponding <code>pam\_sm\_\*()</code> interfaces is that all the <code>pam\_sm\_\*()</code> interfaces require extra parameters to pass service-specific options to the shared modules. They are otherwise identical.

The first category contains functions to authenticate an individual user,  $pam\_sm\_authenticate(3PAM)$ , and to set the credentials of the user,  $pam\_sm\_setcred(3PAM)$ . These back-end functions implement the functionality of  $pam\_authenticate(3PAM)$  and  $pam\_setcred(3PAM)$  respectively.

The second category contains the function to do account management: pam\_sm\_acct\_mgmt(3PAM). This includes checking for password aging and access-hour restrictions. This back-end function implements the functionality of pam\_acct\_mgmt(3PAM).

The third category contains the functions pam\_sm\_open\_session(3PAM) and pam\_sm\_close\_session(3PAM) to perform session management after access to the system has been granted. These back-end functions implement the functionality of pam\_open\_session(3PAM) and pam\_close\_session(3PAM), respectively.

The fourth category consists a function to change authentication tokens pam\_sm\_chauthtok(3PAM). This back-end function implements the functionality of pam\_chauthtok(3PAM).

#### **Stateful Interface**

A sequence of calls sharing a common set of state information is referred to as an authentication transaction. An authentication transaction begins with a call to  $pam\_start()$ .  $pam\_start()$  allocates space, performs various initialization activities, and assigns an authentication handle to be used for subsequent calls to the library. Note that the service modules do not get called or initialized when  $pam\_start()$  is called. The modules are loaded and the symbols resolved upon first use of that function.

The PAM handle keeps certain information about the transaction that can be accessed through the  $pam\_get\_item()$  API. Though the modules can also use  $pam\_set\_item()$  to change any of the item information, it is recommended that nothing be changed except PAM\_AUTHTOK and PAM\_OLDAUTHTOK.

If the modules want to store any module specific state information then they can use the pam\_set\_data(3PAM) function to store that information with the PAM handle. The data should be stored with a name which is unique across all modules and module types. For example, SUNW\_PAM\_UNIX\_AUTH\_userid can be used as a name by the UNIX module to store information about the state of user's authentication. Some modules use this technique to share data across two different module types.

Also, during the call to  $pam_authenticate()$ , the UNIX module may store the authentication status (success or reason for failure) in the handle, using a unique name such as  $SUNM_SECURE_RPC_DATA$ . This information is intended for use by  $pam_setcred()$ .

During the call to  $pam_acct_mgmt()$ , the account modules may store data in the handle to indicate which passwords have aged. This information is intended for use by  $pam_chauthtok()$ .

The module can also store a cleanup function associated with the data. The PAM framework calls this cleanup function, when the application calls  $pam\_end()$  to close the transaction.

# Interaction with the User

The PAM service modules do not communicate directly with the user; instead they rely on the application to perform all such interactions. The application passes a pointer to the function,  ${\tt conv()}, \ along \ with \ any \ associated \ application \ data \ pointers, through the <math display="block">{\tt pam\_conv} \ structure \ when \ it \ initiates \ an \ authentication \ transaction \ (via \ a \ call \ to \\ {\tt pam\_start()}. \ The \ service \ module \ will then \ use \ the function, \\ {\tt conv()}, \ to \ prompt \ the \ user \ for \ data, \ output \ error \ messages, \ and \ display \ text \ information. \ Refer \ to \\ {\tt pam\_start(3PAM)} \ for \ more \ information. \ The \ modules \ are \ responsible \ for \ the \ localization \ of \ all \ messages \ to \ the \ user.$ 

#### CONVENTIONS

By convention, applications that need to prompt for a user name should call pam\_set\_item() and set the value of PAM\_USER\_PROMPT before calling pam\_authenticate(). The service module's pam\_sm\_authenticate() function will then call pam\_get\_user() to prompt for the user name. Note

that certain PAM service modules (such as a smart card module) may override the value of PAM\_USER\_PROMPT and pass in their own prompt.

Though the PAM framework enforces no rules about the module's names, location, options and such, there are certain conventions that all module providers are expected to follow.

By convention, the modules should be located in the /usr/lib/security directory. Additional modules may be located in /opt/<pkg>/lib.

By convention, the modules are named

pam\_<service\_name>\_<module\_type>.so.1. If the
given module implements more than one module type (for example,
pam\_unix.so.1 module), then the module\_type suffix should be dropped.

For every such module, there should be a corresponding manual page in section 5 which should describe the *module\_type* it supports, the functionality of the module, along with the options it supports. The dependencies should be clearly identified to the system administrator. For example, it should be made clear whether this module is a stand-alone module or depends upon the presence of some other module. One should also specify whether this module should come before or after some other module in the stack.

By convention, the modules should support the following options:

debug Syslog debugging information at LOG\_DEBUG

level. Be careful as to not log any sensitive

information such as passwords.

nowarn Turn off warning messages such as "password

is about to expire."

In addition, it is recommended that the auth and the password module support the following options:

use first pass Instead of prompting the user for the password,

use the user's initial password (entered when the user was authenticated to the first authentication module in the stack) for authentication. If the passwords do not match, or if no password has been entered, return failure and do not prompt the user for a password. Support for this scheme allows the user to type only one password for

multiple schemes.

> use the user's initial password (entered when the user was authenticated to the first authentication module in the stack) for authentication. If the

passwords do not match, or if no password has been entered, prompt the user for a password after identifying which type of password (ie. UNIX, etc.) is being requested. Support for this scheme allows the user to try to use only one password for multiple schemes, and type multiple passwords only if necessary.

If an unsupported option is passed to the modules, it should syslog the error at  ${\tt LOG}$  ERR level.

The permission bits on the service module should be set such that it is not writable by either "group" or "other." The PAM framework will not load the module if the above permission rules are not followed.

**ERROR LOGGING** 

If there are any errors, the modules should log them using syslog(3C) at the LOG ERR level.

**RETURN VALUES** 

The PAM service module functions may return any of the PAM error numbers specified in the specific man pages. It can also return a PAM\_IGNORE error number to mean that the PAM framework should ignore this module regardless of whether it is required, optional or sufficient. This error number is normally returned when the module does not want to deal with the given user at all.

**ATTRIBUTES** 

See attributes(5) for description of the following attributes:

| ATTRIBUTE TYPE      | ATTRIBUTE VALUE         |
|---------------------|-------------------------|
| Interface Stability | Stable                  |
| MT-Level            | MT-Safe with exceptions |

**SEE ALSO** 

 $\label{eq:pam(3PAM)} $$pam(3PAM), pam_authenticate(3PAM), pam_chauthtok(3PAM), pam_get_user(3PAM), pam_open_session(3PAM), pam_setcred(3PAM), pam_set_item(3PAM), pam_sm_authenticate(3PAM), pam_sm_chauthtok(3PAM), pam_sm_open_session(3PAM), pam_sm_setcred(3PAM), pam_start(3PAM), pam_strerror(3PAM), syslog(3C), pam.conf(4), attributes(5)$ 

NOTES

The interfaces in libpam are MT-Safe only if each thread within the multithreaded application uses its own PAM handle.

pam\_sm\_acct\_mgmt - service provider implementation for pam\_acct\_mgmt

#### **SYNOPSIS**

cc [ flag ... ] file ... -lpam [ library ... ]
#include <security/pam\_appl.h>
#include <security/pam\_modules.h>

int pam\_sm\_acct\_mgmt(pam\_handle\_t\*pamh, int flags, int argc, const char \*\*argv);

#### DESCRIPTION

In response to a call to  $pam_acct_mgmt(3PAM)$ , the PAM framework calls  $pam_sm_acct_mgmt()$  from the modules listed in the pam.conf(4) file. The account management provider supplies the back-end functionality for this interface function. Applications should not call this API directly.

The pam\_sm\_acct\_mgmt() function determines whether or not the current user's account and password are valid. This includes checking for password and account expiration, and valid login times. The user in question is specified by a prior call to pam\_start(), and is referenced by the authentication handle, pamh, which is passed as the first argument to pam\_sm\_acct\_mgmt(). The following flags may be set in the flags field:

PAM\_SILENT The account management service

should not generate any messages.

PAM\_DISALLOW\_NULL\_AUTHTOK The account management

service should return

PAM\_NEW\_AUTHTOK\_REQD if the user has a null authentication token.

The *argc* argument represents the number of module options passed in from the configuration file pam.conf(4). *argv* specifies the module options, which are interpreted and processed by the account management service. Please refer to the specific module man pages for the various available *options*. If an unknown option is passed to the module, an error should be logged through syslog(3C) and the option ignored.

If an account management module determines that the user password has aged or expired, it should save this information as state in the authentication handle, pamh, using pam\_set\_data(). pam\_chauthok() uses this information to determine which passwords have expired.

#### **RETURN VALUES**

If there are no restrictions to logging in, PAM\_SUCCESS is returned. The following error values may also be returned upon error:

PAM\_USER\_UNKNOWN User not known to underlying

authentication module.

PAM\_NEW\_AUTHTOK\_REQD New authentication token required.

PAM\_ACCT\_EXPIRED User account has expired.

342 SunOS 5.8

Last modified 13 Oct 1998

this time.

PAM\_IGNORE Ignore underlying account module

regardless of whether the control flag

is required, optional or sufficient.

**ATTRIBUTES** 

See attributes(5) for description of the following attributes:

| ATTRIBUTE TYPE      | ATTRIBUTE VALUE         |
|---------------------|-------------------------|
| Interface Stability | Stable                  |
| MT-Level            | MT-Safe with exceptions |

**SEE ALSO** 

pam(3PAM), pam\_acct\_mgmt(3PAM), pam\_set\_data(3PAM),
pam\_start(3PAM), syslog(3C), libpam(3LIB), pam.conf(4), attributes(5)

**NOTES** 

The interfaces in  $\mbox{libpam}$  are MT-Safe only if each thread within the multithreaded application uses its own PAM handle.

pam\_sm\_authenticate - service provider implementation for pam\_authenticate

#### **SYNOPSIS**

cc [ flag ...] file ... -lpam [ library ...]
#include <security/pam\_appl.h>
#include <security/pam\_modules.h>

int pam\_sm\_authenticate(pam\_handle\_t\*pamh, int flags, int argc, const char \*\*argv);

#### DESCRIPTION

In response to a call to  $pam_authenticate(3PAM)$ , the PAM framework calls  $pam_sm_authenticate()$  from the modules listed in the pam.conf(4) file. The authentication provider supplies the back-end functionality for this interface function.

The pam\_sm\_authenticate() function is called to verify the identity of the current user. The user is usually required to enter a password or similar authentication token depending upon the authentication scheme configured within the system. The user in question is specified by a prior call to pam\_start(), and is referenced by the authentication handle pamh.

If the user is unknown to the authentication service, the service module should mask this error and continue to prompt the user for a password. It should then return the error, PAM\_USER\_UNKNOWN.

The following flag may be passed in to pam sm\_authenticate():

PAM\_SILENT The authentication service should not

generate any messages.

PAM\_DISALLOW\_NULL\_AUTHTOK The authentication service should

return

PAM\_AUTH\_ERROR The user has a null authentication

token.

The *argc* argument represents the number of module options passed in from the configuration file pam.conf(4). *argv* specifies the module options, which are interpreted and processed by the authentication service. Please refer to the specific module man pages for the various available *options*. If any unknown option is passed in, the module should log the error and ignore the option.

Before returning,  $pam\_sm\_authenticate()$  should call  $pam\_get\_item()$  and retrieve PAM\_AUTHTOK. If it has not been set before and the value is NULL,  $pam\_sm\_authenticate()$  should set it to the password entered by the user using  $pam\_set\_item()$ .

An authentication module may save the authentication status (success or reason for failure) as state in the authentication handle using pam\_set\_data(3PAM). This information is intended for use by pam\_setcred().

# **RETURN VALUES**

Upon successful completion, PAM\_SUCCESS must be returned. In addition, the following values may be returned:

PAM\_MAXTRIES Maximum number of authentication

attempts exceeded.

PAM\_AUTH\_ERR Authentication failure.

PAM\_CRED\_INSUFFICIENT Cannot access authentication data

due to insufficient credentials.

PAM\_AUTHINFO\_UNAVAIL Underlying authentication service

can not retrieve authentication

information.

PAM\_USER\_UNKNOWN User not known to underlying

authentication module.

PAM\_IGNORE Ignore underlying authentication

module regardless of whether the control flag is required, optional, or

sufficient1.

# **ATTRIBUTES**

See attributes(5) for description of the following attributes:

| ATTRIBUTE TYPE      | ATTRIBUTE VALUE         |
|---------------------|-------------------------|
| Interface Stability | Stable                  |
| MT-Level            | MT-Safe with exceptions |

# **SEE ALSO**

pam(3PAM), pam\_authenticate(3PAM), pam\_get\_item(3PAM),
pam\_set\_data(3PAM), pam\_set\_item(3PAM), pam\_setcred(3PAM),
pam\_start(3PAM), libpam(3LIB), pam.conf(4), attributes(5)

# **NOTES**

Modules should not retry the authentication in the event of a failure. Applications handle authentication retries and maintain the retry count. To limit the number of retries, the module can return a PAM\_MAXTRIES error.

The interfaces in libpam are MT-Safe only if each thread within the multithreaded application uses its own PAM handle.

pam\_sm\_chauthtok - service provider implementation for pam\_chauthtok

# **SYNOPSIS**

cc [ flag ...] file ... -lpam [ library ... ]
#include <security/pam\_appl.h>
#include <security/pam\_modules.h>
int pam\_sm\_chauthtok(pam\_handle\_t \*pamh, int flags, int argc, const char \*\*argv);

#### DESCRIPTION

In response to a call to  $pam\_chauthtok()$  the PAM framework calls  $pam\_sm\_chauthtok(3PAM)$  from the modules listed in the pam.conf(4) file. The password management provider supplies the back-end functionality for this interface function.

The pam\_sm\_chauthtok() function changes the authentication token associated with a particular user referenced by the authentication handle pamh.

The following flag may be passed to pam\_chauthtok():

PAM\_SILENT The password service should not

generate any messages.

PAM\_CHANGE\_EXPIRED\_AUTHTOK The password service should only

update those passwords that have aged. If this flag is not passed, the password service should update

all passwords.

PAM\_PRELIM\_CHECK The password service should only

perform preliminary checks. No passwords should be updated.

PAM\_UPDATE\_AUTHTOK The password service should update

passwords.

Note that PAM\_PRELIM\_CHECK and PAM\_UPDATE\_AUTHTOK cannot be set at the same time.

Upon successful completion of the call, the authentication token of the user will be ready for change or will be changed, depending upon the flag, in accordance with the authentication scheme configured within the system.

The *argc* argument represents the number of module options passed in from the configuration file pam.conf(4). The *argv* argument specifies the module options, which are interpreted and processed by the password management service. Please refer to the specific module man pages for the various available *options*.

It is the responsibility of  $pam\_sm\_chauthtok()$  to determine if the new password meets certain strength requirements.  $pam\_sm\_chauthtok()$  may continue to re-prompt the user (for a limited number of times) for a new password until the password entered meets the strength requirements.

346 SunOS 5.8 Last modified 19 Mar 1999

Before returning,  $pam\_sm\_chauthtok()$  should call  $pam\_get\_item()$  and retrieve both PAM\_AUTHTOK and PAM\_OLDAUTHTOK. If both are NULL,  $pam\_sm\_chauthtok()$  should set them to the new and old passwords as entered by the user.

#### RETURN VALUES

Upon successful completion, PAM\_SUCCESS must be returned. The following values may also be returned:

PAM\_PERM\_DENIED No permission.

PAM AUTHTOK ERR Authentication token manipulation

error

PAM\_AUTHTOK\_RECOVERY\_ERR Old authentication token cannot

be recovered.

PAM\_AUTHTOK\_LOCK\_BUSY Authentication token lock busy.

PAM\_AUTHTOK\_DISABLE\_AGING Authentication token aging disabled.

PAM\_USER\_UNKNOWN User unknown to password service.

PAM\_TRY\_AGAIN Preliminary check by password

service failed.

#### **ATTRIBUTES**

# See attributes(5) for description of the following attributes:

| ATTRIBUTE TYPE      | ATTRIBUTE VALUE         |
|---------------------|-------------------------|
| Interface Stability | Stable                  |
| MT-Level            | MT-Safe with exceptions |

#### **SEE ALSO**

ping(1M), pam(3PAM), pam\_chauthtok(3PAM), pam\_get\_data(3PAM),
pam\_get\_item(3PAM), pam\_set\_data(3PAM), libpam(3LIB), pam.conf(4),
attributes(5)

# **NOTES**

The PAM framework invokes the password services twice. The first time the modules are invoked with the flag, PAM\_PRELIM\_CHECK. During this stage, the password modules should only perform preliminary checks. For example, they may ping remote name services to see if they are ready for updates. If a password module detects a transient error such as a remote name service temporarily down, it should return PAM\_TRY\_AGAIN to the PAM framework, which will immediately return the error back to the application. If all password modules pass the preliminary check, the PAM framework invokes the password services again with the flag, PAM\_UPDATE\_AUTHTOK. During this stage, each password module should proceed to update the appropriate password. Any error will again be reported back to application.

If a service module receives the flag PAM\_CHANGE\_EXPIRED\_AUTHTOK, it should check whether the password has aged or expired. If the password has aged or expired, then the service module should proceed to update the password. If the status indicates that the password has not yet aged or expired, then the password module should return PAM\_IGNORE.

If a user's password has aged or expired, a PAM account module could save this information as state in the authentication handle, pamh, using  $pam\_set\_data()$ . The related password management module could retrieve this information using  $pam\_get\_data()$  to determine whether or not it should prompt the user to update the password for this particular module.

The interfaces in libpam are MT-Safe only if each thread within the multithreaded application uses its own PAM handle.

348 SunOS 5.8 Last modified 19 Mar 1999

pam\_sm\_open\_session, pam\_sm\_close\_session – service provider implementation for pam\_open\_session and pam\_close\_session

# **SYNOPSIS**

cc [ flag ... ] file ... -lpam [ library ... ]
#include <security/pam\_appl.h>
#include <security/pam\_modules.h>

int pam\_sm\_open\_session(pam\_handle\_t \*pamh, int flags, int argc, const char \*\*argv);

int pam\_sm\_close\_session(pam\_handle\_t \*pamh, int flags, int argc, const char \*\*argv);

#### DESCRIPTION

In response to a call to  $pam\_open\_session(3PAM)$  and  $pam\_close\_session(3PAM)$ , the PAM framework calls  $pam\_sm\_open\_session()$  and  $pam\_sm\_close\_session()$ , respectively from the modules listed in the pam.conf(4) file. The session management provider supplies the back-end functionality for this interface function.

The pam\_sm\_open\_session() function is called to initiate session management. Thepam\_sm\_close\_session() function is invoked when a session has terminated. The argument pamh is an authentication handle. The following flag may be set in the flags field:

PAM\_SILENT Session service should not generate any messages.

The argc argument represents the number of module options passed in from the configuration file pam.conf(4). argv specifies the module options, which are interpreted and processed by the session management service. If an unknown option is passed in, an error should be logged through syslog(3C) and the option ignored.

#### **RETURN VALUES**

Upon successful completion, PAM\_SUCCESS should be returned. The following values may also be returned upon error:

PAM\_SESSION\_ERR Cannot make or remove an entry for the specified

session.

PAM\_IGNORE Ignore underlying session module regardless of

whether the control flag is required, optional or

sufficient.

# **ATTRIBUTES**

See attributes(5) for description of the following attributes:

| ATTRIBUTE TYPE      | ATTRIBUTE VALUE         |
|---------------------|-------------------------|
| Interface Stability | Stable                  |
| MT-Level            | MT-Safe with exceptions |

# **SEE ALSO**

 $\label{eq:pam(3PAM)} \verb| pam(3PAM) | pam(3PAM) | pam(3C) | pam(3LIB) | pam(3C) | pam(3C) | pam(3C) | pam(3C) | pam(3C) | pam(3C) | pam(3C) | pam(3C) | pam(3C) | pam(3C) | pam(3C) | pam(3C) | pam(3C) | pam(3C) | pam(3C) | pam(3C) | pam(3C) | pam(3C) | pam(3C) | pam(3C) | pam(3C) | pam(3C) | pam(3C) | pam(3C) | pam(3C) | pam(3C) | pam(3C) | pam(3C) | pam(3C) | pam(3C) | pam(3C) | pam(3C) | pam(3C) | pam(3C) | pam(3C) | pam(3C) | pam(3C) | pam(3C) | pam(3C) | pam(3C) | pam(3C) | pam(3C) | pam(3C) | pam(3C) | pam(3C) | pam(3C) | pam(3C) | pam(3C) | pam(3C) | pam(3C) | pam(3C) | pam(3C) | pam(3C) | pam(3C) | pam(3C) | pam(3C) | pam(3C) | pam(3C) | pam(3C) | pam(3C) | pam(3C) | pam(3C) | pam(3C) | pam(3C) | pam(3C) | pam(3C) | pam(3C) | pam(3C) | pam(3C) | pam(3C) | pam(3C) | pam(3C) | pam(3C) | pam(3C) | pam(3C) | pam(3C) | pam(3C) | pam(3C) | pam(3C) | pam(3C) | pam(3C) | pam(3C) | pam(3C) | pam(3C) | pam(3C) | pam(3C) | pam(3C) | pam(3C) | pam(3C) | pam(3C) | pam(3C) | pam(3C) | pam(3C) | pam(3C) | pam(3C) | pam(3C) | pam(3C) | pam(3C) | pam(3C) | pam(3C) | pam(3C) | pam(3C) | pam(3C) | pam(3C) | pam(3C) | pam(3C) | pam(3C) | pam(3C) | pam(3C) | pam(3C) | pam(3C) | pam(3C) | pam(3C) | pam(3C) | pam(3C) | pam(3C) | pam(3C) | pam(3C) | pam(3C) | pam(3C) | pam(3C) | pam(3C) | pam(3C) | pam(3C) | pam(3C) | pam(3C) | pam(3C) | pam(3C) | pam(3C) | pam(3C) | pam(3C) | pam(3C) | pam(3C) | pam(3C) | pam(3C) | pam(3C) | pam(3C) | pam(3C) | pam(3C) | pam(3C) | pam(3C) | pam(3C) | pam(3C) | pam(3C) | pam(3C) | pam(3C) | pam(3C) | pam(3C) | pam(3C) | pam(3C) | pam(3C) | pam(3C) | pam(3C) | pam(3C) | pam(3C) | pam(3C) | pam(3C) | pam(3C) | pam(3C) | pam(3C) | pam(3C) | pam(3C) | pam(3C) | pam(3C) | pam(3C) | pam(3C) | pam(3C) | pam(3C) | pam(3C) | pam(3C) | pam(3C) | pam(3C) | pam(3C) | pam(3C) | pam(3C) | pam(3C) | pam(3C) | pam(3C) | pam(3C) | pam(3C) | pam(3C) | pam(3C) | pam(3C) | pam(3C) | pam(3C) | pam(3C) | pam(3C) | pam(3C) | pam(3C) | pam(3C) | pam(3C) | pam(3C) | pam(3C) | pam(3C) | pam(3C) | pam(3C) | pam(3C) | pam($ 

**NOTES** 

The interfaces in  $\mbox{libpam}$  are MT-Safe only if each thread within the multithreaded application uses its own PAM handle.

pam\_sm\_setcred - service provider implementation for pam\_setcred

#### **SYNOPSIS**

cc [ flag ... ] file ... -lpam [ library ... ]
#include <security/pam\_appl.h>
#include <security/pam\_modules.h>

int pam\_sm\_setcred(pam\_handle\_t \*pamh, int flags, int argc, const char \*\*argv);

#### DESCRIPTION

In response to a call to  $pam\_setcred(3PAM)$ , the PAM framework calls  $pam\_sm\_setcred()$  from the modules listed in the pam.conf(4) file. The authentication provider supplies the back-end functionality for this interface function.

The pam\_sm\_setcred() function is called to set the credentials of the current user associated with the authentication handle, pamh. The following flags may be set in the flags field. Note that the first four flags are mutually exclusive:

PAM\_ESTABLISH\_CRED Set user credentials for the

authentication service.

PAM\_DELETE\_CRED Delete user credentials associated

with the authentication service.

PAM\_REINITIALIZE\_CRED Reinitialize user credentials.

PAM\_REFRESH\_CRED Extend lifetime of user credentials.

PAM\_SILENT Authentication service should not

generate messages

If no flag is set, PAM ESTABLISH CRED is used as the default.

The *argc* argument represents the number of module options passed in from the configuration file pam.conf(4). *argv* specifies the module options, which are interpreted and processed by the authentication service. If an unknown option is passed to the module, an error should be logged and the option ignored.

If the PAM\_SILENT flag is not set, then  $pam\_sm\_setcred()$  should print any failure status from the corresponding  $pam\_sm\_authenticate()$  function using the conversation function.

The authentication status (success or reason for failure) is saved as module-specific state in the authentication handle by the authentication module. The status should be retrieved using pam\_get\_data(), and used to determine if user credentials should be set.

# **RETURN VALUES**

Upon successful completion,  $PAM\_SUCCESS$  should be returned. The following values may also be returned upon error:

 ${\tt PAM\_CRED\_UNAVAIL} \qquad \qquad {\tt Underlying \ authentication \ service \ can}$ 

not retrieve user credentials.

PAM\_CRED\_EXPIRED User credentials have expired.

PAM\_USER\_UNKNOWN User unknown to the authentication

service.

PAM\_CRED\_ERR Failure in setting user credentials.

PAM\_IGNORE Ignore underlying authentication

module regardless of whether the control flag is required, optional, or

sufficient.

# **ATTRIBUTES**

See attributes(5) for description of the following attributes:

| ATTRIBUTE TYPE      | ATTRIBUTE VALUE         |
|---------------------|-------------------------|
| Interface Stability | Stable                  |
| MT-Level            | MT-Safe with exceptions |

# **SEE ALSO**

pam(3PAM), pam\_authenticate(3PAM), pam\_get\_data(3PAM)
pam\_setcred(3PAM), pam\_sm\_authenticate(3PAM), libpam(3LIB),
pam.conf(4), attributes(5)

# **NOTES**

The  $pam\_sm\_setcred()$  function is passed the same module options that are used by  $pam\_sm\_authenticate()$ .

The interfaces in libpam are MT-Safe only if each thread within the multithreaded application uses its own PAM handle.

pam\_start, pam\_end - authentication transaction routines for PAM

#### **SYNOPSIS**

```
cc [ flag ... ] file ... -lpam [ library ... ]
#include <security/pam_appl.h>
int pam_start(const char *service, const char *user, const struct pam_conv, pam_handle_t **pamh);
```

int pam\_end(pam\_handle\_t \*pamh, int status);

#### DESCRIPTION

The pam\_start() function is called to initiate an authentication transaction. pam\_start() takes as arguments the name of the current service, <code>service</code>, the name of the user to be authenticated, <code>user</code>, the address of the conversation structure, <code>pam\_conv</code>, and the address of a variable to be assigned the authentication handle <code>pamh</code>. Upon successful completion, <code>pamh</code> refers to a PAM handle for use with subsequent calls to the authentication library.

The pam\_conv structure contains the address of the conversation function provided by the application. The underlying PAM service module invokes this function to output information to and retrieve input from the user. The pam\_conv structure has the following entries:

The  $\mathtt{conv}(\ )$  function is called by a service module to hold a PAM conversation with the application or user. For window applications, the application can create a new pop-up window to be used by the interaction.

The *num\_msg* parameter is the number of messages associated with the call. The parameter *msg* is a pointer to an array of length *num\_msg* of the *pam\_message* structure.

The pam\_message structure is used to pass prompt, error message, or any text information from the authentication service to the application or user. It is the responsibility of the PAM service modules to localize the messages. The memory used by pam\_message has to be allocated and freed by the PAM modules. The pam\_message structure has the following entries:

```
struct pam_message{
    int    msg_style;
    char *msg;
};
```

The message style, msg\_style, can be set to one of the following values:

PAM\_PROMPT\_ECHO\_OFF Prompt user, disabling echoing of response.

PAM\_PROMPT\_ECHO\_ON Prompt user, enabling echoing of response.

PAM\_ERROR\_MSG Print error message.

PAM\_TEXT\_INFO Print general text information.

PAM\_MSG\_NOCONF Print general text information without user

acknowledgment.

PAM\_CONV\_INTERRUPT Return from the conversation function.

The maximum size of the message and the response string is PAM\_MAX\_MSG\_SIZE as defined in <security/pam.appl.h>.

The structure <code>pam\_response</code> is used by the authentication service to get the user's response back from the application or user. The storage used by <code>pam\_response</code> has to be allocated by the application and freed by the <code>PAM</code> modules. The <code>pam\_response</code> structure has the following entries:

It is the responsibility of the conversation function to strip off NEWLINE characters for PAM\_PROMPT\_ECHO\_OFF and PAM\_PROMPT\_ECHO\_ON message styles, and to add NEWLINE characters (if appropriate) for PAM\_ERROR\_MSG and PAM\_TEXT\_INFO message styles.

The *appdata\_ptr* argument is an application data pointer which is passed by the application to the PAM service modules. Since the PAM modules pass it back through the conversation function, the applications can use this pointer to point to any application-specific data.

The pam\_end() function is called to terminate the authentication transaction identified by pamh and to free any storage area allocated by the authentication module. The argument, status, is passed to the cleanup(|) function stored within the pam handle, and is used to determine what module-specific state must be purged. A cleanup function is attached to the handle by the underlying PAM modules through a call to pam\_set\_item(3PAM) to free module specific data.

# RETURN VALUES ATTRIBUTES

Refer to pam(3PAM) for information on error related return values.

See attributes(5) for description of the following attributes:

354 SunOS 5.8 Last modified 22 Jul 1999

| ATTRIBUTE TYPE      | ATTRIBUTE VALUE         |
|---------------------|-------------------------|
| Interface Stability | Stable                  |
| MT-Level            | MT-Safe with exceptions |

# **SEE ALSO**

 $\label{libpam} \begin{subarray}{l} \mbox{libpam}(3PAM) \mbox{, pam\_acct\_mgmt}(3PAM) \mbox{,} \\ \mbox{pam\_authenticate}(3PAM) \mbox{, pam\_chauthtok}(3PAM) \mbox{,} \\ \mbox{pam\_open\_session}(3PAM) \mbox{, pam\_setcred}(3PAM) \mbox{, pam\_set\_item}(3PAM) \mbox{,} \\ \mbox{pam\_strerror}(3PAM) \mbox{, attributes}(5) \end{subarray}$ 

# **NOTES**

The interfaces in  $\mbox{libpam}$  are MT-Safe only if each thread within the multithreaded application uses its own PAM handle.

pam\_strerror - get PAM error message string

**SYNOPSIS** 

cc [ flag ... ] file ... -lpam [ library ... ]
#include <security/pam\_appl.h>

const char \*pam\_strerror(pam\_handle\_t\*pamh, int errnum);

**DESCRIPTION** 

The pam\_strerror() function maps the PAM error number in *errnum* to a PAM error message string, and returns a pointer to that string. The application should not free or modify the string returned.

The pamh argument is the PAM handle obtained by a prior call to pam\_start(). If pam\_start() returns an error, a null PAM handle should be passed.

**ERRORS** 

The pam\_strerror() function returns NULL if errnum is out-of-range.

**ATTRIBUTES** 

See attributes(5) for description of the following attributes:

| ATTRIBUTE TYPE      | ATTRIBUTE VALUE         |
|---------------------|-------------------------|
| Interface Stability | Stable                  |
| MT-Level            | MT-Safe with exceptions |

**SEE ALSO** 

pam(3PAM), pam\_start(3PAM), attributes(5)

**NOTES** 

The interfaces in libpam are MT-Safe only if each thread within the multithreaded application uses its own PAM handle.

pathfind – search for named file in named directories

**SYNOPSIS** 

cc [flag ... ] file ... -lgen [library ... ]

#include <libgen.h>

char \*pathfind(const char \*path, const char \*name, const char \*mode);

# **DESCRIPTION**

The pathfind() function searches the directories named in *path* for the file *name*. The directories named in *path* are separated by colons (:). The *mode* argument is a string of option letters chosen from the set [rwxfbcdpugks]:

| Letter | Meaning           |
|--------|-------------------|
| r      | readable          |
| w      | writable          |
| x      | executable        |
| f      | normal file       |
| b      | block special     |
| С      | character special |
| d      | directory         |
| р      | FIFO (pipe)       |
| u      | set user ID bit   |
| g      | set group ID bit  |
| k      | sticky bit        |
| s      | size non-zero     |

Options read, write, and execute are checked relative to the real (not the effective) user ID and group ID of the current process.

If *name* begins with a slash, it is treated as an absolute path name, and *path* is ignored.

An empty *path* member is treated as the current directory. A slash (/) character is not prepended at the occurrence of the first match; rather, the unadorned *name* is returned.

# **EXAMPLES**

**EXAMPLE 1** Example of finding the ls command using the PATH environment variable.

To find the 1s command using the PATH environment variable:

pathfind (getenv ("PATH"), "ls", "rx")

# **RETURN VALUES**

The pathfind() function returns a (char \*) value containing static, thread-specific data that will be overwritten upon the next call from the same thread.

If the file *name* with all characteristics specified by *mode* is found in any of the directories specified by *path*, then pathfind() returns a pointer to a string containing the member of *path*, followed by a slash character (/), followed by *name* 

If no match is found, pathname() returns a null pointer, ((char \*) 0).

# **ATTRIBUTES**

See attributes(5) for descriptions of the following attributes:

| ATTRIBUTE TYPE | ATTRIBUTE VALUE |
|----------------|-----------------|
| MT-Level       | MT-Safe         |

# **SEE ALSO**

sh(1), test(1), access(2), mknod(2), stat(2), getenv(3C), attributes(5)

#### NOTES

The string pointed to by the returned pointer is stored in an area that is reused on subsequent calls to pathfind(). The string should not be deallocated by the caller.

When compiling multithreaded applications, the  $\_\texttt{REENTRANT}$  flag must be defined on the compile line. This flag should only be used in multithreaded applications.

358 SunOS 5.8 Last modified 10 Mar 1999

pctx\_capture, pctx\_create, pctx\_run, pctx\_release – process context library

#### **SYNOPSIS**

cc [ flag... ] file... -lpctx [ library... ]

#include <libpctx.h>

typedef void (pctx\_errfn\_t)(const char \*fn, const char \*fmt, va\_list ap);

pctx\_t \*pctx\_create(const char \*filename, char \*const \*argv, void \*arg, int verbose,
pctx\_errfn\_t \*errfn);

pctx\_t \*pctx\_capture(pid\_t pid, void \*arg, int verbose, pctx\_errfn\_t \*errfn);

int petx\_run(pctx\_t \*pctx, uint\_t sample, uint\_t nsamples, int (\*tick)(pctx \*, pid\_t, id\_t, void \*));

void pctx\_release(pctx\_t \*pctx);

#### **DESCRIPTION**

This family of functions allows a controlling process (the process that invokes them) to create or capture controlled processes. The functions allow the occurrence of various events of interest in the controlled process to cause the controlled process to be stopped, and to cause callback routines to be invoked in the controlling process.

pctx\_create() and
pctx\_capture()

There are two ways a process can be acquired by the process context functions. First, a named application can be invoked with the usual argv [] array using  $pctx\_create()$ , which forks the caller and exec s the application in the child. Alternatively, an existing process can be captured by its process ID using  $pctx\_capture()$ .

Both functions accept a pointer to an opaque handle, arg; this is saved and treated as a caller-private handle that is passed to the other functions in the library. Both functions accept a pointer to a fork(3C) -like error routine errfn; a default version is provided if NULL is specified.

A freshly-created process is created stopped; similarly, a process that has been successfully captured is stopped by the act of capturing it, thereby allowing the caller to specify the handlers that should be called when various events occur in the controlled process. The set of handlers is listed on the pctx\_set\_events(3CPC) manual page.

pctx\_run()

Once the callback handlers have been set with  $pctx_set_events()$ , the application can be set running using  $pctx_run()$ . This function starts the event handling loop; it returns only when either the process has exited, the number of time samples has expired, or an error has occurred (for example, if the controlling process is not privileged, and the controlled process has execed a setuid program).

Every *sample* milliseconds the process is stopped and the *tick* () routine is called so that, for example, the performance counters can be sampled by the caller. No periodic sampling is performed if *sample* is 0.

#### pctx\_release()

Once  $pctx\_run()$  has returned, the process can be released and the underlying storage freed using  $pctx\_release()$ . Releasing the process will either allow the controlled process to continue (in the case of an existing captured process and its children) or kill the process (if it and its children were created using  $pctx\_create()$ ).

#### **RETURN VALUES**

Upon successful completion,  $pctx\_capture()$  and  $pctx\_create()$  return a valid handle. Otherwise, the functions print a diagnostic message and return NULL.

Upon successful completion, pctx\_run() returns 0 with the controlled process either stopped or exited (if the controlled process has invoked exit(2).) If an error has occurred (for example, if the controlled process has exec -ed a set-ID executable, if certain callbacks have returned error indications, or if the process was unable to respond to proc(4) requests) an error message is printed and the function returns -1.

# **USAGE**

Within an event handler in the controlling process, the controlled process can be made to perform various system calls on its behalf. No system calls are directly supported in this version of the API, though system calls are executed by the <code>cpc\_pctx</code> family of interfaces in <code>libcpc</code> such as <code>cpc\_pctx\_bind\_event(3CPC)</code>. A specially created agent LWP is used to execute these system calls in the controlled process. See <code>proc(4)</code> for more details.

While executing the event handler functions, the library arranges for the signals <code>SIGTERM</code>, <code>SIGQUIT</code>, <code>SIGABRT</code>, and <code>SIGINT</code> to be blocked to reduce the likelihood of a keyboard signal killing the controlling process prematurely, thereby leaving the controlled process permanently stopped while the agent LWP is still alive inside the controlled process.

#### **ATTRIBUTES**

See attributes(5) for descriptions of the following attributes:

| ATTRIBUTE TYPE      | ATTRIBUTE VALUE    |
|---------------------|--------------------|
| MT-Level            | Unsafe             |
| Availability        | SUNWcpcu (32-bit)  |
|                     | SUNWcpcux (64-bit) |
| Interface Stability | Evolving           |

#### **SEE ALSO**

fork(2), cpc(3CPC), pctx\_set\_events(3CPC), proc(4), attributes(5).

pctx\_set\_events - associate callbacks with process events

## **SYNOPSIS**

```
cc [ flag... ] file... –lpctx [ library... ] #include tippctx.h>
```

## typedef enum {

 $PCTX_NULL_EVENT = 0$ ,

PCTX\_SYSC\_EXEC\_EVENT,

PCTX\_SYSC\_FORK\_EVENT,

PCTX SYSC EXIT EVENT,

PCTX\_SYSC\_LWP\_CREATE\_EVENT,

PCTX\_INIT\_LWP\_EVENT,

PCTX FINI LWP EVENT,

PCTX\_SYSC\_LWP\_EXIT\_EVENT

#### } pctx\_event\_t

typedef int pctx\_sysc\_execfn\_t(pctx\_t\*pctx, pid\_t pid, id\_t lwpid, char\*cmd, void\*arg);

typedef void pctx\_sysc\_forkfn\_t(pctx\_t \*pctx, pid\_t pid, id\_t lwpid, pid\_t child, void \*arq);

typedef void pctx\_sysc\_exitfn\_t(pctx\_t \*pctx, pid\_t pid, id\_t lwpid, void \*arg);

typedef int pctx\_sysc\_lwp\_createfn\_t(pctx\_t\*pctx, pid\_t pid, id\_t lwpid, void \*arq);

typedef int pctx\_init\_lwpfn\_t(pctx\_t \*pctx, pid\_t pid, id\_t lwpid, void \*arg);

typedef int pctx\_fini\_lwpfn\_t(pctx\_t \*pctx, pid\_t pid, id\_t lwpid, void \*arg);

typedef int pctx\_sysc\_lwp\_exitfn\_t(pctx\_t \*pctx, pid\_t pid, id\_t /wpid, void \*arg);

int pctx\_set\_events(pctx\_t \*pctx, ...);

### **DESCRIPTION**

The  $pctx\_set\_events()$  function allows the caller (the controlling process) to express interest in various events in the controlled process. See  $pctx\_capture(3CPC)$  for information about how the controlling process is able to create, capture and manipulate the controlled process.

The pctx\_set\_events() function takes a pctx\_t handle, followed by a variable length list of pairs of pctx\_event\_t tags and their corresponding handlers, terminated by a PCTX\_NULL\_EVENT tag.

Most of the events correspond closely to various classes of system calls, though two additional pseudo-events (<code>init\_lwp</code> and <code>fini\_lwp</code>) are provided to allow callers to perform various housekeeping tasks. The <code>init\_lwp</code> handler is called as soon as the library identifies a new LWP, while <code>fini\_lwp</code> is called just before the LWP disappears. Thus the classic "hello world" program would see an <code>init\_lwp</code> event, a <code>fini\_lwp</code> event and (process) <code>exit</code> event, in that order. The table below displays the interactions between the states of the controlled process and the handlers executed by users of the library.

| System Calls and pctx Handlers |            |                                                                                                    |
|--------------------------------|------------|----------------------------------------------------------------------------------------------------|
| System call                    | Handler    | Comments                                                                                                    |
| exec(2), execve(2)             | fini_lwp   | Invoked serially on all lwps in the process.                                                                 |
|                                | exec       | Only invoked if the exec() system call succeeded.                                                            |
|                                | init_lwp   | If the exec succeeds, only invoked on lwp 1. If the exec fails, invoked serially on all lwps in the process. |
| fork(2), vfork(2), fork1(2)    | fork       | Only invoked if the fork() system call succeeded.                                                            |
| exit(2)                        | fini_lwp   | Invoked on all lwps in the process.                                                                          |
|                                | exit       | Invoked on the exiting lwp.                                                                                  |
| _lwp_create(2)                 | init_lwp   | Only if the corresponding _lwp_create() system call succeeded.                                               |
|                                | lwp_create |                                                                                                    |
| _lwp_exit(2)                   | fini_lwp   |                                                                                                    |
|                                | lwp_exit   |                                                                                                    |

Each of the handlers is passed the caller's opaque handle, a pctx\_t handle, the pid, and lwpid of the process and lwp generating the event. The <code>lwp\_exit</code>, and (process) <code>exit</code> events are delivered <code>before</code> the underlying system calls begin, while the <code>exec</code>, <code>fork</code>, and <code>lwp\_create</code> events are only delivered after the relevant system calls complete successfully. The <code>exec</code> handler is passed a string that describes the command being executed. Catching the <code>fork</code> event causes the calling process to <code>fork(2)</code>, then capture the child of the controlled process using <code>pctx\_capture()</code> before handing control to the <code>fork</code> handler. The process is released on return from the handler.

# **RETURN VALUES**

Upon successful completiion, pctx\_set\_events() returns 0. Otherwise, the function returns -1.

## **EXAMPLES**

CODE EXAMPLE 1 HandleExec example.

This example captures an existing process whose process identifier is pid, and arranges to call the HandleExec routine when the process performs an exec(2).

```
static void
HandleExec(pctx_t *pctx, pid_t pid, id_t lwpid, char *cmd, void *arg)
{
  (void) printf("pid %d execed '%s'\n", (int)pid, cmd);
}
int
main()
```

## **ATTRIBUTES**

# See attributes(5) for descriptions of the following attributes:

| ATTRIBUTE TYPE      | ATTRIBUTE VALUE    |
|---------------------|--------------------|
| MT-Level            | Unsafe             |
| Availability        | SUNWcpcu (32-bit)  |
|                     | SUNWcpcux (64-bit) |
| Interface Stability | Evolving           |

#### **SEE ALSO**

```
exec(2), exit(2), fork(2), vfork(2), fork1(2), _lwp_create(2),
_lwp_exit(2), cpc(3CPC), proc(4), attributes(5).
```

pow - power function

**SYNOPSIS** 

cc [ flag ... ] file ... -lm [ library ... ]

#include <math.h>

double pow(double x, double y);

**DESCRIPTION** 

The pow() function computes the value of x raised to the power y,  $x^y$ . If x is negative, y must be an integer value.

**RETURN VALUES** 

Upon successful completion, pow() returns the value of x raised to the power y.

If x is 0 and y is 0, 1.0 is returned.

If *y* is NaN, or *y* is non-zero and *x* is NaN, NaN is returned. If *y* is 0.0 and *x* is NaN, NaN is returned.

If x is 0.0 and y is negative, -HUGE\_VAL is returned and errno may be set to EDOM or ERANGE.

If the correct value would cause overflow,  $\pm \texttt{HUGE\_VAL}$  is returned, and errno is set to ERANGE.

If the correct value would cause underflow to 0, 0 is returned and  $\mathtt{errno}$  may be set to  $\mathtt{ERANGE}$ .

For exceptional cases,  $\mathtt{matherr}(3M)$  tabulates the values to be returned as dictated by Standards other than XPG4.

**ERRORS** 

The pow() function will fail if:

EDOM The value of *x* is negative and *y* is non-integral.

ERANGE The value to be returned would have caused overflow.

The pow() function may fail if:

EDOM The value of x is 0.0 and y is negative.

ERANGE The correct value would cause underflow.

**USAGE** 

An application wishing to check for error situations should set  ${\tt errno}$  to 0 before calling  ${\tt pow}(\ ).$  If  ${\tt errno}$  is non-zero on return, or the return value is NaN, an error has occurred.

**ATTRIBUTES** 

See attributes(5) for descriptions of the following attributes:

| ATTRIBUTE TYPE | ATTRIBUTE VALUE |
|----------------|-----------------|
| MT-Level       | MT-Safe         |

**SEE ALSO** 

exp(3M), isnan(3M), matherr(3M), attributes(5), standards(5)

364

SunOS 5.8

Last modified 29 Dec 1996

printDmiAttributeValues - print data in input DmiAttributeValues list

**SYNOPSIS** 

 $\texttt{cc} \; [\; \textit{flag} \; ... \; ] \; \textit{file} \; ... \; \; -\texttt{ldmi-lnsl-lrwtool} \; [\; \textit{library} \; ... \; ]$ 

#include <dmi/util.hh>

void printDmiAttributeValues(DmiAttributeValues\_t \*values);

**DESCRIPTION** 

The printDmiAttributeValues() function prints the data in the input DmiAttributeValues list. The function prints "unknown data" for those

values that contain invalid data.

**ATTRIBUTES** 

See attributes(5) for descriptions of the following attributes:

| ATTRIBUTE TYPE | ATTRIBUTE VALUE |
|----------------|-----------------|
| MT-level       | MT-Safe         |

**SEE ALSO** 

libdmi(3LIB), attributes(5)

NAME | printDmiDataUnion – print data in input data union

SYNOPSIS | cc [ flag ... ] file ... -ldmi -lnsl -lrwtool [ library ... ]

#include <dmi/util.hh>

void printDmiDataUnion(DmiDataUnion\_t \*data);

**DESCRIPTION** The printDmiDataUnion() function prints the data in the input data union.

The output depends on the type of DMI data in the union.

**ATTRIBUTES** See attributes(5) for descriptions of the following attributes:

| ATTRIBUTE TYPE | ATTRIBUTE VALUE |
|----------------|-----------------|
| MT-level       | MT-Safe         |

SEE ALSO libdmi(3LIB), attributes(5)

366 SunOS 5.8 Last modified 12 Oct 1998

367

**NAME** 

printDmiString - print a DmiString

**SYNOPSIS** 

 $\texttt{cc} \; [\; \textit{flag} \; ... \; ] \; \textit{file} \; ... \; \; -\texttt{ldmi-lnsl-lrwtool} \; [\; \textit{library} \; ... \; ]$ 

#include <dmi/util.hh>

void printDmiString(DmiString\_t \*dstr);

DESCRIPTION

The printDmiString() function prints a DmiString.

**ATTRIBUTES** 

See attributes(5) for descriptions of the following attributes:

| ATTRIBUTE TYPE | ATTRIBUTE VALUE |
|----------------|-----------------|
| MT-level       | MT-Safe         |

**SEE ALSO** 

newDmiString(3DMI), libdmi(3LIB), attributes(5)

read\_vtoc, write\_vtoc - read and write a disk's VTOC

**SYNOPSIS** 

cc [ flag ... ] file ... -ladm [ library ... ]

#include <sys/vtoc.h>

int read\_vtoc(int fd, struct vtoc \*vtoc);

int write\_vtoc(int fd, struct vtoc \*vtoc);

DESCRIPTION

The  $read\_vtoc()$  function returns the VTOC (volume table of contents) structure that is stored on the disk associated with the open file descriptor fd.

The  $write\_vtoc()$  function stores the VTOC structure on the disk associated with the open file descriptor fd.

The fd argument refers to any slice on a raw disk.

**RETURN VALUES** 

Upon successful completion, read\_vtoc() returns a positive number indicating the slice index associated with the open file descriptor. Otherwise, it returns a negative number indicating one of the following errors:

VT\_EIO An I/O error occurred.

VT\_ERROR An unknown error occurred.

Upon successful completion, write\_vtoc() returns 0. Otherwise, it returns a negative number indicating one of the following errors:

VT\_EIO An I/O error occurred.

VT\_ERROR An unknown error occurred.

VT\_EINVAL The VTOC contains an incorrect field.

**ATTRIBUTES** 

See attributes(5) for descriptions of the following attributes:

| ATTRIBUTE TYPE | ATTRIBUTE VALUE |
|----------------|-----------------|
| MT-Level       | Unsafe          |

**SEE ALSO** 

$$\label{eq:fitting_mat} \begin{split} &\text{fmthard}(1M) \text{,} \\ &\text{format}(1M) \text{,} \\ &\text{prtvtoc}(1M) \text{,} \\ &\text{ioctl(2)} \text{,} \\ &\text{attributes(5)} \end{split}$$

**BUGS** 

The write\_vtoc() function cannot write a VTOC on an unlabeled disk. Use format(1M) for this purpose.

368 SunOS 5.8 Last modified 11 Feb 1999

NAME | reg\_ci\_callback - provide a component instrumentation with a transient

program number

SYNOPSIS | cc [ flag ... ] file ... -ldmici [ library ... ]

#include <dmi/ci\_callback\_svc.hh>
u\_long reg\_ci\_callback();

**DESCRIPTION** The reg\_ci\_callback() function provides a component instrumentation with

a transient program number. The instrumentation uses this number to register its RPC service provider. The program member of the DmiRegisterInfo

structure is populated with the return value of this function

**RETURN VALUES** Upon successful completion, the reg\_ci\_callback() function returns a

transient program number of type u\_long.

**ATTRIBUTES** See attributes(5) for descriptions of the following attributes:

| ATTRIBUTE TYPE | ATTRIBUTE VALUE |
|----------------|-----------------|
| MT-level       | Unafe           |

**SEE ALSO** attributes(5)

regexpr, compile, step, advance – regular expression compile and match routines

#### **SYNOPSIS**

```
cc [flag...] [file...] -lgen [library...]
#include <regexpr.h>
char *compile(char *instring, char *expbuf, const char *endbuf);
int step(const char *string, const char *expbuf);
```

```
int advance(const char *string, const char *expbuf);
extern char *loc1, loc2, locs;
extern int nbra, regerrno, reglength;
extern char *braslist[], *braelist[];
```

#### DESCRIPTION

These routines are used to compile regular expressions and match the compiled expressions against lines. The regular expressions compiled are in the form used by ed(1).

The parameter *instring* is a null-terminated string representing the regular expression.

The parameter <code>expbuf</code> points to the place where the compiled regular expression is to be placed. If <code>expbuf</code> is <code>NULL</code>, <code>compile()</code> uses <code>malloc(3C)</code> to allocate the space for the compiled regular expression. If an error occurs, this space is freed. It is the user's responsibility to free unneeded space after the compiled regular expression is no longer needed.

The parameter <code>endbuf</code> is one more than the highest address where the compiled regular expression may be placed. This argument is ignored if <code>expbuf</code> is <code>NULL</code> . If the compiled expression cannot fit in (<code>endbuf-expbuf</code>) bytes, <code>compile()</code> returns <code>NULL</code> and <code>regerrno</code> (see below) is set to 50.

The parameter *string* is a pointer to a string of characters to be checked for a match. This string should be null-terminated.

The parameter  $\it expbuf$  is the compiled regular expression obtained by a call of the function  $\it compile()$ .

The function step() returns non-zero if the given string matches the regular expression, and zero if the expressions do not match. If there is a match, two external character pointers are set as a side effect to the call to step(). The variables set in step() are loc1 and loc2. loc1 is a pointer to the first character that matched the regular expression. The variable loc2 points to the character after the last character that matches the regular expression. Thus if the regular expression matches the entire line, loc1 points to the first character of string and loc2 points to the null at the end of string.

The purpose of step() is to step through the *string* argument until a match is found or until the end of *string* is reached. If the regular expression begins with ^, step() tries to match the regular expression at the beginning of the string only.

The advance() function is similar to step(); but, it only sets the variable loc2 and always restricts matches to the beginning of the string.

If one is looking for successive matches in the same string of characters, locs should be set equal to loc2, and step() should be called with string equal to loc2. locs is used by commands like ed and sed so that global substitutions like  $s/y^*/g$  do not loop forever, and is NULL by default.

The external variable nbra is used to determine the number of subexpressions in the compiled regular expression. braslist and braelist are arrays of character pointers that point to the start and end of the nbra subexpressions in the matched string. For example, after calling  $\mathtt{step}()$  or  $\mathtt{advance}()$  with string  $\mathtt{sabcdefg}$  and  $\mathtt{regular}$  expression  $\(\mathtt{abcdef}\)$ ,  $\mathtt{braslist}[0]$  will point at a and  $\mathtt{braelist}[0]$  will point at g. These arrays are used by commands like ed and  $\mathtt{sed}$  for substitute replacement patterns that contain the  $\n$  notation for subexpressions.

Note that it is not necessary to use the external variables  ${\tt regerrno}$ ,  ${\tt nbra}$ ,  ${\tt loc1}$ ,  ${\tt loc2}$   ${\tt locs}$ ,  ${\tt braelist}$ , and  ${\tt braslist}$  if one is only checking whether or not a string matches a regular expression.

#### **EXAMPLES**

**EXAMPLE 1** The following is similar to the regular expression code from grep:

```
#include<regexpr.h>
...
if(compile(*argv, (char *)0, (char *)0) == (char *)0)
    regerr(regerrno);
...
if (step(linebuf, expbuf))
    succeed();
```

#### **RETURN VALUES**

If <code>compile()</code> succeeds, it returns a non-NULL pointer whose value depends on <code>expbuf</code>. If <code>expbuf</code> is non-NULL, <code>compile()</code> returns a pointer to the byte after the last byte in the compiled regular expression. The length of the compiled regular expression is stored in <code>reglength</code>. Otherwise, <code>compile()</code> returns a pointer to the space allocated by malloc(3C).

The functions step() and advance() return non-zero if the given string matches the regular expression, and zero if the expressions do not match.

## **ERRORS**

If an error is detected when compiling the regular expression, a NULL pointer is returned from <code>compile()</code> and <code>regerrno</code> is set to one of the non-zero error numbers indicated below:

| ERROR | MEANING                                                                |
|-------|------------------------------------------------------------------------|
| 11    | Range endpoint too large.                                              |
| 16    | Bad Number.                                                            |
| 25    | "\\digit" out or range.                                                |
| 36    | Illegal or missing delimiter.                                          |
| 41    | No remembered string search.                                           |
| 42    | \\(~\\) imbalance.                                                     |
| 43    | Too many \\(.                                                          |
| 44    | More than 2 numbers given in $\[\sim\]$ .                              |
| 45    | } expected after \\.                                                   |
| 46    | First number exceeds second in $\\ \ \ \ \ \ \ \ \ \ \ \ \ \ \ \ \ \ $ |
| 49    | [] imbalance.                                                          |
| 50    | Regular expression overflow.                                           |

## **ATTRIBUTES**

See attributes(5) for descriptions of the following attributes:

| ATTRIBUTE TYPE | ATTRIBUTE VALUE |
|----------------|-----------------|
| MT-Level       | MT-Safe         |

## **SEE ALSO**

ed(1), grep(1), sed(1), malloc(3C), attributes(5), regexp(5)

# **NOTES**

When compiling multi-threaded applications, the  $\_\texttt{REENTRANT}$  flag must be defined on the compile line. This flag should only be used in multi-threaded applications.

remainder – remainder function

**SYNOPSIS** 

#include <math.h>

double remainder(double x, double y);

**DESCRIPTION** 

The remainder ( ) function returns the floating point remainder r = x - ny when y is non-zero. The value n is the integral value nearest the exact value x/y. When  $|n-x/y| = \frac{1}{2}$ , the value n is chosen to be even.

The behavior of remainder() is independent of the rounding mode.

**RETURN VALUES** 

The remainder ( ) function returns the floating point remainder r = x - ny when y is non-zero.

When y is 0, remainder() returns NaN. and sets errno to EDOM.

If the value of x is  $\pm Inf$ , remainder() returns NaN and sets errno to EDOM.

If *x* or *y* is NaN, then the function returns NaN.

**ERRORS** 

The remainder() function will fail if:

EDOM The v are

The y argument is 0 or the x argument is positive or negative

infinity.

**USAGE** 

The remainder() function computes the remainder *x* REM *y* required by ANSI/IEEE 754 (IEC 559).

**ATTRIBUTES** 

See attributes(5) for descriptions of the following attributes:

| ATTRIBUTE TYPE | ATTRIBUTE VALUE |
|----------------|-----------------|
| MT-Level       | MT-Safe         |

**SEE ALSO** 

fmod(3M), attributes(5)

**NAME** | rint – round-to-nearest integral value

**SYNOPSIS** | cc [ flag ... ] file ... -lm [ library ... ]

#include <math.h>
double rint(double x);

**DESCRIPTION** The rint() function returns the integral value (represented as a double)

nearest *x* in the direction of the current IEEE754 rounding mode.

If the current rounding mode rounds toward negative infinity, then rint() is identical to floor(3M). If the current rounding mode rounds toward positive

infinity, then rint() is identical to ceil(3M).

**RETURN VALUES** Upon successful completion, the rint() function returns the integer

(represented as a double precision number) nearest x in the direction of the

current IEEE754 rounding mode.

When x is  $\pm Inf$ , rint() returns x.

If the value of *x* is NaN, NaN is returned.

**ERRORS** No errors will occur.

**ATTRIBUTES** See attributes(5) for descriptions of the following attributes:

| ATTRIBUTE TYPE | ATTRIBUTE VALUE |
|----------------|-----------------|
| MT-Level       | MT-Safe         |

SEE ALSO ceil(3M), floor(3M), isnan(3M), attributes(5)

scalb - load exponent of a radix-independent floating-point number

**SYNOPSIS** 

#include <math.h>

double scalb(double x, double n);

**DESCRIPTION** 

The scalb() function computes  $x * r^n$ , where r is the radix of the machine's floating point arithmetic. When r is 2, scalb() is equivalent to ldexp(3C).

**RETURN VALUES** 

Upon successful completion, the scalb() function returns  $x * r^n$ .

If the correct value would overflow, scalb() returns  $\pm HUGE\_VAL$  (according to the sign of x) and sets errno to ERANGE.

If the correct value would underflow to 0.0,  $\mathtt{scalb}(\ )$  returns 0 and sets  $\mathtt{errno}$  to  $\mathtt{ERANGE}.$ 

The scalb() function returns x when x is  $\pm Inf$ .

If x or n is NaN, then scalb() returns NaN.

For exceptional cases, matherr(3M) tabulates the values to be returned as dictated by Standards other than XPG4.

**ERRORS** 

The scalb() function will fail if:

ERANGE The correct value would overflow or underflow.

**USAGE** 

An application wishing to check for error situations should set  ${\tt errno}$  to 0 before calling  ${\tt scalb}($  ). If  ${\tt errno}$  is non-zero on return, or the return value is NaN, an error has occurred.

**ATTRIBUTES** 

See attributes(5) for descriptions of the following attributes:

| ATTRIBUTE TYPE | ATTRIBUTE VALUE |
|----------------|-----------------|
| MT-Level       | MT-Safe         |

**SEE ALSO** 

ldexp(3C), matherr(3M), attributes(5)

NAME | scalbn – load exponent of a radix-independent floating-point number

**SYNOPSIS** | cc [ flag ... ] file ... -lm [ library ... ]

#include <math.h>

double scalbn(double x, int n);

**DESCRIPTION** The scalbn() function computes  $X * r^n$ , where r is the radix of the machine's

floating point arithmetic.

**RETURN VALUES** Upon successful completion, the scalbn() function returns  $x * r^n$ .

If the correct value would overflow, scalbn() returns  $\pm HUGE\_VAL$  (according

to the sign of x).

The scalbn() function returns x when x is  $\pm Inf$ .

If x is NaN, then scalbn() returns NaN.

**ATTRIBUTES** See attributes(5) for descriptions of the following attributes:

| ATTRIBUTE TYPE | ATTRIBUTE VALUE |
|----------------|-----------------|
| MT-Level       | MT-Safe         |

**SEE ALSO** attributes(5)

significand - significand function

**SYNOPSIS** 

cc [ flag ... ] file ... -lm [ library ... ]

#include <math.h>

double significand(double x);

DESCRIPTION

The significand() function, along with the logb(3M) and scalb(3M) functions, allows users to verify compliance to ANSI/IEEE Std 754-1985 by running certain test vectors distributed by the University of California.

If x equals  $sig * 2^n$  with 1 < sig < 2, then significand(x) returns sig for exercising the fraction-part(F) test vector. significand(x) is not defined when x is either 0,  $\pm Inf$  or NaN.

RETURN VALUES

For exceptional cases,  ${\tt matherr}(3M)$  tabulates the values to be returned as dictated by various Standards.

**ATTRIBUTES** 

See attributes(5) for descriptions of the following attributes:

| ATTRIBUTE TYPE | ATTRIBUTE VALUE |
|----------------|-----------------|
| MT-Level       | MT-Safe         |

**SEE ALSO** 

logb(3M), matherr(3M), scalb(3M), attributes(5)

**NAME** | sin – sine function

**SYNOPSIS** cc [ flag ... ] file ... -lm [ library ... ]

#include <math.h>
double sin(double x);

**DESCRIPTION** The sin() function computes the sine of its argument *x*, measured in radians.

**RETURN VALUES** Upon successful completion, sin() returns the sine of *x*.

If x is NaN or  $\pm$ Inf, NaN is returned.

**ERRORS** No errors will occur.

**ATTRIBUTES** See attributes(5) for descriptions of the following attributes:

| ATTRIBUTE TYPE | ATTRIBUTE VALUE |
|----------------|-----------------|
| MT-Level       | MT-Safe         |

**SEE ALSO** asin(3M), isnan(3M), attributes(5)

sinh - hyperbolic sine function

**SYNOPSIS** 

cc [ flag ... ] file ... -lm [ library ... ]

#include <math.h>
double sinh(double x);

DESCRIPTION

The sinh() function computes the hyperbolic sine of x.

**RETURN VALUES** 

Upon successful completion, sinh() returns the hyperbolic sine of *x*.

If the result would cause an overflow,  $\pm \texttt{HUGE\_VAL}$  is returned and errno is set to ERANGE.

If *x* is NaN, NaN is returned.

For exceptional cases,  $\mathtt{matherr}(3M)$  tabulates the values to be returned as

dictated by Standards other than XPG4.

**ERRORS** 

The sinh() function will fail if:

ERANGE

The result would cause overflow.

**USAGE** 

An application wishing to check for error situations should set  ${\tt errno}$  to 0 before calling  ${\tt sinh}($  ). If  ${\tt errno}$  is non-zero on return, or the return value is

NaN, an error has occurred.

**ATTRIBUTES** 

See attributes(5) for descriptions of the following attributes:

| ATTRIBUTE TYPE | ATTRIBUTE VALUE |
|----------------|-----------------|
| MT-Level       | MT-Safe         |

**SEE ALSO** 

asinh(3M), cosh(3M), isnan(3M), matherr(3M), tanh(3M), attributes(5), standards(5)

**NAME** | sqrt – square root function

**SYNOPSIS** cc [ flag ... ] file ... -lm [ library ... ]

#include <math.h>
double sqrt(double x);

DESCRIPTION

The sqrt() function computes the square root of x.

**RETURN VALUES** 

Upon successful completion, sqrt() returns the square root of x.

If *x* is NaN, NaN is returned.

If x is negative, NaN is returned and errno is set to EDOM.

**ERRORS** 

The sqrt() function will fail if:

EDOM

The value of *x* is negative.

**USAGE** 

An application wishing to check for error situations should set  ${\tt errno}$  to 0 before calling  ${\tt sqrt}$  ( ). If  ${\tt errno}$  is non-zero on return, or the return value is

NaN, an error has occurred.

**ATTRIBUTES** 

See attributes(5) for descriptions of the following attributes:

| ATTRIBUTE TYPE | ATTRIBUTE VALUE |
|----------------|-----------------|
| MT-Level       | MT-Safe         |

**SEE ALSO** 

isnan(3M), attributes(5)

SSAAgentIsAlive, SSAGetTrapPort, SSARegSubtable, SSARegSubagent, SSARegSubtree, SSASendTrap, SSASubagentOpen – Sun Solstice Enterprise Agent registration and communication helper functions

#### **SYNOPSIS**

```
cc [ flag ... ] file ... -lssagent -lssasnmp [ library .. ]
#include <impl.h>
extern int SSAAgentIsAlive(IPAddress *agent_addr, int *port, char *community, struct
timeval *timeout);
extern int SSAGetTrapPort();
extern int *SSARegSubagent(Agent* agent);
int SSARegSubtable(SSA_Table *table);
int SSARegSubtree(SSA_Subtree *subtree);
extern void SSASendTrap(char *name);
```

#### **DESCRIPTION**

The SSAAgentIsAlive() function returns TRUE if the master agent is alive, otherwise returns FALSE. The <code>agent\_addr</code> parameter is the address of the agent. Specify the security token in the <code>community</code> parameter. You can specify the maximum amount of time to wait for a response with the <code>timeout</code> parameter.

extern int SSASubagentOpen(int \*num\_of\_retry, char \*agent\_name);

The SSAGetTrapPort() function returns the port number used by the Master Agent to communicate with the subagent.

The SSARegSubagent ( ) function enables a subagent to register and unregister with a Master Agent. The *agent* parameter is a pointer to an Agent structure containing the following members:

The <code>agent\_id</code> member is an integer value returned by the <code>SSASubagentOpen()</code> function. After calling <code>SSASubagentOpen()</code>, you pass the <code>agent\_id</code> in the <code>SSARegSubagent()</code> call to register the subagent with the Master Agent.

The following values are supported for agent\_status:

```
SSA_OPER_STATUS_ACTIVE
SSA_OPER_STATUS_NOT_IN_SERVICE
SSA_OPER_STATUS_DESTROY
```

You pass SSA\_OPER\_STATUS\_DESTROY as the value in a SSARegSubagent ( ) function call when you want to unregister the agent from the Master Agent.

Address has the same structure as <code>sockaddr\_in</code>, that is a common UNIX structure containing the following members:

```
short sin_family;
ushort_t sin_port;
struct in_addr sin_addr;
char sin_zero[8];
```

The  ${\tt SSARegSubtable}()$  function registers a MIB table with the Master Agent. If this function is successful, an index number is returned, otherwise 0 is returned. The *table* parameter is a pointer to a  ${\tt SSA\_Table}$  structure containing the following members:

The regTblStatus can have one of the following values:

```
SSA_OPER_STATUS_ACTIVE
SSA_OPER_STATUS_NOT_IN_SERVICE
```

The SSARegSubtree() function registers a MIB subtree with the master agent. If successful this function returns an index number, otherwise 0 is returned. The subtree parameter is a pointer to a SSA\_Subtree structure containing the following members:

The regtreeStatus can have one of the following values:

SSA\_OPER\_STATUS\_ACTIVE SSA\_OPER\_STATUS\_NOT\_IN\_SERVICE

The SSASendTrap() function instructs the Master Agent to send a trap notification, based on the keyword passed with <code>name</code>. When your subagent MIB is compiled by <code>mibcodegen</code>, it creates a lookup table of the trap notifications defined in the MIB. By passing the name of the trap notification type as <code>name</code>, the subagent instructs the Master Agent to construct the type of trap defined in the MIB.

The SSASubagentOpen() function initializes communication between the subagent and the Master Agent. You must call this function before calling SSARegSubagent() to register the subagent with the Master Agent. The SSASubagentOpen() function returns a unique agent ID that is passed in the SSARegSubagent() call to register the subagent. If 0 is returned as the agent ID, the attempt to initialize communication with the Master Agent was unsuccessful. Since UDP is used to initialize communication with the Master Agent, you may want to set the value of num\_of\_retry to make multiple attempts.

The value for *agent\_name* must be unique within the domain for which the Master Agent is responsible.

#### **ATTRIBUTES**

See attributes(5) for descriptions of the following attributes:

| ATTRIBUTE TYPE | ATTRIBUTE VALUE |
|----------------|-----------------|
| MT-Level       | Unsafe          |

#### **SEE ALSO**

attributes(5)

SSAOidCmp, SSAOidCpy, SSAOidDup, SSAOidFree, SSAOidInit, SSAOidNew, SSAOidString, SSAOidStrToOid, SSAOidZero – Sun Solstice Enterprise Agent OID helper functions

#### **SYNOPSIS**

```
cc [ flag ... ] file ... -lssasnmp [ library .. ]
#include <impl.h>
int ssaoidCmp(Oid *oid1, Oid *oid2);
int ssaoidCpy(Oid *oid1, Oid *oid2, char *error_label);
Oid *ssaoidDup(Oid *oid, char *error_label);
void ssaoidFree(Oid *oid);
int ssaoidInit(Oid *oid, Subid *subids, int len, char *error_label);
Oid *ssaoidNew();
char *ssaoidstring(Oid *oid);
Oid *ssaoidstrTooid(char* name, char *error_label);
void ssaoidSero(Oid *oid);
```

#### **DESCRIPTION**

The  ${\tt SSAOidCmp}\,(\ )$  function performs a comparison of the given OIDs. This function returns:

- 0 if oid1 is equal to oid2
- if oid1 is greater than oid2
- -1 if oid1 is less than oid2

The SSAOidCpy() function makes a deep copy of oid2 to oid1. This function assumes oid1 has been processed by the SSAOidZero() function. Memory is allocated inside oid1 and the contents of oid2, not just the pointer, is copied to oid1. If an error is encountered, an error message is stored in the <code>error\_label</code> buffer.

The  ${\tt SSAOidDup}()$  function returns a clone of  ${\it oid}$ , by using the deep copy. Error information is stored in the  ${\it error\_label}$  buffer.

The SSAOidFree() function frees the OID instance, with its content.

The SSAOidNew() function returns a new OID.

The  ${\tt SSAOidInit()}$  function copies the Subid array from *subids* to the OID instance with the specified length *len*. This function assumes that the OID instance has been processed by the  ${\tt SSAOidZero()}$  function or no memory is allocated inside the OID instance. If an error is encountered, an error message is stored in the *error\_label* buffer.

The  ${\tt SSAOidString()}$  function returns a char pointer for the printable form of the given  ${\it oid}$  .

The  ${\tt SSAOidStrToOid()}$  function returns a new OID instance from  ${\it name}$ . If an error is encountered, an error message is stored in the  ${\it error\_label}$  buffer.

The  ${\tt SSAOidZero}(\ )$  function frees the memory used by the OID object for buffers, but not the OID instance itself.

# **RETURN VALUES**

The  ${\tt SSAOidNew()}$  and  ${\tt SSAOidStrToOid()}$  functions return 0 if an error is detected.

## **ATTRIBUTES**

See attributes(5) for descriptions of the following attributes:

| ATTRIBUTE TYPE | ATTRIBUTE VALUE |
|----------------|-----------------|
| MT-Level       | Unsafe          |

## **SEE ALSO**

attributes(5)

SSAStringCpy, SSAStringInit, SSAStringToChar, SSAStringZero – Sun Solstice Enterprise Agent string helper functions

#### **SYNOPSIS**

cc [ flag ... ] file ... -lssasnmp [ library .. ]

#include <impl.h>

void \*SSAStringZero(String \*string);

int ssastringInit(String \*string, uchar\_t \*chars, int len, char \*error\_label);

int ssastringCpy(String \*string1, String \*string2, char \*error\_label);

char \*SSAStringToChar(String string);

## **DESCRIPTION**

The SSAStringCpy() function makes a deep copy of string2 to string1. This function assumes that string1 has been processed by the SSAStringZero() function. Memory is allocated inside the string1 and the contents of string2, not just the pointer, is copied to the string1. If an error is encountered, an error message is stored in the  $error\_label$  buffer.

The SSAStringInit() function copies the char array from *chars* to the string instance with the specified length *len*. This function assumes that the string instance has been processed by the SSAStringZero() function or no memory is allocated inside the string instance. If an error is encountered, an error message is stored in the *error\_label* buffer.

The SSAStringToChar() function returns a temporary char array buffer for printing purposes.

The SSAStringZero() function frees the memory inside of the String instance, but not the string object itself.

#### **RETURN VALUES**

The SSAStringInit() and SSAStringCpy() functions return 0 if successful and -1 if error.

## **ATTRIBUTES**

See attributes (5) for descriptions of the following attributes:

| ATTRIBUTE TYPE | ATTRIBUTE VALUE |
|----------------|-----------------|
| MT-Level       | Unsafe          |

### **SEE ALSO**

attributes(5)

strccpy, streadd, strcadd, strecpy – copy strings, compressing or expanding escape codes

#### SYNOPSIS

```
#include libgen.h>
char *strccpy(char *output, const char *input);
char *strcadd(char *output, const char *input);
char *strccpy(char *output, const char *input, const char *exceptions);
```

cc [ flag ... ] file ... -lgen [ library ... ]

char \*streadd(char \*output, const char \*input, const char \*exceptions);

## **DESCRIPTION**

strccpy() copies the *input* string, up to a null byte, to the *output* string, compressing the C-language escape sequences (for example, \,\\001) to the equivalent character. A null byte is appended to the output. The *output* argument must point to a space big enough to accommodate the result. If it is as big as the space pointed to by *input* it is guaranteed to be big enough. strccpy() returns the *output* argument.

 ${\tt strcadd}(\ )$  is identical to  ${\tt strccpy}(\ )$  , except that it returns the pointer to the null byte that terminates the output.

strecpy() copies the *input* string, up to a null byte, to the *output* string, expanding non-graphic characters to their equivalent C-language escape sequences (for example, \, \\001). The *output* argument must point to a space big enough to accommodate the result; four times the space pointed to by *input* is guaranteed to be big enough (each character could become \\ and 3 digits). Characters in the *exceptions* string are not expanded. The *exceptions* argument may be zero, meaning all non-graphic characters are expanded. strecpy() returns the *output* argument.

 ${\tt streadd()}$  is identical to  ${\tt strecpy()}$ , except that it returns the pointer to the null byte that terminates the output.

## **EXAMPLES**

**EXAMPLE 1** Example of expanding and compressing escape codes.

```
/* expand all but newline and tab */
strecpy( output, input, "\
\t" );

/* concatenate and compress several strings */
cp = strcadd( output, input1 );
cp = strcadd( cp, input2 );
cp = strcadd( cp, input3 );
```

#### **ATTRIBUTES**

See attributes(5) for descriptions of the following attributes:

| ATTRIBUTE TYPE | ATTRIBUTE VALUE |
|----------------|-----------------|
| MT-Level       | MT-Safe         |

# **SEE ALSO**

string(3C), strfind(3GEN), attributes(5)

# **NOTES**

When compiling multi-thread applications, the  $\_\texttt{REENTRANT}$  flag must be defined on the compile line. This flag should only be used in multi-thread applications.

strfind, strrspn, strtrns, str - string manipulations

#### **SYNOPSIS**

```
cc [ flag ... ] file ... -lgen [ library ... ]
```

#include <libgen.h>

int strfind(const char \*as1, const char \*as2);

char \*strrspn(const char \*string, const char \*tc);

char \* strtrns(const char \*string, const char \*new, char \*result);

#### DESCRIPTION

The strfind() function returns the offset of the first occurrence of the second string, as2, if it is a substring of string as1. If the second string is not a substring of the first string strfind() returns -1.

The strrspn() function trims characters from a string. It searches from the end of string for the first character that is not contained in tc. If such a character is found, strrspn() returns a pointer to the next character; otherwise, it returns a pointer to string.

The strtrns() function transforms string and copies it into result. Any character that appears in old is replaced with the character in the same position in new. The new result is returned.

#### **USAGE**

When compiling multithreaded applications, the  $\_\texttt{REENTRANT}$  flag must be defined on the compile line. This flag should only be used in multithreaded applications.

## **EXAMPLES**

**EXAMPLE 1** An example of the strfind() function.

```
/* find offset to substring "hello" within asl */
i = strfind(as1, "hello");
/* trim junk from end of string */
s2 = strrspn(s1, "*?#$$");
*s2 = '\\0';
/* transform lower case to upper case */
a1[] = "abcdefghijklmnopqrstuvwxyz";
a2[] = "ABCDEFGHIJKLMNOPQRSTUVWXYZ";
s2 = strtrns(s1, a1, a2, s2);
```

## **ATTRIBUTES**

See attributes(5) for descriptions of the following attributes:

| ATTRIBUTE TYPE | ATTRIBUTE VALUE |
|----------------|-----------------|
| MT-Level       | MT-Safe         |

## **SEE ALSO**

string(3C), attributes(5)

**NAME** | tan – tangent function

**SYNOPSIS** cc [ flag ... ] file ... -lm [ library ... ]

#include <math.h>
double tan(double x);

**DESCRIPTION** The tan() function computes the tangent of its argument *x*, measured in

radians.

**RETURN VALUES** Upon successful completion, tan() returns the tangent of *x*.

If x is NaN or  $\pm$ Inf, NaN is returned.

**ERRORS** No errors will occur.

**ATTRIBUTES** See attributes(5) for descriptions of the following attributes:

| ATTRIBUTE TYPE | ATTRIBUTE VALUE |
|----------------|-----------------|
| MT-Level       | MT-Safe         |

SEE ALSO atan(3M), isnan(3M), attributes(5)

**NAME** | tanh – hyperbolic tangent function

**SYNOPSIS** cc [ flag ... ] file ... -lm [ library ... ]

#include <math.h>
double tanh(double x);

**DESCRIPTION** The tanh() function computes the hyperbolic tangent of *x*.

**RETURN VALUES** Upon successful completion, tanh() returns the hyperbolic tangent of *x*.

If *x* is NaN, NaN is returned.

**ATTRIBUTES** See attributes(5) for descriptions of the following attributes:

| ATTRIBUTE TYPE | ATTRIBUTE VALUE |
|----------------|-----------------|
| MT-Level       | MT-Safe         |

**SEE ALSO** atanh(3M), isnan(3M), tan(3M), attributes(5)

 $tnfctl\_buffer\_alloc$ ,  $tnfctl\_buffer\_dealloc$  – allocate or deallocate a buffer for trace data

#### **SYNOPSIS**

cc [ flag ... ] file ... -ltnfctl [ library ... ]
#include <tnf/tnfctl.h>
tnfctl\_errcode\_t tnfctl\_buffer\_alloc(tnfctl\_handle\_t \*hndl, const char
\*trace\_file\_name, size\_t trace\_buffer\_size);

tnfctl\_buffer\_dealloc(tnfctl\_handle\_t \*hndl);

## **DESCRIPTION**

tnfctl\_buffer\_alloc() allocates a buffer to which trace events are logged. When tracing a process using a tnfctl handle returned by tnfctl\_pid\_open(3TNF), tnfctl\_exec\_open(3TNF), tnfctl\_indirect\_open(3TNF), and tnfctl\_internal\_open(3TNF)), trace\_file\_name is the name of the trace file to which trace events should be logged. It can be an absolute path specification or a relative path specification. If it is relative, the current working directory of the process that is calling tnfctl\_buffer\_alloc() is prefixed to trace\_file\_name. If the named trace file already exists, it is overwritten. For kernel tracing, that is, for a tnfctl handle returned by tnfctl\_kernel\_open(3TNF), trace events are logged to a trace buffer in memory; therefore, trace\_file\_name is ignored. Use tnfxtract(1) to extract a kernel buffer into a file.

trace\_buffer\_size is the size in bytes of the trace buffer that should be allocated. An error is returned if an attempt is made to allocate a buffer when one already exists. tnfctl\_buffer\_alloc() affects the trace attributes; use tnfctl\_trace\_attrs\_get(3TNF) to get the latest trace attributes after a buffer is allocated.

 $\label{thm:ctl_buffer_dealloc()} is used to deallocate a kernel trace buffer that is no longer needed. $$hndl$ must be a kernel handle, returned by $$tnfctl_kernel_open(3TNF)$. A process's trace file cannot be deallocated using $tnfctl_buffer_dealloc()$. Instead, once the trace file is no longer needed for analysis and after the process being traced exits, use $$rm(1)$ to remove the trace file. Do not remove the trace file while the process being traced is still alive. $$tnfctl_buffer_dealloc()$ affects the trace attributes; use $$tnfctl_trace_attrs_get(3TNF)$ to get the latest trace attributes after a buffer is deallocated.$ 

For a complete discussion of tnf tracing, see tracing(3TNF).

## **RETURN VALUES**

tnfctl\_buffer\_alloc() and tnfctl\_buffer\_dealloc() return
TNFCTL\_ERR\_NONE upon success.

#### **ERRORS**

The following error codes apply to  ${\tt tnfctl\_buffer\_alloc()}: {\tt TNFCTL\_ERR\_BUFEXISTS}$  A buffer already exists.

392 SunOS 5.8 Last modified 4 Mar 1997

| TNFCTL_ERR_ACCES                                          | Permission denied; could not create a trace file.                                                                                                    |
|-----------------------------------------------------------|----------------------------------------------------------------------------------------------------|
| TNFCTL_ERR_SIZETOOSMALL                                   | The trace_buffer_size requested is smaller than the minimum trace buffer size needed.  Use trace_min_size of trace attributes in tnfctl_trace_attrs_get(3TNF) to determine the minimum size of the buffer. |
| TNFCTL_ERR_SIZETOOBIG                                     | The requested trace file size is too big.                                                                                                    |
| TNFCTL_ERR_BADARG                                         | $\it trace\_file\_name$ is <code>NULL</code> or the absolute path name is longer than <code>MAXPATHLEN</code> .                                                                                            |
| TNFCTL_ERR_ALLOCFAIL                                      | A memory allocation failure occurred.                                                                                                    |
| TNFCTL_ERR_INTERNAL                                       | An internal error occurred.                                                                                                    |
| The following error codes apply to tnfc TNFCTL_ERR_BADARG | tl_buffer_dealloc():  hndl is not a kernel handle.                                                                                                    |
| TNFCTL_ERR_NOBUF                                          | No buffer exists to deallocate.                                                                                                    |
| TNFCTL_ERR_BADDEALLOC                                     | Cannot deallocate a trace buffer unless tracing is stopped. Use tnfctl_trace_state_set(3TNF) to stop tracing.                                                                                              |
| TNFCTL_ERR_INTERNAL                                       | An internal error occurred.                                                                                                    |

## **ATTRIBUTES**

See attributes(5) for descriptions of the following attributes:

| ATTRIBUTE TYPE | ATTRIBUTE VALUE |
|----------------|-----------------|
| Availability   | SUNWtnfc        |
| MT Level       | MT-Safe         |

## **SEE ALSO**

 $\label{eq:prex_stress_stress$ 

tnfctl\_close - close a tnfctl handle

**SYNOPSIS** 

cc [ flag ... ] file ... -ltnfctl [ library ... ]
#include <tnf/tnfctl.h>

tnfctl\_errcode\_t tnfctl\_close(tnfctl\_handle\_t \*hndl, tnfctl\_targ\_op\_t action);

**DESCRIPTION** 

<code>tnfctl\_close()</code> is used to close a tnfctl handle and to free up the memory associated with the handle. When the handle is closed, the tracing state and the states of the probes are not changed.  $tnfctl_close()$  can be used to close handles in any mode, that is, whether they were created by  $tnfctl_internal_open(3TNF)$ ,  $tnfctl_pid_open(3TNF)$ ,  $tnfctl_exec_open(3TNF)$ ,  $tnfctl_indirect_open(3TNF)$ , or  $tnfctl_kernel_open(3TNF)$ .

The action argument is only used in direct mode, that is, if hndl was created by tnfctl\_exec\_open(3TNF) or tnfctl\_pid\_open(3TNF). In direct mode, action specifies whether the process will proceed, be killed, or remain suspended. action may have the following values:

TNFCTL TARG DEFAULT Kills the target process

if hndl was created with

tnfctl\_exec\_open(3TNF), but lets it continue if it was created with tnfctl\_pid\_open(3TNF).

TNFCTL\_TARG\_KILL Kills the target process.

TNFCTL\_TARG\_RESUME Allows the target process to continue.

TNFCTL\_TARG\_SUSPEND Leaves the target process suspended.

This is not a job control suspend. It is possible to attach to the process again with a debugger or with the tnfctl\_pid\_open(3TNF) interface. The target process can also be

Last modified 4 Mar 1997

continued with prun(1).

**RETURN VALUES** 

tnfctl\_close() returns TNFCTL\_ERR\_NONE upon success.

**ERRORS** 

The following error codes apply to tnfctl\_close():

TNFCTL\_ERR\_BADARG A bad argument was sent in action.

TNFCTL\_ERR\_INTERNAL An internal error occurred.

**ATTRIBUTES** 

See attributes(5) for descriptions of the following attributes:

394 SunOS 5.8

TNF Library Functions tnfctl\_close(3TNF)

| ATTRIBUTE TYPE | ATTRIBUTE VALUE |
|----------------|-----------------|
| Availability   | SUNWtnfc        |
| MT Level       | MT-Safe         |

# **SEE ALSO**

prex(1), prun(1), TNF\_PROBE(3TNF), libtnfctl(3TNF),
tnfctl\_exec\_open(3TNF), tnfctl\_indirect\_open(3TNF),
tnfctl\_kernel\_open(3TNF), tnfctl\_pid\_open(3TNF), tracing(3TNF),
attributes(5)

Last modified 4 Mar 1997 SunOS 5.8 395

tnfctl\_indirect\_open, tnfctl\_check\_libs – control probes of another process where caller provides /proc functionality

#### **SYNOPSIS**

```
cc [ flag ... ] file ... -ltnfctl [ library ... ]
#include <tnf/tnfctl.h>
tnfctl_errcode_t tnfctl_indirect_open(void *prochandle, tnfctl_ind_config_t *config,
tnfctl_handle_t **ret_val);
```

tnfctl\_errcode\_t tnfctl\_check\_libs(tnfctl\_handle\_t \*hndl);

#### DESCRIPTION

The interfaces tnfctl\_indirect\_open() and tnfctl\_check\_libs() are used to control probes in another process where the libtnfctl(3TNF) client has already opened proc(4) on the target process. An example of this is when the client is a debugger. Since these clients already use /proc on the target, libtnfctl(3TNF) cannot use /proc directly. Therefore, these clients must provide callback functions that can be used to inspect and to update the target process. The target process must load libtnfprobe.so.1 (defined in <tnf/tnfctl.h> as macro TNFCTL\_LIBTNFPROBE).

The first argument *prochandle* is a pointer to an opaque structure that is used in the callback functions that inspect and update the target process. This structure should encapsulate the state that the caller needs to use <code>/proc</code> on the target process (the <code>/proc</code> file descriptor). The second argument, <code>config</code>, is a pointer to

The first field  $p\_read$  is the address of a function that can read size bytes at address addr in the target image into the buffer buf. The function should return 0 upon success.. The second field  $p\_write$  is the address of a function that can write size bytes at address addr in the target image from the buffer buf. The function should return 0 upon success. The third field  $p\_getpid$  is the address of a function that should return the process id of the target process (prochandle). The fourth field  $p\_obj\_iter$  is the address of a function that iterates over all load objects and the executable by calling the callback function func with  $client\_data$ . If func returns 0 ,  $p\_obj\_iter$  should continue processing link objects. If func returns any other value,  $p\_obj\_iter$  should stop calling the callback function and return that value.  $p\_obj\_iter$  should return 0 if it iterates over all load objects.

396 SunOS 5.8 Last modified 4 Mar 1997

If a failure is returned by any of the functions in *config*, the error is propagated back as PREX\_ERR\_INTERNAL by the libtnfctl interface that called it.

The definition of tnfctl\_ind\_obj\_f is:

objfd should be the file descriptor of the load object or executable. If it is -1, then objname should be an absolute pathname to the load object or executable. If objfd is not closed by libtnfctl, it should be closed by the load object iterator function.  $text\_base$  and  $data\_base$  are the addresses where the text and data segments of the load object are mapped in the target process.

Whenever the target process opens or closes a dynamic object, the set of available probes may change. See dlopen(3DL) and dlclose(3DL). In indirect mode, call  $tnfctl\_check\_libs()$  when such events occur to make libtnfctl aware of any changes. In other modes this is unnecessary but harmless. It is also harmless to call  $tnfctl\_check\_libs()$  when no such events have occurred.

### **RETURN VALUES**

 $\label{limit} \verb|tnfctl_indirect_open()| and tnfctl_check_libs()| return \\ \verb|Tnfctl_err_none| upon success|.$ 

### **ERRORS**

The following error codes apply to tnfctl\_indirect\_open():

TNFCTL ERR ALLOCFAIL A memory allocation failure occurred.

TNFCTL\_ERR\_BUSY Internal tracing is being used.

TNFCTL\_ERR\_NOLIBTNFPROBE libtnfprobe.so.1 is not loaded

in the target process.

TNFCTL\_ERR\_INTERNAL An internal error occurred.

The following error codes apply to tnfctl\_check\_libs():

TNFCTL\_ERR\_ALLOCFAIL A memory allocation failure occurred.

TNFCTL\_ERR\_INTERNAL An internal error occurred.

## **ATTRIBUTES**

See attributes(5) for descriptions of the following attributes:

| ATTRIBUTE TYPE | ATTRIBUTE VALUE |
|----------------|-----------------|
| Availability   | SUNWtnfc        |
| MT Level       | MT-Safe         |

## **SEE ALSO**

$$\label{eq:prex_state} \begin{split} &\text{prex}(1) \text{ , TNF\_PROBE}(3TNF) \text{ , dlclose}(3DL) \text{ , dlopen}(3DL) \\ &\text{ , libtnfctl}(3TNF) \text{ , tnfctl\_probe\_enable}(3TNF) \text{ , } \\ &\text{tnfctl\_probe\_trace}(3TNF) \text{ , tracing}(3TNF) \text{ , proc}(4) \text{ , attributes}(5) \end{split}$$

Linker and Libraries Guide

### **NOTES**

 $\label{thm:ctl_indirect_open()} thm called after the dynamic linker has mapped in all the libraries (rtld sync point) and called only after the process is stopped. Indirect process probe control assumes the target process is stopped whenever any libthfctl interface is used on it. For example, when used for indirect process probe control, <math display="block">\label{thm:ctl_probe_enable} the called only for a process that is stopped.$ 

tnfctl\_internal\_open - create handle for internal process probe control

**SYNOPSIS** 

cc [flag ... ] file ... -ltnfctl [library ... ]

#include <tnf/tnfctl.h>

tnfctl\_errcode\_t tnfctl\_internal\_open(tnfctl\_handle\_t \*\*ret\_val);

**DESCRIPTION** 

tnfctl\_internal\_open() returns in <code>ret\_val</code> a pointer to an opaque handle that can be used to control probes in the same process as the caller (internal process probe control). The process must have <code>libtnfprobe.so.1</code> loaded. Probes in libraries that are brought in by <code>dlopen(3DL)</code> will be visible after the library has been opened. Probes in libraries closed by a <code>dlclose(3DL)</code> will not be visible after the library has been disassociated. See the <code>NOTES</code> section for more details.

**RETURN VALUES** 

 $\verb|tnfctl_internal_open()| returns | \verb|TNFCTL_ERR_NONE| upon success.|$ 

**ERRORS** 

TNFCTL\_ERR\_ALLOCFAIL A memory allocation failure occurred.

TNFCTL\_ERR\_BUSY Another client is already tracing this

program (internally or externally).

TNFCTL\_ERR\_NOLIBTNFPROBE libtnfprobe.so.1 is not linked

in the target process.

TNFCTL\_ERR\_INTERNAL An internal error occurred.

**ATTRIBUTES** 

See attributes(5) for descriptions of the following attributes:

| ATTRIBUTE TYPE | ATTRIBUTE VALUE |
|----------------|-----------------|
| Availability   | SUNWtnfc        |
| MT Level       | MT-Safe         |

**SEE ALSO** 

ld(1), prex(1), TNF\_PROBE(3TNF), dlopen(3DL), dlclose(3DL),

 $\label{eq:libtnfctl} \texttt{libtnfctl}(3TNF), \, \texttt{tracing}(3TNF), \, \texttt{attributes}(5)$ 

Linker and Libraries Guide

**NOTES** 

libtnfctl interposes on dlopen(3DL) and dlclose(3DL) in order to be notified of libraries being dynamically opened and closed. This interposition is necessary for internal process probe control to update its list of probes. In these interposition functions, a lock is acquired to synchronize on traversal of the library list maintained by the runtime linker. To avoid deadlocking on this lock, tnfctl\_internal\_open() should not be called from within the init section of a library that can be opened by dlopen(3DL).

Since interposition does not work as expected when a library is opened dynamically, tnfctl\_internal\_open() should not be used if the client

opened libtnfctl through dlopen(3DL). In this case, the client program should be built with a static dependency on libtnfctl. Also, if the client program is explicitly linking in -ldl, it should link -ltnfctl before -ldl.

Probes in filtered libraries (see ld(1)) will not be seen because the filtee (backing library) is loaded lazily on the first symbol reference and not at process startup or dlopen(3DL) time. A workaround is to call tnfctl\_check\_libs(3TNF) once the caller is sure that the filtee has been loaded.

401

**NAME** 

tnfctl\_kernel\_open - create handle for kernel probe control

**SYNOPSIS** 

cc [ flag ... ] file ... -ltnfctl [ library ... ]
#include <tnf/tnfctl.h>

tnfctl\_errcode\_t tnfctl\_kernel\_open(tnfctl\_handle\_t \*\*ret\_val);

## **DESCRIPTION**

tnfctl\_kernel\_open() starts a kernel tracing session and returns in ret\_val an opaque handle that can be used to control tracing and probes in the kernel. Only one kernel tracing session is possible at a time on a given machine. An error code of TNFCTL\_ERR\_BUSY is returned if there is another process using kernel tracing. Use the command

fuser -f /dev/tnfctl

to print the process id of the process currently using kernel tracing. Only a superuser may use  ${\tt tnfctl\_kernel\_open()}$ . An error code of  ${\tt TNFCTL\_ERR\_ACCES}$  is returned if the caller does not have the necessary privileges.

## **RETURN VALUES**

tnfctl\_kernel\_open returns TNFCTL\_ERR\_NONE upon success.

**ERRORS** 

TNFCTL\_ERR\_ACCES Permission denied. Superuser privileges are needed for kernel

tracing.

TNFCTL\_ERR\_BUSY Another client is currently using

kernel tracing.

TNFCTL\_ERR\_ALLOCFAIL Memory allocation failed.

TNFCTL\_ERR\_FILENOTFOUND /dev/tnfctl not found.

TNFCTL\_ERR\_INTERNAL Some other failure occurred.

# **ATTRIBUTES**

See attributes(5) for descriptions of the following attributes:

| ATTRIBUTE TYPE | ATTRIBUTE VALUE |
|----------------|-----------------|
| Availability   | SUNWtnfc        |
| MT Level       | MT-Safe         |

## **SEE ALSO**

prex(1), fuser(1M), TNF\_PROBE(3TNF), libtnfctl(3TNF), tracing(3TNF),
tnf\_kernel\_probes (4), attributes(5)

tnfctl\_pid\_open, tnfctl\_exec\_open, tnfctl\_continue – interfaces for direct probe and process control for another process

## **SYNOPSIS**

cc [ flag ... ] file ... -ltnfctl [ library ... ]
#include <tnf/tnfctl.h>
tnfctl\_errcode\_t tnfctl\_pid\_open(pid\_t pid, tnfctl\_handle\_t \*\*ret\_val);

tnfctl\_errcode\_t tnfctl\_exec\_open(const char \*pgm\_name, char \* const \*argv, char \* const \*envp, const char \*libnfprobe\_path, const char \*ld\_preload, tnfctl\_handle\_t \*\*ret\_val);

tnfctl\_errcode\_t tnfctl\_continue(tnfctl\_handle\_t \*hndl, tnfctl\_event\_t \*evt,
tnfctl handle t \*\*child hndl):

### **DESCRIPTION**

 $\label{thm:continue} $$\inf \ensuremath{\mathtt{clpid\_open()}}$, $\inf \ensuremath{\mathtt{ctl\_exec\_open()}}$, and $\inf \ensuremath{\mathtt{ctl\_continue()}}$ are the interfaces used to create handles to control probes in another process (direct process probe control). Either $\inf \ensuremath{\mathtt{ctl\_pid\_open()}}$ or $\inf \ensuremath{\mathtt{ctl\_exec\_open()}}$ will return a handle in $\operatorname{ret\_val}$ that can be used for probe control. On return of these calls, the process is stopped. $\inf \ensuremath{\mathtt{cll\_continue()}}$ allows the process specified by $\operatorname{hndl}$ to continue execution.$ 

tnfctl\_pid\_open() attaches to a running process with process id of pid. The process is stopped on return of this call. tnfctl\_pid\_open() returns an error message if pid is the same as the calling process. See tnfctl\_internal\_open(3TNF) for information on internal process probe control. A pointer to an opaque handle is returned in ret\_val, which can be used to control the process and the probes in the process. The target process must have libtnfprobe.so.1 (defined in <tnf/tnfctl.h> as macro TNFCTL\_LIBTNFPROBE) linked in for probe control to work.

tnfctl\_exec\_open() is used to exec(2) a program and obtain a probe control handle. For probe control to work, the process image to be exec 'd must load libtnfprobe.so.1. The interface tnfctl exec open() makes it simple for the library to be loaded at process start up time. pgm\_name is the command to exec . If pgm\_name is not an absolute path, then the \$PATH environment variable is used to find the pgm\_name . argv is a null-terminated argument pointer, that is, it is a null-terminated array of pointers to null-terminated strings. These strings constitute the argument list available to the new process image. argy must have at least one member, and it should point to a string that is the same as pgm\_name. See execve(2). libnfprobe\_path is an optional argument, and if set, it should be the path to the directory that contains libtnfprobe.so.1 . There is no need for a trailing "/" in this argument. This argument is useful if libtnfprobe.so.1 is not installed in /usr/lib. Id preload is a space-separated list of libraries to preload into the target program. This string should follow the syntax guidelines of the LD PRELOAD environment variable. See ld.so.1(1). The following illustrates how strings are concatenated to form the LD PRELOAD environment variable in the new process image:

```
<current value of $LD_PRELOAD> + <space> +
libtnfprobe_path + "/libtnfprobe.so.1" +<space> +
ld preload
```

This option is useful for preloading interposition libraries that have probes in them.

envp is an optional argument, and if set, it is used for the environment of the target program. It is a null-terminated array of pointers to null-terminated strings. These strings constitute the environment of the new process image. See execve(2). If envp is set, it overrides <code>ld\_preload</code>. In this case, it is the caller's responsibility to ensure that <code>libtnfprobe.so.1</code> is loaded into the target program. If <code>envp</code> is not set, the new process image inherits the environment of the calling process, except for <code>LD\_PRELOAD</code>.

ret\_val is the return argument which is the handle that can be used to control the process and the probes within the process. Upon return, the process is stopped before any user code, including .init sections, has been executed.

tnfctl\_continue() is a blocking call and lets the target process referenced by <code>hndl</code> continue running. It can only be used on handles returned by <code>tnfctl\_pid\_open()</code> and <code>tnfctl\_exec\_open()</code> (direct process probe control). It returns when the target stops; the reason that the process stopped is returned in <code>evt</code>. This call is interruptible by signals. If it is interrupted, the process is stopped, and <code>TNFCTL\_EVENT\_EINTR</code> is returned in <code>evt</code>. The client of this library will have to decide which signal implies a stop to the target and catch that signal. Since a signal interrupts <code>tnfctl\_continue()</code>, it will return, and the caller can decide whether or not to call <code>tnfctl\_continue()</code> again.

tnfctl\_continue() returns with an event of TNFCTL\_EVENT\_DLOPEN, TNFCTL\_EVENT\_DLCLOSE, TNFCTL\_EVENT\_EXEC, TNFCTL\_EVENT\_FORK, TNFCTL\_EVENT\_EXIT, or TNFCTL\_EVENT\_TARGGONE, respectively, when the target program does a dlopen(3DL), dlclose(3DL), any flavor of exec(2), fork(2) (or fork1(2)), exit(2), or terminates unexpectedly. If the target program did an exec(2), then the client needs to call tnfctl\_close(3TNF) on the current handle leaving the target resumed, suspended, or killed (second argument to tnfctl\_close(3TNF)). No other libtnfctl interface call can be used on the existing handle. If the client wants to control the exec 'ed image, it should leave the old handle suspended, and use tnfctl\_pid\_open() to reattach to the same process. This new handle can then be used to control the exec 'ed image. See EXAMPLES below for sample code. If the target process did a fork(2) or fork1(2), and if control of the child process is not needed, then child\_hndl should be NULL. If control of the child process is needed, then child\_hndl should be set. If it is set, a pointer to a handle that can be used to

control the child process is returned in  $child\_hndl$ . The child process is stopped at the end of the fork() system call. See EXAMPLES for an example of this event.

### **RETURN VALUES**

 $\label{lem:continue} \verb| tnfctl_pid_open()|, tnfctl_exec_open()|, and tnfctl_continue()| \\ \verb| return TNFCTL_ERR_NONE| upon success. \\ |$ 

#### **ERRORS**

The following error codes apply to tnfctl\_pid\_open(): TNFCTL\_ERR\_BADARG The pid specified is

the same process. Use

tnfctl\_internal\_open(3TNF)

instead.

TNFCTL\_ERR\_ACCES Permission denied. No privilege to

connect to a setuid process.

TNFCTL\_ERR\_ALLOCFAIL A memory allocation failure occurred.

TNFCTL\_ERR\_BUSY Another client is already using

/proc to control this process or internal tracing is being used.

TNFCTL\_ERR\_NOTDYNAMIC The process is not a dynamic

executable.

TNFCTL\_ERR\_NOPROCESS No such target process exists.

TNFCTL\_ERR\_NOLIBTNFPROBE libtnfprobe.so.1 is not linked

in the target process.

TNFCTL\_ERR\_INTERNAL An internal error occurred.

The following error codes apply to tnfctl\_exec\_open(): TNFCTL\_ERR\_ACCES Permission denied.

TNFCTL ERR ALLOCFAIL A memory allocation failure occurred.

TNFCTL\_ERR\_NOTDYNAMIC The target is not a dynamic

executable.

TNFCTL\_ERR\_NOLIBTNFPROBE libtnfprobe.so.1 is not linked

in the target process.

TNFCTL\_ERR\_FILENOTFOUND The program is not found.

TNFCTL\_ERR\_INTERNAL An internal error occurred.

The following error codes apply to tnfctl\_continue():

TNFCTL\_ERR\_BADARG

Bad input argument. hndl is not a

direct process probe control handle.

TNFCTL\_ERR\_INTERNAL An internal error occurred.

TNFCTL ERR NOPROCESS

No such target process exists.

#### **EXAMPLES**

```
EXAMPLE 1 Using tnfctl_pid_open()
```

These examples do not include any error-handling code. Only the initial example includes the declaration of the variables that are used in all of the examples.

The following example shows how to preload libtnfprobe.so.1 from the normal location and inherit the parent's environment.

```
const char *pgm;
char * const *argv;
tnfctl_handle_t *hndl, *new_hndl, *child_hndl;
tnfctl_errcode_t err;
char * const *envptr;
extern char **environ;
tnfctl_event_t evt;
int pid;

/* assuming argv has been allocated */
argv[0] = pgm;
/* set up rest of argument vector here */
err = tnfctl_exec_open(pgm, argv, NULL, NULL, &hndl);
```

This example shows how to preload two user-supplied libraries

libc\_probe.so.1 and libthread\_probe.so.1. They interpose on the corresponding libc.so and libthread.so interfaces and have probes for function entry and exit. libtnfprobe.so.1 is preloaded from the normal location and the parent's environment is inherited.

This example preloads an interposition library libc\_probe.so.1, and specifies a different location from which to preload libtnfprobe.so.1.

To set up the environment explicitly for probe control to work, the target process must link libtnfprobe.so.1. If using envp, it is the caller's responsibility to do so.

```
/* assuming argv has been allocated */
 argv[0] = pgm;
  /* set up rest of argument vector here */
 /* envptr set up to caller's needs */
 err = tnfctl_exec_open(pgm, argv, envptr, NULL, NULL, &hndl);
Use this example to resume a process that does an exec(2) without controlling it.
 err = tnfctl_continue(hndl, &evt, NULL);
 switch (evt) {
 case TNFCTL_EVENT_EXEC:
       /* let target process continue without control */
      err = tnfctl_close(hndl, TNFCTL_TARG_RESUME);
      break;
 }
Alternatively, use the next example to control a process that does an exec(2).
   * assume the pid variable has been set by calling
   * tnfctl_trace_attrs_get()
 err = tnfctl_continue(hndl, &evt, NULL);
 switch (evt) {
 case TNFCTL_EVENT_EXEC:
      /* suspend the target process */
      err = tnfctl_close(hndl, TNFCTL_TARG_SUSPEND);
      /* re-open the exec'ed image */
      err = tnfctl_pid_open(pid, &new_hndl);
      /* new_hndl now controls the exec'ed image */
      break;
 }
To let fork 'ed children continue without control, use NULL as the last argument
to tnfctl_continue().
 err = tnfctl_continue(hndl, &evt, NULL);
The next example is how to control child processes that fork(2) or fork1(2)
 err = tnfctl_continue(hndl, &evt, &child_hndl);
 switch (evt) {
 case TNFCTL_EVENT_FORK:
      /* spawn a new thread or process to control child_hndl */
      break;
 }
```

## **ATTRIBUTES**

See attributes(5) for descriptions of the following attributes:

| ATTRIBUTE TYPE | ATTRIBUTE VALUE |
|----------------|-----------------|
| Availability   | SUNWtnfc        |
| MT Level       | MT-Safe         |

# **SEE ALSO**

 $\label{eq:local_condition} $$ $ \operatorname{ld}(1),\operatorname{prex}(1),\operatorname{proc}(1),\operatorname{exec}(2),\operatorname{execve}(2),\operatorname{exit}(2),\operatorname{fork}(2),\\ \operatorname{TNF\_PROBE}(3\operatorname{TNF}),\operatorname{dlclose}(3\operatorname{DL}),\operatorname{dlopen}(3\operatorname{DL}),\operatorname{libtnfctl}(3\operatorname{TNF}),\\ \operatorname{tnfctl\_close}(3\operatorname{TNF}),\operatorname{tnfctl\_internal\_open}(3\operatorname{TNF}),\operatorname{tracing}(3\operatorname{TNF})\\ \operatorname{attributes}(5)$ 

Linker and Libraries Guide

# **NOTES**

After a  $tnfctl\_continue()$  returns, a client should use  $tnfctl\_trace\_attrs\_get(3TNF)$  to check the  $trace\_buf\_state$  member of the trace attributes and make sure that there is no internal error in the target.

Last modified 4 Mar 1997 SunOS 5.8 407

tnfctl\_probe\_apply, tnfctl\_probe\_apply\_ids - iterate over probes

### **SYNOPSIS**

```
cc [ flag ... ] file ... -ltnfctl [ library ... ]
```

#include <tnf/tnfctl.h>

tnfctl\_errcode\_t tnfctl\_probe\_apply(tnfctl\_handle\_t\*hndl, tnfctl\_probe\_op\_t probe\_op, void \*clientdata):

tnfctl\_errcode\_t tnfctl\_probe\_apply\_ids(tnfctl\_handle\_t \*hndl, ulong\_t probe\_count,
ulong\_t \*probe\_ids, tnfctl\_probe\_op\_t probe\_op, void \*clientdata);

#### DESCRIPTION

tnfctl\_probe\_apply() is used to iterate over the probes controlled by hndl. For every probe, the *probe\_op* function is called:

```
typedef tnfctl_errcode_t (*tnfctl_probe_op_t)(
  tnfctl_handle_t *hndl,
  tnfctl_probe_t *probe_hndl,
  void *clientdata);
```

Several predefined functions are available for use as probe\_op . These functions are described in tnfctl\_probe\_state\_get(3TNF) .

The <code>clientdata</code> supplied in <code>tnfctl\_probe\_apply()</code> is passed in as the last argument of <code>probe\_op</code>. The <code>probe\_hndl</code> in the probe operation function can be used to query or change the state of the probe. See <code>tnfctl\_probe\_state\_get(3TNF)</code>. The <code>probe\_op</code> function should return <code>TNFCTL\_ERR\_NONE</code> upon success. It can also return an error code, which will cause <code>tnfctl\_probe\_apply()</code> to stop processing the rest of the probes and return with the same error code. Note that there are five (5) error codes reserved that the client can use for its own semantics. See <code>ERRORS</code> .

The lifetime of <code>probe\_hndl</code> is the same as the lifetime of <code>hndl</code>. It is good until <code>hndl</code> is closed by <code>tnfctl\_close(3TNF)</code>. Do not confuse a <code>probe\_hndl</code> with <code>hndl</code>. The <code>probe\_hndl</code> refers to a particular probe, while <code>hndl</code> refers to a process or the kernel. If <code>probe\_hndl</code> is used in another <code>libtnfctl(3TNF)</code> interface, and it references a probe in a library that has been dynamically closed (see <code>dlclose(3DL))</code>, then the error code <code>TNFCTL\_ERR\_INVALIDPROBE</code> will be returned by that interface.

tnfctl\_probe\_apply\_ids() is very similar to tnfctl\_probe\_apply(). The difference is that <code>probe\_op</code> is called only for probes that match a probe id specified in the array of integers referenced by <code>probe\_ids</code>. The number of probe ids in the array should be specified in <code>probe\_count</code>. Use <code>tnfctl\_probe\_state\_get()</code> to get the <code>probe\_id</code> that corresponds to the <code>probe\_handl</code>.

## **RETURN VALUES**

tnfctl\_probe\_apply() and tnfctl\_probe\_apply\_ids() return
TNFCTL\_ERR\_NONE upon success.

#### **ERRORS**

```
The following errors apply to both tnfctl_probe_apply() and
tnfctl_probe_apply_ids():
TNFCTL_ERR_INTERNAL
                                     An internal error occurred.
                                     Error code reserved for user.
TNFCTL_ERR_USR1
                                     Error code reserved for user.
TNFCTL ERR USR2
                                     Error code reserved for user.
TNFCTL_ERR_USR3
                                     Error code reserved for user.
TNFCTL_ERR_USR4
                                     Error code reserved for user.
TNFCTL_ERR_USR5
tnfctl_probe_apply() and tnfctl_probe_apply_ids() also return any
error returned by the callback function probe_op.
The following errors apply only to tnfctl_probe_apply_ids():
TNFCTL_ERR_INVALIDPROBE
                                     The probe handle is no longer
                                     valid. For example, the probe is in
                                     a library that has been closed by
                                     dlclose(3DL).
```

## **EXAMPLES**

## **EXAMPLE 1** Enabling Probes

```
To enable all probes:
```

tnfctl\_probe\_apply(hndl, tnfctl\_probe\_enable, NULL);

## **EXAMPLE 2** Disabling Probes

To disable the probes that match a certain pattern in the probe attribute string:

```
/* To disable all probes that contain the string "vm" */
tnfctl_probe_apply(hndl, select_disable, "vm");
static tnfctl_errcode_t
select_disable(tnfctl_handle_t *hndl, tnfctl_probe_t *probe_hndl,
void *client_data)
{
    char *pattern = client_data;
    tnfctl_probe_state_t probe_state;
    tnfctl_probe_state_get(hndl, probe_hndl, &probe_state);
    if (strstr(probe_state.attr_string, pattern)) {
        tnfctl_probe_disable(hndl, probe_hndl, NULL);
    }
}
```

Note that these examples do not have any error handling code.

## **ATTRIBUTES**

See attributes(5) for descriptions of the following attributes:

| ATTRIBUTE TYPE | ATTRIBUTE VALUE |
|----------------|-----------------|
| Availability   | SUNWtnfc        |
| MT-Level       | MT-Safe         |

# **SEE ALSO**

$$\label{eq:prex_state_probe} \begin{split} & \texttt{prex}(1) \;,\; \texttt{TNF\_PROBE}(3TNF) \;,\; \texttt{dlclose}(3DL) \;,\\ & \texttt{dlopen}(3DL) \;,\; \texttt{libtnfctl}(3TNF) \;,\; \texttt{tnfctl\_close}(3TNF) \;,\\ & \texttt{tnfctl\_probe\_state\_get}(3TNF) \;,\; \texttt{tracing}(3TNF) \;,\\ & \texttt{tnf\_kernel\_probes}(4) \;,\; \texttt{attributes}(5) \end{split}$$

Linker and Libraries Guide

tnfctl\_probe\_state\_get, tnfctl\_probe\_enable, tnfctl\_probe\_disable, tnfctl\_probe\_trace, tnfctl\_probe\_untrace, tnfctl\_probe\_connect, tnfctl\_probe\_disconnect\_all – interfaces to query and to change the state of a probe

## **SYNOPSIS**

cc [ flag ... ] file ... -ltnfctl [ library ... ]
#include <tnf/tnfctl.h>

tnfctl\_errcode\_t tnfctl\_probe\_state\_get(tnfctl\_handle\_t \*hndl, tnfctl\_probe\_t
\*probe\_hndl, tnfctl\_probe\_state\_t \*state);

tnfctl\_errcode\_t tnfctl\_probe\_enable(tnfctl\_handle\_t \*hndl, tnfctl\_probe\_t
\*probe hndl, void \*ignored);

tnfctl\_errcode\_t tnfctl\_probe\_disable(tnfctl\_handle\_t \*hndl, tnfctl\_probe\_t \*probe\_hndl, void \*ignored);

 $tnfctl\_errcode\_t \ tnfctl\_probe\_trace(tnfctl\_handle\_t *hndl, tnfctl\_probe\_t *probe\_hndl, void *ignored);$ 

tnfctl\_errcode\_t tnfctl\_probe\_untrace(tnfctl\_handle\_t \*hndl, tnfctl\_probe\_t \*probe\_hndl, void \*ignored);

tnfctl\_errcode\_t tnfctl\_probe\_disconnect\_all(tnfctl\_handle\_t \*hndl, tnfctl\_probe\_t
\*probe\_hndl, void \*ignored);

tnfctl\_errcode\_t tnfctl\_probe\_connect(tnfctl\_handle\_t \*hndl, tnfctl\_probe\_t
\*probe\_hndl, const char \*lib\_base\_name, const char \*func\_name);

## **DESCRIPTION**

tnfctl\_probe\_state\_get() returns the state of the probe specified by <code>probe\_hndl</code> in the process or kernel specified by <code>hndl</code>. The user will pass these in to an apply iterator. The caller must also allocate <code>state</code> and pass in a pointer to it. The semantics of the individual members of <code>state</code> are:

id The unique integer assigned to this probe. This number does not change over

the lifetime of this probe. A *probe\_hndl* can be obtained by using the calls

tnfctl\_apply(), tanfctl\_apply\_ids(),

or tnfctl\_register\_funcs().

attr\_string A string that consists of attribute value pairs

separated by semicolons. For the syntax of this string, see the syntax of the detail argument of the TNF\_PROBE(3TNF) macro. The attributes name, slots, keys, file, and line are defined for every probe. Additional user-defined attributes can be added by using the detail argument of the TNF\_PROBE(3TNF) macro. An

example of attr\_string follows:

|                                                                                                    | <pre>"name pageout;slots vnode pages_pageout ; keys vm pageio io;file vm.c;line 25;"</pre>                                                                                                    |  |
|----------------------------------------------------------------------------------------------------|----------------------------------------------------------------------------------------------------|--|
| enabled                                                                                                    | B_TRUE if the probe is enabled, or B_FALSE if the probe is disabled. Probes are disabled by default. Use tnfctl_probe_enable() or tnfctl_probe_disable() to change this state.                                                                                                    |  |
| traced                                                                                                    | B_TRUE if the probe is traced, or B_FALSE if the probe is not traced. Probes in user processes are traced by default. Kernel probes are untraced by default. Use tnfctl_probe_trace() or tnfctl_probe_untrace() to change this state.                                                                                                    |  |
| new_probe                                                                                                    | B_TRUE if this is a new probe brought in since the last change in libraries. See dlopen(3DL) or dlclose(3DL). Otherwise, the value of new_probe will be B_FALSE. This field is not meaningful for kernel probe control.                                                                                                    |  |
| obj_name                                                                                                    | The name of the shared object or executable in which the probe is located. This string can be freed, so the client should make a copy of the string if it needs to be saved for use by other libtnfctl interfaces. In kernel mode, this string is always NULL.                                                                                                    |  |
| func_names                                                                                                    | A null-terminated array of pointers to strings that contain the names of functions connected to this probe. Whenever an enabled probe is encountered at runtime, these functions are executed. This array also will be freed by the library when the state of the probe changes. Use tnfctl_probe_connect() or tnfctl_probe_disconnect_all() to change this state. |  |
| func_addrs                                                                                                    | A null-terminated array of pointers to addresses of functions in the target image connected to this probe. This array also will be freed by the library when the state of the probe changes.                                                                                                    |  |
| client_registered_dataData that was registered by the client for this probe by the creator function in ${\tt tnfctl\_register\_funcs(3TNF)}\ .$ |                                                                                                    |  |
| <pre>tnfctl_probe_enable(), tnfctl_probe_disable(), tnfctl_probe_trace(), tnfctl_probe_untrace(), and</pre>                                     |                                                                                                    |  |

 $\label{thm:convenient} $$\operatorname{tnfctl\_probe\_disconnect\_all()}$ ignore the last argument. This convenient feature permits these functions to be used in the $$\operatorname{probe\_op}$ field of $$\operatorname{tnfctl\_probe\_apply(3TNF)}$ and $\operatorname{tnfctl\_probe\_apply\_ids(3TNF)}$. $$\operatorname{tnfctl\_probe\_enable()}$ enables the probe specified by $$\operatorname{probe\_hndl}$$. This is the master switch on a probe. A probe does not perform any action until it is enabled.$ 

tnfctl\_probe\_disable() disables the probe specified by probe\_hndl.

tnfctl\_probe\_trace() turns on tracing for the probe specified by probe\_hndl
. Probes emit a trace record only if the probe is traced.

 $\label{lem:constraint} $$\inf \texttt{ctl\_probe\_untrace()}$ turns off tracing for the probe specified by $$probe\_hndl.$ This is useful if you want to connect probe functions to a probe without tracing it.$ 

tnfctl\_probe\_connect() connects the function <code>func\_name</code> which exists in the library <code>lib\_base\_name</code>, to the probe specified by <code>probe\_hndl</code>. tnfctl\_probe\_connect() returns an error code if used on a kernel tnfctl handle. <code>lib\_base\_name</code> is the base name (not a path) of the library. If it is <code>NULL</code>, and multiple functions in the target process match <code>func\_name</code>, one of the matching functions is chosen arbitrarily. A probe function is a function that is in the target's address space and is written to a certain specification. The specification is not currently published.

 $\label{limits} $$\inf_{probe_{debug}(\ )}$ is one function exported by $libtnfprobe.so.1$ and is the debug function that $$prex(1)$ uses. When the debug function is executed, it prints out the probe arguments and the value of the $$sunw$debug$ attribute of the probe to $$stderr$.$ 

 $tnfctl\_probe\_disconnect\_all()$  disconnects all probe functions from the probe specified by  $probe\_hndl$ .

Note that no libtnfctl call returns a probe handle (tnfctl\_probe\_t), yet each of the routines described here takes a probe\_hndl as an argument. These routines may be used by passing them to one of the tnfctl\_probe\_apply(3TNF) iterators as the "op" argument. Alternatively, probe handles may be obtained and saved by a user's "op" function, and they can be passed later as the probe\_hndl argument when using any of the functions described here.

## **RETURN VALUES**

```
tnfctl_probe_state_get(), tnfctl_probe_enable(),
tnfctl_probe_disable(), tnfctl_probe_trace(),
tnfctl_probe_untrace(), tnfctl_probe_disconnect_all() and
tnfctl_probe_connect() return TNFCTL_ERR_NONE upon success.
```

## **ERRORS**

The following error codes apply to tnfctl\_probe\_state\_get():

TNFCTL\_ERR\_INVALIDPROBE probe\_hndl is no longer valid. The

library that the probe was in could have been dynamically closed by

dlclose(3DL).

The following error codes apply to tnfctl\_probe\_enable()

, tnfctl\_probe\_disable(), tnfctl\_probe\_trace(),

tnfctl\_probe\_untrace(), and tnfctl\_probe\_disconnect\_all()

TNFCTL\_ERR\_INVALIDPROBE probe\_hndl is no longer valid. The library that the probe was in could

have been dynamically closed by

dlclose(3DL).

TNFCTL\_ERR\_BUFBROKEN Cannot do probe operations because

tracing is broken in the target.

TNFCTL\_ERR\_NOBUF Cannot do probe operations

until a buffer is allocated. See tnfctl\_buffer\_alloc(3TNF). This error code does not apply to

kernel probe control.

The following error codes apply to tnfctl\_probe\_connect():

TNFCTL\_ERR\_INVALIDPROBE probe\_hndl is no longer valid. The

library that the probe was in could have been dynamically closed by

dlclose(3DL).

TNFCTL\_ERR\_BADARG The handle is a kernel handle, or

func\_name could not be found.

TNFCTL\_ERR\_BUFBROKEN Cannot do probe operations because

tracing is broken in the target.

TNFCTL\_ERR\_NOBUF Cannot do probe operations

until a buffer is allocated. See tnfctl\_buffer\_alloc(3TNF).

## **ATTRIBUTES**

See attributes(5) for description of the following attributes:

| ATTRIBUTE TYPE | ATTRIBUTE VALUE |
|----------------|-----------------|
| Availability   | SUNWtnfc        |
| MT Level       | MT-Safe         |

# **SEE ALSO**

$$\label{eq:prex_state} \begin{split} &\texttt{prex}(1)\;,\; \texttt{TNF\_PROBE}(3TNF)\;,\; \texttt{libtnfctl}(3TNF)\;,\; \\ &\texttt{tnfctl\_check\_libs}(3TNF)\;,\; \texttt{tnfctl\_continue}(3TNF)\;, \end{split}$$

414 SunOS 5.8

Last modified 4 Mar 1997

 $\label{thm:ctl_probe_apply} \verb|(3TNF|) , \verb|tnfctl_probe_apply_ids| (3TNF) , \\ \verb|tracing| (3TNF) , \verb|tnf_kernel_probes| (4) , \verb|attributes| (5) \\$ 

Last modified 4 Mar 1997 SunOS 5.8 415

tnfctl\_register\_funcs - register callbacks for probe creation and destruction

**SYNOPSIS** 

cc [ flag ... ] file ... -ltnfctl [ library ... ]
#include <tnf/tnfctl.h>

tnfctl\_errcode\_t tnfctl\_register\_funcs(tnfctl\_handle\_t \*hndl, void \*
(\*create\_func)(tnfctl\_handle\_t \*, tnfctl\_probe\_t \*), void (\*destroy\_func)(void \*));

DESCRIPTION

The function tnfctl\_register\_funcs() is used to store client-specific data on a per-probe basis. It registers a creator and a destructor function with <code>hndl</code>, either of which can be NULL. The creator function is called for every probe that currently exists in <code>hndl</code>. Every time a new probe is discovered, that is brought in by <code>dlopen(3DL)</code>, <code>create\_func</code> is called.

The return value of the creator function is stored as part of the probe state and can be retrieved by tnfctl\_probe\_state\_get(3TNF) in the member field <code>client\_registered\_data</code>.

<code>destroy\_func</code> is called for every probe handle that is freed. This does not necessarily happen at the time <code>dlclose(3DL)</code> frees the shared object. The probe handles are freed only when <code>hndl</code> is closed by <code>tnfctl\_close(3TNF)</code>. If <code>tnfctl\_register\_funcs()</code> is called a second time for the same <code>hndl</code>, then the previously registered destructor function is called first for all of the probes.

RETURN VALUES

tnfctl\_register\_funcs() returns TNFCTL\_ERR\_NONE upon success.

**ERRORS** 

TNFCTL\_ERR\_INTERNAL

An internal error occurred.

**ATTRIBUTES** 

See attributes(5) for descriptions of the following attributes:

| ATTRIBUTE TYPE | ATTRIBUTE VALUE |
|----------------|-----------------|
| Availability   | SUNWtnfc        |
| MT Level       | MT-Safe         |

**SEE ALSO** 

prex(1), TNF\_PROBE(3TNF), dlclose(3DL), dlopen(3DL), libtnfctl(3TNF),
tnfctl\_close(3TNF), tnfctl\_probe\_state\_get(3TNF), tracing(3TNF),
tnf\_kernel\_probes(4), attributes(5)

Linker and Libraries Guide

tnfctl\_strerror - map a tnfctl error code to a string

**SYNOPSIS** 

cc [ flag ... ] file ... -ltnfctl [ library ... ]

#include <tnf/tnfctl.h>

const char \* tnfctl\_strerror(tnfctl\_errcode\_t errcode);

**DESCRIPTION** 

tnfctl\_strerror() maps the error number in <code>errcode</code> to an error message string, and it returns a pointer to that string. The returned string should not be overwritten or freed.

**ERRORS** 

 $\verb|tnfctl_strerror()| returns the string "unknown libtnfctl.so error code" if the error number is not within the legal range.$ 

**ATTRIBUTES** 

See attributes(5) for descriptions of the following attributes:

| ATTRIBUTE TYPE | ATTRIBUTE VALUE |
|----------------|-----------------|
| Availability   | SUNWtnfc        |
| MT Level       | MT-Safe         |

**SEE ALSO** 

prex(1),  $TNF_PROBE(3TNF)$ , libtnfctl(3TNF), tracing(3TNF), attributes(5)

tnfctl\_trace\_attrs\_get - get the trace attributes from a tnfctl handle

## **SYNOPSIS**

```
cc [ flag ... ] file ... -ltnfctl [ library ... ]
#include <tnf/tnfctl.h>
```

tnfctl\_errcode\_t tnfctl\_trace\_attrs\_get(tnfctl\_handle\_t \*hndl, tnfctl\_trace\_attrs\_t
\*attrs):

### **DESCRIPTION**

tnfctl\_trace\_attrs\_get() returns the trace attributes associated with <code>hndl</code> in <code>attrs</code>. The trace attributes can be changed by some of the other interfaces in <code>libtnfctl(3TNF)</code>. It is the client's responsibility to use <code>tnfctl\_trace\_attrs\_get()</code> to get the new trace attributes after use of interfaces that change them. Typically, a client will use <code>tnfctl\_trace\_attrs\_get()</code> after a call to <code>tnfctl\_continue(3TNF)</code> in order to make sure that tracing is still working. See the discussion of <code>trace\_buf\_state</code> that follows.

Trace attributes are represented by the struct tnfctl\_trace\_attrs structure defined in <tnf/tnfctl.h>:

```
struct tnfctl_trace_attrs {
  pid_t targ_pid; /* not kernel mode */
  const char *trace_file_name; /* not kernel mode */
  size_t trace_buf_size;
  size_t trace_min_size;
  tnfctl_bufstate_t
    trace_buf_state;
  boolean_t trace_state;
  boolean_t filter_state; /* kernel mode only */
  long pad;
};
```

The semantics of the individual members of attrs are:

| targ_pid        | The process id of the target process. This is not valid for kernel tracing.                                                                                                    |
|-----------------|----------------------------------------------------------------------------------------------------|
| trace_file_name | The name of the trace file to which the target writes. trace_file_name will be NULL if no trace file exists or if kernel tracing is implemented. This pointer should not be used after calling other libtnfctl interfaces. The client should copy this string if it should be saved for the use of other libtnfctl interfaces. |
| trace_buf_size  | The size of the trace buffer or file in bytes.                                                                                                    |
| trace_min_size  | The minimum size in bytes of the trace                                                                                                    |

buffer that can be allocated by using the tnfctl\_buffer\_alloc(3TNF) interface.

trace\_buf\_state The state of the trace buffer. TNFCTL\_BUF\_OK

indicates that a trace buffer has been allocated. TNFCTL\_BUF\_NONE indicates that no buffer has been allocated. TNFCTL\_BUF\_BROKEN indicates that there is an internal error in the target for tracing. The target will continue to run correctly, but no trace records will be written. To fix tracing, restart the process. For kernel tracing, deallocate the existing buffer with tnfctl\_buffer\_dealloc(3TNF) and allocate a new one with tnfctl\_buffer\_alloc(3TNF).

trace\_state The global tracing state of the target. Probes

that are enabled will not write out data unless this state is on. This state is off by default for the kernel and can be changed by tnfctl\_trace\_state\_set(3TNF). For a process, this state is on by default and can only be changed by tnf\_process\_disable(3TNF)

and tnf\_process\_enable(3TNF).

filter\_state The state of process filtering. For kernel

probe control, it is possible to select a set of processes for which probes are enabled. See tnfctl\_filter\_list\_get(3TNF), tnfctl\_filter\_list\_add(3TNF), and tnfctl\_filter\_list\_delete(3TNF). No trace output will be written when other processes traverse these probe points. By default process filtering is off, and all processes cause the generation of trace records when they hit an enabled probe. Use tnfctl\_filter\_state\_set(3TNF) to change

the filter state.

RETURN VALUES

 $\verb|tnfctl_trace_attrs_get(|)| returns | \verb|TNFCTL_ERR_NONE| upon success.|$ 

**ERRORS** 

The following error codes apply to tnfctl\_trace\_attrs\_get()
TNFCTL\_ERR\_INTERNAL An internal error occurred.

**ATTRIBUTES** 

See attributes(5) for descriptions of the following attributes:

| ATTRIBUTE TYPE | ATTRIBUTE VALUE |
|----------------|-----------------|
| Availability   | SUNWtnfc        |
| MT Level       | MT-Safe         |

# **SEE ALSO**

prex(1), TNF\_PROBE(3TNF), libtnfctl(3TNF),
tnfctl\_buffer\_alloc(3TNF), tnfctl\_continue(3TNF),
tnfctl\_filter\_list\_get (3TNF), tnf\_process\_disable(3TNF),
tracing(3TNF), attributes(5)

tnfctl\_trace\_state\_set, tnfctl\_filter\_state\_set, tnfctl\_filter\_list\_get, tnfctl filter list add, tnfctl filter list delete - control kernel tracing and process filtering

## **SYNOPSIS**

cc [ flag ... ] file ... -ltnfctl [ library ... ] #include <tnf/tnfctl.h>

tnfctl\_errcode\_t tnfctl\_trace\_state\_set(tnfctl\_handle\_t \*hndl, boolean\_t trace\_state);

tnfctl\_errcode\_t tnfctl\_filter\_state\_set(tnfctl\_handle\_t \*hndl, boolean\_t filter\_state);

tnfctl\_errcode\_t tnfctl\_filter\_list\_get(tnfctl\_handle\_t \*hndl, pid\_t \*\*pid\_list, int \*pid\_count);

tnfctl\_errcode\_t tnfctl\_filter\_list\_add(tnfctl\_handle\_t\*hndl, pid\_tpid\_to\_add);

tnfctl\_errcode\_t tnfctl\_filter\_list\_delete(tnfctl\_handle\_t \*hndl, pid\_t pid\_to\_delete);

## DESCRIPTION

The interfaces to control kernel tracing and process filtering are used only with kernel handles, handles created by tnfctl kernel open(3TNF). These interfaces are used to change the tracing and filter states for kernel tracing.

tnfctl\_trace\_state\_set() sets the kernel global tracing state to "on" if trace\_state is <code>B\_TRUE</code>, or to "off" if trace\_state is <code>B\_FALSE</code>. For the kernel, trace\_state is off by default. Probes that are enabled will not write out data unless this state is on. Use tnfctl\_trace\_attrs\_get(3TNF) to retrieve the current tracing state.

tnfctl\_filter\_state\_set() sets the kernel process filtering state to "on" if filter\_state is B\_TRUE, or to "off" if filter\_state is B\_FALSE. filter\_state is off by default. If it is on, only probe points encountered by processes in the process filter set by tnfctl\_filter\_list\_add() will generate trace points. Use tnfctl\_trace\_attrs\_get(3TNF) to retrieve the current process filtering state.

tnfctl\_filter\_list\_get() returns the process filter list as an array in pid\_list . The count of elements in the process filter list is returned in pid\_count . The caller should use free(3C) to free memory allocated for the array pid\_list.

tnfctl\_filter\_list\_add() adds pid\_to\_add to the process filter list. The process filter list is maintained even when the process filtering state is off, but it has no effect unless the process filtering state is on.

tnfctl\_filter\_list\_delete() deletes pid\_to\_delete from the process filter list. It returns an error if the process does not exist or is not in the filter list.

## **RETURN VALUES**

```
The interfaces tnfctl_trace_state_set(),
tnfctl_filter_state_set(), tnfctl_filter_list_add(),
```

tnfctl\_filter\_list\_delete(), and tnfctl\_filter\_list\_get()
return TNFCTL\_ERR\_NONE upon success.

#### **ERRORS**

The following error codes apply to tnfctl\_trace\_state\_set:

TNFCTL\_ERR\_BADARG The handle is not a kernel handle.

TNFCTL ERR NOBUF Cannot turn on tracing without a

buffer being allocated.

TNFCTL\_ERR\_BUFBROKEN Tracing is broken in the target.

TNFCTL\_ERR\_INTERNAL An internal error occurred.

The following error codes apply to tnfctl\_filter\_state\_set:

TNFCTL\_ERR\_BADARG The handle is not a kernel handle.

TNFCTL\_ERR\_INTERNAL An internal error occurred.

The following error codes apply to tnfctl\_filter\_list\_add:

TNFCTL\_ERR\_BADARG

The handle is not a kernel handle.

TNFCTL\_ERR\_NOPROCESS No such process exists.

TNFCTL\_ERR\_ALLOCFAIL A memory allocation failure occurred.

TNFCTL\_ERR\_INTERNAL An internal error occurred.

The following error codes apply to tnfctl\_filter\_list\_delete:

TNFCTL\_ERR\_BADARG

The handle is not a kernel handle.

TNFCTL\_ERR\_NOPROCESS No such process exists.

TNFCTL\_ERR\_INTERNAL An internal error occurred.

The following error codes apply to tnfctl\_filter\_list\_get:

TNFCTL\_ERR\_BADARG

The handle is not a kernel handle.

TNFCTL\_ERR\_ALLOCFAIL A memory allocation failure occurred.

TNFCTL\_ERR\_INTERNAL An internal error occurred.

## **ATTRIBUTES**

## See attributes(5) for descriptions of the following attributes:

| ATTRIBUTE TYPE | ATTRIBUTE VALUE |
|----------------|-----------------|
| Availability   | SUNWtnfc        |
| MT Level       | MT-Safe         |

## **SEE ALSO**

 $\label{eq:prex_state} \texttt{prex}(1)\,,\, \texttt{TNF\_PROBE}(3TNF)\,,\, \texttt{free}(3C)\,,\, \texttt{libtnfctl}(3TNF)\,,\, \texttt{tnfctl\_kernel\_open}(3TNF)\,,\, \texttt{tnfctl\_trace\_attrs\_get}\,\,\,(3TNF)\,,\, \texttt{tracing}(3TNF)\,,\, \texttt{tnf\_kernel\_probes}(4)\,,\, \texttt{attributes}(5)$ 

TNF\_DECLARE\_RECORD, TNF\_DEFINE\_RECORD\_1, TNF\_DEFINE\_RECORD\_2, TNF\_DEFINE\_RECORD\_3, TNF\_DEFINE\_RECORD\_4, TNF\_DEFINE\_RECORD\_5 - TNF type extension interface for probes

### **SYNOPSIS**

cc [ flag ... ] file ...[ -ltnfprobe ] [ library ... ]
#include <tnf/probe.h>
TNF\_DECLARE RECORD(c\_type, tnf\_type);

**TNF\_DEFINE\_RECORD\_1**(*c\_type*, *tnf\_type*, *tnf\_member\_type\_1*, *c\_member\_name\_1*);

TNF\_DEFINE\_RECORD\_2(c\_type, tnf\_type, tnf\_member\_type\_1, c\_member\_name\_1,
tnf\_member\_type\_2, c\_member\_name\_2);

**TNF\_DEFINE\_RECORD\_3**(*c\_type*, *tnf\_type*, *tnf\_member\_type\_1*, *c\_member\_name\_1*, *tnf\_member\_type\_2*, *c\_member\_name\_2*, *tnf\_member\_type\_3*, *c\_member\_name\_3*);

**TNF\_DEFINE\_RECORD\_4**(*c\_type*, tnf\_type, tnf\_member\_type\_1, *c\_member\_name\_1*, tnf\_member\_type\_2, *c\_member\_name\_2*, tnf\_member\_type\_3, *c\_member\_name\_3*, tnf\_member\_type\_4, *c\_member\_name\_4*);

TNF\_DEFINE\_RECORD\_5(c\_type, tnf\_type, tnf\_member\_type\_1, c\_member\_name\_1, tnf\_member\_type\_2, c\_member\_name\_2, tnf\_member\_type\_3, c\_member\_name\_3, tnf\_member\_type\_4, c\_member\_name\_4, tnf\_member\_type\_5, c\_member\_name\_5);

#### DESCRIPTION

This macro interface is used to extend the TNF (Trace Normal Form) types that can be used in  ${\tt TNF\_PROBE}(3TNF)$ .

There should be only one <code>TNF\_DECLARE\_RECORD</code> and one <code>TNF\_DEFINE\_RECORD</code> per new type being defined. The <code>TNF\_DECLARE\_RECORD</code> should precede the <code>TNF\_DEFINE\_RECORD</code>. It can be in a header file that multiple source files share if those source files need to use the  $tnf_type$  being defined. The <code>TNF\_DEFINE\_RECORD</code> should only appear in one of the source files.

The TNF\_DEFINE\_RECORD macro interface defines a function as well as a couple of data structures. Hence, this interface has to be used in a source file (.c or .cc file) at file scope and not inside a function.

Note that there is no semicolon after the  ${\tt TNF\_DEFINE\_RECORD}$  interface. Having one will generate a compiler warning.

Compiling with the preprocessor option <code>-DNPROBE</code> (see <code>cc(1B)</code>), or with the preprocessor control statement <code>#define NPROBE</code> ahead of the <code>#include <tnf/probe.h></code> statement, will stop the TNF type extension code from being compiled into the program.

c\_type

 $c\_type$  must be a C struct type. It is the template from which the new  $tnf\_type$  is being created. Not all elements of the C struct need be provided in the TNF type being defined.

tnf\_type

<code>tnf\_type</code> is the name being given to the newly created type. Use of this interface uses the name space prefixed by <code>tnf\_type</code>. So, if a new type called "xxx\_type" is defined by a library, then the library should not use "xxx\_type" as a prefix in any other symbols it defines. The policy on managing the type name space is the same as managing any other name space in a library i.e., prefix any new TNF types by the unique prefix that the rest of the symbols in the library use. This would prevent name space collisions when linking multiple libraries that define new TNF types. For example, if a library libpalloc.so uses the prefix "pal" for all symbols it defines, then it should also use the prefix "pal" for all new TNF types being defined.

tnf\_member\_type\_n

 $tnf\_member\_type\_n$  is the TNF type of the n th provided member of the C structure.

tnf\_member\_name\_n

*tnf\_member\_name\_n* is the name of the *n* th provided member of the C structure.

**EXAMPLES** 

**EXAMPLE 1** Defining and using a TNF type.

This example shows how a new TNF type is defined and used in a probe. This code is assumed to be part of a fictitious library called "libpalloc.so" which uses the prefix "pal" for all it's symbols.

```
#include <tnf/probe.h>
typedef struct pal_header {
        long size;
char * descriptor;
        struct pal_header *next;
} pal_header t;
TNF_DECLARE_RECORD(pal_header_t, pal_tnf_header);
TNF_DEFINE_RECORD_2(pal_header_t, pal_tnf_header,
                        tnf_long, size,
                        tnf_string, descriptor)
 ^{\star} Note: name space prefixed by pal_tnf_header should not be used by this
         client anymore.
 * /
void
pal_free(pal_header_t *header_p)
        int state;
        TNF_PROBE_2(pal_free_start, "palloc pal_free",
                "sunw%debug entering pal_free",
                tnf_long, state_var, state,
                pal_tnf_header, header_var, header_p);
```

**ATTRIBUTES** 

See attributes(5) for descriptions of the following attributes:

424

SunOS 5.8

Last modified 31 Dec 1996

| ATTRIBUTE TYPE | ATTRIBUTE VALUE |
|----------------|-----------------|
| Availability   | SUNWtnfd        |
| MT-Level       | MT-Safe         |

## **SEE ALSO**

 $\label{eq:prescale} \texttt{prex}(1)\,,\,\texttt{tnfdump}(1)\,,\,\texttt{TNF\_PROBE}(3TNF)\,,\,\texttt{tnf\_process\_disable}(3TNF)\,,\,\\ \texttt{attributes}(5)$ 

## **NOTES**

It is possible to make a  $tnf\_type$  definition be recursive or mutually recursive e.g. a structure that uses the "next" field to point to itself (a linked list). If such a structure is sent in to a <code>TNF\\_PROBE(3TNF)</code>, then the entire linked list will be logged to the trace file (until the "next" field is <code>NULL()</code>). But, if the list is circular, it will result in an infinite loop. To break the recursion, either don't include the "next" field in the  $tnf\_type$ , or define the type of the "next" member as <code>tnf\\_opaque</code>.

TNF\_PROBE, TNF\_PROBE\_0, TNF\_PROBE\_1, TNF\_PROBE\_2, TNF\_PROBE\_3, TNF\_PROBE\_4, TNF\_PROBE\_5, TNF\_PROBE\_0\_DEBUG, TNF\_PROBE\_1\_DEBUG, TNF\_PROBE\_2\_DEBUG, TNF\_PROBE\_3\_DEBUG, TNF\_PROBE\_4\_DEBUG, TNF\_PROBE\_5\_DEBUG, TNF\_DEBUG - probe insertion interface

### **SYNOPSIS**

cc [  $flag \dots$  ] [ -DTNF\_DEBUG ]  $file \dots$  [ -ltnfprobe ] [  $library \dots$  ] #include <tnf/probe.h>

TNF\_PROBE\_0(name, keys, detail);

**TNF\_PROBE\_1**(name, keys, detail, arg\_type\_1, arg\_name\_1, arg\_value\_1);

TNF\_PROBE\_2(name, keys, detail, arg\_type\_1, arg\_name\_1, arg\_value\_1, arg\_type\_2, arg\_name\_2, arg\_value\_2);

TNF\_PROBE\_3(name, keys, detail, arg\_type\_1, arg\_name\_1, arg\_value\_1, arg\_type\_2, arg\_name\_2, arg\_value\_2, arg\_type\_3, arg\_name\_3, arg\_value\_3);

TNF\_PROBE\_4(name, keys, detail, arg\_type\_1, arg\_name\_1, arg\_value\_1, arg\_type\_2, arg\_name\_2, arg\_value\_2, arg\_type\_3, arg\_name\_3, arg\_value\_3, arg\_type\_4, arg\_name\_4, arg\_value\_4);

**TNF\_PROBE\_5**(name, keys, detail, arg\_type\_1, arg\_name\_1, arg\_value\_1, arg\_type\_2, arg\_name\_2, arg\_value\_2, arg\_type\_3, arg\_name\_3, arg\_value\_3, arg\_type\_4, arg\_name\_4, arg\_value\_4, arg\_type\_5, arg\_name\_5, arg\_value\_5);

TNF\_PROBE\_0\_DEBUG(name, keys, detail);

TNF\_PROBE\_1\_DEBUG(name, keys, detail, arg\_type\_1, arg\_name\_1, arg\_value\_1);

**TNF\_PROBE\_2\_DEBUG**(name, keys, detail, arg\_type\_1, arg\_name\_1, arg\_value\_1, arg\_type\_2, arg\_name\_2, arg\_value\_2);

TNF\_PROBE\_3\_DEBUG(name, keys, detail, arg\_type\_1, arg\_name\_1, arg\_value\_1, arg\_type\_2, arg\_name\_2, arg\_value\_2, arg\_type\_3, arg\_name\_3, arg\_value\_3);

**TNF\_PROBE\_4\_DEBUG**(name, keys, detail, arg\_type\_1, arg\_name\_1, arg\_value\_1, arg\_type\_2, arg\_name\_2, arg\_value\_2, arg\_type\_3, arg\_name\_3, arg\_value\_3, arg\_type\_4, arg\_name\_4, arg\_value\_4);

**TNF\_PROBE\_5\_DEBUG**(name, keys, detail, arg\_type\_1, arg\_name\_1, arg\_value\_1, arg\_type\_2, arg\_name\_2, arg\_value\_2, arg\_type\_3, arg\_name\_3, arg\_value\_3, arg\_type\_4, arg\_name\_4, arg\_value\_4, arg\_type\_5, arg\_name\_5, arg\_value\_5);

# **DESCRIPTION**

This macro interface is used to insert probes into C or C++ code for tracing. See tracing(3TNF) for a discussion of the Solaris tracing architecture, including example source code that uses it.

You can place probes anywhere in C and C++ programs including .init sections, .fini sections, multi-threaded code, shared objects, and shared objects opened by

dlopen(3DL). Use probes to generate trace data for performance analysis or to write debugging output to stderr. Probes are controlled at runtime by prex(1).

The trace data is logged to a trace file in Trace Normal Form (TNF). The interface for the user to specify the name and size of the trace file is described in prex(1). Think of the trace file as the least recently used circular buffer. Once the file has been filled, newer events will overwrite the older ones.

Use TNF\_PROBE\_0 through TNF\_PROBE\_5 to create production probes. These probes are compiled in by default. Developers are encouraged to embed such probes strategically, and to leave them compiled within production software. Such probes facilitate on-site analysis of the software.

Use TNF\_PROBE\_0\_DEBUG through TNF\_PROBE\_5\_DEBUG to create debug probes. These probes are compiled out by default. If you compile the program with the preprocessor option <code>-DTNF\_DEBUG</code> (see <code>cc(1B)</code>), or with the preprocessor control statement <code>#defineTNF\_DEBUG</code> ahead of the <code>#include<tnf/probe.h></code> statement, the debug probes will be compiled into the program. When compiled in, debug probes differ in only one way from the equivalent production probes. They contain an additional "debug" attribute which may be used to distinguish them from production probes at runtime, for example, when using <code>prex()</code>. Developers are encouraged to embed any number of probes for debugging purposes. Disabled probes have such a small runtime overhead that even large numbers of them do not make a significant impact.

If you compile with the preprocessor option —DNPROBE (see cc(1B)), or place the preprocessor control statement  $\#define\ NPROBE\ ahead\ of\ the\ \#include\ <tnf/probe.\ h>$  statement, no probes will be compiled into the program. The name of the probe should follow the syntax guidelines for identifiers in ANSI C. The use of name declares it, hence no separate declaration is necessary. This is a block scope declaration, so it does not affect the name space of the program.

*keys* is a string of space-separated keywords that specify the groups that the probe belongs to. Semicolons, single quotation marks, and the equal character (=) are not allowed in this string. If any of the groups are enabled, the probe is enabled. *keys* cannot be a variable. It must be a string constant.

detail is a string that consists of <attribute> <value> pairs that are each separated by a semicolon. The first word (up to the space) is considered to be the attribute and the rest of the string (up to the semicolon) is considered the value. Single quotation marks are used to denote a string value. Besides quotation marks, spaces separate multiple values. The value is optional. Although semicolons or single quotation marks generally are not allowed within either the attribute or the value, when text with embedded spaces is meant to denote a single value, use single quotes surrounding this text.

name

keys

detail

Use detail for one of two reasons. First, use detail to supply an attribute that a user can type into prex(1) to select probes. For example, if a user defines an attribute called color, then prex(1) can select probes based on the value of color. Second, use detail to annotate a probe with a string that is written out to a trace file only once. prex(1) uses spaces to tokenize the value when searching for a match. Spaces around the semicolon delimiter are allowed. detail cannot be a variable; it must be a string constant. For example, the detail string:

"XYZ%debug 'entering function A'; XYZ%exception 'no file'; XYZ%func\_entry; XYZ%color red blue"

## consists of 4 units:

| Attribute      | Value                 | Values that prex matches on |
|----------------|-----------------------|-----------------------------|
| XYZ%debug      | 'entering function A' | 'entering function A'       |
| XYZ%exception  | 'no file'             | 'no file'                   |
| XYZ%func_entry | /.*/                  | (regular expression)        |
| XYZ%color      | red blue              | red <or> blue</or>          |

Attribute names must be prefixed by the vendor stock symbol followed by the '%' character. This avoids conflicts in the attribute name space. All attributes that do not have a '%' character are reserved. The following attributes are predefined:

| Attribute | Semantics                                               |
|-----------|---------------------------------------------------------|
| name      | name of probe                                           |
| keys      | keys of the probe (value is space-<br>separated tokens) |
| file      | file name of the probe                                  |
| line      | line number of the probe                                |
| slots     | slot names of the probe event (arg_name_n)              |
| object    | the executable or shared object that this probe is in.  |
| debug     | distinguishes debug probes from production probes       |

arg\_type\_n

This is the type of the n th argument. The following are predefined TNF types:

| tnf Type      | Associated C type (and semantics)                         |
|---------------|-----------------------------------------------------------|
| tnf_int       | int                                                       |
| tnf_uint      | unsigned int                                              |
| tnf_long      | long                                                      |
| tnf_ulong     | unsigned long                                             |
| tnf_longlong  | long long (if implemented in compilation system)          |
| tnf_ulonglong | unsigned long long (if implemented in compilation system) |
| tnf_float     | float                                                     |
| tnf_double    | double                                                    |
| tnf_string    | char *                                                    |
| tnf_opaque    | void *                                                    |

To define new TNF types that are records consisting of the predefined TNF types or references to other user defined types, use the interface specified in  ${\tt TNF\_DECLARE\_RECORD(3TNF)}$  .

arg\_name\_n

 $arg\_name\_n$  is the name that the user associates with the n th argument. Do not place quotation marks around  $arg\_name\_n$ . Follow the syntax guidelines for identifiers in ANSI C. The string version of  $arg\_name\_n$  is stored for every probe and can be accessed as the attribute "slots".

arg\_value\_n

 $arg\_value\_n$  is evaluated to yield a value to be included in the trace file. A read access is done on any variables that are in mentioned in  $arg\_value\_n$ . In a multi-threaded program, it is the user's responsibility to place locks around the <code>TNF\\_PROBE</code> macro if  $arg\_value\_n$  contains a variable that should be read protected.

**EXAMPLES** 

**EXAMPLE 1** tracing(3TNF).

See tracing(3TNF) for complete examples showing debug and production probes in source code.

**ATTRIBUTES** 

See attributes(5) for descriptions of the following attributes:

| ATTRIBUTE TYPE | ATTRIBUTE VALUE |
|----------------|-----------------|
| Availability   | SUNWtnfd        |
| MT Level       | MT-Safe         |

## **SEE ALSO**

 $\label{eq:cc(1B),ld(1),prex(1),tnfdump(1),libthread(3THR),libthfctl(3TNF), tNF_DECLARE_RECORD(3TNF),dlopen(3DL),libtnfctl(3TNF), tnf_process_disable(3TNF),tracing(3TNF),attributes(5)}$ 

## **NOTES**

If attaching to a running program with prex(1) to control the probes, compile the program with -ltnfprobe or start the program with the environment variable LD\_PRELOAD set to libtnfprobe.so.1. See ld(1). If libtnfprobe is explicitly linked into the program, it must be before libthread on the link line.

 $tnf\_process\_disable, tnf\_process\_enable, tnf\_thread\_disable, tnf\_thread\_enable-probe control internal interface$ 

# **SYNOPSIS**

```
cc [ flag ... ] file ... -ltnfprobe [ library ... ]
#include <tnf/probe.h>
void tnf_process_disable(void);
void tnf_process_enable(void);
void tnf_thread_disable(void);
```

void tnf\_thread\_enable(void);

# **DESCRIPTION** The

There are three levels of granularity for controlling tracing and probe functions (called probing from here on) – probing for the entire process, a particular thread, and the probe itself can be disabled/enabled. The first two (process and thread) are controlled by this interface. The probe is controlled via the application prex(1).

tnf\_process\_disable() turns off probing for the process. The default
process state is to have probing enabled. tnf\_process\_enable() turns
on probing for the process.

tnf\_thread\_disable() turns off probing for the currently running thread. Threads are "born" or created with this state enabled. tnf\_thread\_enable() turns on probing for the currently running thread. If the program is a non-threaded program, these two thread interfaces disable or enable probing for the process.

#### **ATTRIBUTES**

See attributes(5) for descriptions of the following attributes:

| ATTRIBUTE TYPE | ATTRIBUTE VALUE |
|----------------|-----------------|
| Availability   | SUNWtnfd        |
| MT-Level       | MT-Safe         |

## **SEE ALSO**

 $\label{eq:prex_state} \texttt{prex}(1)\,,\,\texttt{tnfdump}(1)\,,\,\texttt{tnf\_DECLARE\_RECORD}(3TNF)\,,\,\texttt{tnf\_PROBE}(3TNF)\,,\\ \texttt{attributes}(5)$ 

## **NOTES**

A probe is considered enabled only if:

- prex(1) has enabled the probe AND
- the process has probing enabled which is the default or could be set via tnf\_process\_enable() AND
- the thread that hits the probe has probing enabled which is every thread's default or could be set via tnf\_thread\_enable().

There is a run time cost associated with determining that the probe is disabled. To reduce the performance effect of probes, this cost should be minimized. The quickest way that a probe can be determined to be disabled is by the enable control that prex(1) uses. Therefore, to disable all the probes in a process use the disable command in prex(1) rather than  $tnf_process_disable()$ .

 $\label{thm:constraint} $$\inf_{process\_disable()}$ and $\inf_{process\_enable()}$ should only be used to toggle probing based on some internal program condition. $$\inf_{thread\_disable()}$ should be used to turn off probing for threads that are uninteresting.$ 

432 SunOS 5.8 Last modified 31 Dec 1996

TNF Library Functions tracing(3TNF)

#### NAME

# **DESCRIPTION**

tracing - overview of tnf tracing system

tnf tracing is a set of programs and API's that can be used to present a high-level view of the performance of an executable, a library, or part of the kernel. tracing is used to analyze a program's performance and identify the conditions that produced a bug.

The core elements of tracing are:

TNF\_PROBE\_\*() The TNF\_PROBE\_\*() macros define "probes" to be placed in code which, when enabled and

to be placed in code which, when enabled and executed, cause information to be added to a trace file. See TNF\_PROBE(3TNF). If there are insufficient TNF\_PROBE\_\* macros to store all the data of interest for a probe, data may be grouped into records. See TNF\_DECLARE\_RECORD(3TNF).

prex Displays and controls probes in running software.

See prex(1).

kernel probes A set of probes built into the Solaris kernel

which capture information about system calls, multithreading, page faults, swapping, memory management, and I/O. You can use these probes to obtain detailed traces of kernel activity under your application workloads. See

tnf\_kernel\_probes(4).

tnfxtract A program that extracts the trace data from

the kernel's in-memory buffer into a file. See

 ${\tt tnfxtract}(1).$ 

tnfdump A program that displays the information from a

trace file. See tnfdump(1).

libtnfctl A library of interfaces that controls probes in a

process. See libtnfctl(3TNF). prex(1) also utilizes this library. Other tools and processes use the libtnfctl interfaces to exercise fine control

over their own probes.

tnf\_process\_enable() A routine called by a process to turn on tracing

and probe functions for the current process. See

tnf\_process\_enable(3TNF).

tnf\_process\_disable() A routine called by a process to turn off tracing

and probe functions for the current process. See

tnf process disable(3TNF).

```
tnf_thread_enable() A routine called by a process to turn on tracing and probe functions for the currently running thread. See tnf_thread_enable(3TNF).

tnf_thread_disable() A routine called by a process to turn off tracing and probe functions for the currently running thread. See tnf_thread_disable(3TNF).
```

# **EXAMPLES**

# **EXAMPLE 1** Tracing a Process

The following function in some daemon process accepts job requests of various types, queueing them for later execution. There are two "debug probes" and one "production probe." Note that probes which are intended for debugging will not be compiled into the final version of the code; however, production probes are compiled into the final product.

```
* To compile in all probes (for development):
  * cc -DTNF_DEBUG ...
  * To compile in only production probes (for release):
 \star To compile in no probes at all:
  * cc -DNPROBE ...
#include <tnf/probe.h>
void work(long, char *);
enum work_request_type { READ, WRITE, ERASE, UPDATE };
static char *work_request_name[] = {"read", "write", "erase", "update"};
main()
  long i;
  for (i = READ; i <= UPDATE; i++)
 work(i, work_request_name[i]);
void work(long request_type, char *request_name)
{
   static long q_length;
   TNF_PROBE_2_DEBUG(work_start, "work",
  "XYZ%debug 'in function work'",
  tnf_long, request_type_arg, request_type,
  tnf_string, request_name_arg, request_name);
    /* assume work request is queued for later processing */
   q_length++;
   TNF_PROBE_1(work_queue, "work queue",
  "XYZ%work_load heavy",
  tnf_long, queue_length, q_length);
   TNF_PROBE_0_DEBUG(work_end, "work", "");
```

434 SunOS 5.8 Last modified 4 Mar 1997

The production probe "work\_queue," which remains compiled in the code, will, when enabled, log the length of the work queue each time a request is received.

The debug probes "work\_start" and "work\_end, " which are compiled only during the development phase, track entry to and exit from the work() function and measure how much time is spent executing it. Additionally, the debug probe "work\_start" logs the value of the two incoming arguments request\_type and request\_name. The runtime overhead for disabled probes is low enough that one can liberally embed them in the code with little impact on performance.

For debugging, the developer would compile with <code>-DTNF\_DEBUG</code>, run the program under control of <code>prex(1)</code>, enable the probes of interest (in this case, all probes), continue the program until exit, and dump the trace file:

```
% cc
-DTNF_DEBUG -o daemon daemon.c # compile in all probes
% prex daemon # run program under prex control
Target process stopped
Type "continue" to resume the target, "help" for help ...
prex> list probes $all # list all probes in program
<probe list output here>
prex> enable $all # enable all probes
prex> continue # let target process execute
<program output here>
prex: target process finished
% ls /tmp/trace-* # trace output is in trace-<pid>
/tmp/trace-4194
% tnfdump /tmp/trace-4194 # get ascii output of trace file
<trace records output here>
```

For the production version of the system, the developer simply compiles without <code>-DTNF\_DEBUG</code>.

**EXAMPLE 2** Tracing the Kernel

Kernel tracing is similar to tracing a process; however, there are some differences. For instance, to trace the kernel, you need superuser privileges. The following example uses prex(1) and traces the probes in the kernel that capture system call information.

Last modified 4 Mar 1997 SunOS 5.8 435

```
prex> enable syscall  # enable only syscall probes
prex> ktrace on  # turn on kernel tracing
<Run your application in another window at this point>
prex> ktrace off  # turn off kernel tracing
prex> quit  # exit prex
Extract the kernel's trace buffer into a file:
root# tnfxtract /tmp/ktrace  # extract kernel trace buffer
Reset kernel tracing:
root# prex -k
prex> disable $all  # disable all probes
prex> untrace $all  # untrace all probes
prex> buffer dealloc  # deallocate kernel trace buffer
prex> quit
```

CAUTION: Do not deallocate the trace buffer until you have extracted it into a trace file. Otherwise, you will lose the trace data that you collected from your experiment!

# Examine the kernel trace file:

```
root# tnfdump /tmp/ktrace # get ascii dump of trace file
<trace records output here>
```

prex can also attach to a running process, list probes, and perform a variety of other tasks.

# **ATTRIBUTES**

See attributes(5) for descriptions of the following attributes:

| ATTRIBUTE TYPE | ATTRIBUTE VALUE |
|----------------|-----------------|
| Availability   | SUNWtnfd        |
| MT Level       | MT-Safe         |

# **SEE ALSO**

prex(1), tnfdump(1), tnfxtract(1), TNF\_DECLARE\_RECORD(3TNF),
TNF\_PROBE(3TNF), libtnfctl(3TNF), tnf\_process\_disable(3TNF),
tnf kernel\_probes(4), attributes(5)

436 SunOS 5.8 Last modified 4 Mar 1997

volmgt\_acquire - reserve removable media device

# **SYNOPSIS**

cc [ flag ... ] file ... -lvolmgt [ library ... ]
#include <sys/types.h>

#include <volmgt.h>

int volmgt\_acquire(char \*dev, char \*id, int ovr, char \*\*err, pid\_t \*pidp);

# **DESCRIPTION**

The <code>volmgt\_acquire()</code> routine reserves the removable media device specified as <code>dev. volmgt\_acquire()</code> operates in two different modes, depending on whether or not Volume Management is running. See <code>vold(1M)</code>.

If Volume Management is running, volmgt\_acquire() attempts to reserve the removable media device specified as dev. Specify dev as either a symbolic device name (for example, floppy0) or a physical device pathname (for example, /vol/dsk/unnamed\_floppy).

If Volume Management is not running, <code>volmgt\_acquire()</code> requires callers to specify a physical device pathname for <code>dev</code>. Specifying <code>dev</code> as a symbolic device name is not acceptable. In this mode, <code>volmgt\_acquire()</code> relies entirely on the major and minor numbers of the device to determine whether or not the device is reserved.

If dev is free, volmgt\_acquire() updates the internal device reservation database with the caller's process id (pid) and the specified id string.

If *dev* is reserved by another process, the reservation attempt fails and volmgt\_acquire():

- sets errno to EBUSY
- fills the caller's id value in the array pointed to by err
- fills in the *pid* to which the pointer *pidp* points with the *pid* of the process which holds the reservation, if the supplied *pidp* is non-zero

If the override *ovr* is non-zero, the call overrides the device reservation.

# **RETURN VALUES**

Upon successful completion, volmgt\_acquire() returns a non-zero value.

Upon failure, <code>volmgt\_acquire()</code> returns 0. If the return value is 0, and <code>errno</code> is set to <code>EBUSY</code>, the address pointed to by <code>err</code> contains the string that was specified as <code>id</code> (when the device was reserved by the process holding the reservation).

# **ERRORS**

The  $volmgt\_acquire()$  routine fails if one or more of the following are true:

EINVAL One of the specified arguments is invalid or missing.

EBUSY dev is already reserved by another process (and ovr was

not set to a non-zero value)

#### **EXAMPLES**

# **EXAMPLE 1** Using volmgt\_acquire()

In the following example, Volume Management is running and the first floppy drive is reserved, accessed and released.

**EXAMPLE 2** Using volmgt\_acquire() To Override A Lock On Another Process

The following example shows how callers can override a lock on another process using volmgt\_acquire().

```
char *errp, buf[20];
int override = 0;
pid_t pid;
if (!volmgt_acquire("floppy0", "FileMgr", 0, &errp,
      if (errno == EBUSY) {
             (void) printf("override %s (pid=%ld)?\n",
               errp, pid); {
             (void) fgets(buf, 20, stdin);
             if (buf[0] == 'y') {
                   override++;
       } else {
            /* handle other errors */
if (override) {
      if (!volmgt_acquire("floppy0", "FileMgr", 1,
          &errp, NULL)) {
            /* really give up this time! */
      }
}
```

# **ATTRIBUTES**

See attributes(5) for descriptions of the following attributes:

438

| ATTRIBUTE TYPE | ATTRIBUTE VALUE |
|----------------|-----------------|
| MT-Level       | MT-Safe         |

# **SEE ALSO**

vold(1M), free(3C), malloc(3C),  $volmgt_release(3VOLMGT)$ , attributes(5)

# **NOTES**

When returning a string through err,  $volmgt_acquire()$  allocates a memory area using malloc(3C). Use free(3C) to release the memory area when no longer needed.

The ovr argument is intended to allow callers to override the current device reservation. It is assumed that the calling application has determined that the current reservation can safely be cleared. See EXAMPLES.

volmgt\_check - have Volume Management check for media

# **SYNOPSIS**

```
cc [ \mathit{flag} ... ] \mathit{file} ... -lvolmgt [ \mathit{library} ... ] \!\!\! #include <volmgt.h>
```

int volmgt\_check(char \*pathname);

# DESCRIPTION

This routine asks Volume Management to check the specified *pathname* and determine if new media has been inserted in that drive.

If a null pointer is passed in, then Volume Management will check each device it is managing that can be checked.

If new media is found, volmgt\_check() tells Volume Management to initiate any "actions" specified in /etc/vold.conf (see vold.conf(4)).

# **RETURN VALUES**

This routine returns 0 if no media was found, and a non-zero value if any media was found.

# **ERRORS**

This routine can fail, returning 0, if a stat(2) or open(2) of the supplied pathname fails, or if any of the following is true:

ENXIO Volume Management is not running.

 ${\tt EINTR} \qquad \qquad {\tt An interrupt \, signal \, was \, detected \, while \, checking \, for \, media.}$ 

# **EXAMPLES**

**EXAMPLE 1** Checking If Any New Media Is Inserted

To check if any drive managed by Volume Management has any new media inserted in it:

```
if (volmgt_check(NULL)) {
          (void) printf("Volume Management found media\n");
}
```

This would also request Volume Management to take whatever action was specified in /etc/vold.conf for any media found.

# **ATTRIBUTES**

See attributes(5) for descriptions of the following attributes:

| ATTRIBUTE TYPE | ATTRIBUTE VALUE |
|----------------|-----------------|
| MT-Level       | MT-Safe         |

# **SEE ALSO**

```
cc(1B), volcheck(1), vold(1M), open(2), stat(2),
volmgt_inuse(3VOLMGT), volmgt_running(3VOLMGT),
vold.conf(4), attributes(5), volfs(7FS)
```

# **NOTES**

Volume Management must be running for this routine to work.

Since  $volmgt\_check()$  returns 0 for two different cases (both when no media is found, and when an error occurs), it is up to the user to to check errno to differentiate the two, and to ensure that Volume Management is running.

Last modified 31 Dec 1996

 $volmgt\_feature\_enabled-check\ whether\ specific\ Volume\ Management\ features$  are enabled

# **SYNOPSIS**

```
cc [ flag ... ] file ... -1 volmgt [ library ... ] #include <volmgt.h>
```

int volmgt\_feature\_enabled(char \*feat\_str);

#### DESCRIPTION

The <code>volmgt\_feature\_enabled()</code> routine checks whether specific Volume Management features are enabled. <code>volmgt\_feature\_enabled()</code> checks for the Volume Management features passed in to it by the <code>feat\_str</code> parameter.

Currently, the only supported feature string that  $volmgt_feature_enabled()$  checks for is floppy-summit-interfaces. The floppy-summit-interfaces feature string checks for the presence of the libvolmgt routines  $volmgt_acquire()$  and  $volmgt_release()$ .

The list of features that  $volmgt_feature_enabled()$  checks for is expected to expand in the future.

# **RETURN VALUES**

0 is returned if the specified feature is not currently available. A non-zero value indicates that the specified feature is currently available.

# **EXAMPLES**

**EXAMPLE 1** A sample of the volmgt\_feature\_enabled() function.

In the following example, volmgt\_feature\_enabled() checks whether the floppy-summit-interfaces feature is enabled.

```
if (volmgt_feature_enabled("floppy-summit-interfaces")) {
          (void) printf("Media Sharing Routines ARE present\n");
} else {
          (void) printf("Media Sharing Routines are NOT present\n");
}
```

# **ATTRIBUTES**

See attributes(5) for descriptions of the following attributes:

| ATTRIBUTE TYPE | ATTRIBUTE VALUE |
|----------------|-----------------|
| MT-Level       | MT-Safe         |

# **SEE ALSO**

 $\label{local_volmgt_acquire} $$\operatorname{volmgt\_release}(3VOLMGT), \ \operatorname{volmgt\_release}(3VOLMGT), $$\operatorname{attributes}(5)$$ 

442 SunOS 5.8

volmgt\_inuse – check whether or not Volume Management is managing a pathname

**SYNOPSIS** 

```
cc [ flag ... ] file ... -lvolmgt [ library ... ]
#include <volmgt.h>
```

int volmgt\_inuse(char \*pathname);

DESCRIPTION

volmgt\_inuse() checks whether Volume Management is managing the specified pathname.

**RETURN VALUES** 

A non-zero value is returned if Volume Management is managing the specified *pathname*, otherwise 0 is returned.

**ERRORS** 

This routine can fail, returning 0, if a stat(2) of the supplied pathname or an open(2) of /dev/volctl fails, or if any of the following is true:

ENXIO

Volume Management is not running.

EINTR

An interrupt signal was detected while checking for the supplied *pathname* for use.

**EXAMPLES** 

**EXAMPLE 1** Using volmgt\_inuse()

To see if Volume Management is managing the first floppy disk:

```
if (volmgt_inuse("/dev/rdiskette0") != 0) {
          (void) printf("volmgt is managing diskette 0\n");
} else {
          (void) printf("volmgt is NOT managing diskette 0\n");
}
```

# **ATTRIBUTES**

See attributes(5) for descriptions of the following attributes:

| ATTRIBUTE TYPE | ATTRIBUTE VALUE |
|----------------|-----------------|
| MT-Level       | MT-Safe         |

**SEE ALSO** 

 $\verb|cc(1B)|, \verb|vold(1M)|, \verb|open(2)|, \verb|stat(2)|, \verb|errno(3C)|, \verb|volmgt_check|(3VOLMGT)|, \verb|volmgt_running(3VOLMGT)|, \verb|attributes(5)|, \verb|volfs(7FS)|$ 

**NOTES** 

This routine requires Volume Management to be running.

Since <code>volmgt\_inuse()</code> returns 0 for two different cases (both when a volume is not in use, and when an error occurs), it is up to the user to to check <code>errno</code> to differentiate the two, and to ensure that Volume Management is running.

volmgt\_ownspath - check Volume Management name space for path

**SYNOPSIS** 

```
cc [flag ...] file ...-lvolgmt [library ...]
```

#include <volmgt.h>

int volmgt\_ownspath(char \*path);

#### DESCRIPTION

volmgt\_ownspath() checks to see if a given path is contained in the Volume Management name space. This is achieved by comparing the beginning of the supplied path name with the output from volmgt\_root(3VOLMGT)

# **PARAMETERS**

path

A string containing the path.

# **RETURN VALUES**

non-zero

The path is owned by Volume Management.

0

volgmt() does not have path in its name space, or Volume

Management is not running.

# **EXAMPLES**

**EXAMPLE 1** Using volmgt\_ownspath()

The following example first checks if <code>volmgt()</code> is running, then checks the Volume Management name space for *path*, and then returns the *id* for the piece of media.

# **ATTRIBUTES**

See attributes(5) for descriptions of the following attributes:

| ATTRIBUTE TYPE   | ATTRIBUTE VALUE |
|------------------|-----------------|
| MT Level         | Safe            |
| Commitment Level | Public          |

# SEE ALSO

volmgt\_root(3VOLMGT), volmgt\_running(3VOLMGT) attributes(5)

volmgt\_release - release removable media device reservation

# **SYNOPSIS**

cc [ flag ... ] file ... -lvolmgt [ library ... ]
#include <volmgt.h>

int volmgt\_release(char \*dev);

# **DESCRIPTION**

The <code>volmgt\_release()</code> routine releases the removable media device reservation specified as <code>dev.</code> See <code>volmgt\_acquire(3VOLMGT)</code> for a description of <code>dev.</code>

If dev is reserved by the caller, <code>volmgt\_release()</code> updates the internal device reservation database to indicate that the device is no longer reserved. If the requested device is reserved by another process, the release attempt fails and <code>errno</code> is set to 0.

# **RETURN VALUES**

 $\label{thm:completion} Upon \ successful \ completion, \ \verb"volmgt_release" \ returns \ a \ non-zero \ value. \\ Upon \ failure, \ 0 \ is \ returned.$ 

# **ERRORS**

On failure,  $volmgt\_release()$  returns 0, and sets errno for one of the following conditions:

EINVAL *dev* was invalid or missing.

EBUSY *dev* was not reserved by the caller.

#### **EXAMPLES**

**EXAMPLE 1** Using volmgt\_release()

In the following example, Volume Management is running, and the first floppy drive is reserved, accessed and released.

# **ATTRIBUTES**

See attributes(5) for descriptions of the following attributes:

| ATTRIBUTE TYPE      | ATTRIBUTE VALUE |
|---------------------|-----------------|
| MT-Level            | MT-Safe         |
| Interface Stability | Stable          |

**SEE ALSO** 

vold(1M), volmgt\_acquire(3VOLMGT), attributes(5)

446 SunOS 5.8 Last modified 11 Dec 1996

volmgt\_root - return the Volume Management root directory

**SYNOPSIS** 

```
cc [ flag ... ] file ... -lvolmgt [ library ... ]
#include <volmgt.h>
char *volmgt_root(void);
```

**DESCRIPTION** 

volmgt\_root() returns the current Volume Management root directory, which
by default is /vol but can be configured to be in a different location.

**RETURN VALUES** 

A pointer to a static string containing the root directory for Volume Management is returned.

**ERRORS** 

This routine may fail if an open() of /dev/volctl fails. If this occurs a pointer to the default Volume Management root directory is returned.

**EXAMPLES** 

**EXAMPLE 1** Finding the Volume Management root directory.

To find out where the Volume Management root directory is:

```
if ((path = volmgt_root()) != NULL) {
          (void) printf("Volume Management root dir=%s\n", path);
} else {
          (void) printf("can't find Volume Management root dir\n");
}
```

**FILES** 

/vol

Default location for the Volume Management root directory

**ATTRIBUTES** 

See attributes(5) for descriptions of the following attributes:

| ATTRIBUTE TYPE | ATTRIBUTE VALUE |
|----------------|-----------------|
| MT-Level       | MT-Safe         |

**SEE ALSO** 

```
cc(1B), vold(1M), open(2), volmgt\_check(3VOLMGT), volmgt\_inuse(3VOLMGT), volmgt\_running (3VOLMGT), attributes(5), volfs(7FS)
```

**NOTES** 

This routine will return the default root directory location even when Volume Management is not running.

volmgt\_running - return whether or not Volume Management is running

**SYNOPSIS** 

```
cc [ flag ... ] file ... -lvolmgt [ library ... ]
#include <volmgt.h>
```

int volmgt\_running(void);

DESCRIPTION

volmgt\_running() tells whether or not Volume Management is running.

**RETURN VALUES** 

A non-zero value is returned if Volume Management is running, else  $\,0\,$  is returned.

**ERRORS** 

volmgt\_running() will fail, returning 0, if a stat(2) or open(2) of
/dev/volctl fails, or if any of the following is true:
ENXIO Volume Management is not running.

ENXIO EINTR

An interrupt signal was detected while checking to see if

Volume Management was running.

**EXAMPLES** 

**EXAMPLE 1** Using volmgt\_running()

To see if Volume Management is running:

```
if (volmgt_running() != 0) {
          (void) printf("Volume Management is running\n");
} else {
          (void) printf("Volume Management is NOT running\n");
}
```

# **ATTRIBUTES**

See attributes(5) for descriptions of the following attributes:

| ATTRIBUTE TYPE | ATTRIBUTE VALUE |
|----------------|-----------------|
| MT-Level       | MT-Safe         |

**SEE ALSO** 

cc(1B), vold(1M), open(2), stat(2), volmgt\_check(3VOLMGT),
volmgt\_inuse (3VOLMGT), attributes(5), volfs(7FS)

**NOTES** 

 $\label{lem:continuous} \mbox{Volume Management must be running for many of the Volume Management library routines to work.}$ 

448 SunOS 5.8 Last modified 31 Dec 1996

volmgt\_symname, volmgt\_symdev – convert between Volume Management symbolic names, and the devices that correspond to them

#### **SYNOPSIS**

cc [ flag ... ] file ... -lvolmgt [ library ... ]
#include <volmgt.h>
char \*volmgt\_symname(char \*pathname);

char \*volmgt\_symdev(char \*symname);

# **DESCRIPTION**

These two routines compliment each other, translating between Volume Management's symbolic name for a device, called a *symname*, and the /dev pathname for that same device.

volmgt\_symname () converts a supplied /dev pathname to a symname, Volume Management's idea of that device's symbolic name (see volfs(7FS) for a description of Volume Management symbolic names).

volmgt\_symdev () does the opposite conversion, converting between a symname, Volume Management's idea of a device's symbolic name for a volume, to the /dev pathname for that device.

# **RETURN VALUES**

 $\label{local_sympame} \begin{tabular}{ll} volmgt\_symname () returns the symbolic name for the device pathname supplied, and volmgt\_symdev () returns the device pathname for the supplied symbolic name. \\ \end{tabular}$ 

These strings are allocated upon success, and therefore must be freed by the caller when they are no longer needed (see free(3C)).

#### **ERRORS**

volmgt\_symname () can fail, returning a null string pointer, if a stat(2) of the supplied pathname fails, or if an open(2) of /dev/volctl fails, or if any of the following is true:

ENXIO Volume Management is not running.

EINTR An interrupt signal was detected while trying to convert the

supplied pathname to a symname.

 $volmgt\_symdev$  () can fail if an open(2) of /dev/volctl fails, or if any of the following is true:

ENXIO Volume Management is not running.

EINTR An interrupt signal was detected while trying to convert the

supplied symname to a /dev pathname.

# **EXAMPLES**

# **EXAMPLE 1** Testing Floppies

The following tests how many floppies Volume Management currently sees in floppy drives (up to 10):

```
for (i=0; i < 10; i++) {
   (void) sprintf(path, "floppy%d", i);
   if (volmgt_symdev(path) != NULL) {</pre>
```

# **EXAMPLE 2** Finding The Symbolic Name

This code finds out what symbolic name (if any) Volume Management has for /dev/rdsk/c0t6d0s2:

# **ATTRIBUTES**

See attributes(5) for descriptions of the following attributes:

| ATTRIBUTE TYPE | ATTRIBUTE VALUE |
|----------------|-----------------|
| MT-Level       | MT-Safe         |

# **SEE ALSO**

# **NOTES**

These routines only work when Volume Management is running.

# **BUGS**

There should be a straightforward way to query Volume Management for a list of all media types it's managing, and how many of each type are being managed.

450 SunOS 5.8 Last modified 31 Dec 1996

y0, y1, yn – Bessel functions of the second kind

**SYNOPSIS** 

cc [ flag ... ] file ... –lm [ library ... ]

double y0(double x);

double y1(double x);

double yn(int n, double x);

**DESCRIPTION** 

The y0(), y1() and yn() functions compute Bessel functions of x of the second kind of orders 0, 1 and n respectively. The value of x must be positive.

**RETURN VALUES** 

Upon successful completion, y0 ( ) , y1 ( ) and yn ( ) will return the relevant Bessel value of x of the second kind.

If *x* is NaN, NaN is returned.

If the x argument to y0(), y1() or yn() is negative,  $-\texttt{HUGE\_VAL}$  or NaN is returned, and errno may be set to EDOM.

If x is 0.0, -HUGE\_VAL is returned and errno may be set to ERANGE or EDOM .

If the correct result would cause overflow,  $-\mathtt{HUGE\_VAL}$  is returned and  $\mathtt{errno}$  may be set to  $\mathtt{ERANGE}$  .

For exceptional cases, matherr(3M) tabulates the values to be returned as dictated by Standards other than XPG4.

**ERRORS** 

The y0(), y1() and yn() functions may fail if: EDOM The value of x is negative.

EDOM The value of *x* is negative.

The value of *x* is too large in magnitude, or *x* is 0.0, or the correct result would cause overflow.

USAGE

ERANGE

An application wishing to check for error situations should set  $\mathtt{errno}$  to 0 before calling  $\mathtt{y0}()$ ,  $\mathtt{y1}()$  or  $\mathtt{yn}()$ . If  $\mathtt{errno}$  is non-zero on return, or the return value is NaN, an error has occurred.

**ATTRIBUTES** 

See attributes(5) for descriptions of the following attributes:

| ATTRIBUTE TYPE | ATTRIBUTE VALUE |
|----------------|-----------------|
| MT-Level       | MT-Safe         |

**SEE ALSO** 

isnan(3M), jo(3M), matherr(3M), attributes(5), standards(5)

452 SunOS 5.8

Last modified 29 Dec 1996

# Index

| A                                              | associate callbacks with process events —     |
|------------------------------------------------|-----------------------------------------------|
| absolute value function — fabs 198             | pctx_set_events 361                           |
| access CPU performance counters                | atan — arc tangent function 39                |
| in other processes –                           | atan2 — arc tangent function 38               |
| cpc_pctx_bind_event 85                         | atanh – inverse hyperbolic functions 36       |
| aclcheck — check the validity of an ACL 29     | au_close - construct audit records 40         |
| aclfrommode – convert an ACL to or from        | au_open - construct audit records 40          |
| permission bits 32                             | au_preselect — preselect an audit record 41   |
| aclfromtext – convert internal representation  | au_to - create audit record tokens 44         |
| to or from external                            | au_to_arg - create audit record tokens 44     |
| representation 33                              | au_to_attr - create audit record tokens 44    |
| aclsort — sort an ACL 31                       | au_to_data – create audit record tokens 44    |
| acltomode - convert an ACL to or from          | au_to_groups – create audit record tokens 44  |
| permission bits 32                             | au_to_in_addr - create audit record tokens 44 |
| acltotext – convert internal representation    | au_to_ipc - create audit record tokens 44     |
| to or from external                            | au_to_ipc_perm - create audit record          |
| representation 33                              | tokens 44                                     |
| acos — arc cosine function 35                  | au_to_iport - create audit record tokens 44   |
| acosh – inverse hyperbolic functions 36        | au_to_me - create audit record tokens 44      |
| advance – regular expression compile and       | au_to_new_in_addr - create audit record       |
| match routines 370                             | tokens 44                                     |
| allocate or deallocate a buffer for trace data | au_to_new_process - create audit record       |
| - tnfctl_buffer_alloc 392                      | tokens 44                                     |
| - tnfctl_buffer_dealloc 392                    | au_to_new_socket - create audit record        |
| annotate source code with info for tools       | tokens 44                                     |
| - NOTE 311                                     | au_to_new_subject - create audit record       |
| NOTE 311                                       | tokens 44                                     |
| arc cosine function — acos 35                  | au_to_opaque - create audit record tokens 44  |
| arc sine function — asin 37                    | au_to_path - create audit record tokens 44    |
| arc tangent function — atan2 38–39             | au_to_process - create audit record tokens 44 |
| asin — arc sine function 37                    | au_to_return - create audit record tokens 44  |
| asinh – inverse hyperbolic functions 36        | au_to_socket - create audit record tokens 44  |
|                                                |                                               |

| au_to_subject - create audit record tokens 44  | C                                                                          |
|------------------------------------------------|----------------------------------------------------------------------------|
| au_to_text - create audit record tokens 44     | cbrt — cube root function 51                                               |
| au_user_mask — get user's binary preselection  | ceil — ceiling value function 52                                           |
| mask 47                                        | ceiling value function — ceil 52                                           |
| au_write - write audit records 40              | change or add a value to the PAM environment                               |
| audit control file information                 | — pam_putenv 330                                                           |
| – endac 207                                    | check the validity of an ACL — aclcheck 29                                 |
| – getacdir 207                                 | check whether or not Volume Management                                     |
| - getacflg 207                                 |                                                                            |
| - getacinfo 207                                | is managing a pathname —                                                   |
| - getacmin 207                                 | volmgt_inuse 443                                                           |
| - getacna 207                                  | check whether specific Volume Management                                   |
| - setac 207                                    | features are enabled —                                                     |
| audit record tokens, manipulating              | volmgt_feature_enabled 442                                                 |
| - au_close 40                                  | chkauthattr – verify user authorization 215                                |
| - au_open 40                                   | class-dependent data translation                                           |
|                                                | - elf32_xlatetof 155                                                       |
| — au_preselect 41                              | - elf32_xlatetom 155                                                       |
| - au_write 40                                  | – elf64_xlatetof 155                                                       |
| authentication information routines for PAM    | – elf64_xlatetom 155                                                       |
| - pam_get_item 336                             | close a tnfctl handle — tnfctl_close 394                                   |
| - pam_set_item 336                             | commands                                                                   |
| authentication transaction routines for PAM    | open, close to and from a command -                                        |
| - pam_end 353                                  | p2open, p2close 313                                                        |
| – pam_start 353                                | compile - regular expression compile and                                   |
|                                                | match routines 370                                                         |
| В                                              | compute natural logarithm — log1p 268                                      |
|                                                | computes exponential functions — expm1 197                                 |
| base 10 logarithm function — log10 267         | config_admin – configuration administration                                |
| Basic Security Module functions                | interface 54                                                               |
| - au_close 40                                  | config_ap_id_cmp - configuration                                           |
| - au_open 40                                   | administration interface 54                                                |
| — au_preselect 41                              | config_change_state - configuration                                        |
| — au_user_mask 47                              | administration interface 54                                                |
| - au_write 40                                  | config_list – configuration administration                                 |
| Bessel functions of the first kind             | interface 54                                                               |
| – j0 233                                       | config_list_ext - configuration administration                             |
| – j1 233                                       | interface 54                                                               |
| – jn 233                                       | config_private_func - configuration                                        |
| Bessel functions of the second kind            | administration interface 54                                                |
| - y0 451                                       |                                                                            |
| - y1 451                                       | config_stat – configuration administration                                 |
| - yn 451                                       | interface 54 config_strerror – configuration administration                |
| 1                                              |                                                                            |
| bgets — read stream up to next delimiter 49    |                                                                            |
| by by by buffer buffer up to next delimiter 49 | interface 54                                                               |
| -                                              | interface 54<br>config_test – configuration administration                 |
| buffer                                         | interface 54<br>config_test – configuration administration<br>interface 54 |
| buffer                                         | interface 54<br>config_test – configuration administration                 |

configuration administration interface cpc\_event\_diff - simple difference and config list ext 54 accumulate operations 81 cpc\_eventtostr - translate strings to and from connect to a DMI service provider - ConnectToServer 62, 119 events 90 control kernel tracing and process filtering cpc\_getcciname - determine CPU performance - tnfctl\_filter\_list\_add 421 counter configuration 83 - tnfctl\_filter\_list\_delete 421 cpc\_getcpuref - determine CPU performance - tnfctl\_filter\_list\_get 421 counter configuration 83 - tnfctl\_filter\_state\_set 421 cpc\_getcpuver - determine CPU performance - tnfctl\_trace\_state\_set 421 counter configuration 83 cpc\_getnpic - determine CPU performance control probes of another process where caller counter configuration 83 provides /proc functionality - tnfctl\_check\_libs 396 cpc\_getusage - determine CPU performance - tnfctl indirect open 396 counter configuration 83 convert an ACL to or from permission bits cpc\_pctx\_bind\_event - access CPU acltomode 32-33 performance counters convert a supplied name into an absolute in other processes 85 cpc\_pctx\_invalidate - access CPU pathname that can be used to access removable media performance counters media\_findname 284 in other processes 85 convert between Volume Management symbolic cpc\_pctx\_rele - access CPU performance names, and the devices that counters in other correspond to them processes 85 - volmgt symdev 449 cpc pctx take sample - access CPU - volmgt\_symname 449 performance counters in other coordinate CPC library and application versions processes 85 — cpc\_version 93 cpc\_rele - use CPU performance counters on copysign — return magnitude of first lwps 71 cpc\_strtoevent - translate strings to and from argument and sign of second argument 64 events 90 cpc\_take\_sample - use CPU performance cos — cosine function 65 cosh — hyperbolic cosine function 66 counters on lwps 71 cpc\_version — coordinate CPC library and cosine function - cos 65cpc — hardware performance counters 67 application versions 93 cpc\_access — test access CPU performance cpc\_walk\_names - determine CPU performance counter configuration 83 counters 70 cpc\_bind\_event - use CPU performance cplus\_demangle - decode a C++ encoded counters on lwps 71 symbol name 94 create audit record tokens - au\_to\_in\_addr 44 cpc\_count\_sys\_events - enable and disable performance counters 77 create DmiOctetString in dynamic memory cpc\_count\_usr\_events - enable and disable - newDmiOctetString 307 performance counters 77 create DmiString in dynamic memory cpc\_event — data structure to describe CPU — newDmiString 308 performance counters 79 create handle for internal process probe control cpc\_event\_accum - simple difference and — tnfctl\_internal\_open 399 accumulate operations 81 create handle for kernel probe control tnfctl\_kernel\_open 401

# $\mathbf{D}$

data structure to describe CPU performance counters — cpc\_event 79 decode a C++ encoded symbol name

- cplus\_demangle 94- demangle 94

demangle – decode a C++ encoded symbol name 94

destroy a layout object —

m\_destroy\_layout 283

determine CPU performance counter configuration – cpc\_getusage 83

device ID interfaces for user applications – devid\_compare 95

devid\_compare – device ID interfaces for user applications 95

devid\_deviceid\_to\_nmlist - device ID interfaces for user applications 95

devid\_free - device ID interfaces for user applications 95

devid\_free\_nmlist - device ID interfaces for user applications 95

devid\_get - device ID interfaces for user applications 95

devid\_get\_minor\_name - device ID interfaces for user applications 95

 $\begin{array}{c} devid\_size of-device\ ID\ interfaces\ for\ user\\ applications & 95 \end{array}$ 

directories

create, remove them in a path – mkdirp, rmdirp 292

dmi\_error — print error in string form 134 DmiAddComponent – Management Interface database administration functions 124

DmiAddGroup - Management Interface database administration functions 124

DmiAddLanguage – Management Interface database administration functions 124

DmiAddRow - Management Interface operation functions 129

DmiDeleteComponent – Management Interface database administration functions 124

DmiDeleteGroup - Management Interface database administration functions 124

DmiDeleteLanguage – Management Interface database administration functions 124

DmiDeleteRow - Management Interface operation functions 129

DmiGetAttribute - Management Interface operation functions 129

DmiGetConfig - Management Interface initialization functions 135

DmiGetMultiple – Management Interface operation functions 129

DmiGetVersion – Management Interface initialization functions 135

DmiListAttributes - Management Interface listing functions 139

DmiListClassNames - Management Interface listing functions 139

DmiListComponents - Management Interface listing functions 139

DmiListComponentsByClass - Management Interface listing functions 139

DmiListGroups – Management Interface listing functions 139

DmiListLanguages – Management Interface listing functions 139

DmiOriginateEvent – Service Provider functions for components 145

DmiRegister - Management Interface initialization functions 135

DmiRegisterCi – Service Provider functions for components 145

DmiSetAttribute – Management Interface operation functions 129

DmiSetConfig – Management Interface initialization functions 135

DmiSetMultiple – Management Interface operation functions 129

DmiUnregister – Management Interface initialization functions 135

| DmiUnRegisterCi – Service Provider functions    | - elf64_checksum 147                             |
|-------------------------------------------------|--------------------------------------------------|
| for components 145                              | elf32_fsize - return the size of an object file  |
| •                                               | type 148                                         |
| E                                               | elf32_getehdr – retrieve class-dependent object  |
|                                                 | file header 149                                  |
| elf — object file access library 157            | elf32_getphdr - retrieve class-dependent         |
| get entries from name list — nlist 310          | program header table 151                         |
| elf_begin – process ELF object files 163        | elf32_getshdr - retrieve class-dependent section |
| elf_cntl — control an elf file descriptor 168   | header 153                                       |
| elf_end – process ELF object files 163          | elf32_newehdr - retrieve class-dependent object  |
| elf_errmsg - error handling 170                 | file header 149                                  |
| elf_errno - error handling 170                  | elf32_newphdr - retrieve class-dependent         |
| elf_fill — set fill byte 171                    | program header table 151                         |
| elf_flagdata – manipulate flags 172             | elf32_xlatetof – class-dependent data            |
| elf_flagehdr – manipulate flags 172             | translation 155                                  |
| elf_flagelf - manipulate flags 172              | elf32_xlatetom - class-dependent data            |
| elf_flagphdr - manipulate flags 172             | translation 155                                  |
| elf_flagphdr - manipulate flags 172             | elf64_checksum - return the checksum of an       |
| elf_flagshdr – manipulate flags 172             | elf image                                        |
| elf_getarhdr — retrieve archive member          | - elf32_checksum 147                             |
| header 174                                      | elf64_fsize - return the size of an object file  |
| elf_getarsym — retrieve archive symbol          | type 148                                         |
| table 176                                       | elf64_getehdr – retrieve class-dependent object  |
| elf_getbase — get the base offset for an object | file header 149                                  |
| file 177                                        | elf64_getphdr - retrieve class-dependent         |
| elf_getdata - get section data 178              | program header table 151                         |
| elf_getident — retrieve file identification     | elf64_getshdr - retrieve class-dependent section |
| data 182                                        | header 153                                       |
| elf_getscn - get section information 184        | elf64_newehdr - retrieve class-dependent object  |
| elf_hash — compute hash value 186               | file header 149                                  |
| elf_kind — determine file type 187              | elf64_newphdr - retrieve class-dependent         |
| elf_memory – process ELF object files 163       | program header table 151                         |
| elf_ndxscn – get section information 184        | elf64_xlatetof - class-dependent data            |
| elf_newdata – get section data 178              | translation 155                                  |
| elf_newscn – get section information 184        | elf64_xlatetom - class-dependent data            |
| elf_next - process ELF object files 163         | translation 155                                  |
| elf_nextscn – get section information 184       | enable and disable performance counters -        |
| elf_rand – process ELF object files 163         | cpc_count_usr_events 77                          |
| elf_rawdata – get section data 178              | encryption                                       |
| elf_rawfile — retrieve uninterpreted file       | determine whether a buffer of characters is      |
| contents 188                                    | encrypted — isencrypt 231                        |
| elf_strptr — make a string pointer 189          | endac – get audit control file information 207   |
| elf_update — update an ELF descriptor 190       | endauclass – close audit_class database          |
| elf_version — coordinate ELF library and        | file 209                                         |
| application versions 194                        | endauevent - close audit_event database          |
| elf32_checksum – return the checksum of an      | file 212                                         |
| elf image                                       |                                                  |

| endauthattr – get authorization database                                               | – mailunlock 271                                     |
|----------------------------------------------------------------------------------------|------------------------------------------------------|
| entry 215                                                                              | - touchlock 271                                      |
| endauuser – get audit_user database entry 218                                          |                                                      |
| endexecattr – get execution attribute database<br>entry 220                            | G                                                    |
| endprofattr – get profile description database                                         | gamma – log gamma function 257                       |
| entry 224                                                                              | gamma_r – log gamma function 257                     |
| enduserattr – get user_attr entry 226                                                  | get user_attr entry – getuseruid 226                 |
| erf – error and complementary error                                                    | get and set media attributes                         |
| functions 195                                                                          | – media_getattr 287                                  |
| erfc – error and complementary error                                                   | - media_setattr 287                                  |
| functions 195                                                                          | get the trace attributes from a tnfctl handle —      |
| error and complementary error functions                                                | tnfctl_trace_attrs_get 418                           |
| - erf 195                                                                              | getacdir - get audit control file information 207    |
| - erfc 195                                                                             | getacflg – get audit control file information 207    |
| Euclidean distance function — hypot 229                                                | getacinfo – get audit control file                   |
| Executable and Linking Formatelf                                                       | information 207                                      |
| exp — exponential function 196                                                         | getacmin – get audit control file                    |
| expm1 — computes exponential functions 197                                             | information 207                                      |
| exponential function — exp 196                                                         | getacna – get audit control file information 207     |
| 1                                                                                      | getauclassent – get audit_class database             |
| F                                                                                      | entry 209                                            |
|                                                                                        | getauclassent_r - get audit_class database           |
| fabs — absolute value function 198                                                     | entry 209                                            |
| files                                                                                  | getauclassnam – get audit_class database             |
| search for named file in named directories                                             | entry 209                                            |
| — pathfind 357                                                                         | getauclassnam_r - get audit_class database           |
| floating-point remainder value function —                                              | entry 209                                            |
| fmod 200                                                                               | getauditflags() — generate process audit             |
| floor — floor function 199                                                             | state 223                                            |
| floor function — floor 199                                                             | getauditflagsbin() – convert audit flag              |
| fmod — floating-point remainder value                                                  | specifications 211                                   |
| function 200                                                                           | getauditflagschar() – convert audit flag             |
| free dynamic memory allocated for input                                                | specifications 211                                   |
| DmiString structure — freeDmiString 201                                                | getauevent – get audit_event database<br>entry 212   |
| S S S S S S S S S S S S S S S S S S S                                                  |                                                      |
| _                                                                                      | getauevent_r – get audit_event database<br>entry 212 |
| free_execattr - release memory 220<br>free_profattr - get profile description database | getauevnam – get audit_event database                |
| entry 224                                                                              | entry 212                                            |
| free_userattr - get user_attr entry 226                                                | getauevnam_r – get audit_event database              |
| freeDmiString— free dynamic memory                                                     | entry 212                                            |
| allocated for input DmiString                                                          | getauevnonam – get audit_event database              |
| structure 201                                                                          | entry 212                                            |
| functions to manage lockfile(s) for user's                                             | getauevnum – get audit_event database                |
| mailbox                                                                                | entry 212                                            |
| – maillock 271                                                                         | <del> </del>                                         |

| getauevnum_r - get audit_event database                                                                               | - tnfctl_pid_open 402                                                                                                    |
|----------------------------------------------------------------------------------------------------|----------------------------------------------------------------------------------------------------|
| entry 212<br>getauthattr – get authorization database                                                                 | interfaces to query and to change the state of a probe                                                                    |
| entry 215<br>getauthnam – get authorization database<br>entry 215                                                     | <ul><li>- tnfctl_probe_connect 411</li><li>- tnfctl_probe_disable 411</li><li>- tnfctl_probe_disconnect_all 411</li></ul> |
| getauuserent – get audit_user database<br>entry 218                                                                   | <ul><li>tnfctl_probe_enable 411</li><li>tnfctl_probe_state_get 411</li></ul>                                              |
| getauuserent_r – get audit_user database<br>entry 218                                                                 | <ul><li>tnfctl_probe_trace 411</li><li>tnfctl_probe_untrace 411</li></ul>                                                 |
| getauusernam – get audit_user database<br>entry 218                                                                   | inverse hyperbolic functions – acosh 36                                                                                   |
| getauusernam_r – get audit_user database<br>entry 218                                                                 | – asinh 36<br>– atanh 36                                                                                                  |
| getexecattr – get execution attribute database<br>entry 220                                                           | isencrypt — determine whether a buffer of<br>characters is encrypted 231                                                  |
| getexecuser – get many entries 220<br>getprofattr – get profile description database                                  | isnan — test for NaN 232<br>iterate over probes                                                                           |
| entry 224<br>getprofnam – get profile description database<br>entry 224                                               | <ul><li>- tnfctl_probe_apply 408</li><li>- tnfctl_probe_apply_ids 408</li></ul>                                           |
| getuserattr – get user_attr entry 226<br>getusernam – get user_attr entry 226<br>getuseruid – get user_attr entry 226 | J<br>j0 – Bessel functions of the first kind 233<br>j1 – Bessel functions of the first kind 233                           |
| gmatch — shell global pattern matching 228                                                                            | jn – Bessel functions of the first kind 233                                                                               |
| H                                                                                                    | K                                                                                                    |
| hardware performance counters — cpc 67<br>have Volume Management check for media —<br>volmgt_check 440                | kernel virtual memory functions<br>copy data from kernel image or running                                                 |
| hyperbolic cosine function — cosh 66<br>hyperbolic sine function — sinh 379<br>hyperbolic tangent function — toph 201 | system – kvm_read,<br>kvm_kread, kvm_uread 255<br>get u-area for process – kvm_getu 248                                   |
| hyperbolic tangent function — tanh 391<br>hypot — Euclidean distance function 229                                     | get entries from kernel symbol table —<br>kvm_nlist 252                                                                   |
| I                                                                                                    | kstat — kernel statistics facility 237<br>kstat_chain_update — update the kstat                                           |
| ilogb — returns an unbiased exponent 230<br>initialize a layout object —<br>m_create_layout 279                       | header chain 243<br>kstat_close – initialize kernel statistics<br>facility 245                                            |
| initialize kernel statistics facility - kstat_close 245                                                               | kstat_data_lookup - find a kstat by<br>name 244                                                                           |
| <ul><li>kstat_open 245</li><li>interfaces for direct probe and process control<br/>for another process</li></ul>      | kstat_lookup – find a kstat by name 244<br>kstat_open – initialize kernel statistics<br>facility 245                      |
| <ul><li>tnfctl_continue 402</li><li>tnfctl_exec_open 402</li></ul>                                                    | kstat_read - read or write kstat data 246<br>kstat_write - read or write kstat data 246                                   |

# Index-459

| specify a kernel to examine - kvm_open,      | layout transformation for wide                                                                                                    |
|----------------------------------------------|----------------------------------------------------------------------------------------------------|
| kvm_close 253                                | character strings —                                                                                                    |
| kstat — kernel statistics facility 237       | m_wtransform_layout 301                                                                                                    |
| kstat_chain_update — update the kstat header | lgamma – log gamma function 257                                                                                                    |
| chain 243                                    | lgamma_r - log gamma function 257                                                                                                    |
| kstat_close - initialize kernel statistics   | libdevinfo — library of device information                                                                                                    |
| facility 245                                 | functions 259                                                                                                    |
| kstat_data_lookup - find a kstat by name 244 | library for TNF probe control in a process or the                                                                                                    |
| kstat_lookup - find a kstat by name 244      | kernel — libtnfctl 262                                                                                                    |
| kstat_open – initialize kernel statistics    | library of device information functions —                                                                                                    |
| facility 245                                 | libdevinfo 259                                                                                                    |
| kstat_read - read or write kstat data 246    | libtnfctl — library for TNF probe control in a                                                                                                    |
| kstat_write - read or write kstat data 246   | process or the kernel 262                                                                                                    |
| kva_match — look up a key in a key-value     | load exponent of a radix-independent                                                                                                    |
| array 247                                    | floating-point number —                                                                                                    |
| kvm_close – specify kernel to examine 253    | scalb 375–376                                                                                                    |
| kvm_getcmd – get invocation arguments for    | log — natural logarithm function 269                                                                                                    |
| process 248                                  | – gamma 257                                                                                                    |
| kvm_getproc - read system process            | – gamma_r 257                                                                                                    |
| structures 250                               | – lgamma 257                                                                                                    |
| kvm_getu – get u-area for process 248        | - lgamma_r 257                                                                                                    |
| kvm_kread – copy data from a kernel image or | log10 — base 10 logarithm function 267                                                                                                    |
| running system 255                           | log1p — compute natural logarithm 268                                                                                                    |
| kvm_kwrite – copy data to a kernel image or  | logb — radix-independent exponent 270                                                                                                    |
| running system 255                           | logo radix independent exponent 270                                                                                                    |
| kvm_nextproc - read system process           | 3.4                                                                                                    |
| structures 250                               | M                                                                                                    |
| kvm_nlist — get entries from kernel symbol   | m_create_layout — initialize a layout                                                                                                    |
| table 252                                    | object 279                                                                                                    |
| kvm_open – specify kernel to examine 253     | m_destroy_layout — destroy a layout                                                                                                    |
| kvm_read – copy data from kernel image or    | object 283                                                                                                    |
| running system 255                           | m_getvalues_layout — query layout values of a                                                                                                    |
| kvm_setproc - read system process            | LayoutObject 291                                                                                                    |
| structures 250                               | m_setvalues_layout — set layout values of a                                                                                                    |
| kvm_uread – copy data from a kernel image or | LayoutObject 295                                                                                                    |
| running system 255                           | m_transform_layout — layout                                                                                                    |
| kvm_uwrite - copy data to a kernel image or  | transformation 296                                                                                                    |
| running system 255                           | m_wtransform_layout — layout transformation                                                                                                    |
| kvm_write – copy data to kernel image or     | for wide character strings 301                                                                                                    |
| running system 255                           | maillock - functions to manage lockfile(s) for                                                                                                    |
| rummig system 200                            | user's mailbox 271                                                                                                    |
| _                                            | mailunlock - functions to manage lockfile(s) for                                                                                                    |
| L                                            | user's mailbox 271                                                                                                    |
| layout transformation —                      | No. of the Control of the Control of |
|                                              | Management Interface database administration                                                                                                    |
| m_transform_layout 296                       | functions                                                                                                    |
| m_transform_layout 296                       | •                                                                                                    |

| - DmiAddLanguage 124                          | media_getattr - get and set media              |
|-----------------------------------------------|------------------------------------------------|
| <ul><li>- DmiDeleteComponent 124</li></ul>    | attributes 287                                 |
| - DmiDeleteGroup 124                          | media_setattr - get and set media              |
| - DmiDeleteLanguage 124                       | attributes 287                                 |
| Management Interface initialization functions | memory management                              |
| - DmiGetConfig 135                            | copy a file into memory — copylist 63          |
| – DmiGetVersion 135                           | mkdirp – create directories in a path 292      |
| – DmiRegister 135                             | modify/delete user credentials for an          |
| – DmiSetConfig 135                            | authentication service —                       |
| – DmiUnregister 135                           | pam_setcred 332                                |
| Management Interface listing functions        | mp – multiple precision integer arithmetic 293 |
| – DmiListAttributes 139                       | mp_gcd - multiple precision integer            |
| – DmiListClassNames 139                       | arithmetic 293                                 |
| - DmiListComponents 139                       | mp_itom - multiple precision integer           |
| - DmiListComponentsByClass 139                | arithmetic 293                                 |
| – DmiListGroups 139                           | mp_madd - multiple precision integer           |
| – DmiListLanguages 139                        | arithmetic 293                                 |
| Management Interface operation functions      | mp_mcmp - multiple precision integer           |
| – DmiAddRow 129                               | arithmetic 293                                 |
| – DmiDeleteRow 129                            | mp_mdiv - multiple precision integer           |
| – DmiGetAttribute 129                         | arithmetic 293                                 |
| – DmiGetMultiple 129                          | mp_mfree - multiple precision integer          |
| – DmiSetAttribute 129                         | arithmetic 293                                 |
| – DmiSetMultiple 129                          | mp_min - multiple precision integer            |
| map a tnfctl error code to a string —         | arithmetic 293                                 |
| tnfctl_strerror 417                           | mp_mout - multiple precision integer           |
| getexecuser – find one entry 220              | arithmetic 293                                 |
| math library exception-handling —             | mp_msub - multiple precision integer           |
| matherr 273                                   | arithmetic 293                                 |
| mathematical functions                        | mp_mtox - multiple precision integer           |
| – gamma 257                                   | arithmetic 293                                 |
| – gamma_r 257                                 | mp_mult - multiple precision integer           |
| – lgamma 257                                  | arithmetic 293                                 |
| – lgamma_r 257                                | mp_pow - multiple precision integer            |
| matherr — math library                        | arithmetic 293                                 |
| exception-handling 273                        | mp_rpow - multiple precision integer           |
| md5 – MD5 hashing functions 281               | arithmetic 293                                 |
| MD5 hashing functions - MD5Init 281           | mp_xtom - multiple precision integer           |
| md5_calc - MD5 hashing functions 281          | arithmetic 293                                 |
| MD5Final – MD5 hashing functions 281          | multiple precision integer arithmetic          |
| MD5Init – MD5 hashing functions 281           | – mp 293                                       |
| MD5Update – MD5 hashing functions 281         | - mp_gcd 293                                   |
| media_findname — convert a supplied name      | - mp_itom 293                                  |
| into an absolute pathname                     | – mp_madd 293                                  |
| that can be used to access                    | – mp_mcmp 293                                  |
| removable media 284                           | – mp_mdiv 293                                  |
|                                               | – mp_mfree 293                                 |
|                                               | -                                              |
|                                               |                                                |

| - mp_min 293                                    | pam_acct_mgmt — perform PAM account            |
|-------------------------------------------------|------------------------------------------------|
| - mp_mout 293                                   | validation procedures 318                      |
| – mp_msub 293                                   | pam_authenticate — perform authentication      |
| – mp_mtox 293                                   | within the PAM                                 |
| - mp_mult 293                                   | framework 320                                  |
| - mp_pow 293                                    | pam_chauthtok — perform password related       |
| - mp_rpow 293                                   | functions within the PAM                       |
| - mp_xtom 293                                   | framework 322                                  |
| <b>F</b>                                        | pam_close_session – perform PAM session        |
| N.T.                                            | creation and termination                       |
| N                                               | operations 328                                 |
| natural logarithm function — log 269            | pam_end – authentication transaction routines  |
| newDmiOctetString — create DmiOctetString       | for PAM 353                                    |
| in dynamic memory 307                           | pam_get_data - PAM routines to maintain        |
| newDmiString — create DmiString in dynamic      | module specific state 334                      |
| memory 308                                      | pam_get_item - authentication information      |
| next representable double-precision             | routines for PAM 336                           |
| floating-point number —                         | pam_getenv — returns the value for a PAM       |
| nextafter 309                                   | environment name 324                           |
| nextafter — next representable double-precision | pam_getenvlist — returns a list of all the PAM |
| floating-point number 309                       | environment variables 325                      |
| NOTE – annotate source code with info for       | pam_open_session - perform PAM session         |
| tools 311                                       | creation and termination                       |
| NOTE vs _NOTE 312                               | operations 328                                 |
| NoteInfo Argument 312                           | pam_putenv — change or add a value to the      |
| _NOTE - annotate source code with info for      | PAM environment 330                            |
| tools 311                                       | pam_set_data - PAM routines to maintain        |
|                                                 | module specific state 334                      |
| P                                               | pam_set_item - authentication information      |
| p2close – close pipes to and from a             | routines for PAM 336                           |
| command 313                                     | pam_setcred — modify/delete user credentials   |
| p2open – open pipes to and from a               | for an authentication                          |
| command 313                                     | service 332                                    |
| PAM — Pluggable Authentication                  | pam_sm — PAM Service Module APIs               |
| Module 315, 338                                 | Interaction with the User 339                  |
| Administrative Interface 317                    | Interface Overview 338                         |
| Interface Overview 315                          | Stateful Interface 339                         |
| Stacking Multiple Schemes 317                   | pam_sm_acct_mgmt — service provider            |
| Stateful Interface 316                          | implementation for                             |
| PAM error messages                              | pam_acct_mgmt 342                              |
| get string — pam_strerror 356                   | pam_sm_authenticate — service provider         |
| PAM routines to maintain module specific state  | implementation for                             |
| - pam_get_data 334                              | pam_authenticate 344                           |
| - pam_set_data 334                              | pam_sm_chauthtok — service provider            |
| PAM Service Module APIs                         | implementation for                             |
| — PAM 338                                       | pam_chauthtok 346                              |
| 11 11 11 11 11 11 11 11 11 11 11 11 11          |                                                |

| pam_sm_close_session - Service provider         | — dmi_error 134                                |
|-------------------------------------------------|------------------------------------------------|
| implementation for                              | printDmiAttributeValues— print data in         |
| pam_open_session and                            | DmiAttributeValues list 365                    |
| pam_close_session 349                           | printDmiDataUnion— print data in input data    |
| pam_sm_open_session – Service provider          | union 366                                      |
| implementation for                              | printDmiString— print a DmiString 367          |
| pam_open_session and                            | probe insertion interface                      |
| pam_close_session 349                           | - TNF_DEBUG 426                                |
| pam_sm_setcred — service provider               | - TNF_PROBE_0 426                              |
| implementation for                              | - TNF_PROBE_0_DEBUG 426                        |
| pam_setcred 351                                 | - TNF_PROBE_1 426                              |
| pam_start – authentication transaction routines | - TNF_PROBE_1_DEBUG 426                        |
| for PAM 353                                     | - TNF_PROBE_2 426                              |
| pathfind — search for named file in named       | - TNF_PROBE_2_DEBUG 426                        |
| directories 357                                 | - TNF_PROBE_3 426                              |
| pctx_capture – process context library 359      | - TNF_PROBE_3_DEBUG 426                        |
| pctx_create – process context library 359       | - TNF_PROBE_4 426                              |
| pctx_release – process context library 359      | - TNF_PROBE_4_DEBUG 426                        |
| pctx_run – process context library 359          | - TNF_PROBE_5 426                              |
| pctx_set_events — associate callbacks with      | - TNF_PROBE_5_DEBUG 426                        |
| process events 361                              | process context library – pctx_capture 359     |
| perform authentication within the               | provide a transient program number             |
| PAM framework —                                 | — reg_ci_callback 369                          |
| pam_authenticate 320                            | 108_01_041104011 000                           |
| perform PAM account validation procedures —     | 0                                              |
| pam_acct_mgmt 318                               | ${f Q}$                                        |
| perform PAM session creation and termination    | query layout values of a LayoutObject —        |
| operations                                      | m_getvalues_layout 291                         |
| - pam_close_session 328                         |                                                |
| - pam_open_session 328                          | R                                              |
| perform password related functions within       |                                                |
| the PAM framework —                             | radix-independent exponent — logb 270          |
| pam_chauthtok 322                               | read and write a disk's VTOC – read_vtoc 368   |
| pipes                                           | - kvm_getproc 250                              |
| open, close to and from a command –             | - kvm_nextproc 250                             |
| p2open, p2close 313                             | - kvm_setproc 250                              |
| Pluggable Authentication Module                 | write_vtoc 368                                 |
| — PAM 315                                       | read or write kstat data                       |
| pow — power function 364                        | - kstat_read 246                               |
| power function — pow 364                        | - kstat_write 246                              |
| print a DmiString                               | read_vtoc - read and write a disk's VTOC 368   |
| — printDmiString 367                            | regexpr – regular expression compile and match |
| print data in DmiAttributeValues list           | routines 370                                   |
| — printDmiAttributeValues 365                   | register callbacks for probe creation          |
| print data in input data union                  | and destruction —                              |
| — printDmiDataUnion 366                         | tnfctl_register_funcs 416                      |
| print error in string form                      | regular expression compile and match routines  |
|                                                 |                                                |

# Index-463

| - advance 370                                 | S                                              |
|-----------------------------------------------|------------------------------------------------|
| - compile 370                                 | scalb — load exponent of a radix-independent   |
| - regexpr 370                                 | floating-point number 375                      |
| - step 370                                    | scalbn — load exponent of a radix-independent  |
| release removable media device reservation —  | floating-point number 376                      |
| volmgt_release 445                            |                                                |
| remainder — remainder function 373            | Service Provider functions for components      |
| remainder function — remainder 373            | - DmiOriginateEvent 145                        |
| reserve removable media device —              | - DmiRegisterCi 145                            |
| volmgt_acquire 437                            | – DmiUnRegisterCi 145                          |
| retrieve archive symbol table —               | service provider implementation for            |
| elf_getarsym 176                              | pam_acct_mgmt —                                |
| retrieve class-dependent object file header   | pam_sm_acct_mgmt 342                           |
|                                               | service provider implementation for            |
| - elf32_getehdr 149                           | pam_authenticate —                             |
| - elf32_newehdr 149                           | pam_sm_authenticate 344                        |
| - elf64_getehdr 149                           | service provider implementation for            |
| - elf64_newehdr 149                           | pam_chauthtok —                                |
| retrieve class-dependent program header table | pam_sm_chauthtok 346                           |
| - elf32_getphdr 151                           | Service provider implementation for            |
| - elf32_newphdr 151                           | pam_open_session and                           |
| - elf64_getphdr 151                           | pam_close_session                              |
| – elf64_newphdr 151                           | - pam_sm_close_session 349                     |
| retrieve class-dependent section header       | - pam_sm_open_session 349                      |
| - elf32_getshdr 153                           | service provider implementation                |
| - elf64_getshdr 153                           | for pam_setcred —                              |
| returns a list of all the PAM                 | pam_sm_setcred 351                             |
| environment variables                         | set layout values of a LayoutObject —          |
| — pam_getenvlist 325                          | m_setvalues_layout 295                         |
| return magnitude of first argument and        | setac – get audit control file information 207 |
| sign of second argument —                     | setauclass – rewind audit_class database       |
| copysign 64                                   | file 209                                       |
| return the size of an object file type        | setauuser – rewind audit_event database        |
| - elf32_fsize 148                             | file 212                                       |
| - elf64_fsize 148                             | setauthattr – get authorization database       |
| returns the value for a PAM environment name  | entry 215                                      |
| — pam_getenv 324                              | setauuser – get audit_user database entry 218  |
| return the Volume Management root directory   |                                                |
| — volmgt_root 447                             | setexecattr – get execution attribute database |
| return whether or not Volume                  | entry 220                                      |
| Management is running                         | setprofattr – get profile description database |
| — volmgt_running 448                          | entry 224                                      |
| returns an unbiased exponent — ilogb 230      | setuserattr – get user_attr entry 226          |
| rint — round-to-nearest integral value 374    | shell global pattern matching — gmatch 228     |
| O                                             | significand — significand function 377         |
| •                                             | significand function — significand 377         |
| round-to-nearest integral value — rint 374    | simple difference and accumulate operations –  |
|                                               | cpc_event_diff 81                              |
|                                               | sin — sine function 378                        |

| sine function — sin 378                        | communication helper                          |
|------------------------------------------------|-----------------------------------------------|
| sinh — hyperbolic sine function 379            | functions 381                                 |
| sort an ACL — aclsort 31                       | SSAStringCpy - Sun Solstice Enterprise Agent  |
| sqrt — square root function 380                | string helper functions 386                   |
| square root function — sqrt 380                | SSAStringInit – Sun Solstice Enterprise Agent |
| SSAAgentIsAlive – Sun Solstice Enterprise      | string helper functions 386                   |
| Agent registration and                         | SSAStringToChar – Sun Solstice Enterprise     |
| communication helper                           | Agent string helper                           |
| functions 381                                  | functions 386                                 |
| SSAGetTrapPort - Sun Solstice Enterprise       | SSAStringZero – Sun Solstice Enterprise Agent |
| Agent registration and                         | string helper functions 386                   |
| communication helper                           | SSASubagentOpen – Sun Solstice Enterprise     |
| functions 381                                  | Agent registration and                        |
| SSAOidCmp – Sun Solstice Enterprise Agent      | communication helper                          |
| OID helper functions 384                       | functions 381                                 |
| SSAOidCpy – Sun Solstice Enterprise Agent      | step - regular expression compile and match   |
| OID helper functions 384                       | routines 370                                  |
| SSAOidDup – Sun Solstice Enterprise Agent      | strfind - string manipulations 389            |
| OID helper functions 384                       | strcadd – copy strings, compressing or        |
| SSAOidFree – Sun Solstice Enterprise Agent     | expanding C language escape                   |
| OID helper functions 384                       | codes 387                                     |
| SSAOidInit – Sun Solstice Enterprise Agent OID | strccpy - copy strings, compressing or        |
| helper functions 384                           | expanding C language escape                   |
| SSAOidNew - Sun Solstice Enterprise Agent      | codes 387                                     |
| OID helper functions 384                       | streadd - copy strings, compressing or        |
| SSAOidString – Sun Solstice Enterprise Agent   | expanding C language escape                   |
| OID helper functions 384                       | codes 387                                     |
| SSAOidStrToOid – Sun Solstice Enterprise       | STREAMS                                       |
| Agent OID helper                               | determine whether a buffer of characters is   |
| functions 384                                  | encrypted — isencrypt 231                     |
| SSAOidZero – Sun Solstice Enterprise Agent     | read stream up to next delimiter —            |
| OID helper functions 384                       | bgets 49                                      |
| SSARegSubagent – Sun Solstice Enterprise       | split buffer into fields — bufsplit 50        |
| Agent registration and                         | strecpy – copy strings, compressing or        |
| communication helper                           | expanding C language escape                   |
| functions 381                                  | codes 387                                     |
| SSARegSubtable – Sun Solstice Enterprise       | strfind - string manipulations 389            |
| Agent registration and                         | string manipulations – strfind 389            |
| communication helper                           | strrspn 389                                   |
| functions 381                                  | strtrns 389                                   |
| SSARegSubtree – Sun Solstice Enterprise        | string manipulations                          |
| Agent registration and                         | - strfind 389                                 |
| communication helper                           | - strrspn 389                                 |
| functions 381                                  | - strtrns 389                                 |
| SSASendTrap - Sun Solstice Enterprise          | string operation                              |
| Agent registration and                         | get PAM error message string —                |
| 0 0                                            | pam_strerror 356                              |
|                                                |                                               |

| strings                                          | arg_name_n 429                                                                |
|--------------------------------------------------|-------------------------------------------------------------------------------|
| copy, compressing or expanding C                 | arg_type_n 428                                                                |
| language escape codes 387                        | arg_value_n 429                                                               |
| strfind - string manipulations 389               | detail 427                                                                    |
| strfind – string manipulations 389               | keys 427                                                                      |
| Sun Solstice Enterprise Agent OID helper         | name 427                                                                      |
| functions                                        | TNF_PROBE_0 – probe insertion interface 426                                   |
| - SSAOidCmp 384                                  | TNF_PROBE_0_DEBUG – probe insertion                                           |
| - SSAOidCpy 384                                  | interface 426                                                                 |
| - SSAOidDup 384                                  | TNF_PROBE_1 – probe insertion interface 426                                   |
| - SSAOidFree 384                                 | TNF_PROBE_1_DEBUG – probe insertion                                           |
| - SSAOidInit 384                                 | interface 426                                                                 |
| - SSAOidNew 384                                  | TNF_PROBE_2 – probe insertion interface 426                                   |
| - SSAOidString 384                               | TNF_PROBE_2_DEBUG - probe insertion                                           |
| - SSAOidStrToOid 384                             | interface 426                                                                 |
| - SSAOidZero 384                                 | TNF_PROBE_3 – probe insertion interface 426                                   |
| Sun Solstice Enterprise Agent registration       | TNF_PROBE_3_DEBUG – probe insertion                                           |
| and communication helper                         | interface 426                                                                 |
| functions                                        | TNF_PROBE_4 – probe insertion interface 426                                   |
| - SSAAgentIsAlive 381                            | TNF_PROBE_4_DEBUG - probe insertion                                           |
| - SSAGetTrapPort 381                             | interface 426                                                                 |
| - SSARegSubagent 381                             | TNF_PROBE_5 – probe insertion interface 426                                   |
| - SSARegSubtable 381                             | TNF_PROBE_5_DEBUG - probe insertion                                           |
| - SSARegSubtree 381                              | interface 426                                                                 |
| - SSASendTrap 381                                | tnf_process_disable() – disables probing for the                              |
| - SSASubagentOpen 381                            | process 431                                                                   |
| Sun Solstice Enterprise Agent string helper      | tnf_process_enable() – enables probing for the                                |
| functions                                        | process 431                                                                   |
| - SSAStringCpy 386                               | tnf_thread_disable() – disables probing for the                               |
| - SSAStringCpy 366<br>- SSAStringInit 386        | calling thread 431                                                            |
| - SSAStringToChar 386                            | tnf_thread_enable() – enables probing for the                                 |
| - SSAStringToChar 386                            | calling thread 431                                                            |
| Sun::Solaris::Kstat — tied hash interface to the | tnfctl_buffer_alloc – allocate or deallocate a                                |
|                                                  | buffer for trace data 392                                                     |
| kstat facility 234                               |                                                                               |
| _                                                | tnfctl_buffer_dealloc – allocate or deallocate a<br>buffer for trace data 392 |
| T                                                |                                                                               |
| tan — tangent function 390                       | tnfctl_check_libs - control probes of another                                 |
| tangent function — tan 390                       | process where caller provides                                                 |
| tanh — hyperbolic tangent function 391           | /proc functionality 396                                                       |
| test access CPU performance counters —           | tnfctl_close — close a tnfctl handle 394                                      |
| cpc_access 70                                    | tnfctl_continue - interfaces for direct probe and                             |
| test for NaN — isnan 232                         | process control for another                                                   |
| tied hash interface to the kstat facility —      | process 402                                                                   |
| Sun::Solaris::Kstat 234                          | tnfctl_exec_open - interfaces for direct probe                                |
| TNF_DEBUG – probe insertion interface 426        | and process control for                                                       |
| TNF_PROBE – probe insertion interface            | another process 402                                                           |
| 11.1_1 NODE proper insertion interface           |                                                                               |

| tnfctl_filter_list_add - control kernel tracing     | tnfctl_strerror — map a tnfctl error code to a    |
|-----------------------------------------------------|---------------------------------------------------|
| and process filtering 421                           | string 417                                        |
| tnfctl_filter_list_delete - control kernel tracing  | tnfctl_trace_attrs_get — get the trace attributes |
| and process filtering 421                           | from a tnfctl handle 418                          |
| tnfctl_filter_list_get - control kernel tracing and | tnfctl_trace_state_set - control kernel tracing   |
| process filtering 421                               | and process filtering 421                         |
| tnfctl_filter_state_set - control kernel tracing    | touchlock - functions to manage lockfile(s) for   |
| and process filtering 421                           | user's mailbox 271                                |
| tnfctl_indirect_open - control probes of another    | translate strings to and from events -            |
| process where caller provides                       | cpc_eventtostr 90                                 |
| /proc functionality 396                             |                                                   |
| tnfctl_internal_open — create handle for            | U                                                 |
| internal process probe                              |                                                   |
| control 399                                         | use CPU performance counters on lwps –            |
| tnfctl_kernel_open — create handle for kernel       | cpc_rele 71                                       |
| probe control 401                                   |                                                   |
| tnfctl_pid_open - interfaces for direct probe and   | V                                                 |
| process control for another                         | volmgt_acquire — reserve removable media          |
| process 402                                         | device 437                                        |
| tnfctl_probe_apply - iterate over probes 408        | volmgt_check — have Volume Management             |
| tnfctl_probe_apply_ids - iterate over               | check for media 440                               |
| probes 408                                          | volmgt_feature_enabled — check whether            |
| tnfctl_probe_connect - interfaces to query          | specific Volume Management                        |
| and to change the state of a                        | features are enabled 442                          |
| probe 411                                           | volmgt_inuse — check whether or not Volume        |
| tnfctl_probe_disable - interfaces to query          | Management is managing a                          |
| and to change the state of a                        | pathname 443                                      |
| probe 411                                           | volmgt_release — release removable media          |
| tnfctl_probe_disconnect_all - interfaces to         | device reservation 445                            |
| query and to change the state                       | volmgt_root — return the Volume Management        |
| of a probe 411                                      | root directory 447                                |
| tnfctl_probe_enable - interfaces to query           | volmgt_running — return whether or not            |
| and to change the state of a                        | Volume Management is                              |
| probe 411                                           | running 448                                       |
| tnfctl_probe_state_get - interfaces to query        | volmgt_symdev – convert between Volume            |
| and to change the state of a                        | Management symbolic                               |
| probe 411                                           | names, and the devices that                       |
| tnfctl_probe_trace - interfaces to query and        | correspond to them 449                            |
| to change the state of a                            | volmgt_symname – convert between Volume           |
| probe 411                                           | Management symbolic                               |
| tnfctl_probe_untrace - interfaces to query          | names, and the devices that                       |
| and to change the state of a                        | correspond to them 449                            |
| probe 411                                           | VTOC, disk's                                      |
| tnfctl_register_funcs — register callbacks          | read a disk's VTOC – read_vtoc 368                |
| for probe creation and                              | write a disk's VTOC – write_vtoc 368              |
| destruction 416                                     | write a disk 5 v 100 - write_vtot 300             |

| W                                         |     |
|-------------------------------------------|-----|
| write_vtoc - read and write a disk's VTOC | 368 |

y1 – Bessel functions of the second kind 451 yn – Bessel functions of the second kind 451

Y

y0 – Bessel functions of the second kind 451